الجمهور بة الجز ائر بة الديمقر اطبة الشعبية République Algérienne Démocratique et Populaire وزارة التعليم العالمي و البحث العلمي Ministère de l'Enseignement Supérieur et de la Recherche Scientifique

Université Mohamed Khider – Biskra

Faculté des Sciences et de la technologie

Département : Génie électrique

Ref :………………

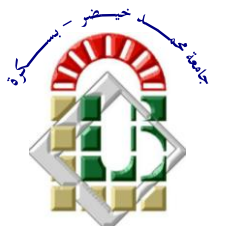

جامعة محمد خيضر بسكر ة كليت العلىم و التكنىلىجيا **قسم: الهندسة الكهربائية المرجع:...............**

# Mémoire présenté en vue de l'obtention du diplôme de **Magister en : ELECTROTECHNIQUE**

# **Option : Commande Electrique**

# **Commande predictive directe du couple de la machine asynchrone**

# Présenté par : **Lakhdar DJAGHDALI**

Soutenu publiquement le ………………

# **Devant le jury composé de :**

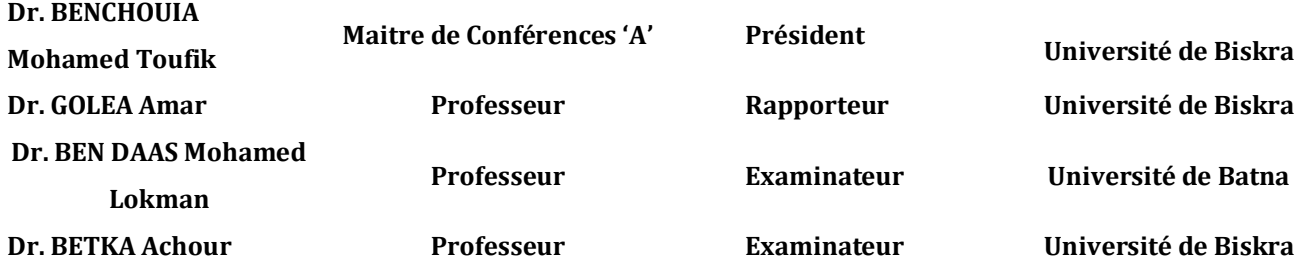

# *Introduction générale*

De nos jours, de nombreux actionneurs associant des machines à courant alternatif et des convertisseurs statiques manifestent de nouvelles perspectives dans le domaine de l'entraînement { vitesse variable. Les progrès conjoints de l'électronique de puissance et de l'électronique numérique permettent aujourd'hui d'aborder la commande à vitesse variable dans des applications des faibles puissances. Avec l'apparition de composants interrupteurs rapides et le développement des technologies numériques de commande, il est possible de choisir une structure de commande beaucoup plus évoluée. Ainsi, on peut mettre en exergue des principes de contrôle permettant d'obtenir des performances équivalentes à celles de la machine à courant continu.

La commande vectorielle par orientation du flux se base sur un contrôle effectif de l'état magnétique. Cependant cette structure nécessite, en générale, la mise en place de capteur sur l'arbre pour la connaissance d'une grandeur mécanique. De plus, elle reste très sensible aux variations des paramètres de la machine. Cependant, la recherche des autres algorithmes n'a pas cessée et de nouvelles techniques de contrôle sont apparues.

La commande dite directe du couple (DTC), est Initialement développé pour les machines asynchrones dans les années 1986 et 1988 par TAKAHASHI et DEPENBROCK. Ce type de commande considère le convertisseur associé à la machine comme un ensemble où le vecteur de commande est constitué par les états de commutation. Ses principaux avantages sont la rapidité de la réponse dynamique de couple et la faible dépendance vis-à-vis des paramètres de la machine. Cependant, deux inconvénients majeurs se présentent. D'une part la détermination des états de commutation se base sur des informations des tendances d'évolution du flux et du couple issues des éléments non linéaires de type hystérésis, d'autre part, comme la durée des commutations est variable, cela conduit à des oscillations de couple et de flux. Afin de s'affranchir des contraintes sévères de temps de calcul et d'améliorer les performances de la commande DTC classique, une autre technique est développé, en imposant une fréquence de modulation constante. Cette technique est appelée DTC à fréquence de modulation constante (DTC-SVM).

La commande non-linéaire basée sur la théorie de la géométrie différentielle, a été introduite principalement pour remédier aux problèmes rencontrés avec la commande linéaire.

Parmi ces méthodes, on trouve la technique de linéarisation au sens des entrées-sorties. Son principe consiste à trouver une transformation qui permet de compenser les non-linéarités du modèle est rendre ainsi la relation entre la sortie d'un système et son entrée complètement linéaire. La combinaison de cette dernière commande avec la commande prédictive est appelée *«* La commande prédictive directe du couple basée sur la linéarisation entréesortie ». Elle est basée sur la minimisation d'un critère quadratique au sens d'un horizon fuyant et dépend de quatre paramètres qui sont deux horizons de prédiction minimum et maximum, l'horizon de commande et le facteur de pondération de la commande, dont l'ajustement optimal ne peut être garanti.

Cette approche qui permet non seulement de réduire les ondulations de couple et du flux de stator, ce qui est sa vocation première dans notre étude, mais aussi d'améliorer la dynamique de l'entraînement en le rendant moins sensible aux perturbations de couple de charge et garantie la stabilité de système.

## **Ce mémoire est subdivisé en quatre chapitres :**

Le premier chapitre sera consacré à l'étude et la modélisation de l'association convertisseurmoteur asynchrone. Dans sa première partie on présentera le modèle mathématique du moteur basé sur des hypothèses simplificatrices. La deuxième partie sera consacrée à un exposé détaillé de la modélisation de l'association convertisseur statique-moteur asynchrone et sa commande.

Le deuxième chapitre sera consacré à l'étude du contrôle direct du couple (DTC) qui ne nécessite pas l'utilisation du convertisseur MLI, ce qui représente en soi un avantage et ayant pour objectif de contourner les problèmes de sensibilité aux variations paramétriques, en utilisant comme boucle, un régulateur PI classique dans la régulation de la vitesse.

Dans le troisième chapitre, nous nous proposons de concevoir une méthode modifiée de contrôle direct du couple pour MAS. Cette commande diffère de la commande DTC classique par l'utilisation d'une modulation vectorielle qui assure ainsi un fonctionnement à fréquence de modulation constante pour le convertisseur. Nous utiliserons un algorithme pour lequel le couple et le flux sont régulés chacun par un régulateur **PI**, puis un algorithme qui sert à l'estimation du flux du rotor et le contrôle de l'angle de charge par un régulateur PI, où la table de vérité et les hystérésis sont éliminées pour les deux cas.

Dans le dernier chapitre, nous présenterons une autre stratégie de commande de la machine asynchrone, on parle de la commande prédictive qui sera traitée en deux parties.

Pour la première partie de ce chapitre on présente la philosophie et le principe de la commande prédictive, on exploite pour cela les connaissances explicites sur l'évolution de la trajectoire à suivre dans le futur, par la suite nous faisons une application à la machine asynchrone en régulant la vitesse de rotation.

Dans la deuxième partie de ce chapitre nous montrerons l'application de la commande prédictive à la MAS, afin de minimiser les pulsations de couple et du flux ainsi que la diminution de la fréquence de commutation de l'onduleur qui alimente la machine. On utilisera les notions de la géométrie différentielle pour obtenir un modèle linéarisé et découplé de la machine asynchrone par la technique de la linéarisation entrée-sortie. Ce modèle est implanté à l'intérieur du contrôleur prédictif afin d'anticiper le futur comportement du procédé.

Enfin Nous terminerons par une conclusion générale et nous proposerons quelques perspectives pour la continuation future de ce travail.

# Chapitre I:

# Modélisation de l'ensemble MAS -Convertisseur Statique

# *I.1 INTRODUCTION*

La machine asynchrone, de part sa construction, fait l'objet d'un intérêt accru dans le domaine de l'industrie et occupe une large plage d'applications au détriment des machines synchrones et à courant continu. Elle présente un système dynamique non linéaire. Par conséquent, sa commande nécessite la disponibilité d'un modèle représentant fidèlement son comportement au niveau de ses modes électriques, électromagnétiques et mécanique [BAG99].

La progression technologique de la microélectronique et l'électronique de puissance a rendu possible l'implémentation des commandes performantes de cette machine faisant d'elle un concurrant redoutable dans les secteurs de la vitesse variable et le contrôle rapide du couple [KHE07].

La conception d'une chaîne de commande passe par une phase de modélisation afin de dimensionner et valider les stratégies retenues. Mais, on ne peut parler de la commande de la machine asynchrone, sans qu'on parle du convertisseur qui lui est associé, de son alimentation et de sa commande [Gre 00].

Dans ce chapitre, nous présenterons le modèle mathématique triphasé de la machine asynchrone et de sa transformation dans le système biphasé. Une représentation sous forme d'état est élaborée à partir des lois physiques qui régissent son fonctionnement en alimentant notre machine en tension.

Ensuite, nous passerons à la modélisation de l'alimentation de la machine constituée d'un redresseur triphasé à diodes, d'un filtre et d'un onduleur de tension à deux niveaux contrôlés une fois par la technique de commande par hystérésis et d'autre fois par MLI (modulation de largeur d'impulsion). Afin de voir l'effet de la fréquence de commutation sur l'évolution de vitesse et du couple, nous traiterons la modélisation de l'association convertisseur –machine où on présentera un modèle général associant la machine asynchrone à son alimentation.

# **I.2. Modélisation de la machine asynchrone**

## **I.2.1 Présentation de la machine:**

Une machine asynchrone à cage est constitue de deux parties : le stator et le rotor. Le stator représente la partie statique de la machine, il est constitué d'un circuit magnétique comportant de multiples encoches à l'intérieur desquelles sont bobinés trois enroulements formant les enroulements statoriques. au centre de ce cylindre, on trouve le rotor de la machine dont le circuit magnétique est composé des barres généralement en cuivre ou en aluminium coulé sous pression. Ces barres sont reliées entre-elles à chaque extrémité par un anneau de court circuit. Notons que les barres sont légèrement inclinées pour éviter l'effet magnétique d'encochage dû à la forte variation de réluctance qui perturbe le couple. Cette inclinaison facilite également le démarrage et rend le fonctionnement plus silencieux. La cage est traversée par l'arbre mécanique qui sort de chaque côté.

# **I.2.2 Les hypothèses simplificatrices :**

 La machine électrique est prodigieusement complexe, pour sa modélisation nous sommes obligés d'introduire un certain nombre d'hypothèses simplificatrices [CAN00] [BAG99] [CAR 95]:

- L'entrefer est d'épaisseur uniforme et l'effet d'encochage est négligeable.
- Nous supposons que nous travaillons en régime non saturé.
- Nous négligeons les phénomènes d'hystérésis, les courants de Foucault et l'effet de peau.
- Les résistances des enroulements ne varient pas avec la température.
- Le bobinage est réparti de manière à donner une (f.m.m) sinusoïdale s'il est alimenté par des courants sinusoïdaux.
- Le régime homopolaire est nul puisque le neutre n'est pas relié.

Parmi les conséquences importantes de ces hypothèses on peut citer :

- $\triangleright$  L'additive des flux.
- $\triangleright$  La constante des inductances propres.
- $\triangleright$  La loi de variation sinusoïdale des inductances mutuelles entre les enroulements du stator et du rotor en fonction de l'angle électrique de leurs axes magnétiques.

# **I.2.3. Modèle dynamique de la machine asynchrone**

La MAS triphasée est représentée schématiquement par la Fig. I.1. Elle est munie de six

enroulements [Stu 00]. Le stator de la machine est formé de trois enroulements fixes décalés de 120°dans l'espace et traversés par trois courants variables. Le rotor peut être modélisé par trois enroulements identiques décalés dans l'espace de 120°. Ces enroulements sont en courtcircuit et la tension à leurs bornes est nulle.

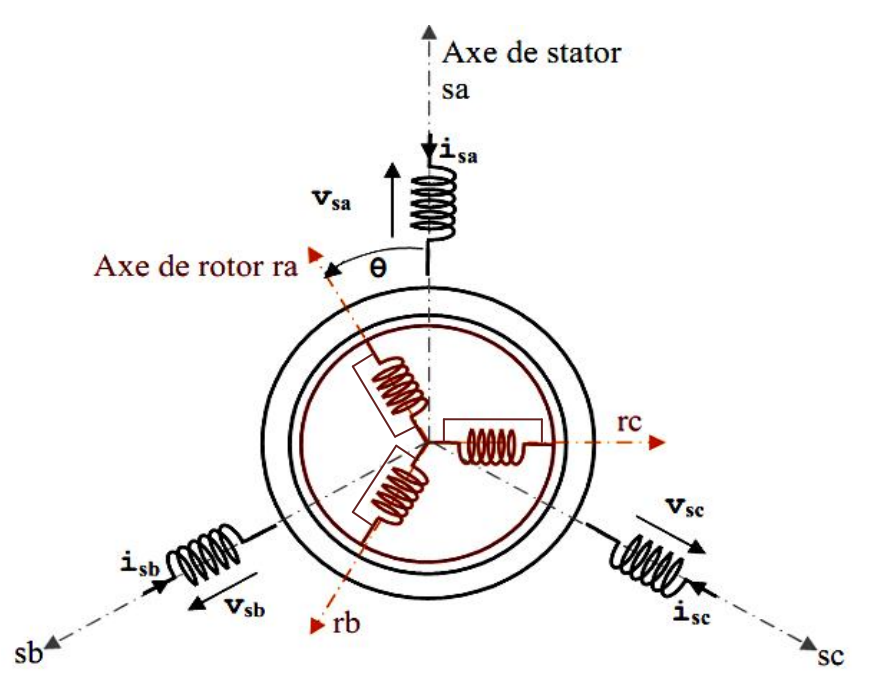

## **Fig. I.1 Représentation schématique d'une machine asynchrone triphasée**

et leur comportement se traduit par les trois types d'équations [CAN00] , [BEL 05]:

- équations électriques
- équations magnétiques
- équations mécaniques

### **I.2.4 Equations électriques**

L'application de la loi d'Ohm généralisée, à chaque enroulement de la machine de la figure (Fig. I.1) donne les équations de tension du stator et du rotor comme suit [CAR 95]:

$$
\begin{bmatrix}\nVas \\
Vbs \\
Vcs\n\end{bmatrix} = \begin{bmatrix}\nRs & 0 & 0 \\
0 & Rs & 0 \\
0 & 0 & Rs\n\end{bmatrix} \cdot \begin{bmatrix}\nlas \\
lbs \\
lcs\n\end{bmatrix} + \frac{d}{dt} \begin{bmatrix}\n\phi as \\
\phi bs \\
\phi cs\n\end{bmatrix}
$$

Sous forme condensé:

$$
[Vsabc] = [Rs].[Isabc] + \frac{d}{dt}[\Phi sabc]
$$
 (I-1)

Les équations des tensions rotoriques, peuvent être exprimées par :

$$
\begin{bmatrix} 0 \\ 0 \\ 0 \end{bmatrix} = \begin{bmatrix} Rr & 0 & 0 \\ 0 & Rr & 0 \\ 0 & 0 & Rr \end{bmatrix} \cdot \begin{bmatrix} Iar \\ Ibr \\ Icr \end{bmatrix} + \frac{d}{dt} \begin{bmatrix} \phi ar \\ \phi br \\ \phi cr \end{bmatrix}
$$

Sous forme condensé:

$$
[0] = [Rrabc].[Irabc] + \frac{d}{dt}[\Phi rabc]
$$
\n<sup>(I-2)</sup>

### **I.2.5 Equations magnétiques**

Les hypothèses simplificatrices citées précédemment donnent des relations linéaires entre les flux et les courants de la machine, qui s'écrivent sous forme matricielle comme suit:

$$
\begin{bmatrix} \phi as \\ \phi bs \\ \phi c s \end{bmatrix} = \begin{bmatrix} ls & Ms & Ms \\ Ms & ls & Ms \\ Ms & Ms & ls \end{bmatrix} \begin{bmatrix} las \\ lbs \\ lcs \end{bmatrix} + M0 \begin{bmatrix} cos\theta & cos\left(\theta + \frac{2\pi}{3}\right) & cos\left(\theta - \frac{2\pi}{3}\right) \\ cos\left(\theta - \frac{2\pi}{3}\right) & cos\theta & cos\left(\theta + \frac{2\pi}{3}\right) \\ cos\left(\theta + \frac{2\pi}{3}\right) & cos\left(\theta - \frac{2\pi}{3}\right) & cos\theta \end{bmatrix} \begin{bmatrix} Iar \\ Ibr \\ Icr \end{bmatrix}
$$

$$
\begin{bmatrix} \phi ar \\ \phi br \\ \phi cr \end{bmatrix} = \begin{bmatrix} lr & Mr & Mr \\ Mr & lr & Mr \\ Mr & Mr & lr \end{bmatrix} \cdot \begin{bmatrix} Iar \\ Ibr \\ Icr \end{bmatrix} + M0 \begin{bmatrix} cos \theta & cos \left(\theta - \frac{2\pi}{3}\right) & cos \left(\theta + \frac{2\pi}{3}\right) \\ cos \left(\theta + \frac{2\pi}{3}\right) & cos \theta & cos \left(\theta - \frac{2\pi}{3}\right) \\ cos \left(\theta - \frac{2\pi}{3}\right) & cos \left(\theta + \frac{2\pi}{3}\right) & cos \theta \end{bmatrix} \cdot \begin{bmatrix} Ias \\ Ibs \\ Ics \end{bmatrix}
$$

Sous forme condensé :

$$
[\Phi sabc] = [Lss].[Isabc] + [Msr].[Irabc]
$$
\n
$$
(I-3)
$$

$$
[\Phi rabc] = [Lrr].[Irabc] + [Msr]^t.[Isabc]
$$
\n(I-4)

Telque :

$$
[\text{Msr}] = \text{M0} \begin{bmatrix} \cos\theta & \cos\left(\theta + \frac{2\pi}{3}\right) & \cos\left(\theta - \frac{2\pi}{3}\right) \\ \cos\left(\theta - \frac{2\pi}{3}\right) & \cos\theta & \cos\left(\theta + \frac{2\pi}{3}\right) \\ \cos\left(\theta + \frac{2\pi}{3}\right) & \cos\left(\theta - \frac{2\pi}{3}\right) & \cos\theta \end{bmatrix}; [\text{Lss}] = \begin{bmatrix} \text{ls} & \text{Ms} & \text{Ms} \\ \text{Ms} & \text{ls} & \text{Ms} \\ \text{Ms} & \text{Ms} & \text{ls} \end{bmatrix}; [\text{Lrr}] = \begin{bmatrix} \text{lr} & \text{Mr} & \text{Mr} \\ \text{Mr} & \text{hr} & \text{Mr} \\ \text{Mr} & \text{Mr} & \text{hr} \end{bmatrix}
$$

En mettant (I-3) et (I-4) dans,(I-1) et (I-2), respectivement, nous obtenons les deux expressions suivantes :

$$
[Vs] = [Rs]. [Is] + [Lss] \frac{d}{dt} [Is] + \frac{d}{dt} ([Msr]. [Ir]) \tag{I-5}
$$

$$
[0] = [Rr] \cdot [Ir] + [Lrr] \frac{d}{dt} [Ir] + \frac{d}{dt} ([Msr]^t \cdot [Is])
$$
\n(1-6)

La résolution du système d'équations (I-5; I-6) est difficile du fait que les termes des matrices des inductances [Msr] et  $[Msr]^t$  varient en fonction de la position du rotor par rapport au stator (angle  $\theta$ ) et nécessitent donc d'être recalculées à chaque pas d'échantillonnage. [CAN00][Chat89].

On utilise alors des transformations mathématiques qui permettent de décrire le comportement de la machine à l'aide d'équations différentielles à coefficients constants. Les transformations utilisées doivent conserver la puissance instantanée et la réciprocité des inductances mutuelles. Ceci permet d'établir une expression du couple électromagnétique dans le repère correspondant au système transformé et qui reste valable pour la machine réelle. Parmi les transformations utilisées, on cite celles de **Park**.

### **I.2.6Transformation de Park**

La transformation de Park permet de transformer les enroulements statoriques et rotoriques disposés sur trois axes (a, b, c) en des enroulements fictifs équivalents (Fig. I.2), du point de vue électriques et magnétiques disposés sur deux axes (d,q), telque:

 $\theta$ : l'angle de rotation du rotor par rapport au stator.

**Oobs**: angle de rotation de  $(d,q)$  par rapport au stator.

 $\theta$ r: angle de rotation de  $(d,q)$  par rapport au rotor.

Les angles sont liés par la relation:  $\theta$ obs =  $\theta$  +  $\theta$ r (I-7)

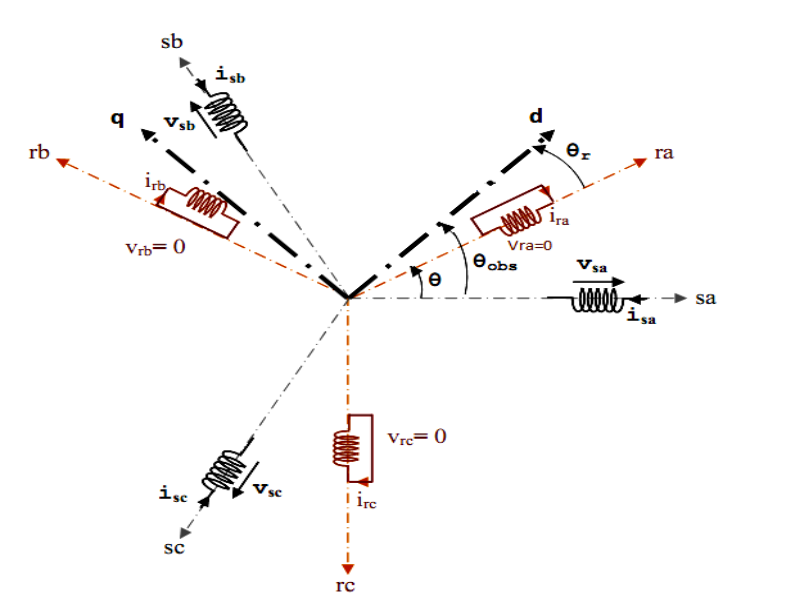

### **Fig. I.2 représentation des axes triphasés réels et les axes biphasés de la MAS**

Le passage des grandeurs réelles aux grandeurs équivalentes se fait de la même façon pour les Tensions, courants et flux se fait comme suit :

$$
\begin{bmatrix} Xd \\ Xq \\ X0 \end{bmatrix} = k \begin{bmatrix} \cos(\theta obs) & \cos(\theta obs - \frac{2\pi}{3}) & \cos(\theta obs + \frac{2\pi}{3}) \\ -\sin(\theta obs) & -\sin(\theta obs - \frac{2\pi}{3}) & -\sin(\theta obs + \frac{2\pi}{3}) \\ \frac{1}{\sqrt{2}} & \frac{1}{\sqrt{2}} & \frac{1}{\sqrt{2}} \end{bmatrix} \begin{bmatrix} Xa \\ Xb \\ Xc \end{bmatrix} = [P(\theta obs)]. \begin{bmatrix} Xa \\ Xb \\ Xc \end{bmatrix}
$$
 (I-8)

$$
\begin{bmatrix} Xa \\ Xb \\ Xc \end{bmatrix} = k \begin{bmatrix} \cos(\theta obs) & -\sin(\theta obs) & \frac{1}{\sqrt{2}} \\ \cos(\theta obs - \frac{2\pi}{3}) & -\sin(\theta obs - \frac{2\pi}{3}) & \frac{1}{\sqrt{2}} \\ \cos(\theta obs + \frac{2\pi}{3}) & -\sin(\theta obs + \frac{2\pi}{3}) & \frac{1}{\sqrt{2}} \end{bmatrix} \begin{bmatrix} Xd \\ Xq \\ X0 \end{bmatrix} = [P^{-1}(\theta obs)]. \begin{bmatrix} Xd \\ Xq \\ X0 \end{bmatrix} \tag{I-9}
$$

où *k* est une constante qui peut prendre soit la valeur( $\sqrt{2/3}$ ) pour la conservation des puissances, soit la valeur (2/3) pour la conservation des amplitudes. Dans notre cas, nous prendrons:  $k = \sqrt{2/3}$ 

## **I.3 Transformation de PARK appliquée à la machine asynchrone triphasée:**

## **I.3.1 Equations électriques d'un enroulement triphasé dans les axes d et q :**

Dans ce paragraphe, nous allons donner les équations électriques de la MAS dans le système biphasé en appliquant la transformation de Park (I-8) et (I-9) aux équations (I-1) et (I-2)*.* Pour le stator on obtient:

$$
[P^{-1}(\theta_{obs})] \cdot [V_{sdq}] = [Rs] \cdot [P^{-1}(\theta_{obs})] [I_{sdq}] + \frac{d}{dt} ([P^{-1}(\theta_{obs})] \cdot [\Phi_{sdq}])
$$
 (I-10)

En multipliant les deux membres de l'égalité par  $[P(\theta obs)]$ et en simplifiant, nous trouvons :

$$
\begin{aligned} \left[V_{sdq}\right] &= \left[Rs\right]. \left[I_{sdq}\right] + \frac{d}{dt} \left[\Phi_{sdq}\right] + \left[P(\theta_{obs})\right] \frac{d}{dt} \left[P(\theta_{obs})^{-1}\right]. \left[\Phi_{sdq}\right] \end{aligned} \tag{I-11}
$$

$$
\frac{d}{dt}\left[P^{-1}\left(\theta_{obs}\right)\right] = \sqrt{\frac{2}{3}} \cdot \frac{d\theta_{obs}}{dt} \cdot \begin{bmatrix} -\sin(\theta obs) & -\cos(\theta obs) & 0\\ -\sin(\theta obs - \frac{2\pi}{3}) & -\cos(\theta obs - \frac{2\pi}{3}) & 0\\ -\sin(\theta obs + \frac{2\pi}{3}) & -\cos(\theta obs + \frac{2\pi}{3}) & 0 \end{bmatrix}
$$
(I-12)

Donc, après un calcul direct, nous trouvons que:

$$
[P(\theta_{obs})] \frac{d}{dt} [P(\theta_{obs})^{-1}] = \begin{bmatrix} 0 & -\frac{d\theta_{obs}}{dt} & 0\\ \frac{d\theta_{obs}}{dt} & 0 & 0\\ 0 & 0 & 0 \end{bmatrix}
$$
 (I-13)

Et l'expression (I-11) devient alors :

$$
\begin{bmatrix} V_{sdq} \end{bmatrix} = [R_s] \cdot [I_{sdq}] + \frac{d}{dt} [\Phi_{sdq}] + \begin{bmatrix} 0 & -\frac{d\theta_{obs}}{dt} \\ \frac{d\theta_{obs}}{dt} & 0 \end{bmatrix} \cdot [\Phi_{sdq}] \tag{I-14}
$$

Ou encore :

$$
\begin{bmatrix} V_{ds} \\ V_{qs} \end{bmatrix} = \begin{bmatrix} R_s & 0 \\ 0 & R_s \end{bmatrix} \cdot \begin{bmatrix} I_{ds} \\ I_{qs} \end{bmatrix} + \frac{d}{dt} \begin{bmatrix} \Phi_{ds} \\ \Phi_{qs} \end{bmatrix} + \begin{bmatrix} 0 & -\frac{d\theta_{obs}}{dt} \\ \frac{d\theta_{obs}}{dt} & 0 \end{bmatrix} \cdot \begin{bmatrix} \Phi_{ds} \\ \Phi_{qs} \end{bmatrix}
$$
 (I-15)

De manière similaire, et en suivant les mêmes étapes, nous obtenons pour le rotor l'expression suivante :

$$
\begin{bmatrix} 0 \\ 0 \end{bmatrix} = \begin{bmatrix} R_r & 0 \\ 0 & R_r \end{bmatrix} \cdot \begin{bmatrix} I_{dr} \\ I_{qr} \end{bmatrix} + \frac{d}{dt} \begin{bmatrix} \Phi_{dr} \\ \Phi_{qr} \end{bmatrix} + \begin{bmatrix} 0 & -\frac{d\theta_r}{dt} \\ \frac{d\theta_r}{dt} & 0 \end{bmatrix} \cdot \begin{bmatrix} \Phi_{dr} \\ \Phi_{qr} \end{bmatrix}
$$
(I-16)

## **I.3.2 Equations magnétiques d'un enroulement triphasé dans les axes d et q:**

Appliquons la transformation de Park (I-8) et (I-9) à l'expression(I-3)**:**

$$
[P^{-1}(\theta_{obs})] \cdot [\Phi_{sdq}] = [Lss] \cdot [P^{-1}(\theta_{obs})] [I_{sdq}] + ([M_{sr}] \cdot [P^{-1}(\theta_r)] \cdot [I_{rdq}])
$$
 (I-17)

Soit:

 $[\phi_{sdq}] = [P(\theta_{obs})]$ . [Lss].  $[P^{-1} (\theta_{obs})]$ .  $[I_{sdq}] + [P(\theta_{obs})]$ . [ $M_{sr}$ ].  $[P^{-1} (\theta_r)] [I_{rdq}$  (I-18) Un calcul simple nous donne :

$$
[P(\theta_{obs})]. [Lss]. [P^{-1}(\theta_{obs})] = \begin{bmatrix} ls - Ms & 0 & 0 \\ 0 & ls - Ms & 0 \\ 0 & 0 & ls - Ms \end{bmatrix}
$$
 (I-19)

$$
[P(\theta_{obs})] \cdot [Msr] \cdot [P^{-1}(\theta_r)] = \frac{3}{2} M_{sr} \cdot \begin{bmatrix} \cos(\theta obs - \theta r - \theta) & \sin(\theta obs - \theta r - \theta) & 0\\ -\sin(\theta obs - \theta r - \theta) & \cos(\theta obs - \theta r - \theta) & 0\\ 0 & 0 & 0 \end{bmatrix}
$$

Or, d'après l'égalité (I-7), nous pouvons écrire :

$$
[P(\theta_{obs})]. [Msr]. [P^{-1}(\theta_r)] = \frac{3}{2} M_{sr} \cdot \begin{bmatrix} 1 & 0 & 0 \\ 0 & 1 & 0 \\ 0 & 0 & 0 \end{bmatrix}
$$
 (I-20)

En introduisant les inductances cycliques:

 $L_s = l_s - M_s$  : Inductance cyclique propre du stator

 $L_m$ = 3/2. $M_0$ : Inductance cyclique mutuelle stator-rotor

L'expression (I-18) devient alors :

$$
\begin{bmatrix} \Phi_{ds} \\ \Phi_{qs} \end{bmatrix} = \begin{bmatrix} L_s & 0 \\ 0 & L_s \end{bmatrix} \cdot \begin{bmatrix} I_{ds} \\ I_{qs} \end{bmatrix} + \begin{bmatrix} L_m & 0 \\ 0 & L_m \end{bmatrix} \cdot \begin{bmatrix} I_{dr} \\ I_{qr} \end{bmatrix}
$$
(I-21)

De la même manière, en appliquant la transformation de Park à l'équation du flux rotorique et en introduisant l'inductance cyclique:

 $L_r = l_r - M_r$  : Inductance cyclique propre du rotor

J'aurai :

$$
\begin{bmatrix} \Phi_{dr} \\ \Phi_{qr} \end{bmatrix} = \begin{bmatrix} L_r & 0 \\ 0 & L_r \end{bmatrix} \cdot \begin{bmatrix} I_{dr} \\ I_{qr} \end{bmatrix} + \begin{bmatrix} L_m & 0 \\ 0 & L_m \end{bmatrix} \cdot \begin{bmatrix} I_{ds} \\ I_{qs} \end{bmatrix}
$$
 (I-22)

D'après les équations électriques et magnétiques modélisant la machine dans le repère biphasé (d-q); on peut représenter notre machine par la Fig. I.3

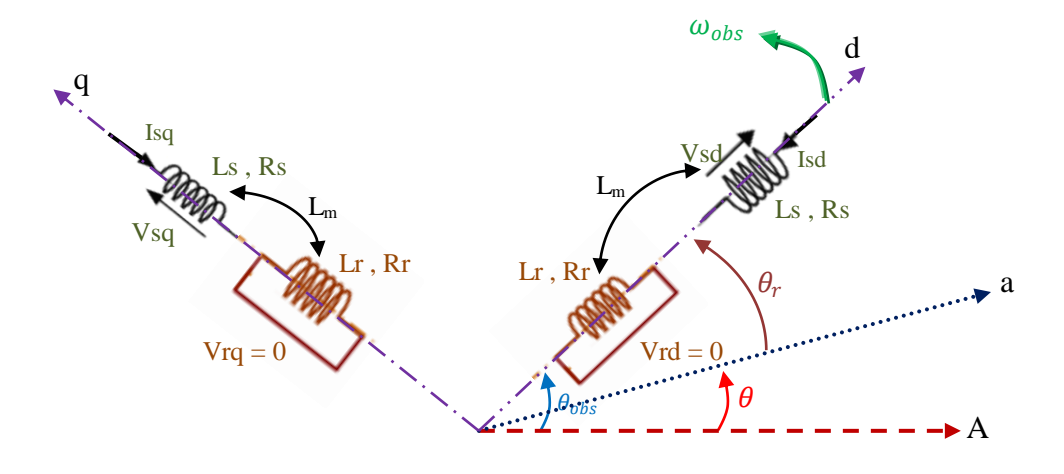

**Fig. I.3 représentation des enroulements fictifs des axes (d-q)**

De manière générale, les équations des tensions et des flux de la MAS, écrites dans le plan (d-q) d'après **(I-15)**, **(I-16)**, **(I-21)** et **(I-22)**, sont les suivantes : Equations des tensions :

$$
\begin{cases}\nV_{ds} = R_s \cdot I_{ds} + \frac{d\Phi_{ds}}{dt} - \frac{d\theta_{obs}}{dt} \cdot \Phi_{qs} \\
V_{qs} = R_s \cdot I_{qs} + \frac{d\Phi_{qs}}{dt} + \frac{d\theta_{obs}}{dt} \cdot \Phi_{ds} \\
0 = R_r \cdot I_{dr} + \frac{d\Phi_{dr}}{dt} - \frac{d\theta_r}{dt} \cdot \Phi_{qr} \\
0 = R_r \cdot I_{qr} + \frac{d\Phi_{qr}}{dt} + \frac{d\theta_r}{dt} \cdot \Phi_{dr}\n\end{cases}
$$
\n(1-23)

Equations des flux:

 $\overline{\mathcal{L}}$  $\mathbf{I}$  $\begin{cases} \Phi_{ds} = L_s \cdot I_{ds} + L_m \cdot I_{dr} \\ \Phi = I \quad I \quad + I \quad I \end{cases}$  $\Phi_{qs} = L_s \cdot I_{qs} + L_m \cdot I_{qr}$  $\Phi_{dr} = L_r \dot{I}_{dr} + L_m \dot{I}_{ds}$  $\Phi_{qr} = L_r \cdot I_{qr} + L_m \cdot I_{qs}$ (I-24)

### **I.4 Choix du repère de référence:**

Jusqu'à présent, nous avons exprimé les équations des tensions et des flux de la machine, dans un repère (d-q), faisant un angle électrique θ<sub>obs</sub> avec le stator, et θr avec le rotor, mais qui n'est pas défini par ailleurs, c'est à dire qu'il est libre. Il existe trois choix importants concernant l'orientation du repère d'axes(d-q) qui dépendent de l'objectif de l'application, et de la commande.

## **Référentiel (d-q )lié au stator (α-β):**

Caractérisé par  $\frac{d\theta_{obs}}{dt} = \omega_{obs} = 0$ , et par conséquence  $\frac{d\theta_r}{dt} = -p\Omega$ : Ce référentiel est immobile par rapport au stator, utilisé pour l'étude du démarrage et freinage des machines à courant alternatif ainsi que l'observation et la commande non linéaire, le système d'équations(I-23)

$$
\text{devient alors:} \begin{cases} V_{ds} = R_s. I_{ds} + \frac{d\Phi_{ds}}{dt} \\ V_{qs} = R_s. I_{qs} + \frac{d\Phi_{qs}}{dt} \\ 0 = R_r. I_{dr} + \frac{d\Phi_{dr}}{dt} + \omega. \Phi_{qr} \\ 0 = R_r. I_{qr} + \frac{d\Phi_{qr}}{dt} - \omega. \Phi_{dr} \end{cases} \tag{I-25}
$$

#### **Référentiel (d-q ) lié au rotor:**

Caractérisé par  $\omega_{obs} = \omega$ , Ce référentiel utilisé pour l'étude des régimes transitoires dans les machines asynchrones et synchrones. Le système d'équations (I-23) devient alors:

$$
\begin{cases}\nV_{ds} = R_s \cdot I_{ds} + \frac{d\Phi_{ds}}{dt} - \omega \cdot \Phi_{qs} \\
V_{qs} = R_s \cdot I_{qs} + \frac{d\Phi_{qs}}{dt} + \omega \cdot \Phi_{ds} \\
0 = R_r \cdot I_{dr} + \frac{d\Phi_{dr}}{dt} \\
0 = R_r \cdot I_{qr} + \frac{d\Phi_{qr}}{dt}\n\end{cases} \tag{I-26}
$$

#### **Référentiel (d-q ) lié au champ tournant:**

Dans ce cas, la vitesse de repère **(d-q)** est la vitesse du synchronisme  $(\omega_{obs} = \omega_s)$ , est utilisé pour réaliser le contrôle vectoriel du fait que les grandeurs de réglage deviennent continues. Le système d'équations (I-23) devient alors :

$$
\begin{cases}\nV_{ds} = R_s. I_{ds} + \frac{d\Phi_{ds}}{dt} - \omega_s. \Phi_{qs} \\
V_{qs} = R_s. I_{qs} + \frac{d\Phi_{qs}}{dt} + \omega_s. \Phi_{ds} \\
0 = R_r. I_{dr} + \frac{d\Phi_{dr}}{dt} - (\omega_s - p\Omega). \Phi_{qr} \\
0 = R_r. I_{qr} + \frac{d\Phi_{qr}}{dt} + (\omega_s - p\Omega). \Phi_{dr}\n\end{cases}
$$
\n(1-27)

#### **I .5 .1 Expressions du couple électromagnétique et de la puissance**:

Nous avons exprimé les équations de la machine, mais il reste également le couple électromagnétique. Ce dernier peut être obtenu à l'aide d'un bilan de puissance. La puissance électrique instantanée fournie aux enroulements statoriques et rotoriques en fonction des grandeurs d'axes(d-q)est donnée par l'expression suivante:

$$
P_e = V_{ds} I_{ds} + V_{qs} I_{qs} + V_{dr} I_{dr} + V_{qr} I_{qr}
$$
 (I-28)

Elle se décompose en trois termes :

**Puissance dissipée en pertes joules:** 

$$
P_J = R_s. (I_{ds}^2 + I_{qs}^2) + R_r. (I_{dr}^2 + I_{qr}^2)
$$
 (I-29)

puissance représentant les échanges d'énergie électromagnétique avec la source:

$$
P_{em} = I_{ds} \cdot \frac{d\Phi_{ds}}{dt} + I_{qs} \cdot \frac{d\Phi_{qs}}{dt} + I_{dr} \cdot \frac{d\Phi_{dr}}{dt} + I_{qr} \cdot \frac{d\Phi_{qr}}{dt}
$$
(I-30)

puissance mécanique:

$$
P_{\text{mec}} = \omega \left( I_{\text{dr}} \cdot \Phi_{\text{qr}} - I_{\text{qr}} \cdot \Phi_{\text{dr}} \right) \tag{I-31}
$$

Or la puissance mécanique est reliée au couple électromagnétique par l'expression suivante :

$$
C_e = \frac{P_{\text{mec}}}{\Omega} = P \frac{P_{\text{mec}}}{\omega} \qquad \text{telque} : \Omega = \frac{w}{p} \tag{I-32}
$$

 $\Omega$  : la vitesse de rotation mécanique du rotor [rad/s]

w : la vitesse de rotation électrique du rotor [rad/s]

En tenant compte des expressions **(I-24)**, **(I-31)** et **(I-32)**, nous pouvons avoir plusieurs expressions scalaires du couple électromagnétique toutes égales :

$$
\begin{cases}\nC_e = P. (\Phi_{qr}.I_{dr} - \Phi_{dr}.I_{qr}) \\
C_e = P. (\Phi_{ds}.I_{qs} - \Phi_{qs}.I_{ds}) \\
C_e = P. L_m. (I_{dr}.I_{qs} - I_{ds}.I_{qr}) \\
C_e = P. \frac{L_m}{L_r} (\Phi_{dr}.I_{qs} - \Phi_{qr}.I_{ds})\n\end{cases}
$$
\n(I-33)

#### **I.5.2 Equation du mouvement :**

Pour avoir un modèle complet de la machine, il est nécessaire d'introduire les paramètres mécaniques (couple, vitesse…). L'expression décrivant la dynamique de la partie mobile de la machine est exprimée par l'équation du mouvement suivante :

$$
j\frac{d\Omega}{dt} + f\Omega = C_e - C_r \tag{I-34}
$$

#### **I.6 Mise sous forme d'équations d'état**

Il est nécessaire de représenter le modèle non linéaire de la machine asynchrone sous forme d'équations d'état. Pour une machine asynchrone alimentée en tension, nous avons choisi le référentiel immobile par rapport au stator, les tensions statoriques  $V_{\alpha s}$  et  $V_{\beta s}$  sont les variables de commande , et nous considérons les flux rotoriques  $(\varPhi_{\alpha r}, \varPhi_{\beta r})$  les courants statoriques ( $l_{\alpha s}$ ,  $l_{\beta s}$ )  $\,$  comme variables d'état.

En utilisant les expressions **(I-24),(I-25)** et après arrangement, nous aurons le modèle suivant:

$$
\begin{bmatrix}\n\frac{dI_{\alpha s}}{dt} \\
\frac{dI_{\beta s}}{dt} \\
\frac{d\Phi_{\alpha r}}{dt} \\
\frac{d\Phi_{\beta r}}{dt}\n\end{bmatrix}\n\begin{bmatrix}\n-\frac{1}{L_s\sigma}\left(R_s + \frac{L_m^2}{t_r L_r}\right) & 0 & \frac{L_m}{\sigma L_s L_r t_r} & \frac{pL_m}{\sigma L_s L_r} \Omega \\
0 & -\frac{1}{L_s\sigma}\left(R_s + \frac{L_m^2}{t_r L_r}\right) & -\frac{pL_m}{\sigma L_s L_r} \Omega & \frac{L_m}{\sigma L_s L_r t_r} \\
0 & -\frac{1}{t_r} & -p\Omega \\
\frac{d\Phi_{\beta r}}{dt} & 0 & -\frac{1}{t_r}\n\end{bmatrix}\n\begin{bmatrix}\nI_{\alpha s} \\
I_{\beta s} \\
\Phi_{\alpha r} \\
\Phi_{\beta r}\n\end{bmatrix} + \begin{bmatrix}\n\frac{1}{L_s\sigma} & 0 \\
0 & \frac{1}{L_s\sigma} \\
0 & 0 \\
0 & 0\n\end{bmatrix}\n\begin{bmatrix}\nV_{\alpha s} \\
V_{\alpha s} \\
0 \\
0 \\
0\n\end{bmatrix}
$$
\n(1-35)

#### **I . 7. Modélisation de l'alimentation de la machine :**

#### **I.7.1 Introduction :**

Le moteur asynchrone utilisé dans les systèmes d'entraînement à vitesses variables, nécessite une alimentation qui doit fournir l'énergie électrique au moteur et la récupérer en cas de freinage. Cette alimentation est assurée par un onduleur de tension. L'onduleur de tension est un convertisseur statique permettant la transformation d'une tension continue en une ou des tensions alternatives, il est tributaire des caractéristiques de la source continue et de la charge entre lesquelles il est inséré.

Les caractéristiques exigées de l'actionneur électrique dépendent à la fois de la machine ,de son alimentation et de la commande de l'ensemble. Ces caractéristiques sont [Tam06]:

- Un couple avec le minimum d'ondulation possible, contrôlable par le plus petit nombre de variable, en régime dynamique comme en régime permanent.
- Une large plage de variation de vitesse.
- Des constantes de temps électrique et mécanique faible.
- La source d'alimentation triphasée est supposée symétrique, de fréquence et d'amplitude de tension constantes.

Ces caractéristiques guident les concepteurs au choix convenable des semi-conducteurs à employer et leurs commandes. Dans cette partie, nous allons présenter la MAS associée à son alimentation qui est un onduleur de tension à MLI triphasé.

L'alimentation de l'onduleur est constituée d'un pont redresseur triphasé à diodes, un filtre  $(L_fC_f)$ , et un circuit de freinage. Comme l'illustre la Fig. I.4:

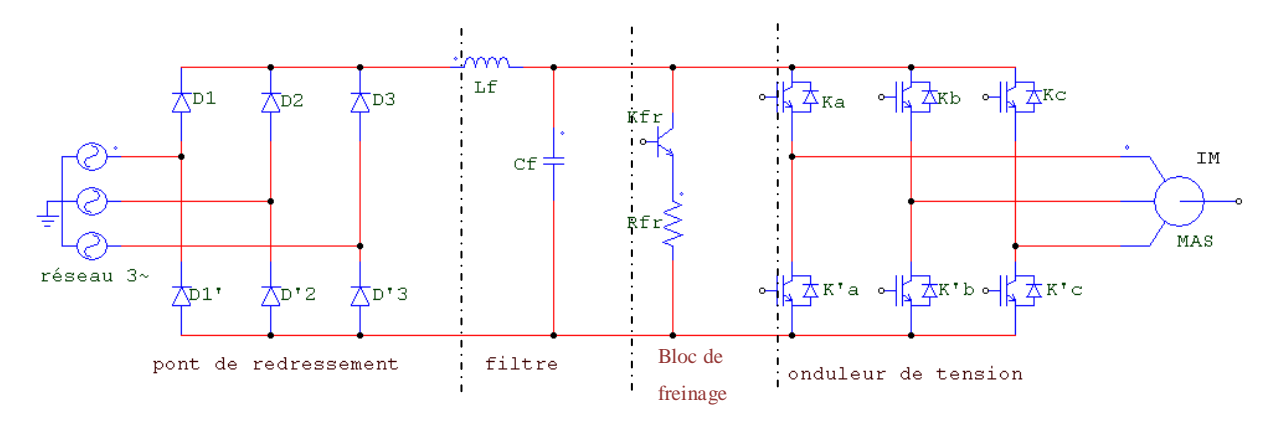

**Fig. I.4 Association MAS-onduleur de tension**

#### **I .7. 2 Modélisation du redresseur triphasé double alternance à diodes**

Le redresseur est un convertisseur statique capable de transformer l'énergie électrique d'une source alternative en une source continue. Il existe plusieurs montages, et le choix se fait selon les performances désirées [LAB98].

Ce type de redresseur comporte trois diodes à cathode commune  $(D_1, D_2$  et  $D_3)$  assurant l'aller du courant **Id**, et trois diodes à anode commune (D'1, D'2 et D'3) assurant le retour du courant **Id**. Il est schématisé par la figure (I-5).

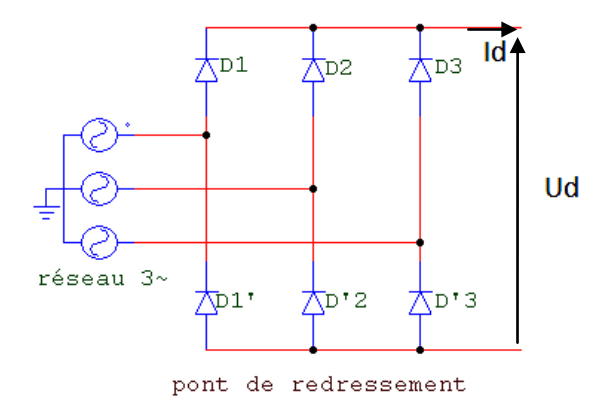

#### **Fig. I.5 Redresseur triphasé à diodes double alternance**

On suppose que la source triphasée d'alimentation est équilibrée, d'amplitude de tensions et de fréquence constantes. On néglige aussi les chutes de tension dues au phénomène d'empiétement anodique et aux pertes dans les diodes [LAB98] , Le redresseur est alors alimenté par le système triphasé suivant :

$$
\begin{cases}\nv_1(t) = V_{\text{max}} \cos wt \\
v_2(t) = V_{\text{max}} \cos(wt - \frac{2\pi}{3}) \\
v_3(t) = V_{\text{max}} \cos(wt - \frac{4\pi}{3})\n\end{cases}
$$
\n(1-36)

la tension redressée à la sortie de redresseur, est donnée par [LAB98]

$$
U_{d}(t) = \max[v_{1}(t), v_{2}(t), v_{3}(t)] - \min[v_{1}(t), v_{2}(t), v_{3}(t)] \qquad (1-37)
$$

sa valeur moyenne est donné par :

$$
\overline{U_d} = \frac{3\sqrt{3}}{\pi} V_{max} \tag{I-38}
$$

Et son taux d'ondulation est donnée par:

$$
\tau\% = \frac{U_{d \max} - U_{d \min}}{2\overline{U_d}} = 4\% \tag{I-39}
$$

La tension redressée aura la forme schématisée par la figure (Fig. I.6):

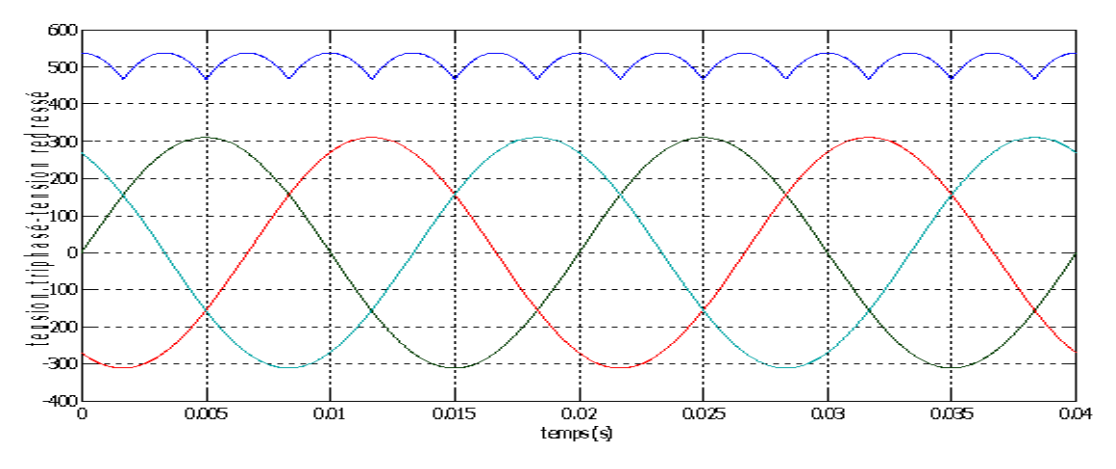

**Fig. I.6 représentation de la tension redressé**

La tension obtenue par ce redresseur présente des ondulations importantes, ce qui nécessite un filtre pour diminuer ces ondulations.

## **I.7.3 Modélisation du filtre**

Afin de réduire le taux d'ondulation de cette tension redressée, on utilise un filtre passe bas (LfCf), schématisé par la figure (Fig. I.7):

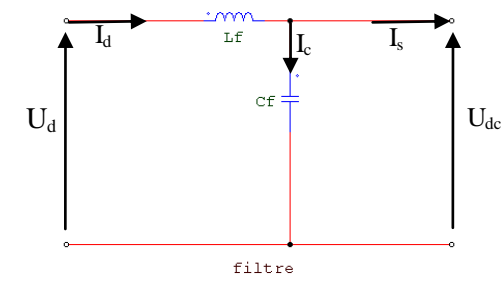

 **Fig. I.7 représentation d'un filtre passe bas**

Ce filtre est modélisé par les équations suivantes :

$$
\begin{cases} U_d(t) = L_f \frac{dI_d(t)}{dt} + U_{dc}(t) \\ \frac{dU_{dc}(t)}{dt} = \frac{1}{C_f} (I_d(t) - I_s(t)) \end{cases}
$$

Université de Biskra 2012  $\sqrt{16}$ 

(I-40)

D'où la fonction de transfert du filtre  $(I_s=0)$ :

$$
F(s) = \frac{U_{dc}(s)}{U_d(s)} = \frac{1}{1 + (s\sqrt{L_f C_f})^2}
$$
 (I-41)

C'est un filtre de deuxième ordre dont la pulsation de coupure est:

$$
w_c = \frac{1}{\sqrt{L_f C_f}} \quad \text{[rad/s]}
$$

La détermination de  $L_f$  *et*  $\mathcal{C}_f$ *,* se fait en imposant une fréquence de coupure inférieure à la fréquence de la première harmonique à éliminer de  $U<sub>d</sub>(t)$  [Tam06].

## **I.7.4 Modélisation de l'onduleur de tension :**

l'onduleur de tension est un convertisseur statique permet d'imposer à la machine des ondes de tensions à amplitudes et fréquences réglables à partir d'un réseau standard 220/380V, 50 Hz. Après redressement, la tension filtrée  $U_{dc}(t)$  est appliquée à l'onduleur. [Had 02].

Les composants de l'électronique de puissances (interrupteurs) sont déterminés par les niveaux de la puissance et la fréquence de commutation. En règle générale, plus les composants sont rapides, plus la puissance commutée est faible et inversement. A titre indicatif, les transistors MOSFET, sont considérés comme des composants très rapides mais de puissance relativement faible. Les transistors bipolaires sont moins rapides que les transistors MOSFET mais d'avantage plus puissants (quelques kHz à une dizaine de kW). Les transistors IGBT sont des composants de gamme standard (jusqu'à 20 kHz à une des dizaines de kW). Les thyristors GTO destinées aux application des grandes puissances et commutent très lentement et du type commandable à l'ouverture et à la fermeture; ce qui n'est pas le cas pour le thyristor classique[CAR 95] .

Le schéma structurel d'un tel onduleur triphasé à deux niveaux et de sa charge est illustré par la (Fig. I.8 ). Chaque groupe transistor-diode assemblé en antiparallèle forme un interrupteur bicommandable (à l'ouverture et à la fermeture) dont l'état apparaît complémentaire à celui qui lui est associé pour former ainsi un bras de commutation .

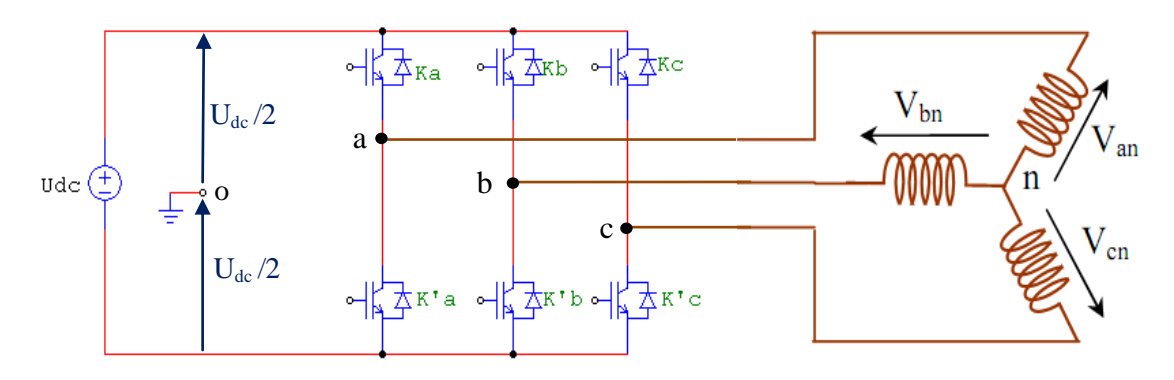

**Fig. I.8 onduleur de tension triphasé à deux niveaux**

Les couples d'interrupteurs ( $K_a$  et  $K_a$ ),(  $K_b$  et  $K_b$ ),(  $K_c$  et  $K_c$ )doivent être commandés de manière complémentaire pour assurer la continuité des courants alternatifs dans la charge d'une part et d'éviter le court-circuit de la source d'autre part. Les six diodes antiparallèles sont des diodes de roue libre assurant la protection des transistors [H.FOC], [mich99]. Pour chaque bras, il y'a donc deux états indépendants. Ces deux états peuvent être considérés comme une grandeur boolienne:

 $S_{a,b,c} = 1$ : Interrupteur du demi-bras **haut** (a,b ou c) fermé.  $S_{a,b,c} = 0$ : Interrupteur du demi-bras **bas** (a,b ou c) fermé.

Pour simplifier l'étude, on supposera que [Tam06]:

 $\triangleright$  la commutation des interrupteurs est instantanée ;

- $\triangleright$  la chute de tension aux bornes des interrupteurs est négligeable ;
- la charge triphasée est équilibrée, couplée en étoile avec neutre isolé.

Les tensions composées  $U_{ab}$  ,  $U_{bc}$  et  $U_{ca}$  sont obtenues à partir de ces relations  $\,$  :

$$
\begin{cases}\nU_{ab} = V_{a0} - V_{b0} \\
U_{bc} = V_{b0} - V_{c0} \\
U_{ca} = V_{c0} - V_{a0}\n\end{cases}
$$
\n(1-43)

Tel que  $V_{ao}$  ,  $V_{bo}$  et  $V_{co}$  sont les tensions d'entrée de l'onduleur. Elles sont référencées par rapport à un point milieu « o »d'un diviseur fictif d'entrée

$$
\begin{cases}\nV_{ao} = V_{an} + V_{n0} \\
V_{bo} = V_{bn} + V_{n0} \\
V_{co} = V_{cn} + V_{n0}\n\end{cases}
$$
\n(1-44)

Sachant que :

 $V_{an}$ ,  $V_{bn}$  et  $V_{cn}$  sont les tensions simple de la machine. et  $V_{n0}$  est la tension fictive entre le neutre de la MAS et le point fictif « o ».

Soit: 
$$
V_{jo} = V_j - V_0 = \begin{cases} \frac{U_{dc}}{2} & \text{si } K_j \text{ fermé } (S_j = 1) \\ \frac{-U_{dc}}{2} & \text{si } K_j' \text{ fermé } (S_j = 0) \end{cases} j = a; b; c
$$
 (I-45)

Le système  $V_{an}$ ,  $V_{bn}$  et  $V_{cn}$  étant équilibré, donc :

$$
V_{an} + V_{bn} + V_{cn} = 0 \tag{1-46}
$$

La substitution de (I-46)dans (I-44) aboutit à :

$$
V_{n0} = \frac{1}{3}(V_{ao} + V_{bo} + V_{co})
$$
 (I-47)

En remplaçant (I-47) dans (I-44), on obtient :

$$
\begin{cases}\nV_{an} = \frac{2}{3}V_{ao} - \frac{1}{3}V_{bo} - \frac{1}{3}V_{co} \\
V_{bn} = -\frac{1}{3}V_{ao} + \frac{2}{3}V_{bo} - \frac{1}{3}V_{co} \\
V_{cn} = -\frac{1}{3}V_{ao} - \frac{1}{3}V_{bo} + \frac{2}{3}V_{co}\n\end{cases}
$$
\n(1-48)

L'équation (I-47) peut être réécrite se forme matricielle comme suit :

$$
\begin{bmatrix} V_{an} \\ V_{bn} \\ V_{cn} \end{bmatrix} = \begin{bmatrix} \frac{2}{3} & -\frac{1}{3} & -\frac{1}{3} \\ -\frac{1}{3} & \frac{2}{3} & -\frac{1}{3} \\ -\frac{1}{3} & -\frac{1}{3} & \frac{2}{3} \end{bmatrix} \begin{bmatrix} V_{ao} \\ V_{bo} \\ V_{co} \end{bmatrix} \qquad \text{soit } [Vjn] = [T][Vjo] \tag{I-49}
$$

Nous avons exprimés  $V_{an}$ ,  $V_{bn}$  et  $V_{cn}$  considérées comme des tensions de sortie de l'onduleur en fonction de  $V_{ao}$ ,  $V_{bo}$ ,  $V_{co}$  comme tensions d'entrée, et par conséquent la modélisation de l'onduleur par la matrice [T].

En substituant les valeurs de  $V_{io}$  de (I-45) dans le système (I-49) on obtient les tensions aux bornes de la charge en fonction des valeurs booléennes des états des interrupteurs :

$$
\begin{bmatrix} V_{an} \\ V_{bn} \\ V_{cn} \end{bmatrix} = U_{dc} \begin{bmatrix} \frac{2}{3} & -\frac{1}{3} & -\frac{1}{3} \\ -\frac{1}{3} & \frac{2}{3} & -\frac{1}{3} \\ -\frac{1}{3} & -\frac{1}{3} & \frac{2}{3} \end{bmatrix} \begin{bmatrix} S_a \\ S_b \\ S_c \end{bmatrix} ; \quad [Vjn] = U_{dc}[T][S_j] \tag{I-50}
$$

## **I.8 Commande de l'onduleur de tension**

L'objectif de la commande de l'onduleur de tension consiste, à envoyer des séquences d'amorçage et de blocage aux semi-conducteurs de l'onduleur. Les modalités d'implantation et les principes utilisés pour déterminer les instants de commande sont très variés . Les deux principales familles de commande des convertisseurs statiques sont[F.LAB] [BEL 05] [DAM 04]:

- la commande par hystérésis,
- la commande par modulation de largeur d'impulsion (MLI).

# **I.8.1 La technique de commande par hystérésis**

C'est une technique très simple à implanter. Elle s'intéresse directement au contrôle du courant, Le principe de contrôle des courants par hystérésis consiste à maintenir chacun des courants générés dans une bande enveloppant les courants de référence. Chaque violation de cette bande donne un ordre de commutation . La figure (Fig. I.9) présente le schéma de principe de cette technique .

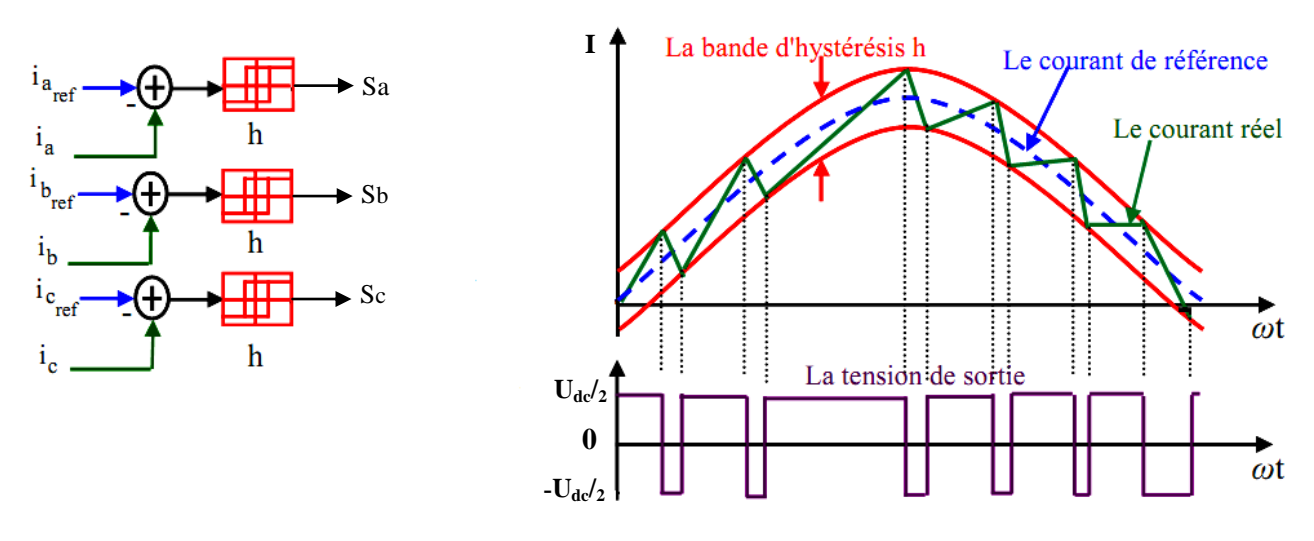

**Fig. I .9 Représentation de contrôle de courant par la technique à hystérésis**

Les courants de référence sont donné par :

$$
\begin{cases}\nI_{a_{ref}}(t) = I_{\text{max}} \cos wt \\
I_{b_{ref}}(t) = I_{\text{max}} \cos(wt - \frac{2\pi}{3}) \\
I_{c_{ref}}(t) = I_{\text{max}} \cos(wt - \frac{4\pi}{3})\n\end{cases}
$$
\n(I-51)

Ces courants de référence sont comparés avec ceux des phases de chaque bras de l'onduleur, la différence entre le courant de référence  $I_{j}$   $_{ref}$  (t) et le courant mesuré  $I_{j}$  (t), c'est l'écart du courant  $\left. I_{j}\right. _{e}$ (t) appliqué à l'entrée du bloc de l'hystérésis qui fournit le signal logique(1 ou 0). comme montre la figure ci-contre Sj

$$
\begin{cases} \n\sin l_{j_e}(t) \geq \frac{h}{2} & \text{alors } S_j = 1\\ \n\sin l_{j_e}(t) \leq -\frac{h}{2} & \text{alors } S_j = 0 \n\end{cases}
$$

h : est la bande d'hystérésis

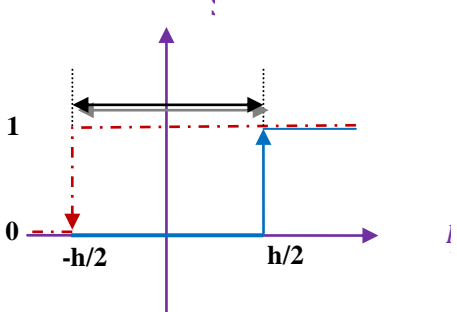

La bande d'hystérésis est choisie de façon à ne pas dépasser la fréquence de commutation admissible des semi-conducteurs utilisés et à minimiser les harmoniques des courants [DAM 04].

## **Tests de simulation :**

Dans cette partie d'étude, nous somme intéressé à l'influence de la bande d'hystérésis sur les performances de la machine à induction surtout au niveau de la vitesse, couple, et la forme des courants ainsi la fréquence de commutation des interrupteurs pour cela nous avons simulé l'ensemble machine-onduleur à vide puis en charge à partir de l'instant t=1s jusqu'à t= 2s sous un couple résistant de valeur Cr=5 N.m. Ces tests ont été effectué pour deux différentes bandes d'hystérésis sont **h=0.8=[-0.4 ; 0.4]** et **h=0.2=[-0.1 ; 0.1]**. Les paramètres de la machine sont donnés dans l'annexe **A**.

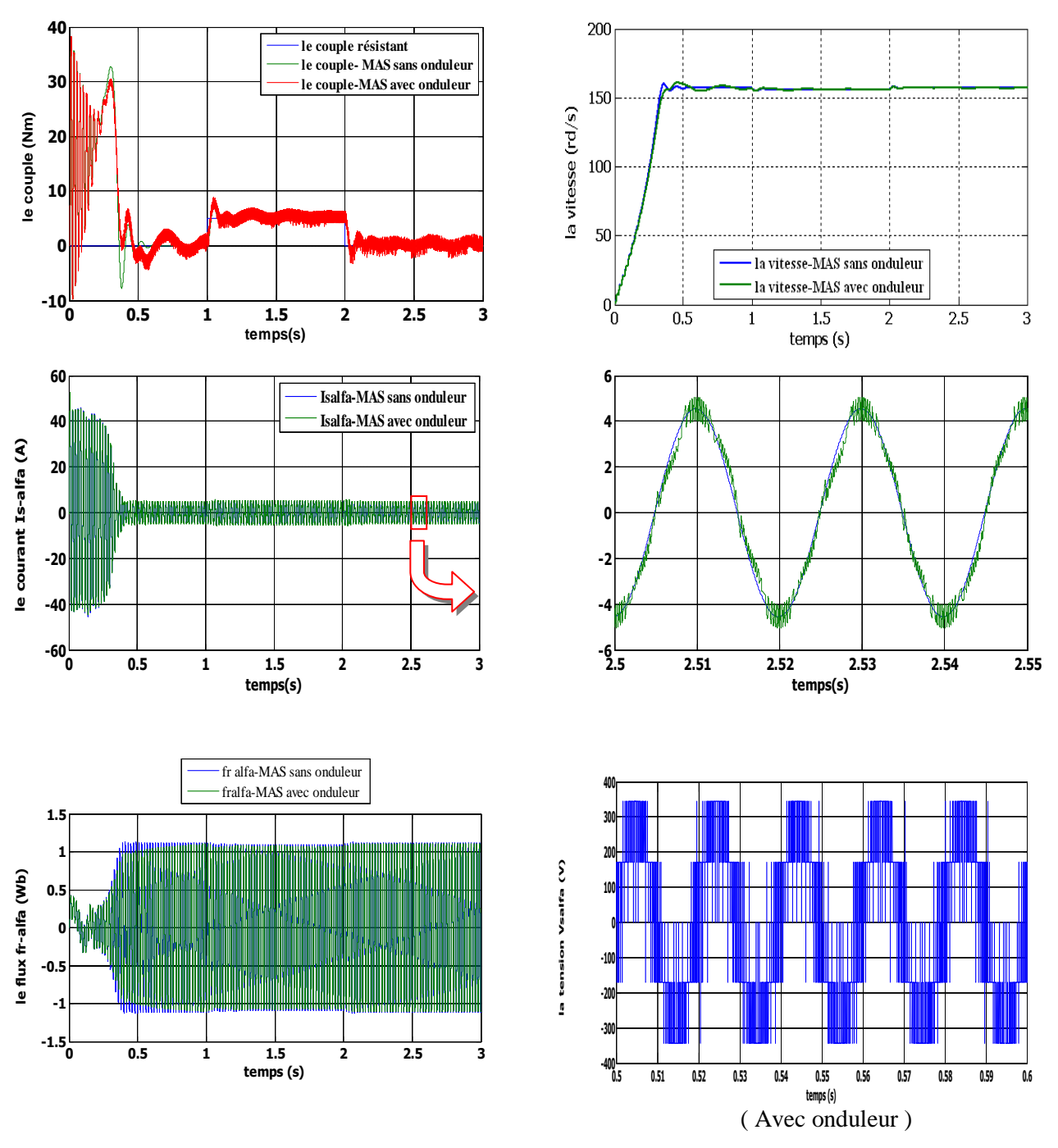

Fig. I.10 Résultats de simulation de la MAS alimentée par un onduleur de tension Commandé par hystérésis (la bande d'hystérésis h=0.8) dans un référentiel lié au stator (α-β)(Boucle ouverte).

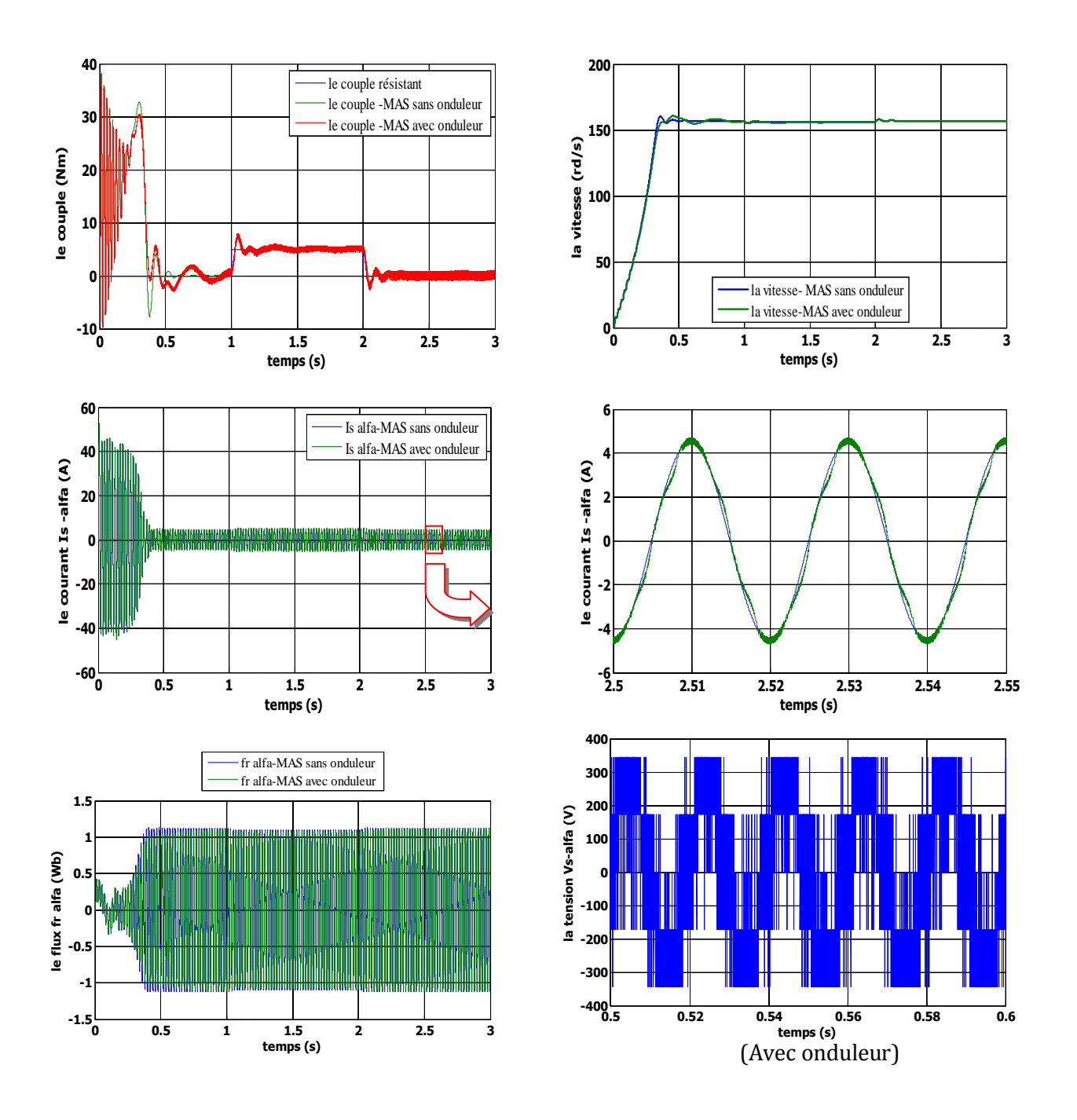

Fig. I.11 Résultats de simulation de la MAS alimentée par un onduleur de tension Commandé par hystérésis (**la bande d' hystérésis h=0.2**)dans un référentiel lié au stator (α-β),(Boucle ouverte).

## **Interprétation des résultats de la simulation :**

Les figures (Fig. I.10; Fig. I.11) montrent les résultats obtenus par un contrôle à hystérésis. On constate les remarques suivantes:

 la réponse de vitesse pour la MAS alimentée directement par réseau ou par un onduleur de tension, se stabilise à 157rd/s dans un temps d'établissement de 0.4s après un régime transitoire à vide où la vitesse augmente linéairement, (le moteur possède 2 paires de pôles).

- $\triangleright$  Le couple électromagnétique transitoire présente une composante pulsante qui atteint 2 fois le couple nominale, ce qui explique le bruit engendré par la partie mécanique. Après la disparition du régime transitoire il stabilise à sa valeur de référence.
- Ce qui concerne les réponses de courant, nous constatons qu'il ya un fort appel de courant dans le régime transitoire et qui atteint 5 fois environ le courant nominal puis suit le courant de référence en régime permanant. Dans le fonctionnement à vide du moteur il ya un courant correspondent au comportement inductif de moteur. La diminution de la bande d'hystérésis permet d'améliorer la forme de courant et minimise les pulsations du couple mais provoque une augmentation très importante de la fréquence de commutation.
- Le contrôle par hystérésis force le courant de chaque phase à être supérieur ou inférieur par rapport à leur courant de référence qui résulte la commutation de la tension de phase entre  $\frac{U_{dc}}{2}$  et  $-\frac{U_{dc}}{2}$  $\frac{ac}{2}$ .
- La fréquence de commutation des interrupteurs dépend de la tension continue appliquée à l'entrée de l'onduleur, du niveau de la f.e.m. qui dépend de la vitesse de rotation, de l'inductance de fuite du stator et de la bande d'hystérésis **h**.
- On note que les pertes de commutation de l'onduleur sont proportionnelles à cette fréquence qui est directement proportionnelle à la tension continue et inversement proportionnelle à la bande d'hystérésis [Dja09].
- On note aussi que, plus la largeur de la bande d'hystérésis est petite, plus la fréquence de commutation des interrupteurs est grande, et donc, les harmoniques des courants sont de haute fréquence, et par conséquent, leur filtrage est facile.
- $\geq$  On note que la commande par hystérésis conduit à des fonctionnements à fréquence variable, ce qui peut être indésirable, en particulier pour des raisons de dimensionnement. Il est alors fréquent de recourir à la commande MLI à fréquence fixe.

## **I.8.2 La technique de commande par MLI:**

La modulation de largeur d'impulsions consiste à adopter une fréquence de commutation supérieure à la fréquence des grandeurs de sortie et à former une succession de créneaux de largeurs convenables.

La MLI utilise le principe d'intersection entre une référence sinusoïdale de fréquence  $f_m$ appelé modulante, et un signale triangulaire de haut fréquence  $f_p$  appelé la porteuse, afin de déterminer les instants de commutation.

Les paramètres essentiels de la MLI sont :

- L'indice de modulation **m** égal au rapport de la fréquence de la porteuse à la fréquence du modulante.  $m = \frac{f_p}{f}$  $\frac{dp}{f_m}$ .
- Le coefficient de réglage en tension **r** égal au rapport de l'amplitude de la tension de référence ( $V_m$ )à la valeur crête de l'onde de la porteuse  $\left(V_p\right)$ .  $\quad r=\frac{V_m}{V}$  $V_p$

La valeur maximale du fondamentale de la tension de phase à la sortie de l'onduleur vaut exactement:  $V_{1 max} = r \frac{U_{dc}}{2}$ 2

Le schéma de principe et les signaux de commande sont donnés par les figures suivantes :

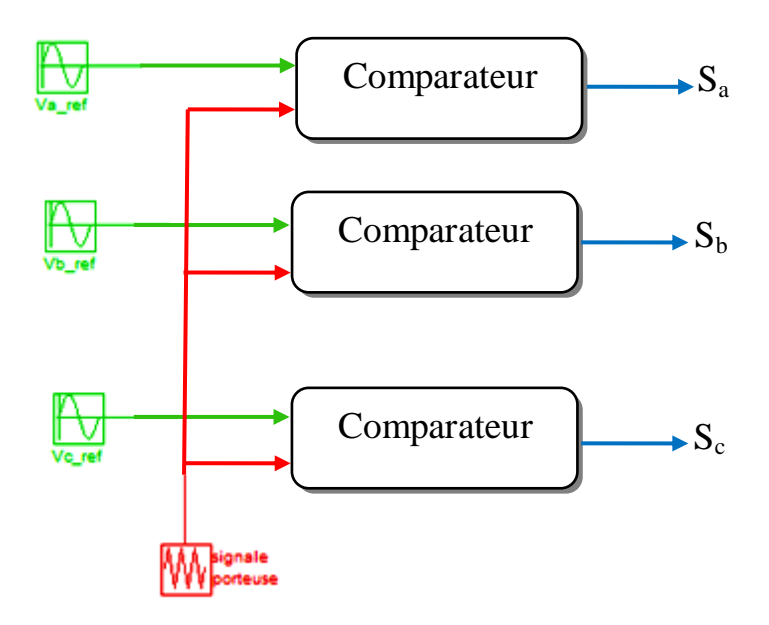

## **Fig. I-12 schéma de principe de la MLI sinus-triangle**

Les objectifs principaux d'une MLI sont les suivants [[Khe01][ HAS 09]:

- Repousse les harmoniques de la tension de sortie vers des fréquences élevées, ce qui facilite le filtrage.
- $\triangleright$  Le réglage de la tension de sortie.
- Obtention dans la charge des courants dont la variation est proche de la sinusoïde par le contrôle de l'évolution des rapports cycliques, et grâce à la fréquence des commutations des interrupteurs par rapport à la fréquence de sortie.
- Minimisation les oscillations sur la vitesse, le couple et les courants; Ce qui permettra de réduire la pollution en harmonique dans le réseau électrique avec minimisation des pertes et donc amélioration du rendement.

La figure (Fig. I.13) représente le principe de la commande par MLI sinus-triangle dont  $r = 0.9$  et m = 40.

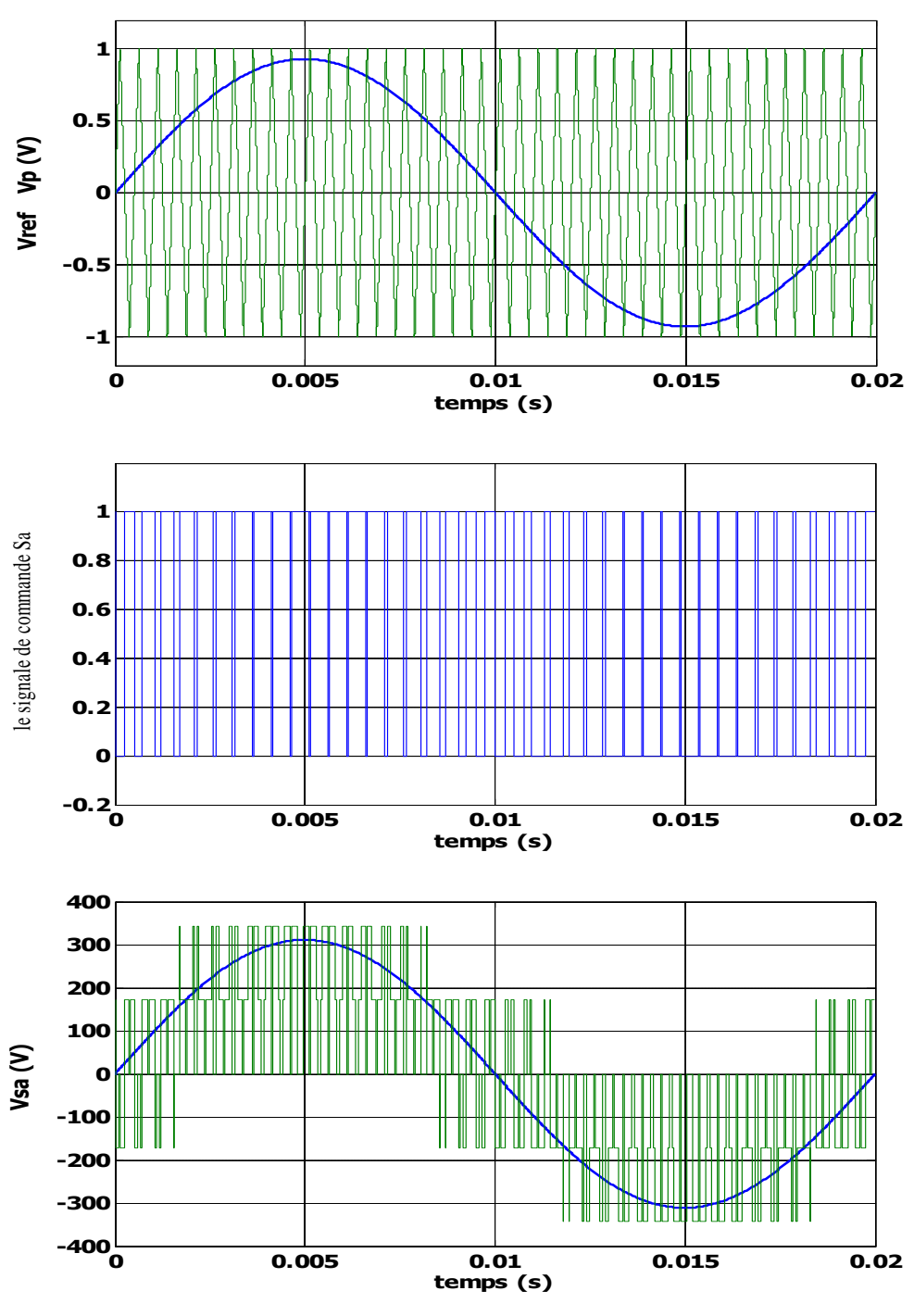

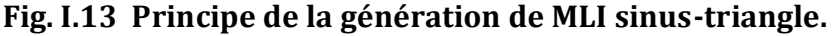

## **Tests de simulation :**

Dans cette partie d'étude nous avons associe à la MAS un onduleur de tension sous une commande MLI pour différentes valeurs de l'indice de modulation, afin de visualiser l'effet de la fréquence de commutation sur les performances de la machine surtout au niveau de la vitesse, le couple, et la forme de courant. Pour cela, nous avons appliqué un couple de charge nominale de valeur Cr = 20 Nm à l'instant t = 1 s pendant une durée de 1 s. Ces tests ont été effectués pour trois valeurs différentes de l'indice de modulation.

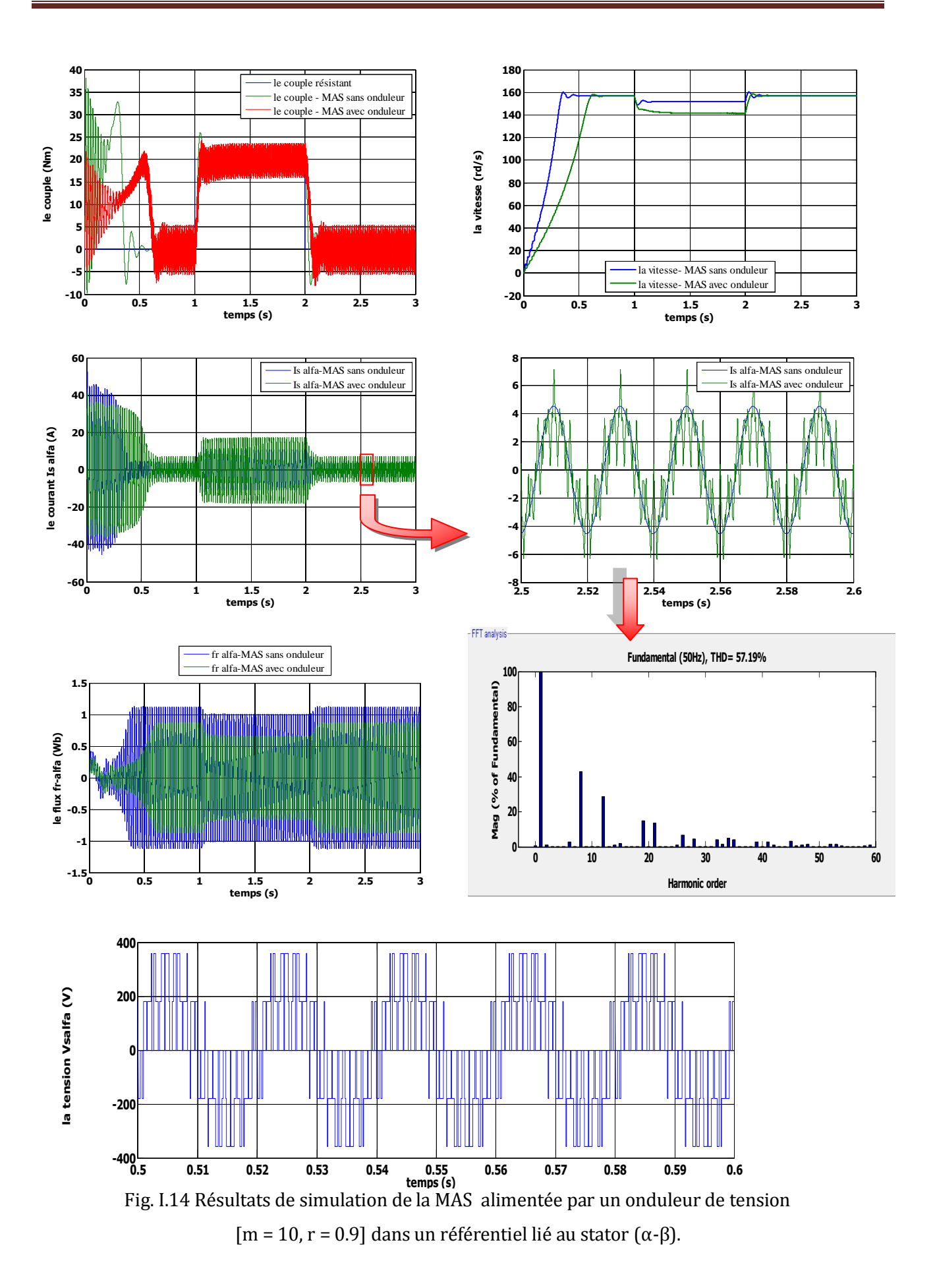

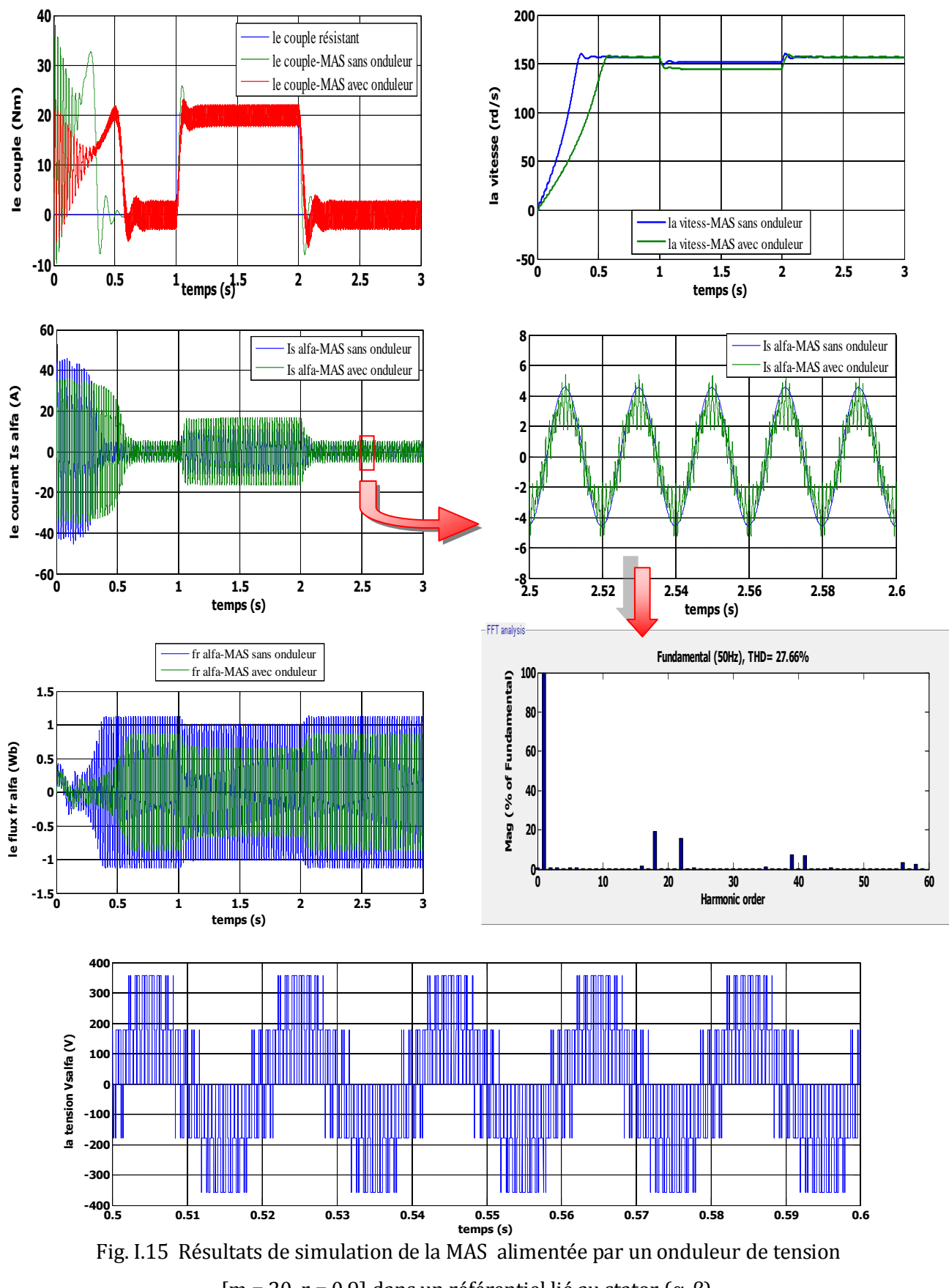

[m = 20, r = 0.9] dans un référentiel lié au stator (α-β).

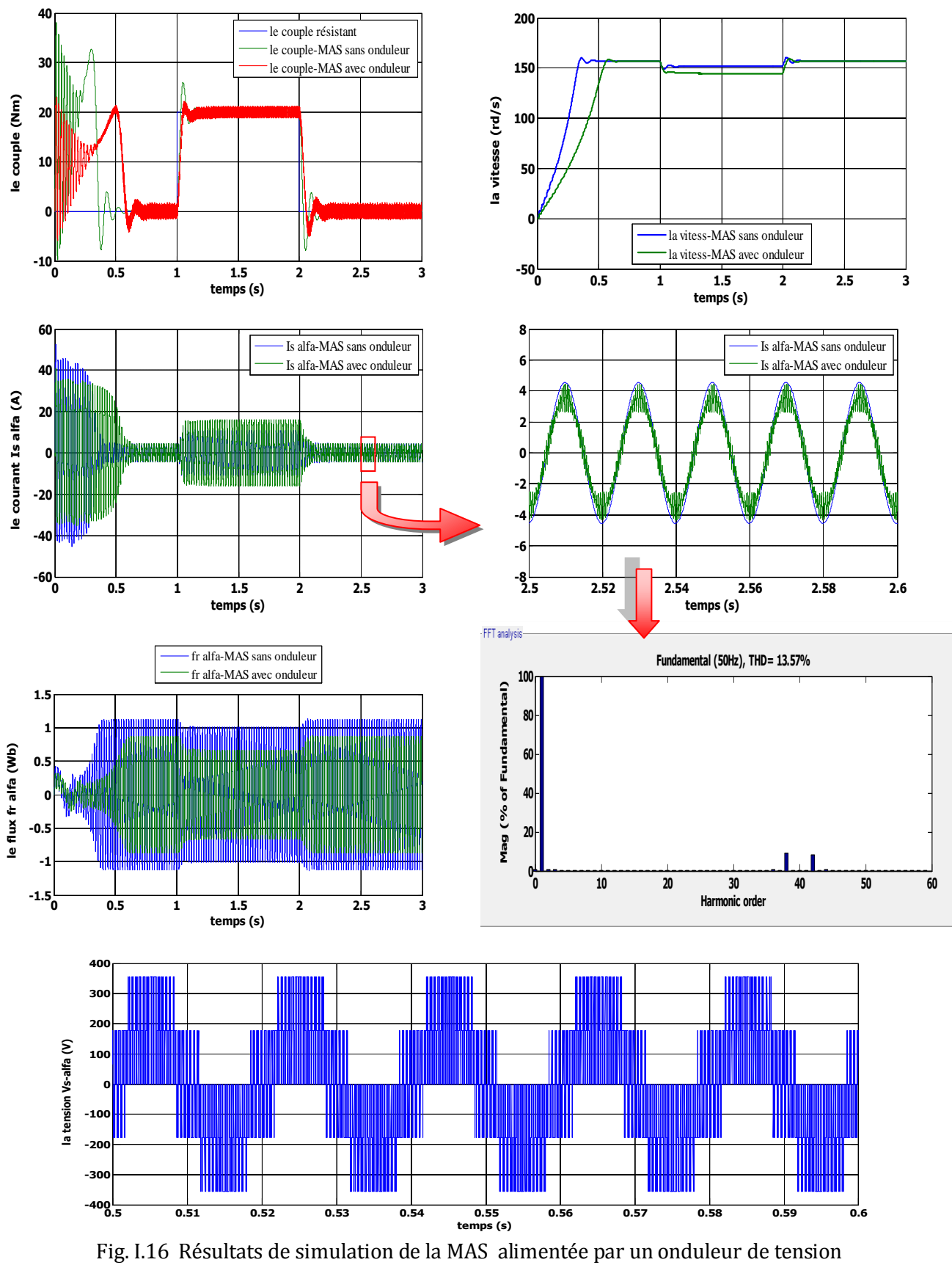

[m = 40, r = 0.9] dans un référentiel lié au stator (α-β).

### **Interprétation des résultats de simulation:**

Les remarques les plus importantes sont :

La de réponse de la vitesse ainsi que celle du couple pour une MAS alimentée directement par un réseau triphasé équilibrée est très rapide par rapport à celle alimentée par un onduleur, à cause d'une diminution de la valeur efficace de la tension qui alimente la machine.

L'absence de régulation de la vitesse (test en boucle ouverte) provoque une diminution importante de la vitesse lors d'application d'une charge pour l'ensemble MAS-onduleur.

Les oscillations au niveau du couple sont dues essentiellement au convertisseur statique, car la conversion continue alternative fait apparaitre des harmoniques au niveau des tensions de sortie et des courants qui influent directement sur la forme du couple. On peut diminuer ces oscillations en augmentant la fréquence de commutation des interrupteurs; ce qui permet de minimiser le taux d'harmoniques.

On note que l'augmentation de la fréquence de commutation provoque l'augmentation les pertes joule (l'échauffement des composants de puissance).

#### **I-9 Conclusion :**

Dans ce chapitre, nous avons décrit la modélisation de la machine asynchrone et de l'onduleur de tension triphasé. Le modèle de la machine a été établi dans le cadre de la théorie de Park, en passant du système réel triphasé au système biphasé équivalent. Cela simplifie considérablement la résolution des équations de la machine asynchrone. Ensuite nous avons étudié la modélisation de la machine asynchrone associée à un onduleur de tension commandé une fois par la technique d'hystérésis et d'autre fois par la modulation de largeur d'impulsion .

Les résultats obtenus montrent la validité du modèle, mettent en évidence les performances de la machine associée aux techniques hystérésis et MLI.

Pour obtenir des performances dynamiques élevées de la machine en boucle fermé, nous allons adopté la commande directe de couple (DTC) qui sera détaillé dans le chapitre suivant .

## **II-1 : Introduction :**

Pour contourner les problèmes de sensibilité aux variations paramétriques, on a développé des méthodes de commande dans lesquelles le flux et le couple électromagnétique sont estimés à partir des seules grandeurs électriques accessibles au stator, et ceci sans le recours à des capteurs mécaniques. Parmi ces méthodes, la commande directe du couple, basée sur l'orientation du flux statorique, introduite en 1986 par TAKAHASHI et DEPENBROCK [ZAI 07].

Le contrôle direct de couple DTC " Directe Torque Control " , basé sur l'orientation du flux statorique, est l'une des méthodes introduite par depenbrock sous la terminologie DSC "Direct Self Control ".Ce type de commande a été présenté comme une alternative à la commande vectorielle par orientation de flux statorique, qui présente l'inconvénient majeur d'être relativement sensible aux variations des paramètres de la machine [BEL 11].

Cette technique permet de calculer les grandeurs de contrôle, le flux statorique et le couple électromagnétique à partir des grandeurs accessibles à la mesure sans recours aux capteurs dédiés, et d'imposer directement l'amplitude des ondulations de ces grandeurs.

Les méthodes de contrôle direct du couple (DTC) consistent à commander directement la fermeture et l'ouverture des interrupteurs de l'onduleur selon l'évolution des valeurs du flux stator et du couple électromagnétique de la machine.

L'application de la commande aux interrupteurs a pour but d'orienter le vecteur flux électromagnétique selon une direction déterminée.

Dans ce chapitre on présentera le principe du contrôle direct du couple, ainsi que les résultats obtenus par la simulation. L'effet de variation des paramètres de la machine sur les performances de la commande est aussi étudié par la suite.

## **II.2 Principe du contrôle direct de couple**

Le contrôle direct de couple (DTC) d'une machine à induction, est basé sur la détermination de la séquence de commande, à appliquer aux interrupteurs de l'onduleur de tension à chaque instant de commutation.

Pour chacune des grandeurs contrôlées, flux stator et couple électromagnétique, on définit une ou plusieurs bandes ; la valeur estimée de chaque grandeur est comparée avec une valeur de référence à l'aide d'un régulateur à hystérésis.

La séquence de commande est choisie selon:

- Le signal de sortie du régulateur à hystérésis du couple électromagnétique.
- Le signal de sortie du régulateur à hystérésis du flux stator.
- $\triangle$  Le signal informant sur la position du vecteur flux stator.

L'objectif de ce choix est de déterminer le vecteur de tension optimal pour le contrôle de l'amplitude du flux et du couple, et les maintenir dans leurs bandes d'hystérésis. Le contrôle direct de couple est caractérisé par [Mar 05] [CAS 03] :

• une excellente réponse dynamique.

• La sélection des vecteurs de tension optimaux pour l'onduleur assure le contrôle direct de couple et de flux et indirectement le contrôle de la tension et de courant statoriques

• La fréquence de commutation de l'onduleur est variable et dépend des régulateurs à hystérésis utilisés.

- L'existence des oscillations de couple entrainant la variation du niveau sonore.
- Nécessité à des fréquences d'échantillonnage très élevées (>20KHz).

# **Cette méthode de commande a pour avantages [Mar 05]:**

- $\checkmark$  de ne pas nécessiter des calcules dans le repère rotorique (d-q).
- $\checkmark$  il n'existe pas de bloc de calcule de modulation de tension MLI.
- $\checkmark$  il n'est pas nécessaire de faire un découplage des courants par rapport aux tensions de commande, comme dans le cas de la commande vectorielle.
- $\checkmark$  de n'avoir qu'un seul régulateur, celui de la boucle externe de vitesse.
- $\checkmark$  il n'est pas nécessaire de connaitre avec une grande précision l'angle de position rotorique, car seule l'information sur le secteur dans lequel se trouve le vecteur de flux statorique est nécessaire.
- $\checkmark$  la réponse dynamique est très rapide.

# **Et pour inconvénient [Mar 05]:**

- l'existence de problème à basse vitesse.
- la nécessité de disposer des estimateurs de flux statorique et du couple.
- **E** l'existence des oscillations du couple.
- la fréquence de commutation n'est pas constante (utilisation des régulateurs à hystérésis). Cela conduit à un contenu harmonique riche augmentant les pertes par commutation, les bruits acoustiques et des oscillations du couple qui peuvent exciter des résonances mécaniques.

# **II.3 Principes généraux de contrôle vectoriel de couple :**

On utilise les expressions vectorielles de la machine dans le référentiel lié au stator :

$$
\begin{cases}\n\overline{V}_{S} = R_{S}.\overline{I}_{S} + \frac{d\Phi_{S}}{dt} \\
\overline{V}_{r} = 0 = R_{r}.\overline{I}_{r} + \frac{d\overline{\Phi}_{r}}{dt} - j\omega.\overline{\Phi}_{r} \\
\overline{\Phi}_{S} = L_{S}.\overline{I}_{S} + L_{m}.\overline{I}_{r} \\
\overline{\Phi}_{r} = L_{r}.\overline{I}_{r} + L_{m}.\overline{I}_{S}\n\end{cases}
$$
\n(II-1)

A partir des expressions des flux, le courant de rotor s'écrit :

$$
\overline{I_r} = \frac{1}{\sigma} \left( \frac{\overline{\phi_r}}{L_r} - \frac{L_m}{L_r L_s} \overline{\phi_s} \right) \tag{II-2}
$$

Avec :  $\sigma = 1 - \frac{L_m^2}{L_m}$  $rac{L_m}{L_sL_r}$  étant le coefficient de dispersion

En injectant (II-2) dans (II-1) j'aurai le système d'équations suivant :

$$
\begin{cases}\n\overline{V}_{S} = R_{S}.\overline{I}_{S} + \frac{d\overline{\Phi}_{S}}{dt} \\
\frac{d\overline{\Phi}_{r}}{dt} + \left(\frac{1}{\sigma t_{r}} - j\omega\right)\overline{\Phi}_{r} = \frac{L_{m}}{\sigma t_{r}L_{s}}\overline{\Phi}_{S}\n\end{cases}
$$
\n(II-3)

Ces relations du système montrent que :

- $*$  il est possible de contrôler le vecteur  $\bar{\varPhi}_s$  à partir du vecteur  $\bar{V}_s$  à la chute de tension  $R_s \bar{I}_s$ prés.
- \* Le flux  $\overline{\Phi_r}$  suit les variations de  $\overline{\Phi_s}$  avec une constante de temps  $\sigma t_r$ ; le rotor agit comme un filtre de constant de temps  $\sigma$   $t_r$  entre le  $\bar{\phi}_{\rm s}$  et  $\overline{\phi_{r}}$ .

Si on reporte dans l'expression de couple électromagnétique, en posant l'angle  $\,\delta=(\bar{\varPhi}_{_{\!S}},\overline{\varPhi}_{_{\!F}})$ ,le couple s'exprime par:

$$
C_e = P \cdot \frac{L_m}{L_r L_s} (\overline{\phi}_s \otimes \overline{\phi}_r) = P \cdot \frac{L_m}{L_r L_s} \| \overline{\phi}_s \| \cdot \| \overline{\phi}_r \| \sin \delta \tag{II-4}
$$

 $\Vert\overline{\varPhi_{\!s}}\Vert$  : module du vecteur flux stator

 $\Vert\overline{\varPhi_r}\Vert$  : module du vecteur flux rotor

 $\delta$ : angle entre les vecteurs flux stator et flux rotor

Le couple dépend de l'amplitude de deux vecteurs  $\bar{\varPhi}_{_{\!S}}$  et  $\bar{\varPhi}_{_{\!T}}$  et de leur position relative si l'on parvient à contrôler parfaitement le flux  $\bar{\varPhi}_{\!s}\,$  à partir $\,$  de  $\bar{V}_{\!s}$  en module et en position, on peut donc contrôler l'amplitude et la position relative de  $\bar{\phi}_{_{\!S}}\,$  et  $\bar{\phi}_{_{\!F}}\,$  , et donc le couple. Ceci n'est bien sûr possible que si la période de commande  $T_e$  de la tension  $\bar{V}_{\rm s}$  est telle que  $\; T_e\; \ll \sigma \; t_r$  .

#### **II-4 principes du contrôle du flux statorique :**

le contrôle direct de couple est basé sur l'orientation du flux statorique. L'expression du flux statorique dans le référentielle lié au stator de la machine est obtenue par l'équation suivante :

$$
\overline{\Phi_s}(t) = \int_0^t (\overline{V_s} - R_s \overline{I_s}) dt + \overline{\Phi_{s}}_0
$$
\n(II-5)

Pendant une période de contrôle [0,  $T_e$ ] correspondant à la période d'échantillonnage  $T_e$ l'expression (II-5) peut s'écrire comme suit

$$
\overline{\Phi_s}(t) = \overline{\Phi_{s0}} + \overline{V_s}T_e - \int_0^t R_s \overline{I_s} dt
$$
\n(II-6)

 $\overline{\Phi_{s}}_0$  : est le vecteur de flux à  $t=0$ 

On applique un vecteur de tension non nul à la machine, et on considère le terme  $R_{\scriptscriptstyle S} {\bar I}_{\scriptscriptstyle S}$ négligeable devant la tension  $\overline{V}_{\!s}$  ce qui se vérifie lorsque la vitesse de rotation est suffisamment élevée.

J'aurai:

$$
\overline{\Phi_{\rm s}}(t) = \overline{\Phi_{\rm s}}_0 + \overline{V_{\rm s}} T_e \tag{II-7}
$$

Donc :

$$
\overline{\Phi_{\rm s}}(t) - \overline{\Phi_{\rm s}}_0 = \Delta \overline{\Phi}_{\rm s} = \overline{V}_{\rm s} T_e \tag{II-8}
$$

L'équation (II-8) est illustrée à la Figure (II. 1), qui montre l'extrémité du vecteur flux statorique  $\overline{\varPhi_{\!s}}(t)$  se déplace sur une droite dont la direction est donnée par le vecteur tension appliqué  $\overline{\mathit{V}}_{\!s}$  .

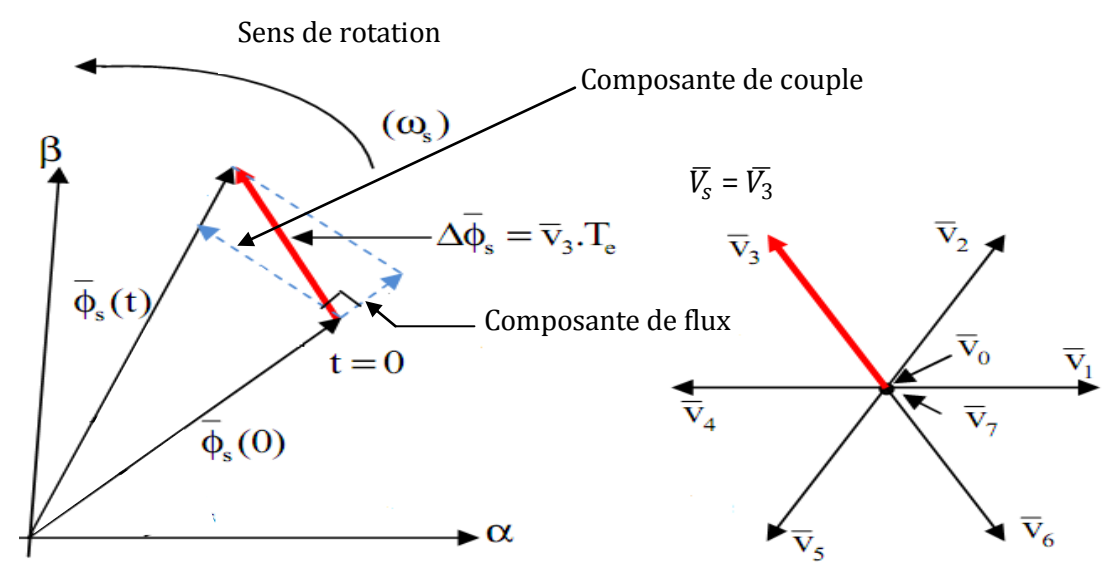

Fig. II.1 l'évolution de l'extrémité de  $\bm{\bar{\phi}}_{s}$  pour  $\bm{R}_{s}\bar{\bm{I}}_{s}$  négligeable

La composante du flux du vecteur de tension fait varier l'amplitude de  $\overline{\varPhi_{\!s}}$  et sa composante du couple fait varier la position de  $\overline{\varPhi_{\!s}}.$ 

En choisissant une séquence adéquate du vecteur  $\bar{V}_{s}$  sur la période de commande  $T_{e}$  , il est donc possible de fonctionner avec un module de flux  $\overline{\phi_{\rm s}}$  pratiquement constant, en faisant
suivre à l'extrémité de  $\overline{\phi_{\rm s}}$  une trajectoire presque circulaire, si la période  $T_e$  est très faible devant la période de rotation de flux statorique.

lorsque le vecteur de tension  $\bar{V}_{\!s}$  sélectionné est non nul, la direction du déplacement de l'extrémité de  $\overline{\varPhi_s}$  est donné par sa dérivée  $\frac{d\bar{\varPhi}_s}{dt}$  ,ainsi que la vitesse de déplacement de l'extrémité de  $\overline{\phi_{\!{}_s}}$  .

lorsqu'on néglige le terme  $R_s\bar{I_s}$ , le vecteur tension est donné par  $\bar{V}_s=\frac{d\bar{\Phi}_s}{dt}$  $\frac{\partial \mathbf{F} \cdot \mathbf{F} \cdot \mathbf{F}}{\partial t}$  la vitesse de rotation de  $\bar{\varPhi}_{\!s}$  dépend fortement du choix de  $\bar{V}_{\!s}$  .

# **II-5 choix du vecteur de tension :**

Une sélection appropriée du vecteur tension  $\bar{V}_s$  par  $(S_a, S_b, S_c)$  permet de déplacer le vecteur flux  $\overline{\varPhi_{\!s}}$  de manière à maintenir son amplitude constant.

le choix de vecteur  $\bar{V}_{\!s}$  dépend alors [Kab 03], [BEL 11]:

- $\triangleright$  de la variation souhaité pour le module de flux statorique  $\overline{\phi_s}$ ,
- $\triangleright$  du sens de rotation de  $\overline{\phi_s}$ ,
- de l'évolution souhaité pour le couple et
- $\triangleright$  de la position de  $\overline{\phi_s}$  dans le référentiel du stator

Ainsi nous pouvons délimiter l'espèce d'évolution de  $\overline{\varPhi_{\rm s}}$ dans le référentiel du stator en le décomposant en six zone  $Z_i$  i= [1 , 6] déterminer à partir des composantes du flux dans le plan (α , β)comme le montre la figure (II-2).

Lorsque le vecteur de flux  $\overline{\Phi_{\!s}}$  se trouve dans une zone numéroté  $Z_i$ , le contrôle du flux et du couple peut être assuré en sélectionnant l'un des quatre vecteurs tension , il s'agit des vecteurs  $V_{i+1}$  ,  $V_{i+2}$ ,  $V_{i-1}$ ,  $V_{i-2}$  ;Sur toute la zone  $Z_i$  parcourue par le vecteur flux statorique, le rôle du vecteur tension  $\bar{V}_{_{\!S}}$  sélectionné reste le même.

Donc :

- $\triangleright$  Si  $\overline{V_{i+1}}$  est sélectionné alors  $\overline{\Phi_s}$  croit et **Ce** croit.
- ≻ Si  $\overline{V_{i-1}}$  est sélectionné alors  $\overline{\Phi_s}$  croit et **Ce** décroit.
- $\triangleright$  Si  $\overline{V_{i+2}}$  est sélectionné alors  $\overline{\Phi_s}$  décroit et **Ce** croit.
- > Si  $\overline{V_{i-2}}$  est sélectionné alors  $\overline{\Phi_s}$  décroit et **Ce** décroit.
- **Quelque soit le sens d'évolution du couple ou du flux, dans une zone de position**  $Z_i$  les deux vecteurs tension  $\overline{V}_i$  et  $\overline{V_{i+3}}$  ne sont jamais utilisés puisqu'ils peuvent augmenter ou diminuer le couple selon la position du flux  $\overline{\varPhi_s}$  dans le secteur  $\bm{i}$ . [Kan 99], [Rod 04].

Si  $\overline{V_0}$  ou  $\overline{V_7}$  sont sélectionnés alors la rotation du flux  $\overline{\Phi_s}$  est arrêtée, d'où une décroissance du couple, alors que le module du flux  $\overline{\phi_{\rm s}}\,$  reste inchangé. [BEL 11].

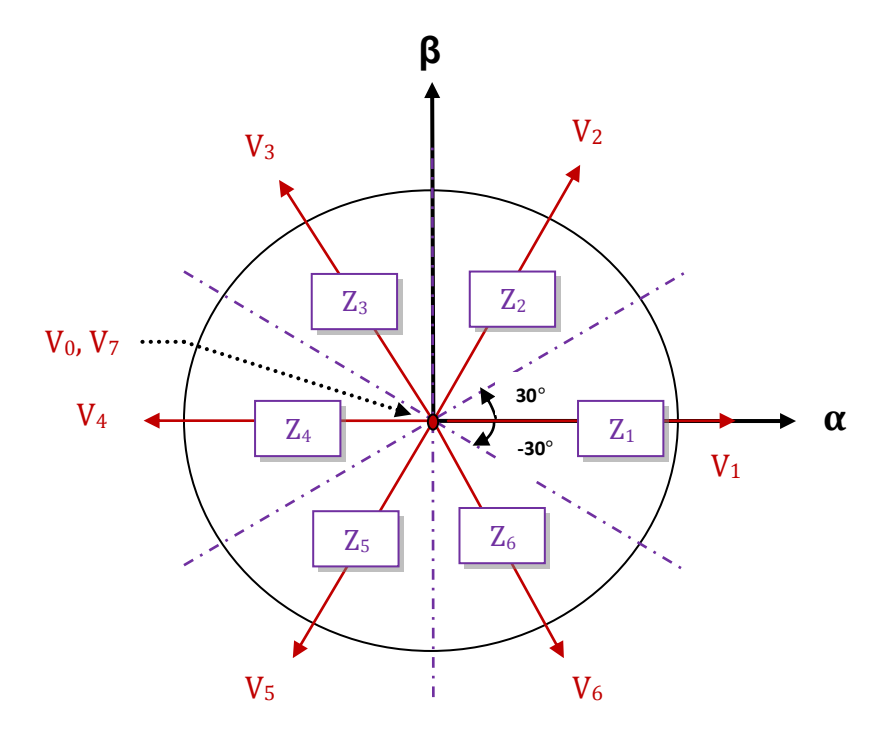

## **Fig. II.2 Choix du vecteur de tension**

## **II-6 les estimateurs**

## **II-6 -1 estimation du flux statorique :**

 $\sqrt{2}$ .

L'estimation du flux statorique et du couple électromagnétique se fait à partir de vecteurs tension et courant statorique , l'expression de flux statorique s'écrit :

$$
\overline{\Phi_{\rm s}}(t) = \int_0^t (\overline{V_{\rm s}} - R_{\rm s} \overline{I_{\rm s}}) dt \tag{II-9}
$$

Le vecteur flux statorique est calculé à partir de ses deux composantes biphasées d'axes (α-β)

$$
\text{Tel que : } \overline{\Phi}_s = \Phi_{s\alpha} + j\Phi_{s\beta} \tag{II-10}
$$

Pour calculer les composantes  $I_{s\alpha}$ ,  $I_{s\beta}$  du vecteur de courant statorique, nous utilisons la transformation de Concordia, à partir des courants ( $i_{sa}$ ,  $i_{sb}$ ,  $i_{sc}$ ) mesurés :

$$
\bar{I}_s = I_{s\alpha} + jI_{s\beta} \tag{II-11}
$$

Avec :

$$
I_{s\alpha} = \sqrt{\frac{2}{3}} i_{s\alpha}
$$
  
\n
$$
I_{s\beta} = \frac{1}{\sqrt{2}} (i_{s\beta} - i_{s\alpha})
$$
\n(II-12)

On obtient ainsi  $V_{s\alpha}$ ,  $V_{s\beta}$  à partir de la tension d'entrée de l'onduleur  $U_{dc}$  et des états de commande  $(S_a, S_b, S_c)$  :

$$
\begin{cases}\nV_{sa} = \sqrt{\frac{2}{3}} U_{dc} \left( S_a - \frac{1}{2} (S_b + S_c) \right) \\
V_{s\beta} = \frac{1}{\sqrt{2}} U_{dc} (S_b - S_c)\n\end{cases}
$$
\n(II-13)

Le module de flux statorique s'écrit :

$$
\|\overline{\varPhi}_s\| = \sqrt{\varPhi_{s\alpha}^2 + \varPhi_{s\beta}^2}
$$
 (II-14)

Le secteur  $\,Z_i$  dans lequel se trouve le vecteur  $\,\overline{\!\varPhi}_{\!s}\,$  est déterminé à partir des composantes  $\Phi_{sa}$  et  $\Phi_{s\beta}$ .

L'angle  $\,\theta_{\text{s}}\,$  détermine la position du vecteur  $\,\overline{\varPhi}_{\!\scriptscriptstyle S}\,$  est égal à :

$$
\theta_{s} = \arctg \frac{\phi_{s\beta}}{\phi_{s\alpha}} \tag{II-15}
$$

### **II-6-2 Estimation de couple électromagnétique :**

A partir des valeurs calculées de  $I_{sa}$  et  $I_{s\beta}$  et les composantes estimées de  $\Phi_{sa}$  et  $\Phi_{s\beta}$  on peut estimer le couple électromagnétique par la relation suivante :

$$
C_e = P.(\Phi_{s\alpha}.I_{s\beta} - \Phi_{s\beta}.I_{s\alpha})
$$
\n(II-16)

## **II-7 Elaboration du vecteur de commande :**

### **II-7-1 Elaboration du contrôleur de flux :**

 Avec ce type de contrôleur, on peut facilement contrôler et piéger l'extrémité du vecteur flux dans une couronne circulaire, comme le montre la Figure(II-3). La sortie du correcteur, représentée par une variable booléenne (Cflx), indique directement si l'amplitude du flux doit être augmentée (Cflx = 1), ou diminuée (Cflx = 0) de façon à maintenir

$$
\left| \Phi_{s\,ref} - \Phi_s \right| \leq \Delta \Phi_s \tag{II-17}
$$

Avec :

 $\boldsymbol{\varPhi}_{s\,ref}$  : le flux de référence.

 $\Delta \varPhi_{_{\!S}}\!$  : la largeur de la bande d'hystérésis du correcteur.

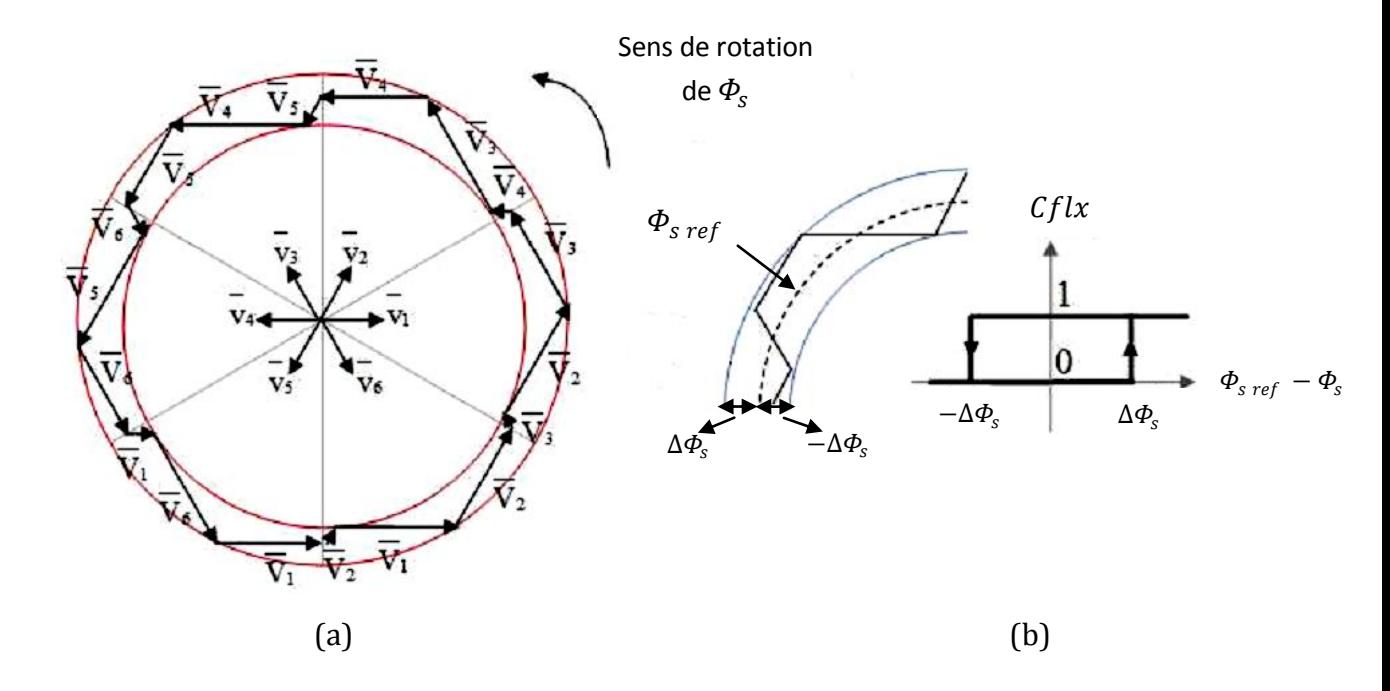

 Fig. II-3 (a) : Sélection des tensions correspondant au contrôle de flux. (b) : Contrôleur à hystérésis à deux niveaux.

# **II-7-2 Elaboration de contrôleur de couple :**

Le correcteur de couple à pour but de maintenir le couple dans les limites admissibles définies comme suit :

$$
|Ce_{ref} - Ce| \leq \Delta Ce \tag{II-18}
$$

Avec : *Ce <sub>ref</sub>* : le couple de référence.

 $\Delta Ce$  : la largeur de la bande d'hystérésis du correcteur.

Cependant le couple peut être positif ou négatif selon la rotation de la machine, pour cela il faut un correcteur du couple à deux niveaux ou à trois niveaux.

# **II-7-2-1 Contrôleur de couple à deux niveaux:**

Ce contrôleur est identique à celui utilisé pour le contrôle du vecteur flux. Le contrôleur à deux niveaux est utilisé dans le cas du contrôle de couple dans un seul sens de rotation. Seulement les vecteurs tensions  $V_{i+1}$  et  $V_{i+2}$  et les vecteurs nuls peuvent être sélectionnés pour évoluer le vecteur flux. La diminution du couple est assurée par la sélection des vecteurs tensions nuls.

# **II-7-2-2 Contrôleur de couple à trois niveaux:**

Ce contrôleur permet de contrôler le moteur dans les deux sens de rotation, soit pour un couple positif ou négatif. La sortie du correcteur délivre une variable binaire que l'on note

Ccpl. Figure(II-4) indique directement si l'amplitude du couple doit être augmentée en valeur absolue (Ccpl =1) pour une consigne positive, et (Ccpl = -1 ) pour une consigne négative, ou doit être diminuée (Ccpl = 0). En effet, pour diminuer la valeur du couple, on applique les vecteurs  $V_{i-1}$  et  $V_{i-2}$  , ce qui permet une décroissance du couple électromagnétique.

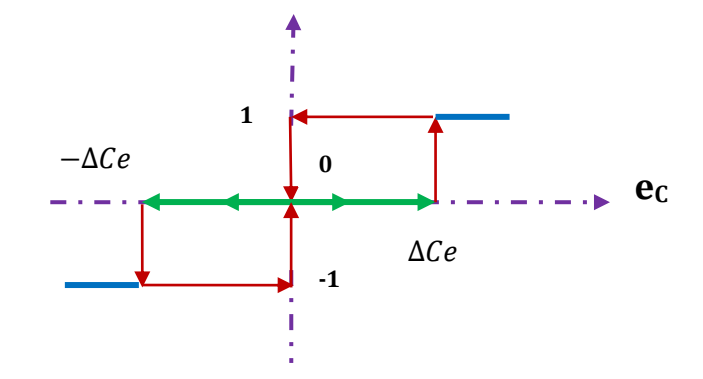

**Fig. II-4 Contrôleur à hystérésis à trois niveaux**

Le signale de sortie de ce correcteur est définie comme suit :

$$
\begin{cases}\nCcpl = 1 & si & e_c > \Delta Ce \\
Ccpl = 0 & si & -\Delta Ce < e_c < \Delta Ce \\
Ccpl = -1 & si & e_c < -\Delta Ce\n\end{cases}
$$
\n(II-19)

## **II-8 Elaboration de la table de commutation:**

# **II-8-1 stratégie de commutation dans la DTC :**

L'objectif est de réaliser un contrôle performant aussi bien en régime permanant qu'en régime transitoire, et ceci par la combinaison des différents stratégies de commutation.

la sélection adéquate du vecteur tension à chaque période d'échantillonnage, est faite pour maintenir le couple et le flux dans les limites des deux bandes à hystérésis.

En particulier la sélection est faite sur la base de l'erreur instantanée du flux et du couple. Plusieurs vecteurs tensions peuvent être sélectionnées pour une combinaison donnée du flux et du couple. Le choix se fait sur la base d'une stratégie prédéfinie et chacun d'elles affect le couple et l'ondulation du courant, les performances dynamiques et le fonctionnement à deux ou à quatre quadrant.

# **II-8-2 table de commutation fonctionnement à quatre quadrants :**

La table de commande est construite en fonction de l'état des variables (Ccpl) et (Cflx) et le secteur que l'on note Z déterminant la position de flux  $\varPhi_{_{\!S}}$  ; Elle se présente donc sous la forme suivante [CHA 96], [Elm 00] :

| Flux     | Couple     | $Z=1$ | $Z=2$          | $Z = 3$ | $Z = 4$ | $Z = 5$ | $Z = 6$ | Correcteur à |  |
|----------|------------|-------|----------------|---------|---------|---------|---------|--------------|--|
| $Cf1x=0$ | $C$ cpl=1  | $V_3$ | $V_4$          | $V_5$   | $V_6$   | $V_1$   | $V_2$   | 2 niveaux    |  |
|          | $C$ cpl=0  | $V_0$ | V <sub>7</sub> | $V_0$   | $V_7$   | $V_0$   | $V_7$   |              |  |
|          | $C$ cpl=-1 | $V_5$ | $V_6$          | $V_1$   | $V_2$   | $V_3$   | $V_4$   | 3 niveaux    |  |
| $Cf1x=1$ | $C$ cpl=1  | $V_2$ | $V_3$          | $V_4$   | $V_5$   | $V_6$   | $V_1$   | 2 niveaux    |  |
|          | $C$ cpl=0  | $V_7$ | $V_0$          | $V_7$   | $V_0$   | $V_7$   | $V_0$   |              |  |
|          | $C$ cpl=-1 | $V_6$ | $V_1$          | $V_2$   | $V_3$   | $V_4$   | $V_5$   | 3 niveaux    |  |

Tab .II-1 table de commande tenant compte des deux cas du contrôleur de couple

en sélectionnant l'un des vecteurs nuls, la rotation du flux statorique est arrêtée ce qui entraine ainsi une décroissance du couple. Nous choisissons  $V_0$  ou  $V_7$  de manière à minimiser le nombre de commutation d'un même interrupteur de l'onduleur.

# **II-9 structure générale de contrôle de couple :**

Le schéma bloc de la figure (II-5) représente le synoptique d'une commande de la machine asynchrone basée sur la stratégie de commande directe de couple avec la table de commutation donnée ci-dessus :

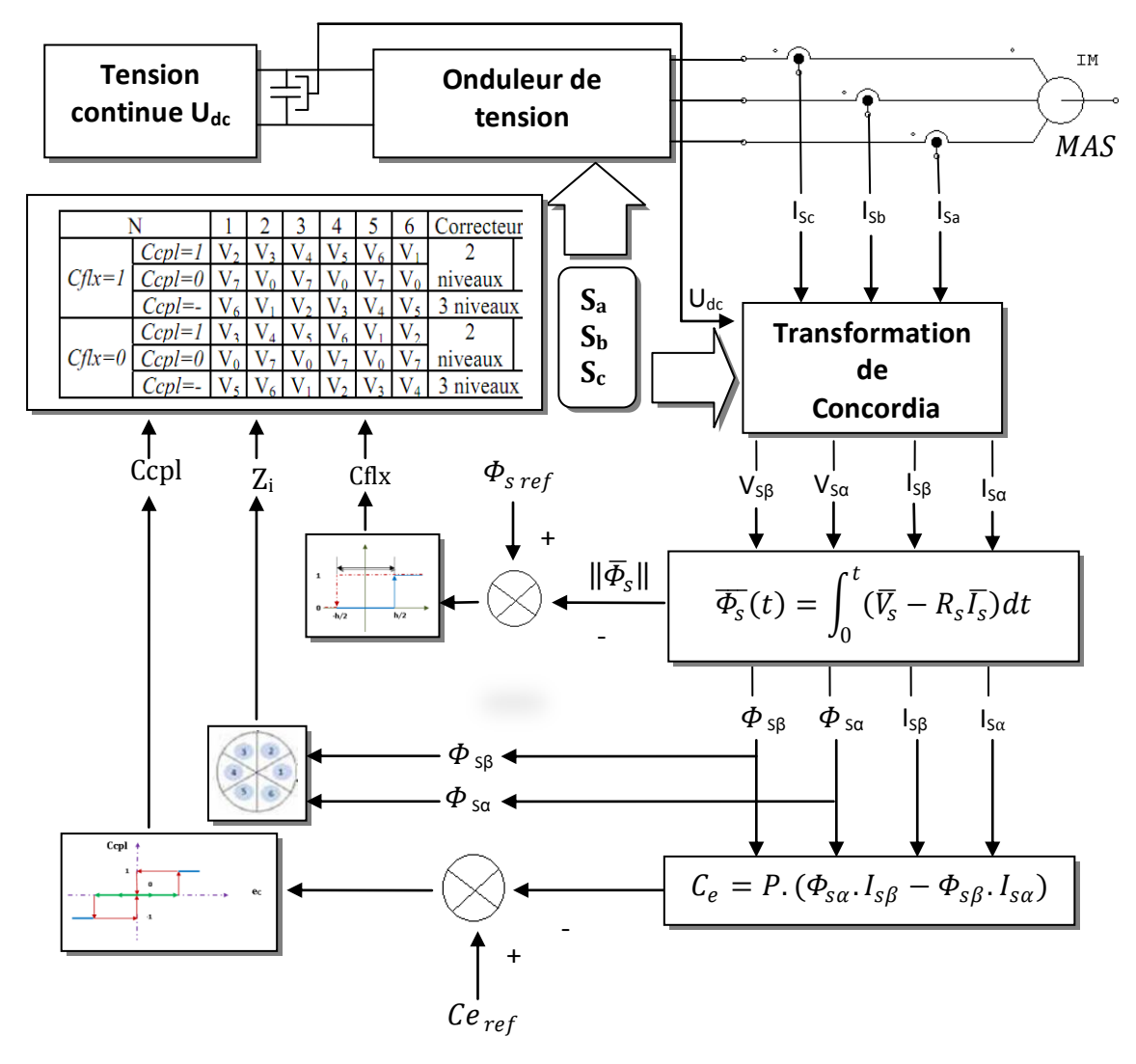

**Fig. II-5 structure générale de contrôle direct de couple(DTC)**

# **II-9- 1 Le choix de la largeur des bandes d'hystérésis:**

Le choix judicieux de la largeur des bandes d'hystérésis des comparateurs de flux et du couple reste l'essentiel pour la réalisation des performances de la DTC. En effet, une bandes assez large donne lieu à des pulsations plus amples sur les grandeurs à contrôler; d'autre part, une largeur de bande assez étroite sera contraignante pour les interrupteurs de puissance, en outre même si l'écart sur les grandeurs à contrôlées (flux ou couple), dépasse la bande permise.

# **II-10 résultats de simulation :**

Les résultats à présenter ont été obtenus à l'aide d'un schéma de simulation d'une machine asynchrone dont ses paramètres sont récapitules dans **l'annexe A** et l'outil utilisé est l'environnement Matlab/Simulink.

La simulation est effectuée dans les conditions suivantes :

- $\geq$  La bande d'hystérésis du comparateur de couple est fixée à  $\pm$  0.1 Nm.
- La bande d'hystérésis du comparateur de flux à ±0.001 Wb ;
- $\triangleright$  La valeur de référence du flux statorique est  $\Phi_{\text{s,ref}} = 1.11 \text{ Wb.}$
- La valeur de référence du couple électromagnétique sans boucle de vitesse est  $Ce_{ref} = 20 Nm$ .
- La valeur de référence de couple avec une boucle de vitesse, est récupérée à la sortie d'un régulateur **PI** (dont ces paramètres sont illustrés dans **l'annexe B**).

### **II-10-1 Démarrage à vide :**

On a simulé le comportement de la machine avec contrôle direct de couple DTC schématisé par la figure (II-5) lors d'un démarrage à vide avec  $\Omega_{\text{ref}}$  = 100 rd /s.

Les figures (II-6a), (II-6b) montrent les performances de la régulation :

On note une nette amélioration en régime dynamique où la vitesse est obtenue sans dépassement et atteint la valeur de consigne au bout d'environ 0.3s.

Le couple présente un pic au démarrage et se stabilise après environ 0.3s à une valeur moyenne nulle oscillé entre [-2, 2]. La composante de courant statorique  $I_{sa}$  présente une allure sinusoïdale riche en harmoniques dans le régime permanant.

La composante de tension  $V_{sa}$ , est le résultats de la transformation de Concordia, à partir de la source de tension continue, et les séquences d'amorçage  $(S_a, S_b, S_c)$ .

Par ailleurs la figure (II-6b) présente l'évolution du flux statorique dans le repère biphasé (α,β).On remarque que le module de flux a une valeur pratiquement constante (1.11 Wb) et l'extrémité de son vecteur forme une couronne circulaire dans le plan (α,β). Les ondulations du flux aux premiers instants de démarrage, reviennent en partie à l'effet du terme résistif dans le calcul et le contrôle du flux à faible vitesse.

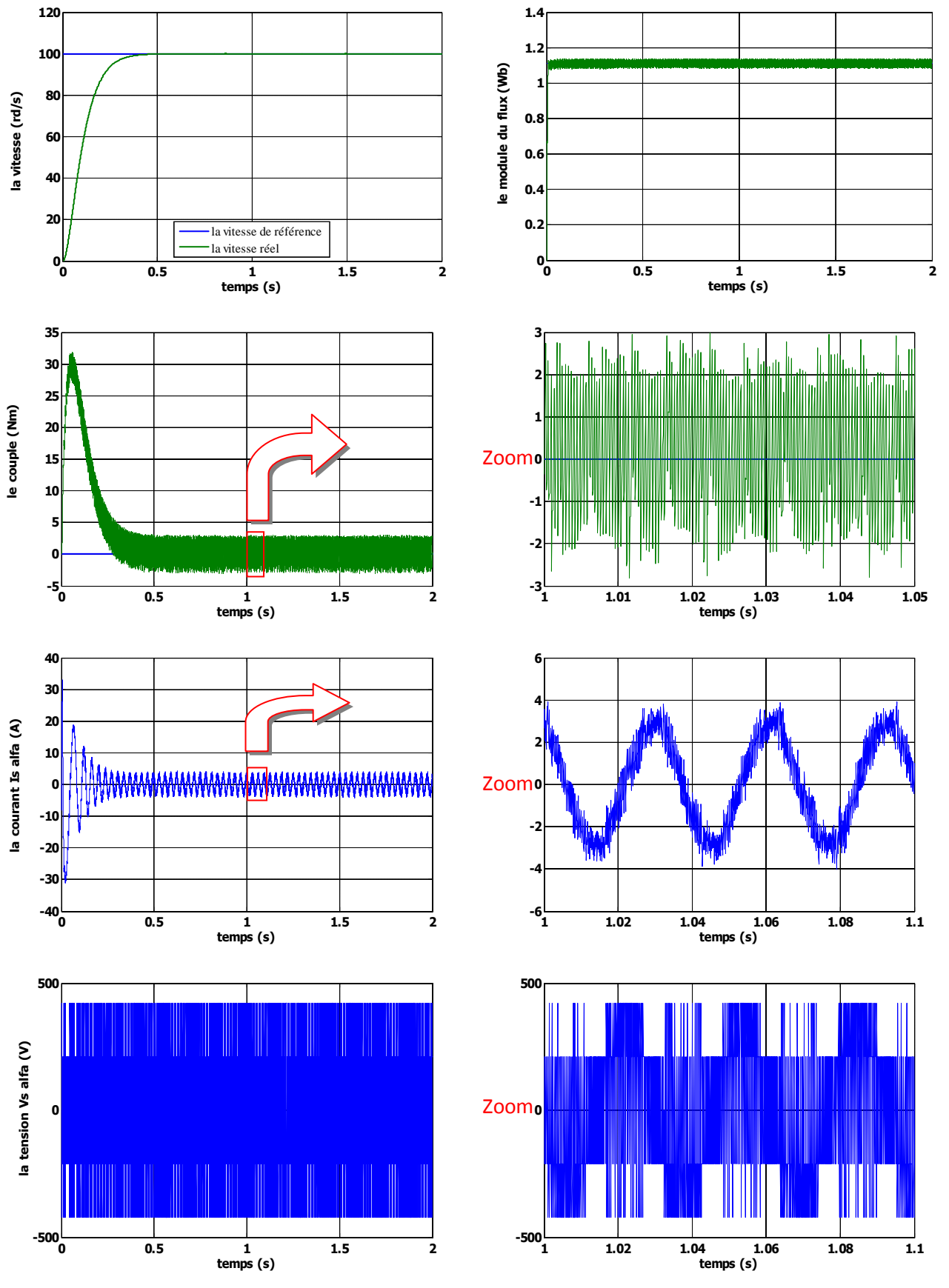

**Fig. II-6a réponse du système à vide**

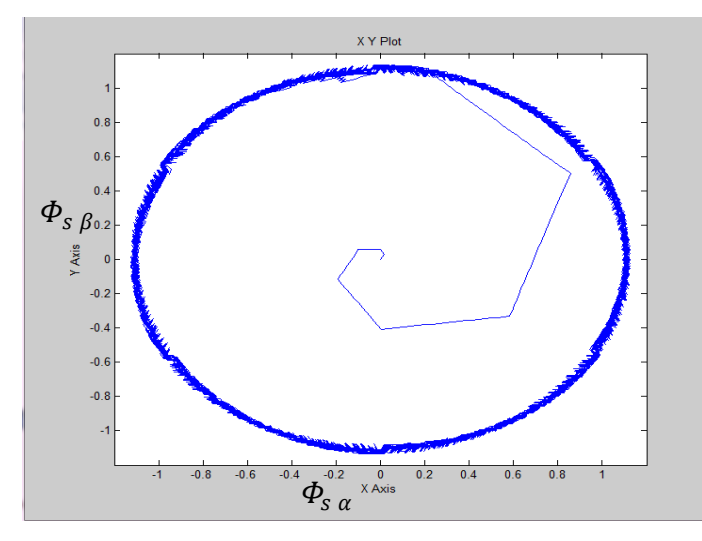

**Fig. II-6b trajectoire du flux statorique à la réponse à vide**

# **II-10-2 introduction d'un couple de charge :**

# **avec boucle de vitesse** :

L'effet de l'introduction d'un couple de charge de 20Nm après un démarrage à vide sur la dynamique de la machine est montré à la figure (II-7):

On remarque que le régulateur PI classique est moins robuste vis-à-vis de la variation de la charge, en effet un rejet rapide de la perturbation exige une augmentation de la constante d'intégration ce qui peut entraîner des dépassements au niveau de la réponse dynamique de la vitesse. A travers cette simulation, nous constatons que le couple suit parfaitement les valeurs de la consigne.

La composante de courant  $I_{sa}$  présente une allure sinusoïdale bruitée.

La réponse du module du flux statorique garde la même allure, il n'est pas affecté par la variation de la charge.

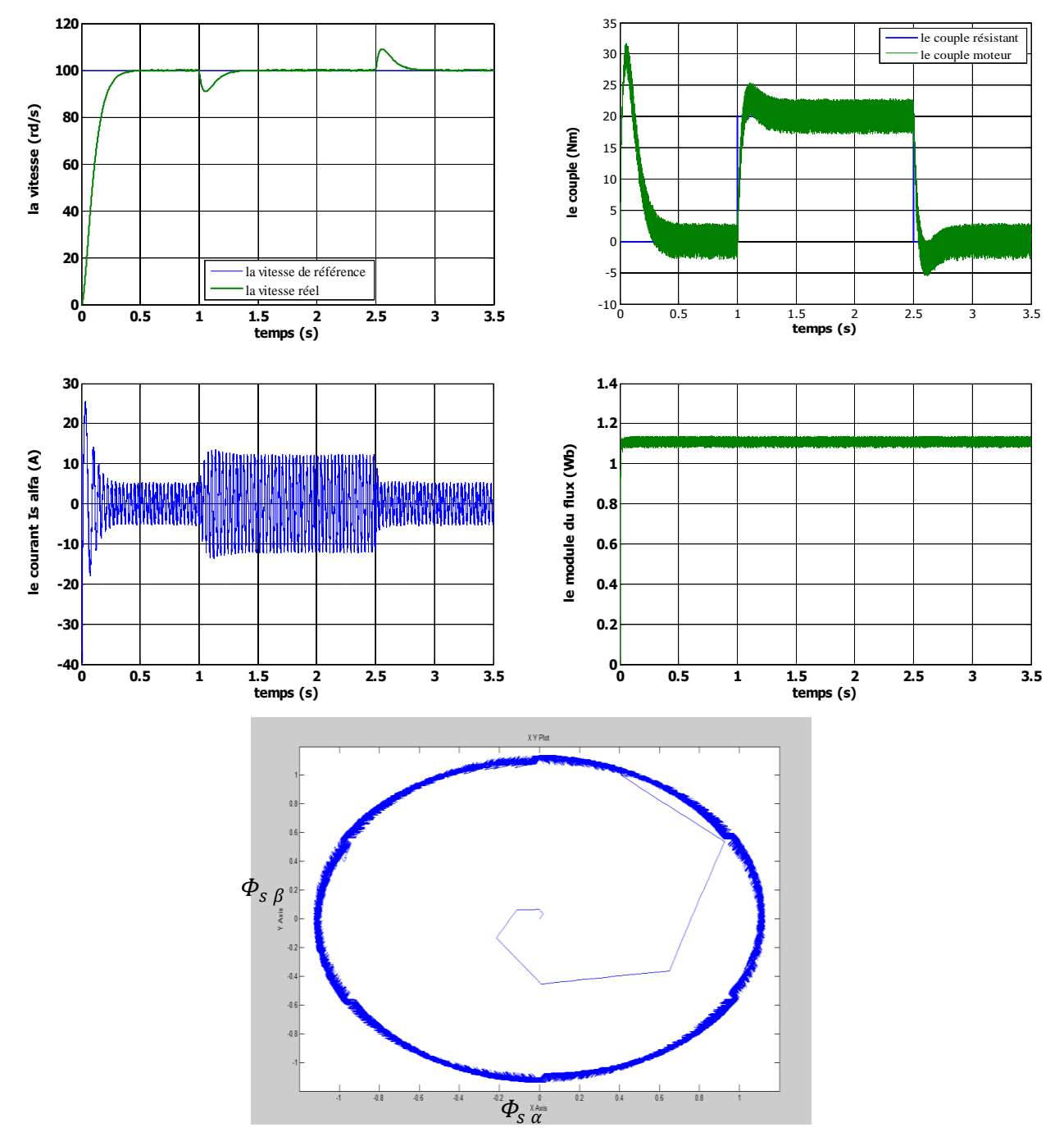

**Fig.II-7 réponse du système à une variation charge , avec boucle de vitesse** 

# **sans boucle de vitesse** :

la commande directe du couple est une commande sans capteur de vitesse; de nombreuses applications l'adoptent, comme la traction ferroviaire, les machines –outils, et récemment les véhicules électriques. La figure (II-8) présente les résultats de simulation sur 0.5 s pour trois consigne de couple de charge qui sont 10Nm appliqué au démarrage; 20Nm appliqué à 0.15 s et 5Nm appliqué à 0.3 s.

A travers cette simulation nous constatons que le couple suit parfaitement les valeurs de leur consigne.

on remarque bien que sans boucle de vitesse, en introduisant une variation de consigne, le couple répond presque instantané, ce qui fait que le flux change de secteur dans des temps plus courts par rapport à ceux du cas de la boucle de vitesse.

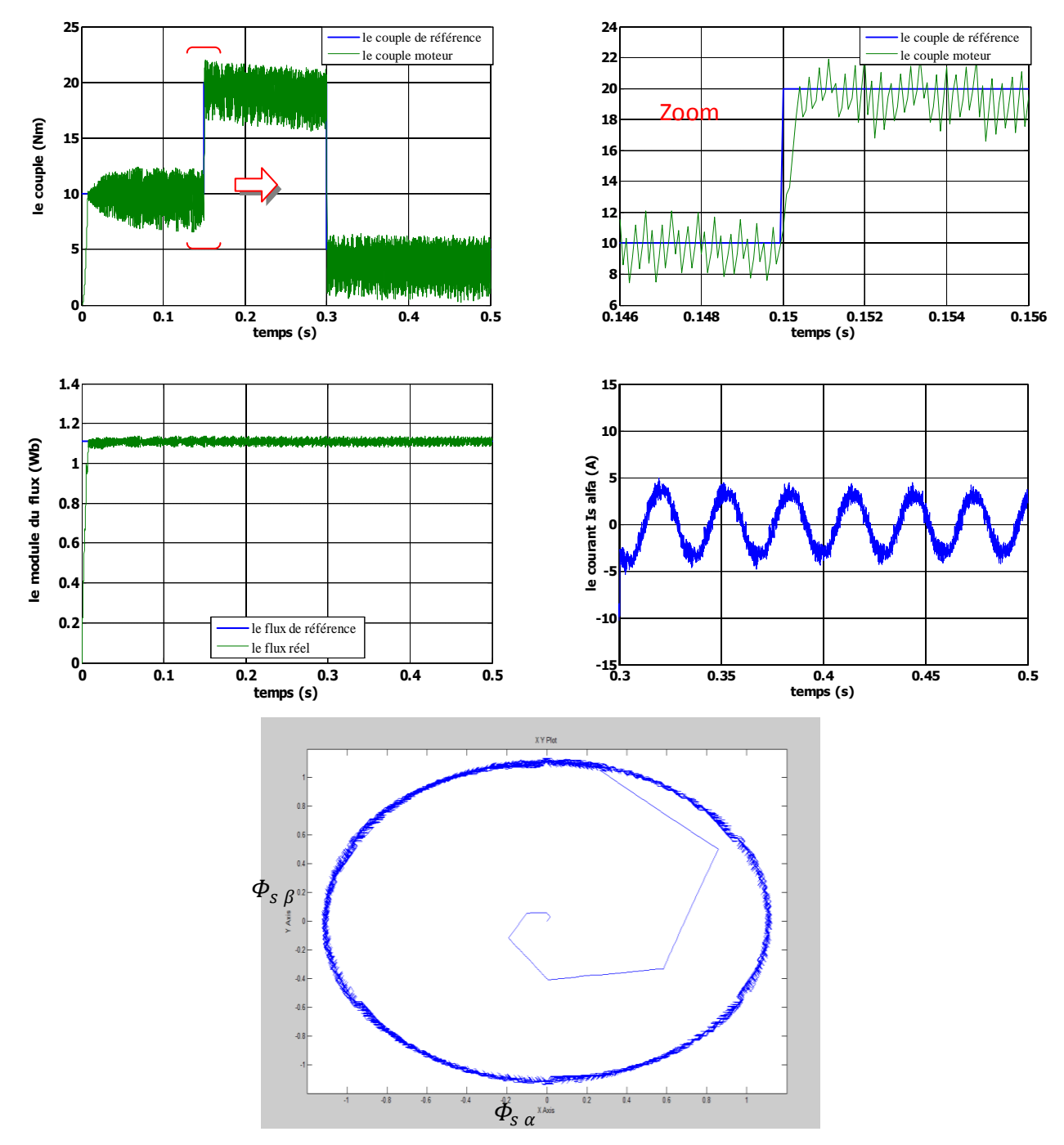

**Fig.II-8 réponse du système à une variation de charge sans boucle de vitesse** 

# **II-10-3 Test avec couple de charge variable (avec boucle de vitesse) :**

La Figure (II-9) présente les résultats de simulation du système pour des consignes de charge variable de : 20Nm à 1s ; 30Nm à 2s et 10Nm à 3s.

On constate que le couple suit parfaitement les valeurs des consignes, le courant répond à la variation de charge rapidement et présente une allure sinusoïdale bruitée, le module du flux reste pratiquement constant et il n'est pas affecté pas la variation de la charge.

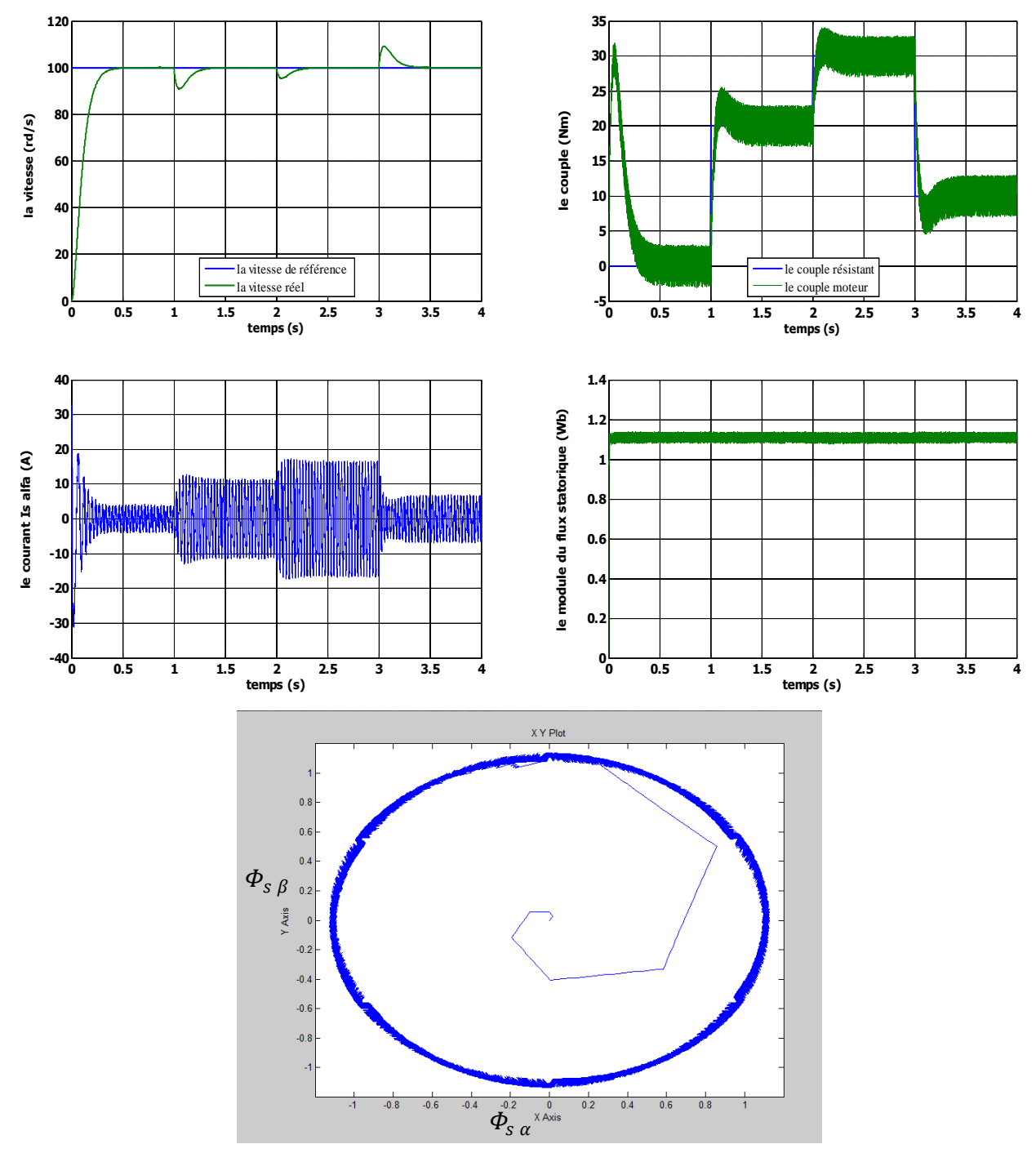

Fig.II-9 réponse du système à couple de charge variable

# **II-10-4 Test avec inversion de sens de rotation :**

Afin de tester la robustesse du contrôle direct de couple vis-à-vis à une inversion importante de la référence de la vitesse, on introduit un changement de la consigne de vitesse de 100 rd/s à -100 rd/s à l'instant t=1s après un démarrage à vide.

A l'inversion de vitesse on remarque sur la figure (II-10) que la poursuite en vitesse s'effectue sans dépassement, de même pour le couple qui subit à un dépassement avant de se stabiliser.

Le courant  $I_{s\alpha}$  et le module du flux sont affectés au instant de la variation de vitesse et reviennent rapidement pour se stabiliser au régime permanent, l'influence de cette variation n'est pas claire sur la trajectoire du module de flux.

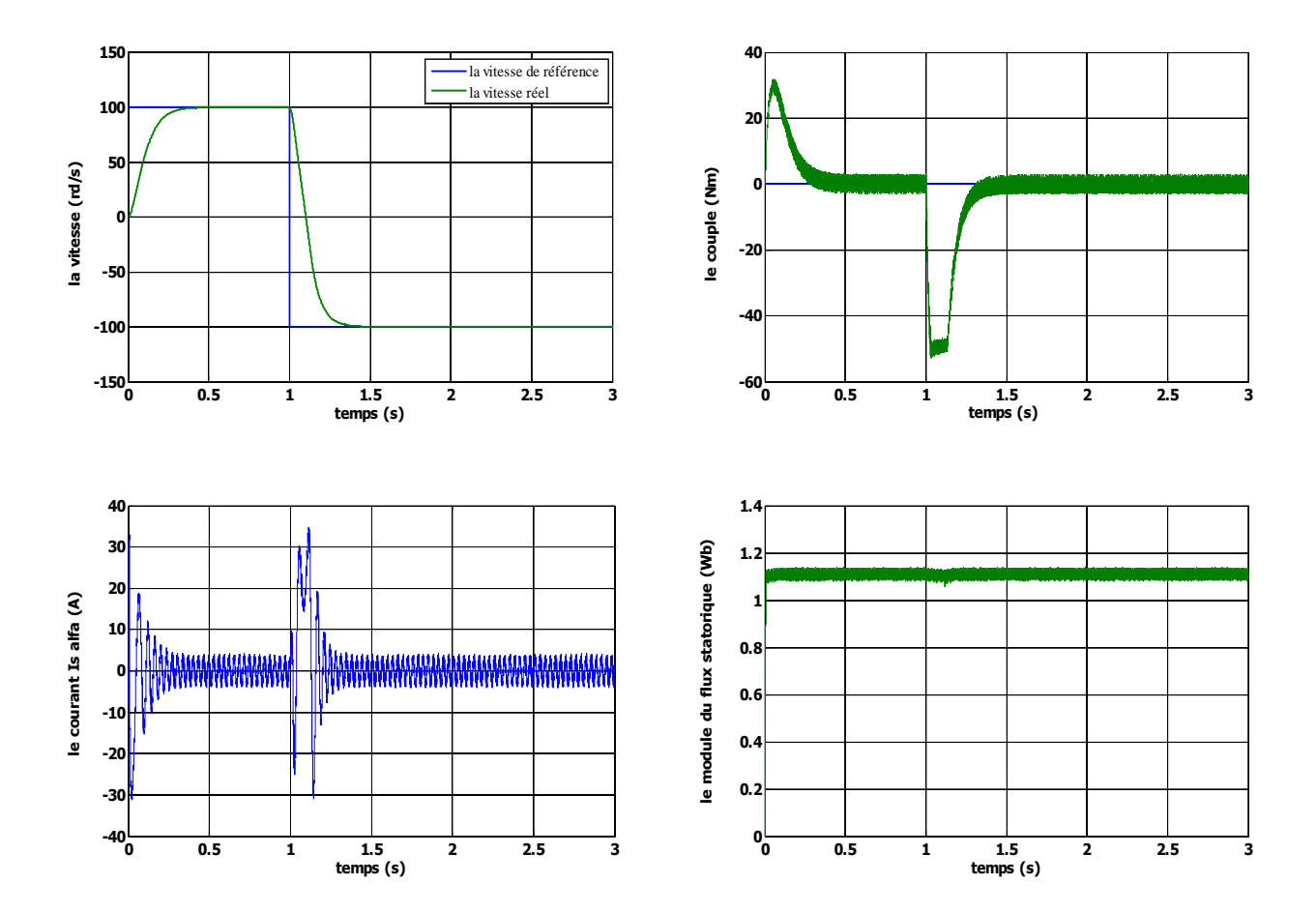

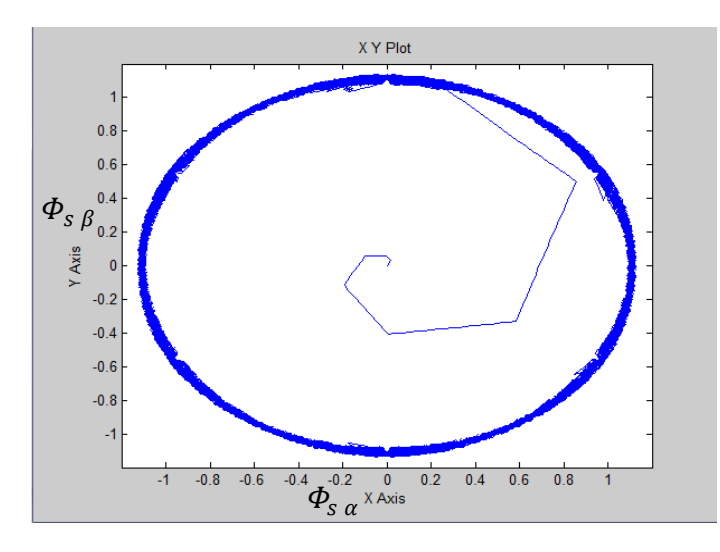

**Fig.II-10 réponse du système pour une inversion de vitesse à -100 rd/s à t=1s** 

# **II-11 la Robustesse vis-à-vis aux variations paramétriques :**

Dans cette partie on présente les résultats de simulation pour voir la robustesse de la commande DTC, face à la variation paramétrique due à plusieurs phénomènes et perturbations à savoir [Jid07][Haq03] :

- L'état magnétique de la machine caractérisé par le phénomène de saturation qui influe sur les inductances de la machine.
- L'effet de la température sur les résistances en particulier.
- la variation de la vitesse rotorique qui provoque l'évolution de l'effet de peau.
- la variation de la charge qui peut affecter l'inertie du rotor et le coefficient de frottement…etc. les performances de cette commande vis-à-vis la variation de la résistance statorique et de la vitesse rotorique, ont été établies par les simulations suivantes:

# **II-11-1 test pour la variation de la résistance statorique:**

Les principes du contrôle direct du couple ont été établis en supposant que la vitesse de la machine est élevée pour négliger l'influence du terme résistif surtout pour le contrôle du flux ;il est nécessaire donc d'étudier le comportement du flux et du couple lors de leurs établissements respectifs.

Pour étudier l'influence de la résistance statorique sur le comportement de la machine, nous avons également simulé le système à une augmentation de **50%** de la résistance statorique par rapport à la valeur nominale.

La figure (II-11a) illustre l'évolution de la vitesse, du module de flux statorique, et le couple électromagnétique, la figure (II-11b) montre la trajectoire du flux statorique. Ces résultats sont comparés avec ceux correspondant à la résistance nominale.

On remarque effectivement d'après les résultats obtenus que la variation de la résistance statorique affecte le module du flux statorique et le couple électromagnétique ainsi que la vitesse lors de démarrage; de même on constate clairement la déformation lors de démarrage de la trajectoire du flux statorique dans le plan (α-β).

Augmentation de 50 % de  $R_s$  nominale  $R_s$  nominale **140 120** la vitesse de référence **120** la vitesse réel **100 100 80 la vitesse (rd/s) la vitesse (rd/s) 80 60 60 40 40 20 20** la vitesse de référence la vitesse réel **0 0 0 0.5 1 1.5 2 0 0.5 1 1.5 2 temps (s) temps (s) 1.4 1.4 1.2 1.2** module du flux (Wb) **le module du flux (Wb)** le module du flux (Wb) **le module du flux (Wb) 1 1 0.8 0.8 0.6 0.6 0.4 0.4** ≗ **0.2 0.2 0 0 0 0.5 1 1.5 2 0 0.5 1 1.5 2 temps (s) temps (s) 35 40** le couple résistant **30** le couple moteur **30 25 le couple (Nm) le couple (Nm)**le couple (Nm) **20 20 15 10 10 5 0 0**  $-10^{11}_{0}$ **-5 0 0.5 1 1.5 2 0 0.5 1 1.5 2 temps (s) temps (s)**

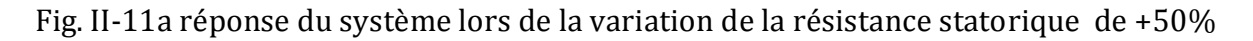

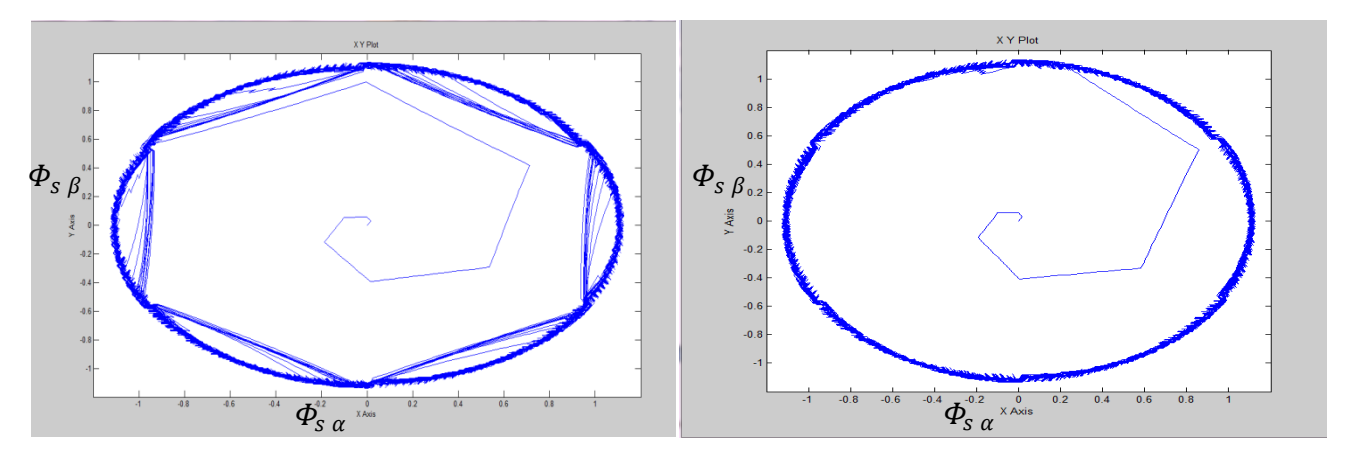

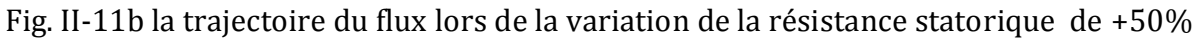

# **II-11-2 test pour faible vitesse de rotation:**

La figure (II-12) montre les résultats de simulation du système pour les faibles vitesses de rotation de la machine lors d'une variation de 20rd/s à -20rd/s à l'instant t=1s.

On constate que la poursuite de la vitesse s'effectue sans dépassement. On remarque l'influence de la diminution de la vitesse sur le module du flux, son trajectoire dans le plan (α,β), et le couple électromagnétique.

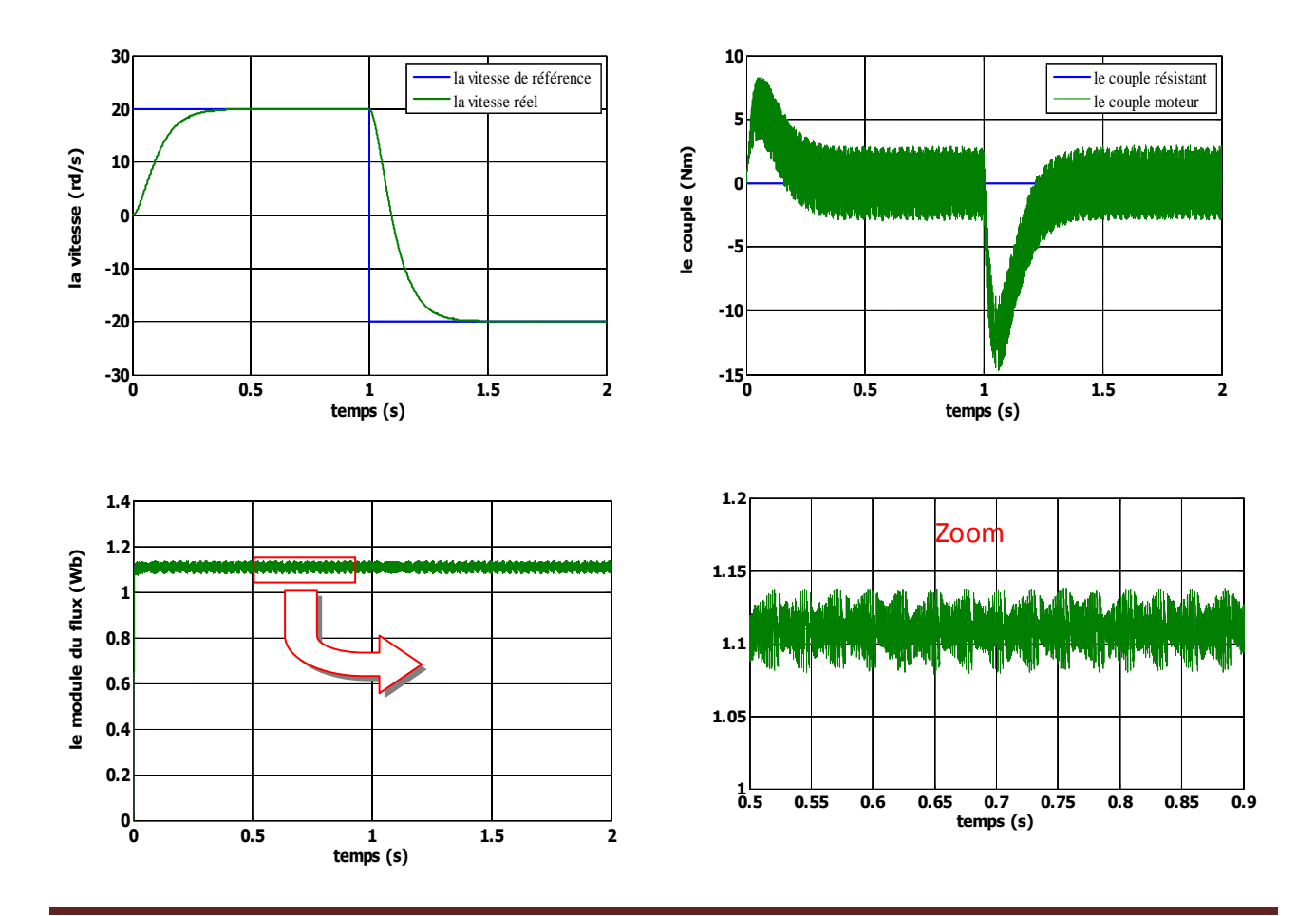

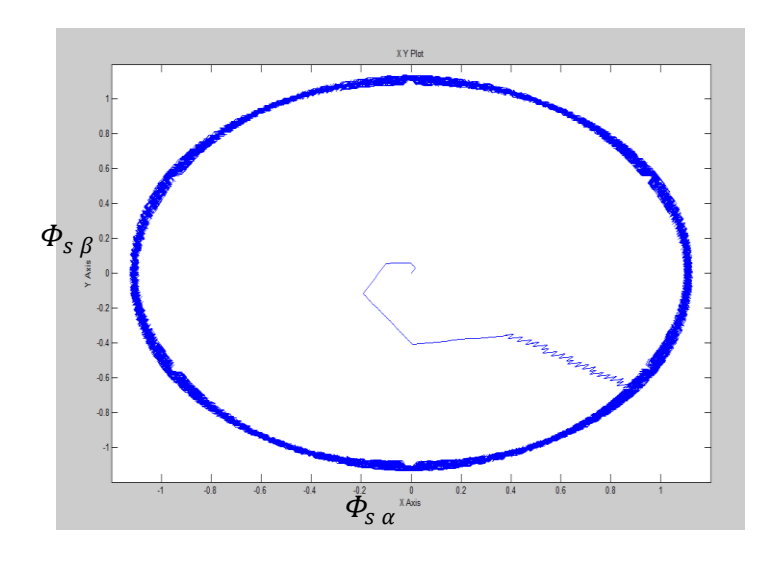

Fig. II-12 réponse du système à faible vitesse de rotation

# **II-12 Amélioration des performances du DTC:**

Amélioration les performances du contrôle DTC classique revient surtout à métriser la variation de la fréquence de commutation et réduire les ondulations sur le couple et sur le flux.

Notre travail se concentre sur la minimisation des ondulations sur le couple et sur le flux, pour cela nous allons aborder deux solutions basées sur l'affectation de la table de vérité :

- Amélioration de la commande DTC par changement de la table dans les faibles vitesse .
- La commande DTC avec table de 12 secteurs.

# **II-12-1 La commande DTC modifiée (amélioration dans les faibles vitesses):**

L'idée est d'améliorer la commande DTC par un changement de la table de vérité et de modifier les six zones du DTC classique; au lieu de prendre le premier secteur de -30° à 30°, on prend le premier secteur de 0° à 60° [Ria 07][Bou 07].La figure(II-13)montre la nouvelle partition des zones .

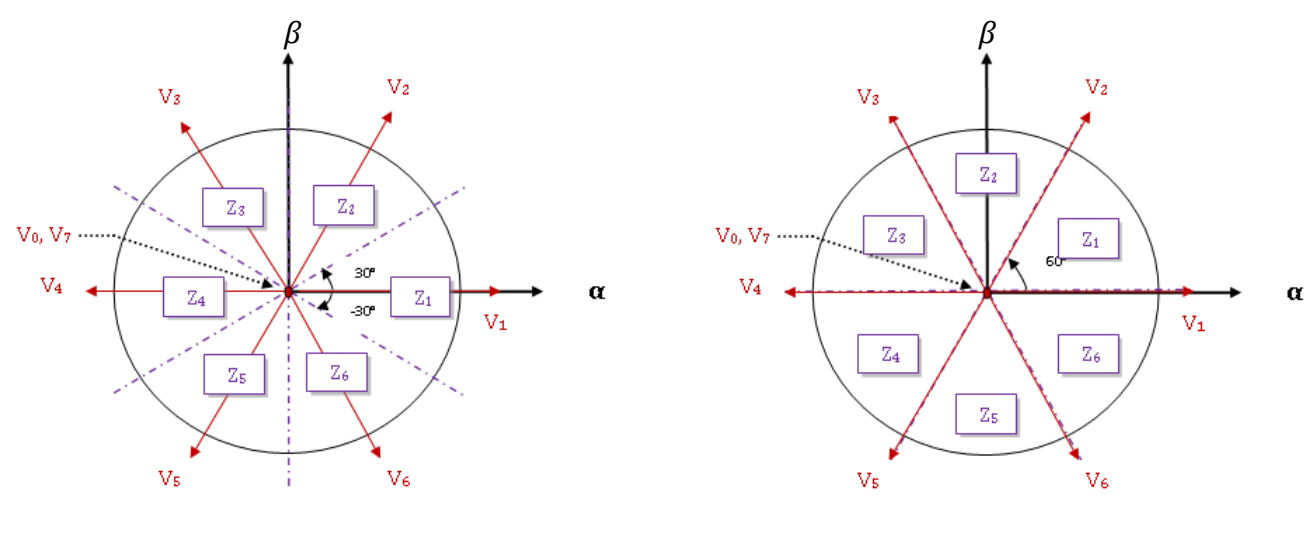

DTC classique DTC modifiée

# **Fig. II-13 définition des secteurs utilisés dans la DTC**

La nouvelle table de vérité associée à la DTC modifiée est donnée comme suit :

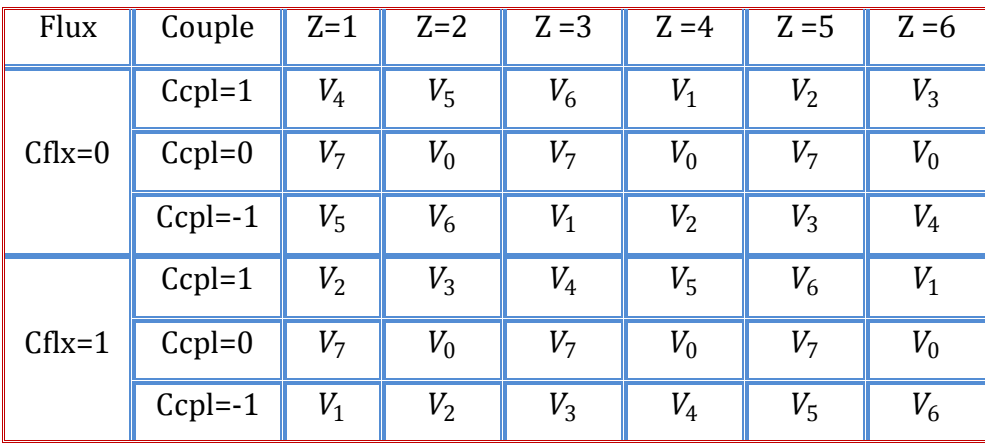

# **Tab. II-2 Table de la commande DTC modifiée.**

## **Test de simulation :**

Les résultats de simulation comparés avec la DTC classique sont montrés sur la figure (II-14) pour un fonctionnement à faible vitesse de 10 rd/s.

Il est noté que le flux de la DTC modifié s'établit plus rapidement que celui de la DTC classique et son extrémité suit une trajectoire pratiquement circulaire, donc l'effet du terme résistif est éliminé par cette nouvelle table modifié.

Cet établissement rapide du flux diminue les transitoires du courant et améliore nettement la dynamique lors de démarrage de la machine. La DTC modifiée ne peut être fonctionnelle normalement pour les grandes variations de couple ou de vitesse. Donc, il est clair qu'on peut composer une stratégie de commande combinant à la fois la DTC modifiée pour les faibles vitesses et la DTC classique pour les grandes vitesses.

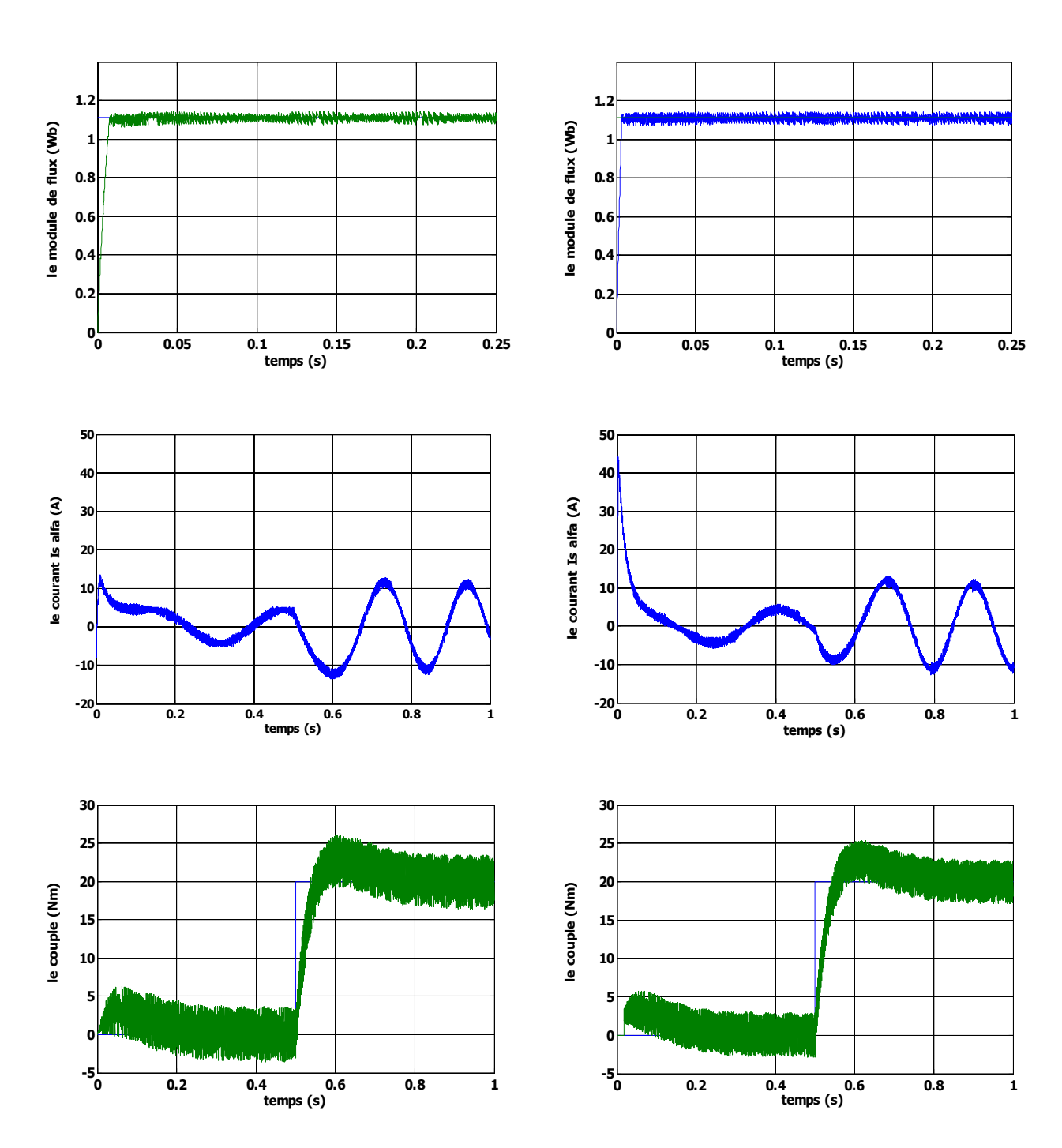

# **- DTC classique - - DTC modifiée-**

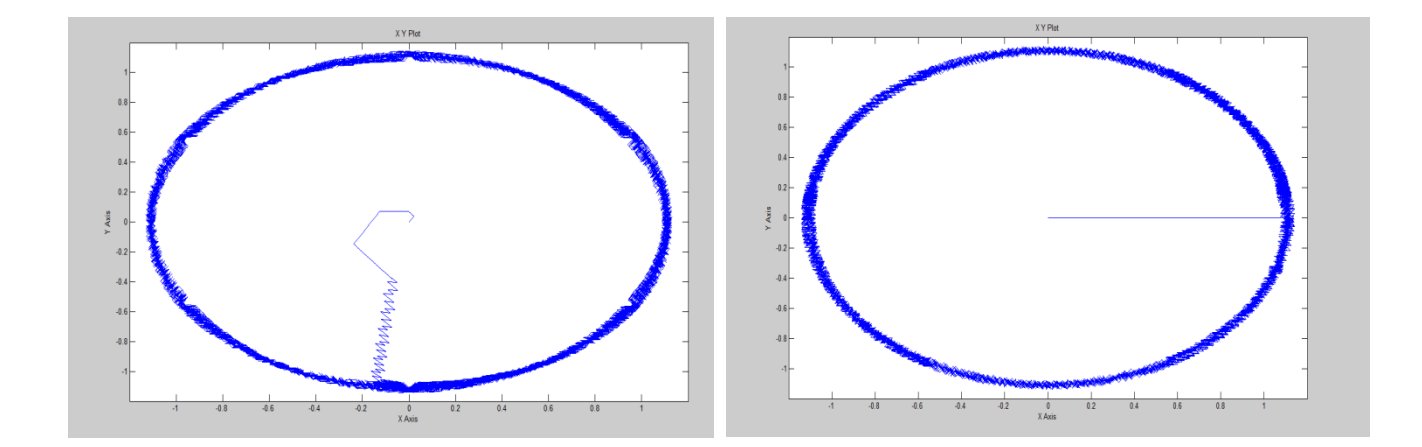

### **Fig II.14 résultats de simulation pour la DTC classique et modifiée**

## **II-12-2 La commande DTC avec table de 12 secteurs :**

Dans le contrôle DTC classique, il ya deux vecteurs par secteur qui présente une ambiguïté dans le contrôle de couple, donc  $(V_i \text{ et } V_{i+3})$  ne sont pas utilisés de même pour le contrôle DTC modifié, il ya deux vecteurs par secteur qui introduisent une ambiguïté dans le contrôle du flux, donc ( $V_{i+2}$  et  $V_{i+5}$ ) ne sont pas utilisés [Ria 07].

Afin d'utiliser les six vecteurs tensions pour les mêmes secteurs, une nouvelle table de sélection est utilisé basée sur 12 secteurs au lieu de six comme le montre la figure (II-15).

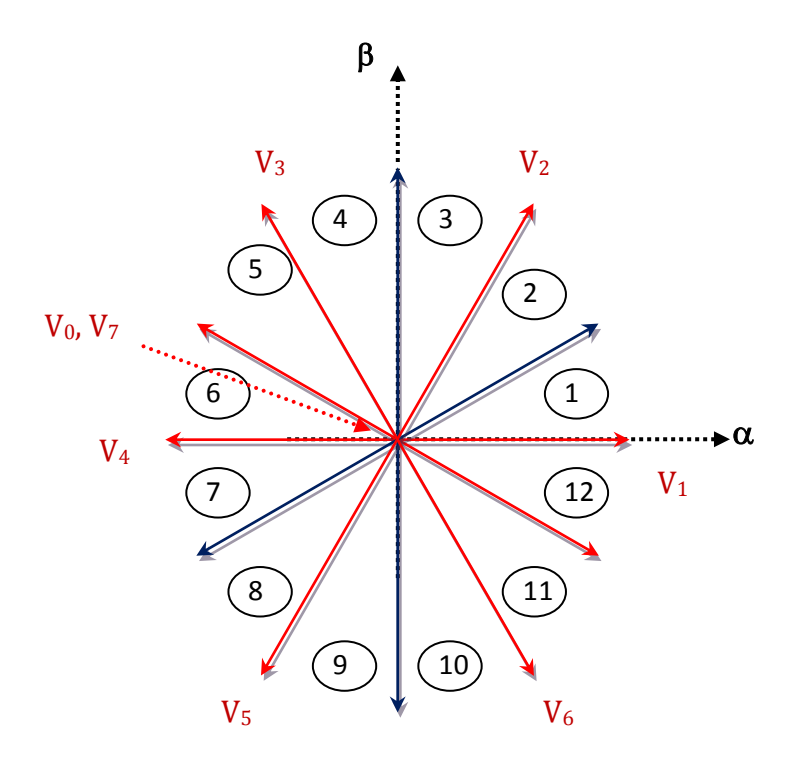

**Figure (II.15) :** Les 12 Secteurs de la commande DTC

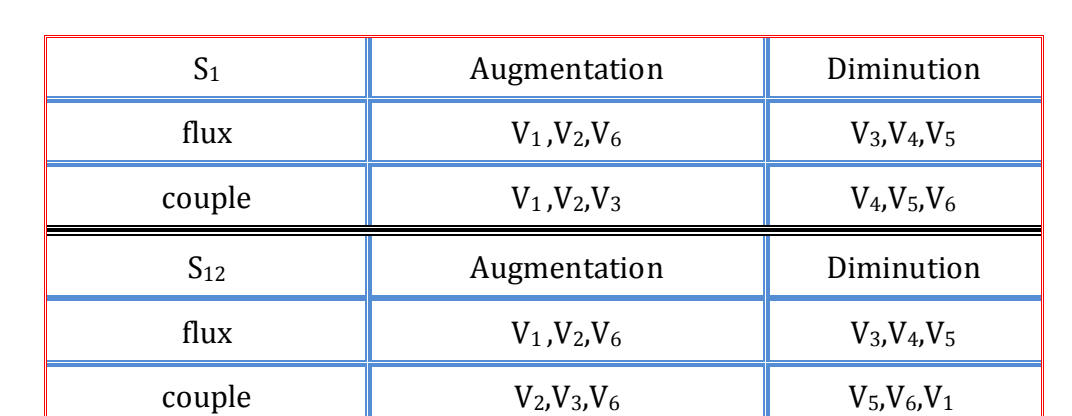

Le tableau suivant représente le cas où l'on peut appliquer les six vecteurs tension pour les deux secteurs  $S_1$  et  $S_{12}$ .

# **Tab. II-3: Effet des six vecteurs tensions utilisés dans les secteurs S1 et S12**

Pour mieux explorer ces tensions, il est nécessaire de définir les petites et les grandes variations du couple et du flux engendrées par ces mêmes tensions selon leur déphasage par rapport aux limites des secteurs. Par exemple, il est évident que  $V_1$  peut produire une grande augmentation dans le flux et une faible augmentation dans le couple pour le secteur  $S_{12}$ ; par contre dans le même secteur , V<sub>3</sub> augmente fortement le couple et légèrement le flux[Bou07].

Dans notre cas on s'intéresse beaucoup plus au couple, donc pour tenir compte des faibles et des grandes variations du couple on a utilisé un correcteur à hystérésis à quatre niveaux pour le couple et un correcteur à deux niveaux pour le flux.

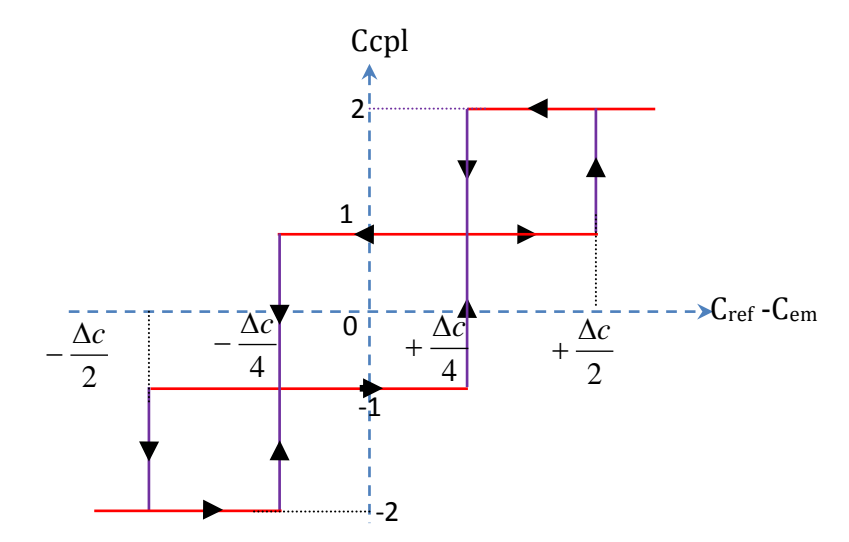

**Fig. II-16** comparateur d'hystérésis de couple à quatre niveaux

Le signale de sortie de ce correcteur est définie comme suit :

$$
\begin{cases}\n\text{Ccpl} = 2 & \text{si} \quad C_{ref} - C_{em} > \frac{\Delta C}{2} \\
\text{Ccpl} = 1 & \text{si} \quad \frac{\Delta C}{4} < C_{ref} - C_{em} < \frac{\Delta C}{2} \\
\text{Ccpl} = 0 & \text{si} \quad \frac{-\Delta C}{4} < C_{ref} - C_{em} < \frac{\Delta C}{4} \\
\text{Ccpl} = -1 & \text{si} \quad \frac{-\Delta C}{2} < C_{ref} - C_{em} < \frac{-\Delta C}{4} \\
\text{Ccpl} = -2 & \text{si} \quad C_{ref} - C_{em} < \frac{-\Delta C}{2}\n\end{cases}\n\tag{II-20}
$$

Finalement la table de sélection des tensions utilisées pour cette technique est donnée par le tableau (III-4).

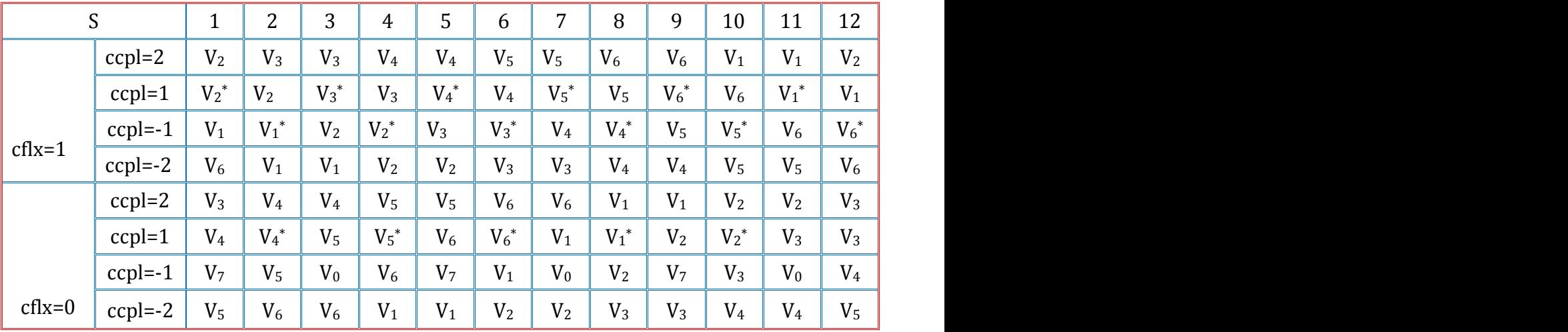

**Tab. II-4 table de commande pour la DTC à 12 secteurs**

Notons que: (2,-2):grande variation du couple.

(1,-1):faible variation du couple.

 Vi\*: représente une séquence non désirée, parce qu'elle ne génère pas les petites variations du couple désirées.

## **Test de simulation :**

La figure (II-17) montre que la DTC-12 secteurs minimise nettement les ondulations du couple dans le régime permanant, avec les mêmes réponses dynamique que la DTC classique. Par contre, elle présente le même niveau d'ondulation pour le flux dans le régime permanant que celui de la DTC classique.

En effet, la DTC-12 secteur utilise les mêmes vecteurs tensions de la DTC classique pour les grandes variations du couple (régime transitoire), donc ils ont les même dynamiques de

réponse du couple. Par contre pour les petites variations du couple (régime permanant) la DTC-12 secteurs utilise les vecteurs qui produisent des faible variations du couple, donc des faibles oscillations du couple au régime permanant; mais d'un autre coté, ces vecteurs tensions produisent des grandes variations au niveau du flux.

De plus le DTC-12 secteur s'intéresse beaucoup plus au couple du fait qu'elle utilise un correcteur à hystérésis à quatre niveaux pour le contrôle du couple.

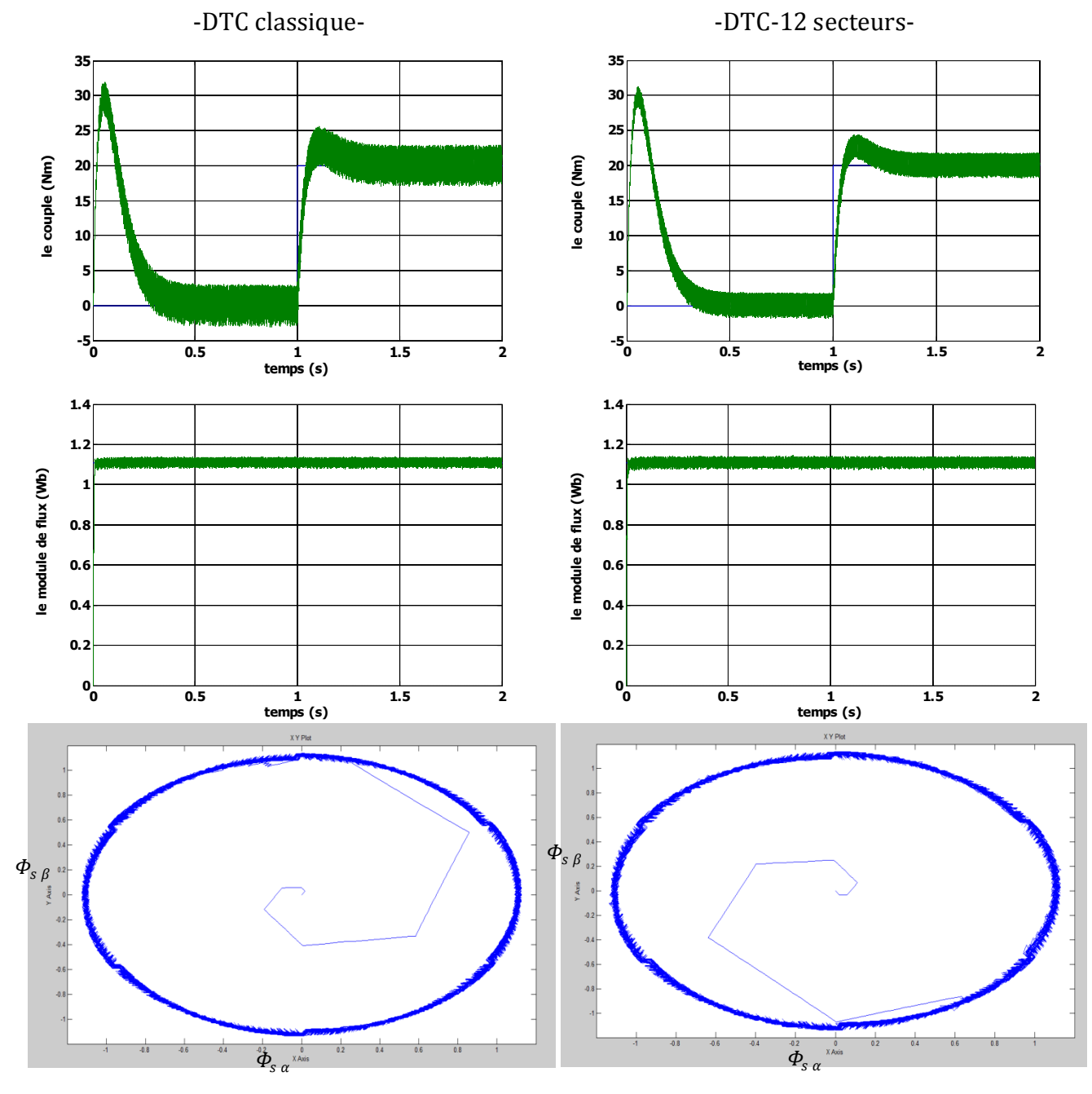

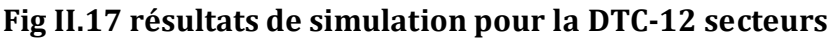

# **II-13 conclusion :**

Dans ce chapitre, les principaux concepts de base de la commande directe de couple ont été présentés. Nous avons vu comment s'effectue le contrôle découplé entre le couple et le flux statorique en utilisant un choix convenable des vecteurs tensions de l'onduleur.

L'un des avantages de ce type de commande est la non nécessité du capteur mécanique. D'un autre coté, l'inconvénient principal est la présence des oscillations au niveau du couple qui sont due à la variation de la fréquence de commutation. Afin de réduire les ondulations sur le couple et sur le flux, deux approches basées sur l'affectation de la table de commutation, sont traitées qui sont la DTC modifié et la DTC-12 secteurs.

Dans le but d'améliorer les performances de la DTC classique surtout la maitrise de la variation de la fréquence de commutation et la réduction des ondulations du couple et du flux, on a étudié deux autres approches dans le chapitre qui suit.

### **III-1 Introduction :**

Dans ce chapitre nous allons présenter une méthode modifiée du contrôle direct du couple pour le moteur à induction. Cette commande diffère de la commande DTC classique par l'utilisation d'une modulation vectorielle qui assure ainsi un fonctionnement à fréquence de modulation constante pour le convertisseur.

Deux approches sont étudiées et simulées dans ce chapitre pour minimiser les oscillations du couple et du flux à savoir :

- L'utilisation d'un algorithme pour lequel le couple et le flux sont régulé chacun par un régulateur **PI**, où la table de vérité et les hystérésis sont éliminées.
- L'utilisation d'un algorithme qui sert à l'estimation du flux du rotor et le contrôle de l'angle de charge par un régulateur PI.

### **III. 2 La modulation vectorielle**

### **III. 2.1 Principe de la MLI vectorielle :**

 Le principe de la MLI vectorielle (SVM) consiste à reconstruire le vecteur de tension  $\bar{V}_{s\,ref}$  à partir de huit vecteurs de tension. Chacun de ces vecteurs correspond à une combinaison des états des interrupteurs d'un onduleur de tension triphasé.

Un vecteur de tension de référence $\bar{V}_{s\,ref}$  est calculé globalement et approximé sur une période de modulation T $_{\rm s}$  par un vecteur de tension moyen  $\bar{V}_{\rm s\,moy}$  . Ce dernier est élaboré par l'application des vecteurs tensions adjacents et des vecteurs nuls  $V_0$  et  $V_7$ .

La machine a été modélisé à partir des tensions simples  $V_{an}$ ,  $V_{bn}$  et  $V_{cn}$ . L'onduleur est commandé à partir des grandeurs logiques  $S_i$ . Les tensions de sortie de l'onduleur s'expriment comme suit :

$$
\begin{bmatrix}\nV_{an} \\
V_{bn} \\
V_{cn}\n\end{bmatrix} = U_{dc} \begin{bmatrix}\n\frac{2}{3} & -\frac{1}{3} & -\frac{1}{3} \\
-\frac{1}{3} & \frac{2}{3} & -\frac{1}{3} \\
-\frac{1}{3} & -\frac{1}{3} & \frac{2}{3}\n\end{bmatrix} \begin{bmatrix}\nS_a \\
S_b \\
S_c\n\end{bmatrix}
$$
\n(III-1)

Appliquons la transformation triphasé/biphasé respectant le transfert de puissance :

$$
\begin{bmatrix} V_{s\alpha} \\ V_{s\beta} \end{bmatrix} = \sqrt{\frac{2}{3}} \begin{bmatrix} 1 & -\frac{1}{2} & -\frac{1}{2} \\ 0 & \frac{\sqrt{3}}{2} & -\frac{\sqrt{3}}{2} \end{bmatrix} \begin{bmatrix} V_{an} \\ V_{bn} \\ V_{cn} \end{bmatrix}
$$
 (III-2)

Une analyse combinatoire de tous les états possibles des interrupteurs de l'onduleur permet de calculer les composantes du vecteur de tension $\begin{bmatrix} V_{\text{s}a} \ V_{\text{s}a} \end{bmatrix}$  $\left(V_{\rm g\beta}\right)^{3u}$ . Nous pouvons donc dresser un tableau, qui synthétise les différents états de l'onduleur Tab (III-1) :

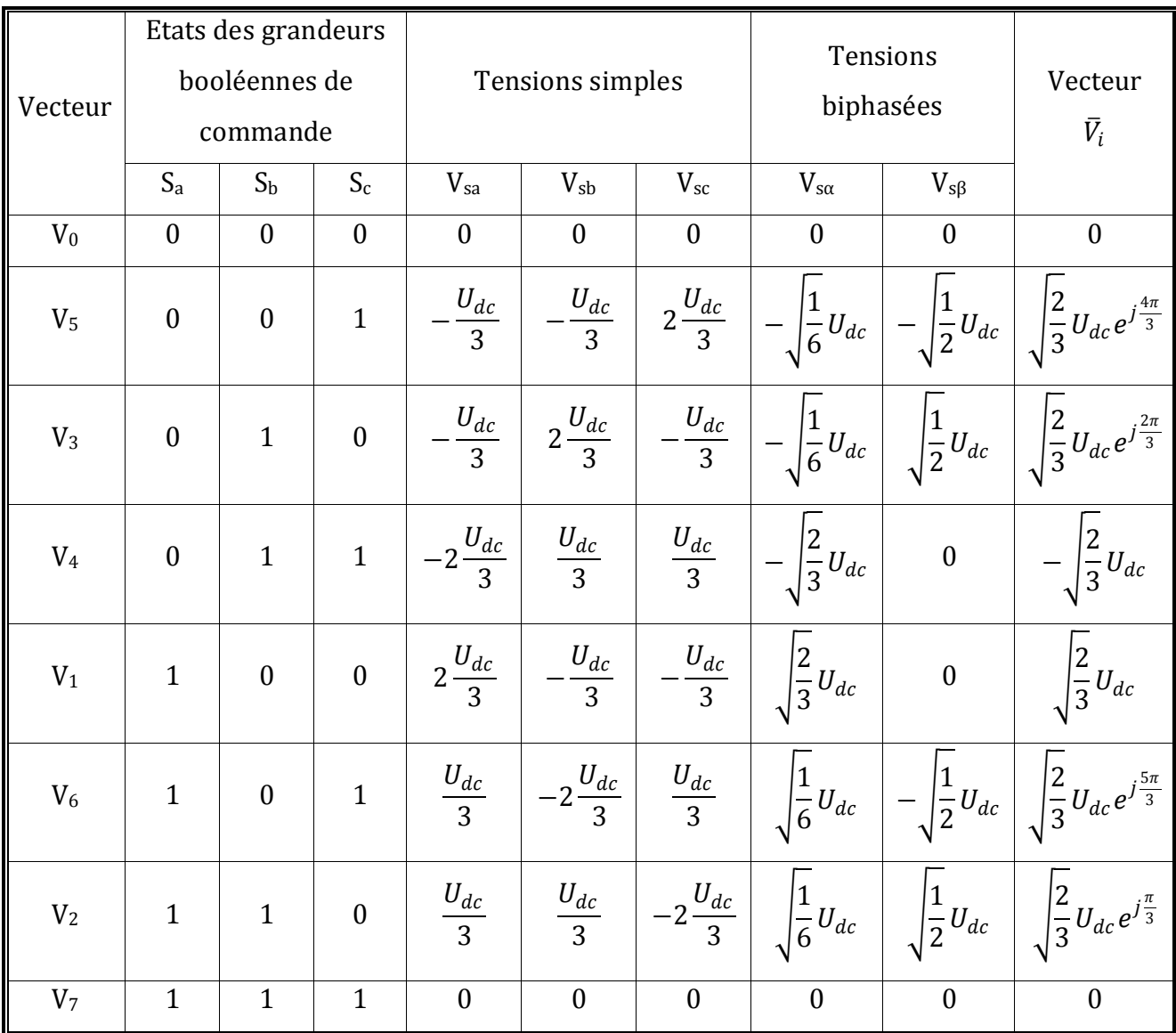

## **Tab.III-1 Tensions simples, et biphasées**

Les huit vecteurs de tensions redéfinies par la combinaison des interrupteurs sont représentés dans le plan (α, β) par la figure (III-1):

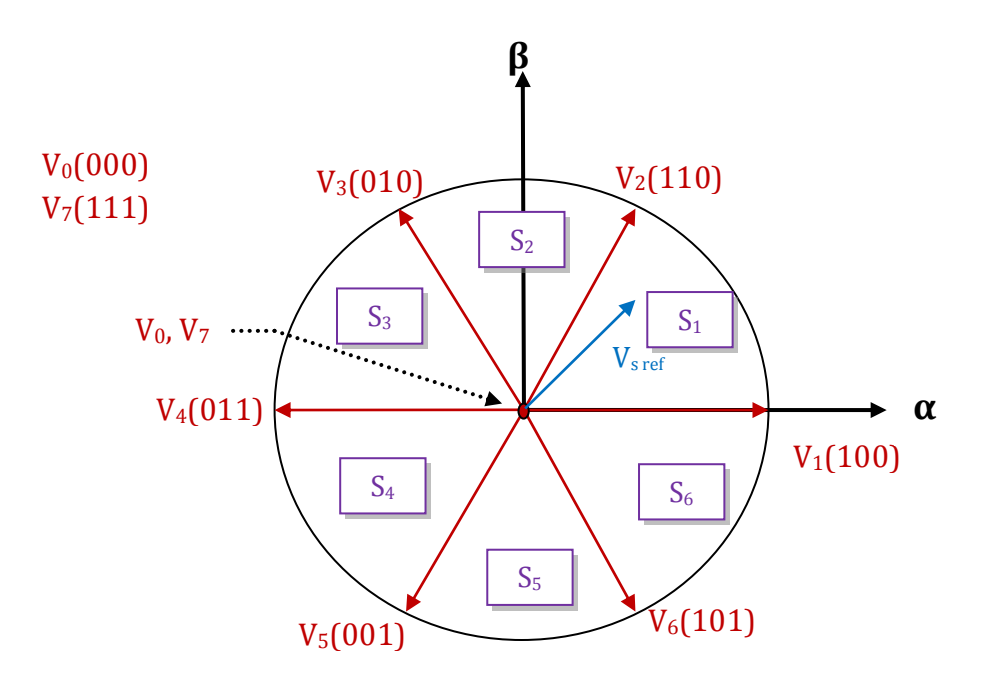

**Fig. III-1 représentation des vecteurs de tensions dans le repère (**α**,** β**)**

La figure (III-2) représente le cas où le vecteur de référence se trouve dans le secteur **1** et les vecteurs adjacents sont représentés par  $V_1$  et  $V_2$ . La MLI vectorielle consiste à projeter le vecteur de tension statorique de référence  $\bar{V}_{s\,ref}$  désiré sur les deux vecteurs de tensions adjacents correspondants  $V_1$  et  $V_2$ . Si nous notons par  $T_1$  et  $T_2$  les deux temps d'application de ces vecteurs, T<sub>0</sub> le temps d'application des vecteurs nuls, leur somme doit être inférieur à la période T<sup>s</sup> de commutation de l'onduleur.

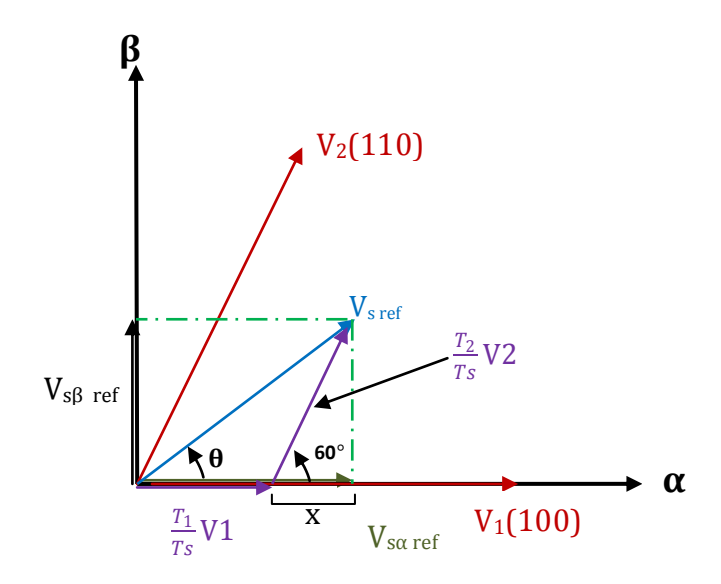

**Fig.III-2 Décomposition d'un vecteur de tension de référence** 

$$
\frac{1}{T_S} \int_0^{T_S} \overline{V_{S\,ref}} \, dt = \frac{1}{T_S} \Big( \int_0^{T_1} \overline{V_1} \, dt + \int_{T_1}^{T_1+T_2} \overline{V_2} \, dt + \int_{T_1+T_2}^{T_S} \overline{V_0} \, dt \Big) \tag{III-3}
$$

$$
\overline{V_{s\,ref}} = \frac{r_1}{r_s} \overline{V_1} + \frac{r_2}{r_s} \overline{V_2} + \frac{r_0}{r_s} \overline{V_0}
$$
\n(III-4)

$$
Ts = T_1 + T_2 + T_0 \tag{III-5}
$$

En supposant qu'initialement, le vecteur  $\bar{V}_{s\,ref}$  coïncide avec le vecteur  $\bar{V}_1$ , deux séquences sont active. la séquence qui correspond au vecteur  $\bar{V}_1$  est appliquée durant la durée T $_1$  et la séquence de roue-libre est appliquée durant la durée  $T_0$ . La séquence qui correspond au vecteur  $\bar{V}_2$  est inactive car la durée T $_2$  est nulle. Au fur et à mesure que le vecteur  $\bar{V}_{s\,ref}$ s'éloigne du vecteur  $\bar{V}_1$  et en s'approche du vecteur  $\bar{V}_2$ ,  $\mathrm{T}_1$  diminue et  $\mathrm{T}_2$  augmente. Quand le vecteur  $\bar{V}_{s\,ref}$  atteint le vecteur  $\bar{V}_{2}$ , T $_{1}$  sera nul et T $_{2}$  sera maximale.

## **III-3 les étapes de la réalisation d'une MLI vectorielle :**

### **III-3-1 Détermination des secteurs :**

Le secteur est déterminé selon la position du vecteur V<sub>s ref</sub> dans le plan (α, β), tel que cette position présente la phase θ de ce vecteur définie par:

$$
\theta = \arctan\left(\frac{V_{s\beta \text{ ref}}}{V_{s\alpha \text{ ref}}}\right) \tag{III-6}
$$

### **III-3-2 calcule es variables X, Y et Z:**

La détermination des périodes adjacent  $T_1$  et  $T_2$  est donnée par une simple projection sur la figure (III-2):

$$
\begin{cases}\nV_{sa\,ref} = \frac{T_1}{T_s} |\bar{V}_1| + x \\
V_{s\beta\,ref} = \frac{T_2}{T_s} |\bar{V}_2| \sin(60^\circ)\n\end{cases}\n\qquad\n\begin{cases}\nT_1 = \frac{T_s}{2U_{dc}} \left(\sqrt{6}V_{sa\,ref} - \sqrt{2}V_{s\beta\,ref}\right) \\
T_2 = \frac{T_s\sqrt{2}}{U_{dc}} V_{s\beta\,ref}\n\end{cases}\n\qquad (III-7)
$$

Le tableau ci-dessous montre les différents temps d'application des vecteurs d'états pour les différents secteurs ( $S_1$  à  $S_6$ ).

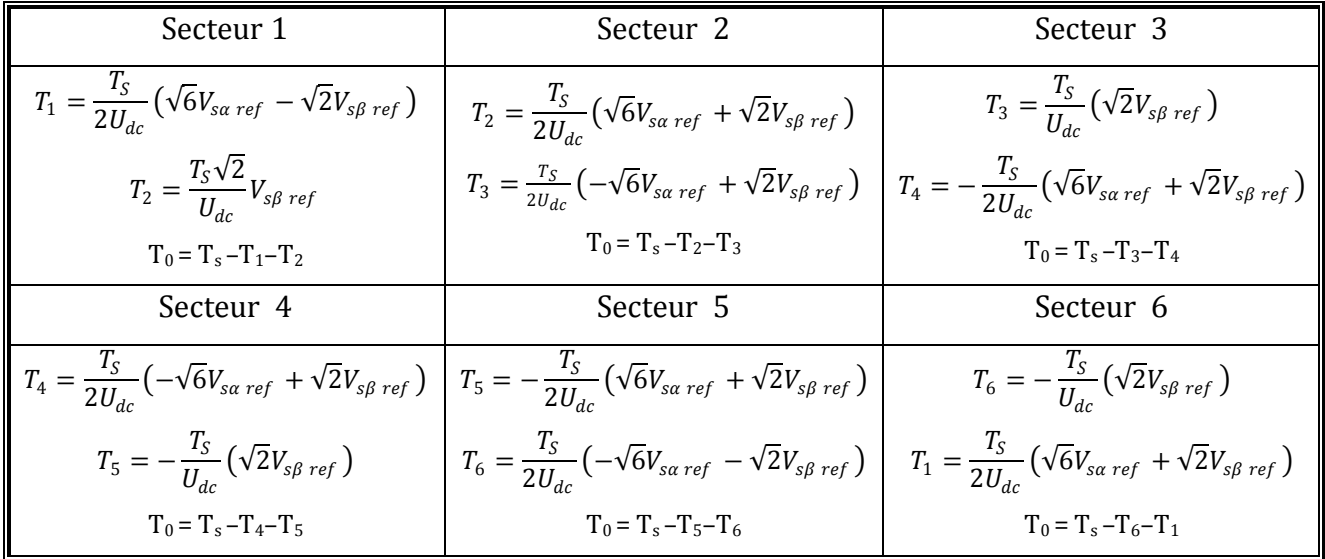

### **Tab.III-2 les temps d'application des vecteurs adjacents pour chaque secteur**

le temps d'application des vecteurs peut être lié aux variables X, Y ,Z suivants[far 10]:

$$
\begin{cases}\nX = \frac{T_S}{U_{dc}} \left( \sqrt{2} V_{s\beta \text{ ref}} \right) \\
Y = \frac{T_S}{2U_{dc}} \left( \sqrt{6} V_{s\alpha \text{ ref}} + \sqrt{2} V_{s\beta \text{ ref}} \right) \\
Z = \frac{T_S}{2U_{dc}} \left( -\sqrt{6} V_{s\alpha \text{ ref}} + \sqrt{2} V_{s\beta \text{ ref}} \right)\n\end{cases}
$$
\n(III-8)

Les durées  $T_i$  et  $T_{i+1}$  d'application des vecteurs adjacents pour chaque secteur à partir des valeurs X ,Y et Z sont tabulés ci-après [far 10]:

| Secteur        |                |  |                |  |
|----------------|----------------|--|----------------|--|
|                | $\overline{ }$ |  |                |  |
| ᅲ<br>$l_{i+1}$ |                |  | $\overline{ }$ |  |

**Tab.III-3 calcul des temps d'application des vecteurs non nuls** 

## **III-3-3 Génération des signaux modulants Taon,Tbon, Tcon :**

Les durées relatives d'application de vecteur  $V_{s \text{ ref}}$  ne sont pas directement exploitables pour piloter l'onduleur, il est plus pratique de considérer les durées relatives T<sub>aon</sub>, T<sub>bon</sub>, T<sub>con</sub> (rapports cycliques) pendant lesquelles les grandeurs booléennes de commande  $S_a$ ,  $S_b$  et  $S_c$ sont égales à 1 sur une période d'échantillonnage.

Les trois rapports cycliques nécessaires pour chaque secteur sont :

$$
\begin{cases}\nT_{aon} = \frac{T_S - T_i - T_{i+1}}{2} \\
T_{bon} = T_{aon} + T_i \\
T_{con} = T_{bon} + T_{i+1}\n\end{cases}
$$
\n(III-9)

# **III-3-4 Génération des séries d'impulsions S<sup>a</sup> , S<sup>b</sup> , S<sup>c</sup> :**

La détermination des signaux de commande  $(S_a, S_b, S_c)$  en fonction des signaux modulants est donnée par le tableau suivant [raf 07] :

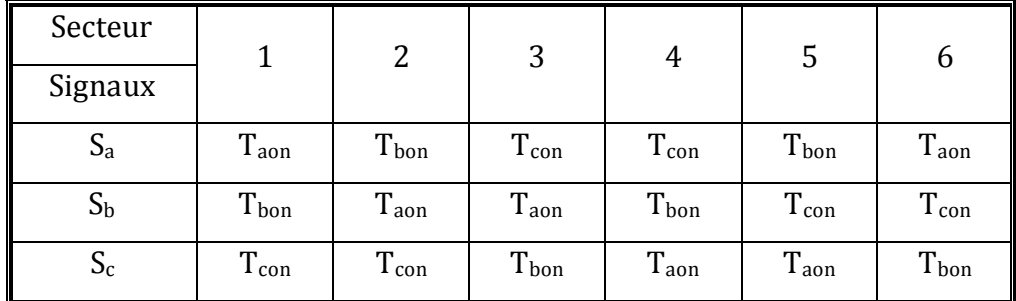

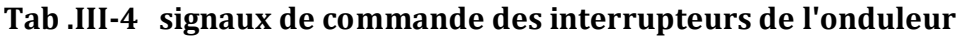

# **III-3-5 Avantages de la modulation vectorielle :**

Les avantages de la MLI vectorielle vis-à-vis la MLI sinusoïdale sont comme suit:

 $\triangleright$  La MLI vectorielle offre comme principal avantage de minimiser les harmoniques de tension et d'augmenter le rendement de l'onduleur de 15% par rapport à la MLI sinusoïdale [EL A 05].

Seulement un vecteur tension de référence est commandé pour générer trois ondes sinusoïdales.

- La flexibilité de sélectionner les états inactifs, et leurs distributions sur une période d'échantillonnage nous donnent deux degrés de liberté.
- Comme le vecteur tension de référence est une quantité à deux dimensions  $(V_{sa\,ref}$  et $V_{s\beta\,ref}$ ), il est faisable d'implanter la MLI vectorielle avec les techniques de commande vectorielle avancées des machines à courant alternatif.

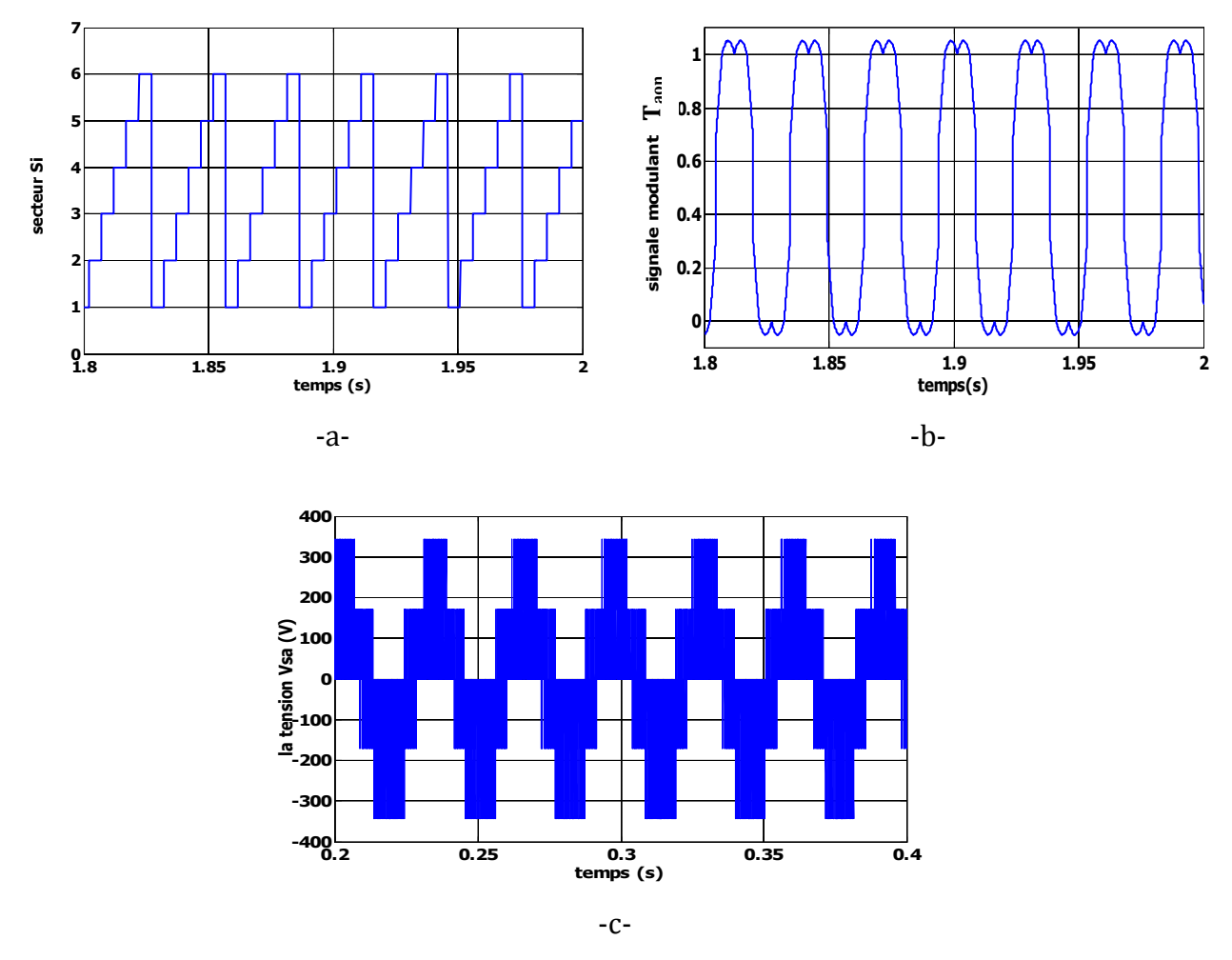

# **III-3-6 simulation de l'algorithme MLI vectorielle :**

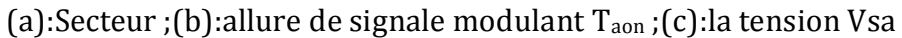

# **Fig.III-3 Résultats de simulation de l'algorithme MLI vectorielle**

# **III.4 la commande DTC-SVM basée sur des régulateurs PI :**

Cette méthode proposée conserve l'idée de base de la méthode DTC. Pour cela, la technique d'orientation du flux statorique est utilisée. Ainsi, les tensions de commande peuvent être générées par des régulateurs PI et imposées par la technique SVM. En outre l'estimation du couple et du flux est basée sur le modèle en tension.

Cette structure de commande possède les avantages du contrôle vectoriel et du contrôle direct du couple et permet de surpasser les problèmes de la DTC classique. Les régulateurs PI et la technique de modulation vectorielle sont employés pour obtenir une fréquence de commutation fixe et moins de pulsations de couple et de flux. L'efficacité de l'approche proposée est montrée par les résultats de simulation.

Le schéma bloc de la structure de contrôle est illustré par la figure (III-4). Deux régulateurs PI sont utilisés pour réguler le flux et le couple.

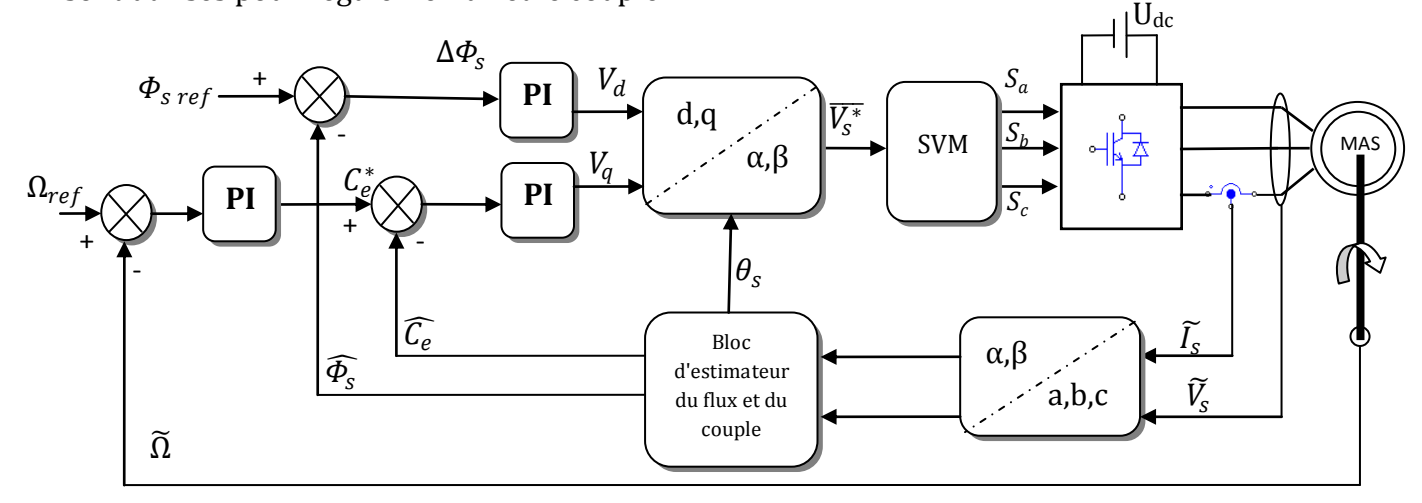

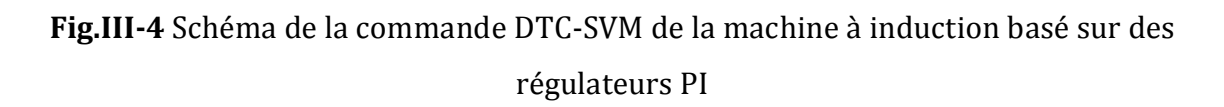

## **III-4 -1 stratégie de la structure :**

## **III-4-1-1 Modèle de la machine en vue de la commande:**

Parmi les différentes formes de modèles utilisées pour représenter la machine asynchrone, celle qui utilise les courants statoriques et les flux statoriques et la vitesse de rotation, comme variables d'état et les tensions  $(V_{sd}$ ,  $V_{sq}$ ) comme variables de commande. Ce modèle est présenté dans le référentiel (d, q), lié au champ tournant. Ce modèle est exprimé par le système d'équations suivant:

$$
\begin{cases}\nV_{ds} = R_s. I_{ds} + \frac{d\Phi_{ds}}{dt} - \omega_s. \Phi_{qs} \\
V_{qs} = R_s. I_{qs} + \frac{d\Phi_{qs}}{dt} + \omega_s. \Phi_{ds} \\
V_{dr} = 0 = R_r. I_{dr} + \frac{d\Phi_{dr}}{dt} - (\omega_s - p\Omega). \Phi_{qr} \\
V_{qr} = 0 = R_r. I_{qr} + \frac{d\Phi_{qr}}{dt} + (\omega_s - p\Omega). \Phi_{dr}\n\end{cases}
$$
\n(III-10)

De plus les composantes des flux statoriques et rotoriques sont exprimées par :

$$
\begin{cases}\n\Phi_{ds} = L_s \cdot I_{ds} + L_m \cdot I_{dr} \\
\Phi_{qs} = L_s \cdot I_{qs} + L_m \cdot I_{qr} \\
\Phi_{dr} = L_r \cdot I_{dr} + L_m \cdot I_{ds} \\
\Phi_{qr} = L_r \cdot I_{qr} + L_m \cdot I_{qs}\n\end{cases}
$$
\n(III-11)

Par ailleurs l'équation mécanique de la machine est donnée par :

$$
j\frac{d\Omega}{dt} + f\Omega = C_e - C_r \tag{III-12}
$$

L'équation du couple électromagnétique peut être exprimée en fonction des courants statoriques et du flux statorique comme suit:

$$
C_e = P.(\Phi_{ds}.I_{qs} - \Phi_{qs}.I_{ds})
$$
\n(III-13)

### **III-4-1-2 Contrôle du flux statorique:**

Dans le cas de l'orientation du flux statorique dans le référentiel (d, q) figure (III-5), c'est à dire que l'axe *d* soit confondu avec la direction du vecteur flux statorique Φs.

La composante d'axe **d** du courant statorique I<sub>sd</sub> est alors directement proportionnelle à l'amplitude du flux statorique. En régulant et en maintenant constante l'amplitude de la composante du courant statorique I<sub>sd</sub>, nous obtenons ainsi le découplage entre la commande du couple et celle du flux de la machine .

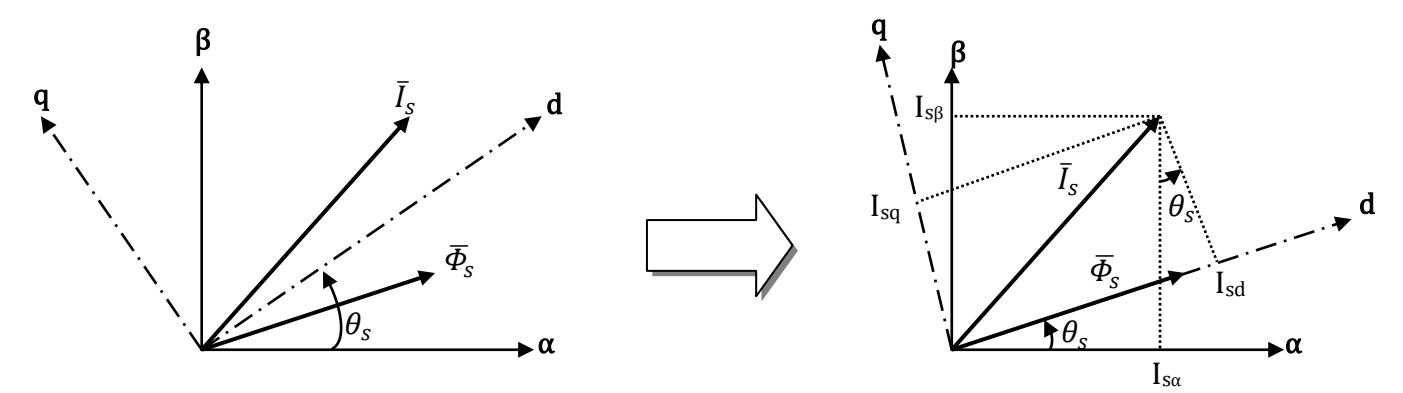

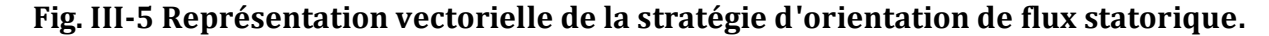

A partir du modèle de la machine développé précédemment, nous en déduisons une expression du vecteur flux statorique. Donc, si le flux statorique est orienté sur l'axe *d* on à

donc :

$$
\Phi_{sd} = \Phi_s \quad \text{et} \quad \Phi_{sq} = 0 \tag{III-14}
$$

Alors (III-10) devinent:

$$
\begin{cases}\nV_{ds} = R_s. I_{ds} + \frac{d\Phi_s}{dt} \\
V_{qs} = R_s. I_{qs} + \omega_s. \Phi_s \\
V_{dr} = 0 = R_r. I_{dr} + \frac{d\Phi_{dr}}{dt} - (\omega_s - p\Omega). \Phi_{qr} \\
V_{qr} = 0 = R_r. I_{qr} + \frac{d\Phi_{qr}}{dt} + (\omega_s - p\Omega). \Phi_{dr}\n\end{cases}
$$
\n(III-15)

Le couple devient :

$$
C_e = P. \Phi_s. I_{qs} \tag{III-16}
$$

Avec la loi d'autopilotage :

$$
\omega_s = \omega_r + p\Omega \tag{III-17}
$$

Les courants et les flux rotoriques peuvent être exprimés, en fonction des courants statoriques par :

$$
\begin{cases}\nI_{dr} = \frac{1}{L_m} (\Phi_s - L_s I_{ds}) \\
I_{qr} = -\frac{L_s}{L_m} I_{qs}\n\end{cases}
$$
\n(III-18)

$$
\begin{cases}\n\Phi_{dr} = \frac{L_r}{L_m} (\Phi_s - \sigma L_s I_{ds}) \\
\Phi_{qr} = -\frac{\sigma L_s L_r}{L_m} I_{qs}\n\end{cases}
$$
\n(III-19)

En substituant (III-18), (III-19) dans (III-15), et en tenant compte de la transformée de Laplace, on a :

$$
\Phi_{s} = \left( (1 + \sigma t_{r} s) I_{ds} + \sigma t_{r} I_{qs} w_{r} \right) \frac{L_{s}}{1 + \sigma t_{r} s} \tag{III-20}
$$

$$
I_{qs} = \left(\frac{1}{L_s}\Phi_s - \sigma I_{ds}\right)\frac{t_r w_r}{1 + \sigma t_r s} \tag{III-21}
$$

Avec :  $t_r = \frac{L_r}{R}$  $\frac{L_r}{R_r}$  ,  $t_s = \frac{L_s}{R_s}$  $\frac{L_s}{R_s}$  les constantes de temps statorique et rotorique.

En exprimant la composante *d* du courant statorique en fonction de la composante *q* et du flux statorique, les tensions statorique s'expriment comme suit:

$$
V_{ds} = \frac{\Phi_s}{G_{\Phi_s}} + E_d
$$

$$
V_{qs} \approx \omega_s \cdot \phi_s \tag{III-22}
$$

Avec :

$$
G_{\phi_s} = \frac{t_s (1 + \sigma t_r s)}{1 + (t_r + t_s) s + \sigma t_r t_s s^2}
$$
\n(III-23)

$$
E_d = -\frac{\sigma R_s t_r}{1 + \sigma t_r s} I_{qs} w_r
$$
 (III-24)

Donc le flux statorique peut être contrôlé par la composante *d* de la tension statorique. La figure (III-6) montre la relation entre  $\Phi_s$  et  $V_{sd}$ ; un système équivalent du second ordre avec une perturbation E<sub>d</sub>. Un régulateur PI peut être utilisé pour obtenir les performances désirées et maintenir le flux statorique à sa valeur de référence  $\Phi_{\text{s ref}}$ .

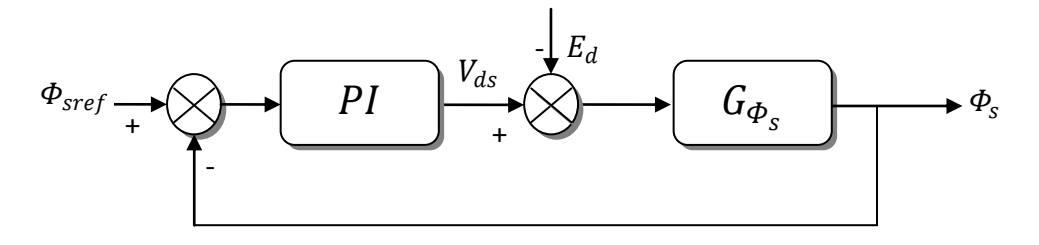

**Fig. III-6** Schéma fonctionnel de la régulation du flux

### **III-4-1-3 calcule les paramètres de PI de la régulation du flux :**

La fonction de transfert du PI est donnée par :

$$
C(s) = K_{pf} + \frac{K_{if}}{s} = K_{pf} \left( 1 + \frac{1}{\tau_{fs}} \right) = K_{pf} \frac{(1 + \tau_{fs})}{\tau_{fs}}
$$
(III-25)

Où  $K_{pf}$ ,  $K_{if}$  désignent respectivement les gains proportionnel et intégral du correcteur, et

 $\tau_f = \frac{K_{pf}}{K_{rf}}$  $\frac{N_{p_f}}{K_{if}}$  sa constante de temps.

La fonction de transfert en boucle ouverte est donné par :

$$
FTBO = C(s). G_{\phi_s}
$$
  
=  $K_{pf} \frac{(1+\tau_{f}s)}{\tau_{f}s} \cdot \frac{t_s(1+\sigma t_r s)}{1+(t_r+t_s)s+\sigma t_r t_s s^2}$  (III-26)

A partir de l'instruction "roots" en Matlab, on peut trouver les racines de polynôme  $1 + (t_r + t_s)s + \sigma t_r t_s s^2$  comme suit:
p=[(sigma\*tr\*ts),(tr+ts) ,1]; >> r=roots(p)  $r =$ -189.5365 ;% (P1=-189.5365)

-3.4407 ;% (P2=-3.4407) pôle dominant à éliminer

On peut écrire la relation (III-26) sous forme pôle-zéro comme suit:

$$
FTBO = K_{pf} \frac{\left(\frac{1}{\tau_f} + s\right)}{s} \cdot \frac{\sigma t_r t_s \left(\frac{1}{\sigma t_r} + s\right)}{(s - P_1)(s - P_2)}
$$
\n(III-27)

Afin d'éliminer le pôle dominant on mettre :

$$
(s - P_2) = \left(\frac{1}{\tau_f} + s\right) \tag{III-28}
$$

J'aurai :

$$
FTBO = \frac{K_{pf}}{s} \cdot \frac{t_s(1 + \sigma t_r s)}{(s - P_1)}
$$
(III-29)

La fonction de transfert en boucle fermé s'écrit :

$$
FTBF = \frac{FTBO}{1+FTBO} \tag{III-30}
$$

En substituant (III-29) dans (III-30) et après simplification j'aurai :

$$
FTBF = \frac{K_{pf}t_s(1+\sigma t_r s)}{s^2 + (K_{pf}t_s \sigma t_r - P_1)s + K_{pf}t_s}
$$
\n(III-31)

Pour commander le système en boucle fermée, il est nécessaire de bien choisir les coefficients  $K_{pf}$  et  $K_{if}$ , pour cela on utilise la méthode de l'imposition des pôles.

La fonction de transfert standard d'un système du deuxième ordre est caractérisée par :

$$
F(s) = \frac{k\omega_n^2}{s^2 + 2\xi\omega_n s + \omega_n^2}
$$
 (III-32)

Par analogie entre les expressions (III-31) et (III-32) en tenant compte l'expression (III-28) on trouve:

$$
\begin{cases}\n(s - P_2) = \left(s + \frac{1}{\tau_f}\right) & \implies \frac{1}{\tau_f} = -P_2 & \implies K_{if} = -K_{pf}P_2 \\
2\xi \omega_n = \left(K_{pf} t_s \sigma t_r - P_1\right) & \forall k_{pf} = \frac{2\xi \omega_n + P_1}{t_s \sigma t_r}\n\end{cases}
$$
\n(III-33)

Les gains du correcteur sont obtenus pour avoir un temps de réponse minimal tout en assurant l'absence du dépassement. Cette technique concerne l'imposition des valeurs de l'amortissement et de la pulsation ξ et  $\omega_n$  pour déterminer les coefficients  $K_{pf}$  et  $K_{if}.$ 

Pour 
$$
\xi = \frac{1}{\sqrt{2}}
$$
 et  $ω_n = 100$  rad/s j'aurai :  $\begin{cases} K_{pf} = 6.8236e + 003 \\ K_{if} = 2.3478e + 004 \end{cases}$ 

## **III-4-1-4 Contrôle du couple électromagnétique**

A partir des relations (III-20), (III-21), le courant suivant la composante *q* peut être exprimée par :

$$
I_{qs} = \frac{t_r (1-\sigma)}{L_s} \frac{\Phi_s w_r}{(1+\sigma t_r s)^2 + (\sigma t_r w_r s)^2}
$$
(III-34)

La substitution de (III-34) dans (III-16) donne :

$$
C_e = p \frac{t_r (1 - \sigma)}{L_s} \frac{\Phi_s^2 w_r}{(1 + \sigma t_r s)^2 + (\sigma t_r w_r)^2}
$$
 (III-35)

Et comme le module de vecteur  $\boldsymbol{\varPhi}_{_{\!S}}\,$  reste constant et égale à sa valeur de référence  $\boldsymbol{\varPhi}_{\!S}^*$ , et  $\sigma t_r \ll 1$ ; la relation(III-35) peut simplifier sous formule suivant:

$$
C_e = p \frac{t_r (1-\sigma)}{L_s} \frac{\Phi_s^{*2}}{(1+2\sigma t_r s)} (\omega_s - p\Omega)
$$
 (III-36)

Le couple électromagnétique est proportionnel à la pulsation de glissement, ainsi, l'équation (III-36) s'écrit comme suit:

$$
C_e = G_{C_e} \left( \omega_s - p \Omega \right) \tag{III-37}
$$

tel que :

$$
G_{\mathcal{C}_e} = p \frac{t_r (1-\sigma)}{L_s} \frac{\phi_s^2}{(1+2\sigma t_r s)}\tag{III-38}
$$

Ainsi que le couple peut être contrôlé par la pulsation statorique, la figure (III-7) montre la relation entre  $C_e$  et  $\omega_s$ . Un régulateur PI est utilisé pour obtenir les performances désirées et maintenir le couple à sa valeur de référence C<sup>e</sup> ref.

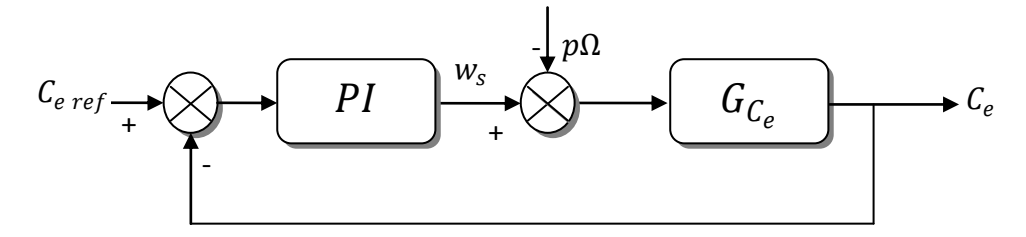

**Fig. III-7** Schéma fonctionnel de la régulation de couple.

#### **III-4-1-5 calcul les paramètres de PI, de la régulation du couple :**

La fonction de transfert de PI est donnée par :

$$
C(s) = K_{pc} + \frac{K_{ic}}{s} = K_{pc} \left( 1 + \frac{1}{\tau_c s} \right) = K_{pc} \frac{(1 + \tau_c s)}{\tau_c s}
$$
(III-39)

Et la fonction de transfert en boucle fermé est donné comme suit :

$$
FTBF = \frac{C(s).G_{c_e}}{1 + C(s).G_{c_e}}\tag{III-40}
$$

En substituant (III-38) et (III-39) dans (III-40) et après simplification j'aurai :

$$
FTBF = \frac{K_{ic}Pt_r(1-\sigma)\phi_s^2(1+\tau_c s)}{2\sigma t_r L_s s^2 + (K_{ic}\tau_c Pt_r(1-\sigma)\phi_s^2 + L_s)s + K_{ic}Pt_r(1-\sigma)\phi_s^2}
$$
(III-41)

$$
=\frac{(1+\tau_c s)}{\frac{2\sigma t_r L_s}{K_{ic}P t_r (1-\sigma)\phi_S^2} s^2 + \frac{(K_{ic} \tau_c P t_r (1-\sigma)\phi_S^2 + L_s)}{K_{ic}P t_r (1-\sigma)\phi_S^2} s + 1}
$$
(III-42)

La FTBF sous forme d'un système du deuxième ordre est caractérisée par :

$$
F(s) = \frac{k}{\frac{1}{\omega_n^2} s^2 + \frac{2\xi}{\omega_n^2} s + 1}
$$
 (III-43)

Par identification des équations (III-42) et (III-43) on trouve :

$$
\begin{cases}\n\frac{1}{\omega_n^2} = \frac{2\sigma t_r L_s}{K_{ic} P t_r (1 - \sigma) \Phi_s^2} \\
\frac{2\xi}{\omega_n^2} = \frac{(K_{ic} \tau_c P t_r (1 - \sigma) \Phi_s^2 + L_s)}{K_{ic} P t_r (1 - \sigma) \Phi_s^2}\n\end{cases}\n\implies\n\begin{cases}\nK_{ic} = \frac{2\sigma t_r L_s \omega_n^2}{P t_r (1 - \sigma) \Phi_s^2} \\
\tau_c = \frac{K_{pc}}{K_{ic}} = \frac{2\xi}{\omega_n^2} - \frac{L_s}{K_{ic} P t_r (1 - \sigma) \Phi_s^2}\n\end{cases}\n\quad (III-44)
$$
\n  
\nPour\n
$$
\begin{cases}\n\xi = 1 \\
\omega_n = 50 \frac{rad}{s} \\
\phi_s^* = 1.11 \, Wb\n\end{cases}\n\quad \text{on trouve:}\n\begin{cases}\nK_{ic} = 52.3766 \\
K_{pc} = 1.5746\n\end{cases}
$$

# **III-5 Test de simulation** :

Pour approuver la commande proposée. On a simulé le comportement du système d'entraînement représenté par le schéma bloc de la figure (III-4) pour Ωref = 100*rd/s*.

La figure (III-8), illustre les résultats de simulation lors de l'introduction d'un couple de charge après un démarrage à vide. Á l'instant t*=*1*s*, on applique un couple de charge nominale de 20 *Nm*, puis on l'annule à l'instant t*=*1.5*s*. Ces résultats de simulation sont comparés avec ceux de la DTC classique sous la même période d'échantillonnage.

Le module du flux statorique s'établit rapidement à sa valeur de référence de 1.11Wb par rapport à la DTC classique. On constate que la vitesse atteint sa référence Ω<sub>ref</sub> = 100*rd/s* sans dépassement et que les rejets de perturbation dus aux consignes de charges appliqués aux différents instants précités sont éliminés. En effet le couple électromagnétique agit rapidement pour suivre les consignes de charges introduites. Il présente aussi une diminution remarquable de l'amplitude des oscillations par rapport à la DTC classique. La dynamique des composantes du flux statorique n'est pas affectée par l'application de ces consignes de charges. Les résultats de simulation montrent que l'approche analytique proposée pour la conception des régulateur PI du flux et du couple est assez rigoureuse. Les ondulations au niveau du couple, montrent aussi la diminution remarquable de la fréquence de commutation dans la DTC-SVM par rapport à la DTC classique.

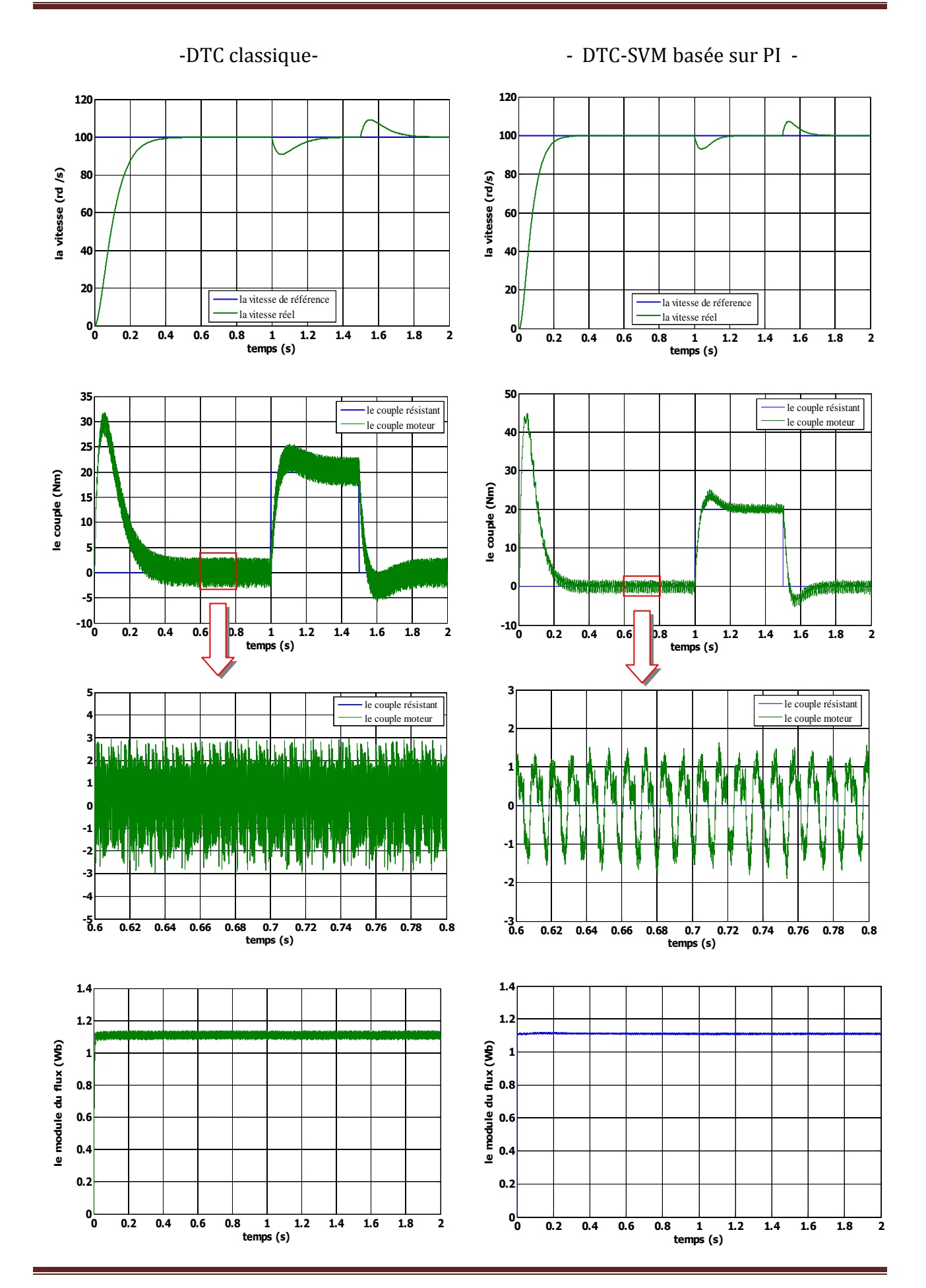

Université de Biskra 2012

76

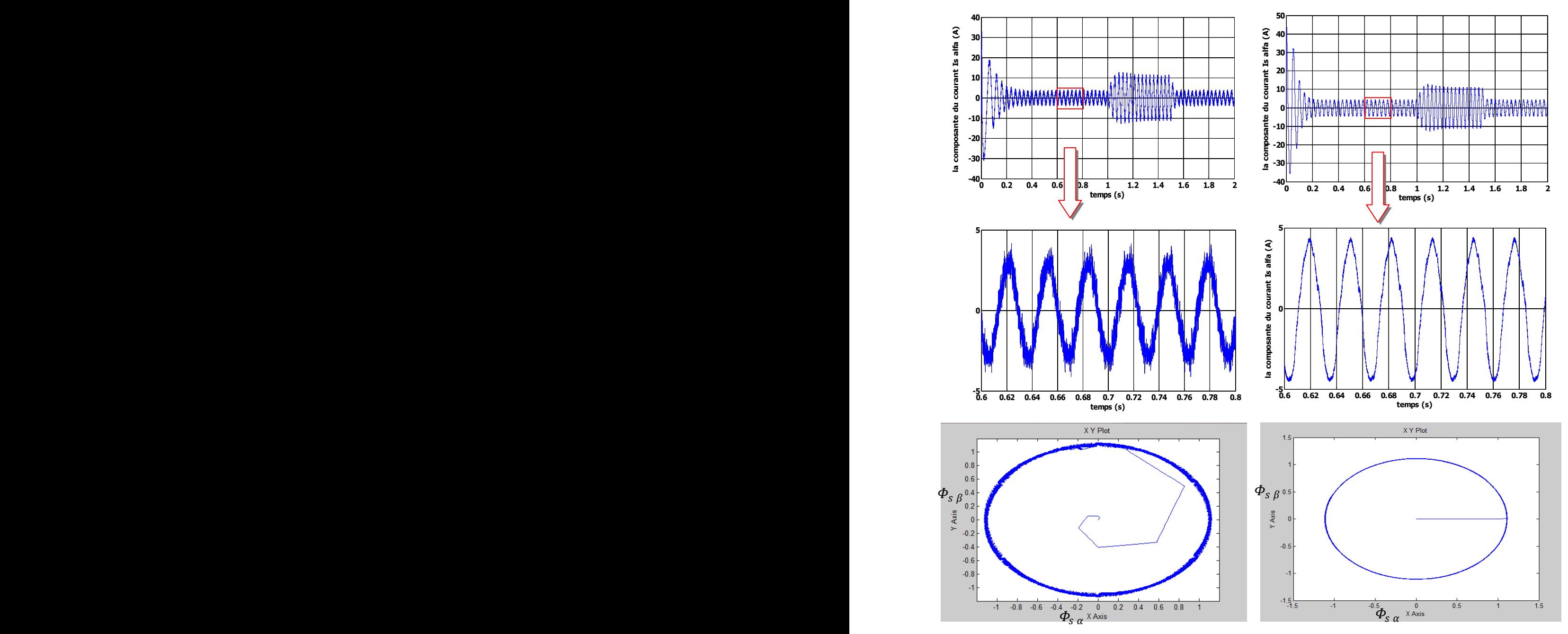

**Fig .III-8** résultats de simulation de la DTC-SVM basée sur PI comparées avec DTC classique

## **III-5 la commande DTC-SVM basée sur le contrôle de l'angle de charge :**

 La stratégie présentée, utilise un seul régulateur de couple, qui actionne sur l'angle entre le flux du stator et le flux du rotor, connu sous l'angle de charge **δ** comme indiqué dans la Figure (III-10) et un simple bloc d'estimation de flux du rotor [Jos 04].

On voit dans cette méthode qu'il n'ya pas une transformation de rotation en tête du bloc de la SVM par rapport à la méthode précédente, et qu'on a un seul régulateur PI; ce qui rend

la stratégie de contrôle simple à appliquée.

Le schéma bloc de la structure de contrôle est illustré par La figure (III-9) :

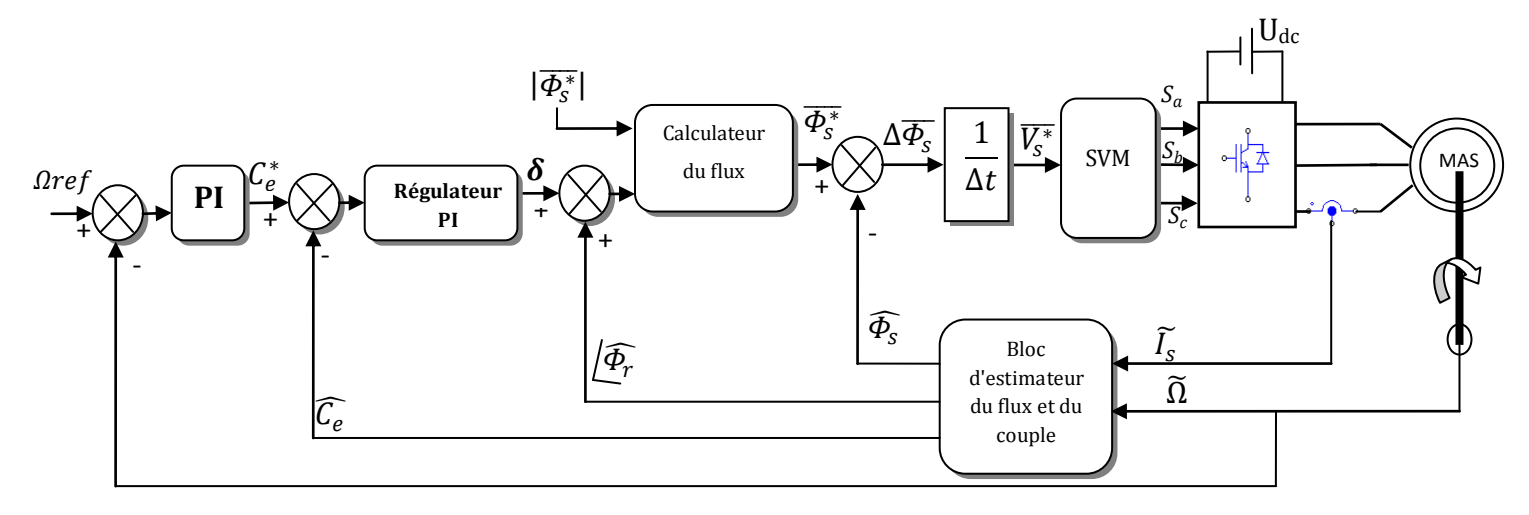

**Fig. (III-9)** schéma de la commande DTC-SVM basé sur le contrôle de l'angle de charge.

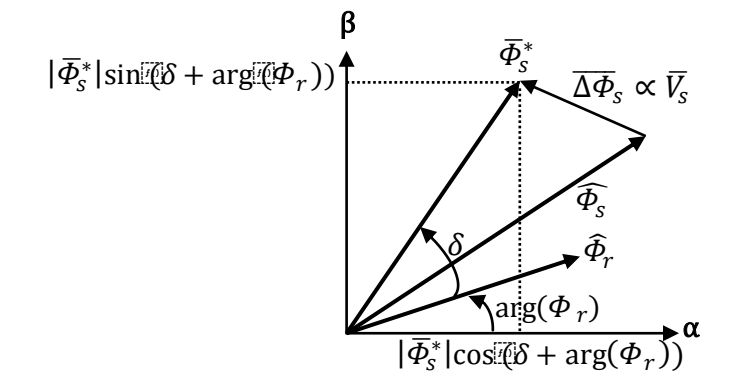

**Fig.III-10** angle de charge entre le flux de référence du stator et le flux du rotor ))

## **III-5-1 stratégie de contrôle**:

## **III-5-1-1 estimation du flux du rotor :**

Pour mettre en œuvre l'estimation du flux du rotor nous nous rappelons le modèle de la machine suivant :

$$
\begin{cases}\n\overline{V_s} = R_s \cdot \overline{I_s} + \frac{d\overline{\Phi_s}}{dt} \\
\overline{V_r} = 0 = R_r \cdot \overline{I_r} + \frac{d\overline{\Phi_r}}{dt} - j\omega \overline{\Phi_r} \\
\overline{\Phi_s} = L_s \cdot \overline{I_s} + L_m \cdot \overline{I_r} \\
\overline{\Phi_r} = L_r \cdot \overline{I_r} + L_m \cdot \overline{I_s}\n\end{cases}
$$
\n(III-45)

D'après :

l'équation (2)de (III-45), on peut écrire : 
$$
\frac{d\overline{\phi_r}}{dt} = -R_r \cdot \overline{I_r} + j\omega \overline{\phi_r}
$$
 (III-46)

et l'équation (4) de (III-45): 
$$
\overline{I_r} = \frac{1}{L_r} \overline{\Phi_r} - \frac{L_m}{L_r} \cdot \overline{I_s}
$$
 (III-47)

En injectant (III-47) dans (III-46) on trouve :

$$
\frac{d\overline{\phi_r}}{dt} = -\frac{R_r}{L_r} \cdot \overline{\phi_r} + \frac{L_m R_r}{L_r} \overline{I_s} + j\omega \overline{\phi_r}
$$
 (III-48)

Et comme  $t_r = \frac{L_r}{R_r}$  $\frac{E_r}{R_r}$  on peut écrire :

$$
\frac{d\overline{\Phi_r}}{dt} = -\frac{1}{t_r} \cdot \overline{\Phi_r} + \frac{L_m}{t_r} \overline{I_s} + j\omega \overline{\Phi_r}
$$

$$
= \frac{1}{t_r} [(j\omega t_r - 1) \overline{\Phi_r} + L_m \overline{I_s}]
$$

$$
d\widehat{\Phi_r} = \frac{1}{t_r} [(j\omega t_r - 1) \overline{\Phi_r} + L_m \widetilde{I_s}] dt
$$

D'où :

$$
\widehat{\Phi}_r = \frac{1}{t_r} \int \left[ (j\omega t_r - 1) \widehat{\Phi}_r + L_m \widetilde{I}_s \right] dt \tag{III-49}
$$

# **III-5-1-2 estimation du flux du stator :**

En injectant la relation (III-47) dans l'équation (3) de (III-45) on trouve:

$$
\overline{\Phi_s} = L_s \cdot \overline{I_s} + L_m \cdot \left(\frac{1}{L_r} \overline{\Phi_r} - \frac{L_m}{L_r} \cdot \overline{I_s}\right)
$$
  

$$
\widehat{\Phi_s} = L_s \sigma \widetilde{I_s} + \frac{L_m}{L_r} \widehat{\Phi_r} \qquad ; \text{Avec} \quad \sigma = 1 - \frac{L_m^2}{L_r L_s} \tag{III-50}
$$

## **III-5-1-3 estimation du couple :**

La formule d'estimation de couple se donne par :

$$
\widehat{C_e} = p \frac{L_m}{L_r \sigma L_s} (\widehat{\Phi_r} \otimes \widehat{\Phi_s})
$$
  
=  $p \frac{L_m}{L_r \sigma L_s} (\widehat{\Phi_{ra}} \cdot \widehat{\Phi_{s\beta}} - \widehat{\Phi_{r\beta}} \cdot \widehat{\Phi_{s\alpha}})$  (III-51)

Le bloc d'estimation des flux et du couple à partir des courants statorique mesurés et la vitesse de rotation du rotor est illustré par la figure (III-11) :

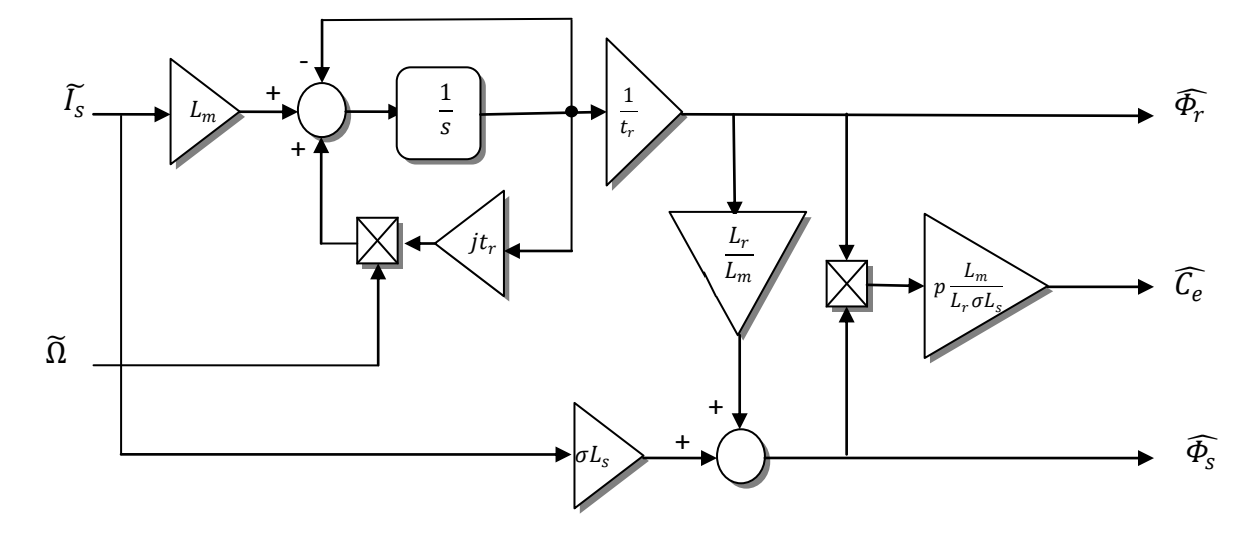

**Fig. III-11** estimateurs des flux et du couple

Le bloc calculateur du flux de référence statorique est donné par [Jos 04] :

$$
\overline{\Phi_{\mathcal{S}}^*} = |\overline{\Phi_{\mathcal{S}}^*}| \cos(\delta + \arg(\widehat{\Phi_r})\big) + j |\overline{\Phi_{\mathcal{S}}^*}| \sin(\delta + \arg(\widehat{\Phi_r})\big)
$$
(III-52)

## **III-6 test de simulation:**

Pour montrer les performances de la méthode proposée, on a simulé le comportement du système d'entrainement représenté par le schéma bloc de la figure (III-9) pour  $\Omega_{\text{ref}} = 100 \text{rd/s}$ .

La figure (III-12) illustre les résultats de simulation, lors de l'introduction d'un couple de charge nominale (20Nm) après un démarrage à vide, à l'instant t=1s, puis on l'annule à l'instant t=1.5s.

On constate que le module du flux statorique s'établie à sa valeur de référence de 1.11 Wb. La vitesse atteint sa référence sans dépassement au démarrage à vide. Le couple électromagnétique agit rapidement pour suivre les consignes de charges introduites. Il présente une diminution remarquable des oscillations. Les composantes de courant statorique présentent un taux d'harmonique faible comparativement à la DTC classique, la dynamique des composantes du flux statorique n'est pas affecté par l'application de ces consignes de charges.

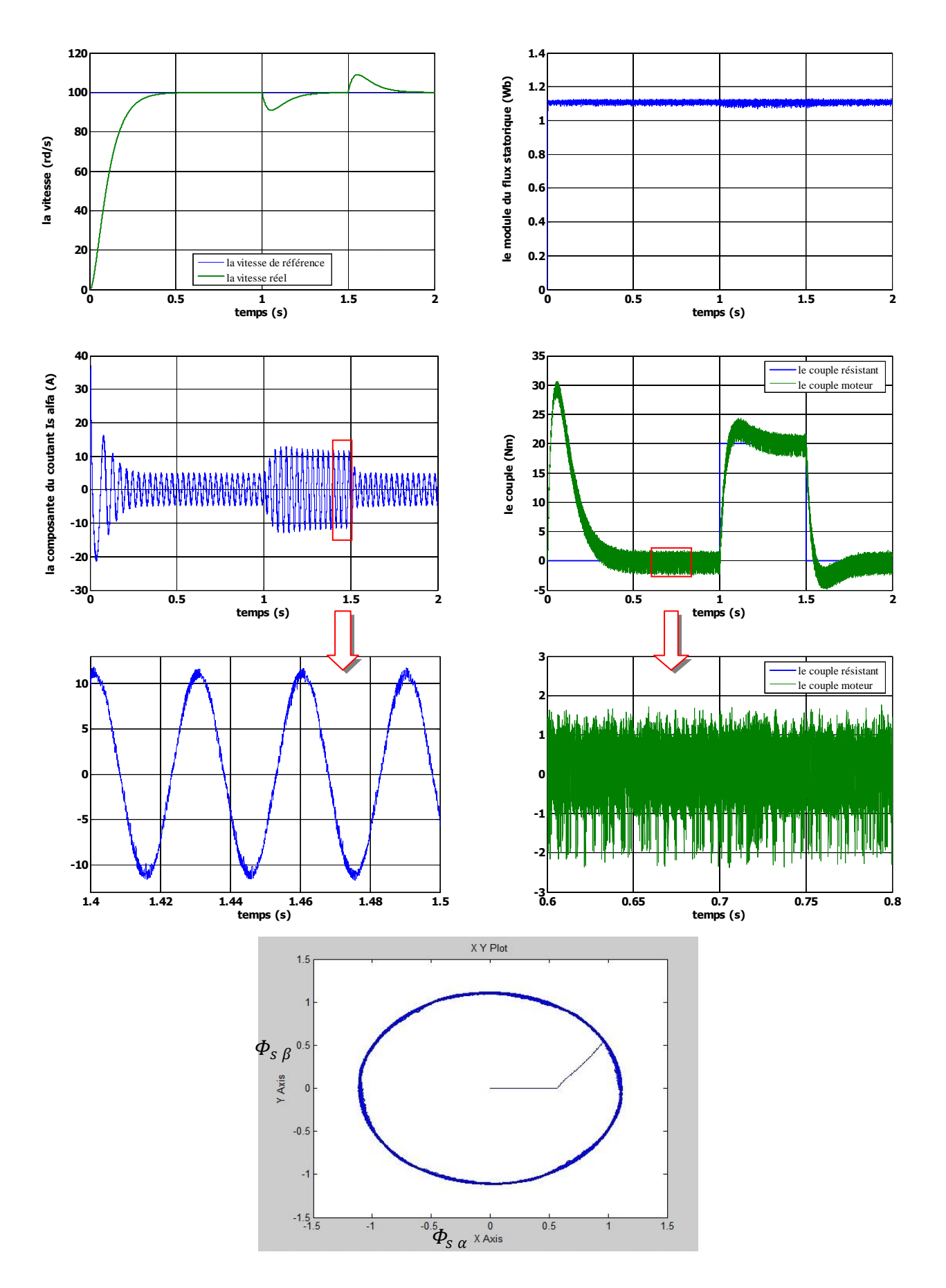

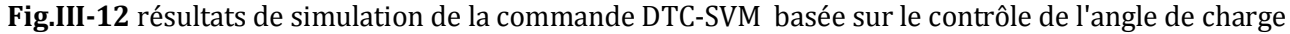

La figure suivante montre la comparaison entre les résultats de simulation de la commande DTC-SVM basée sur le contrôle de l'angle de charge, et celle de la commande DTC-SVM basée sur des régulateurs PI :

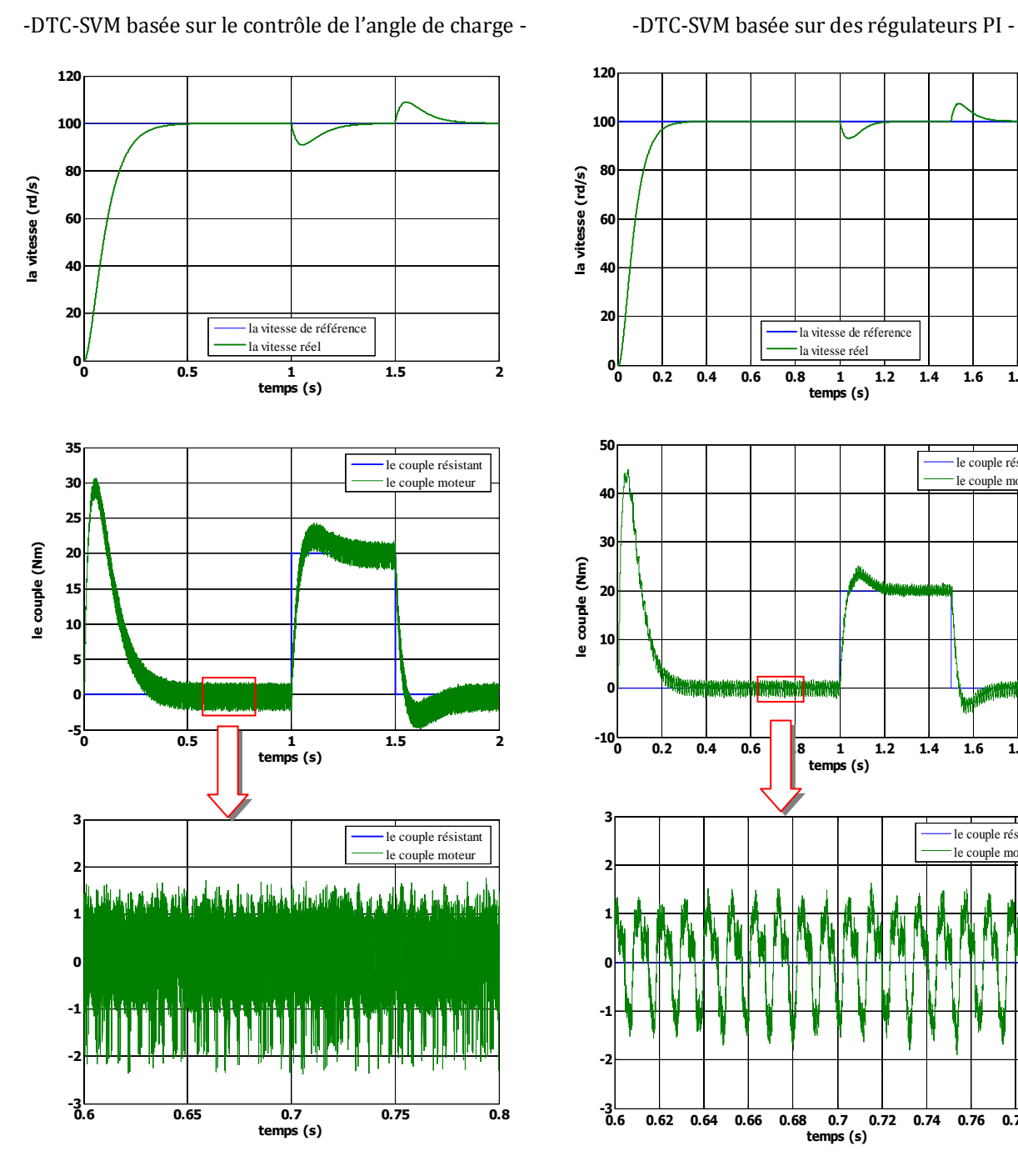

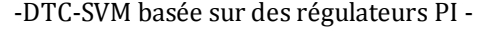

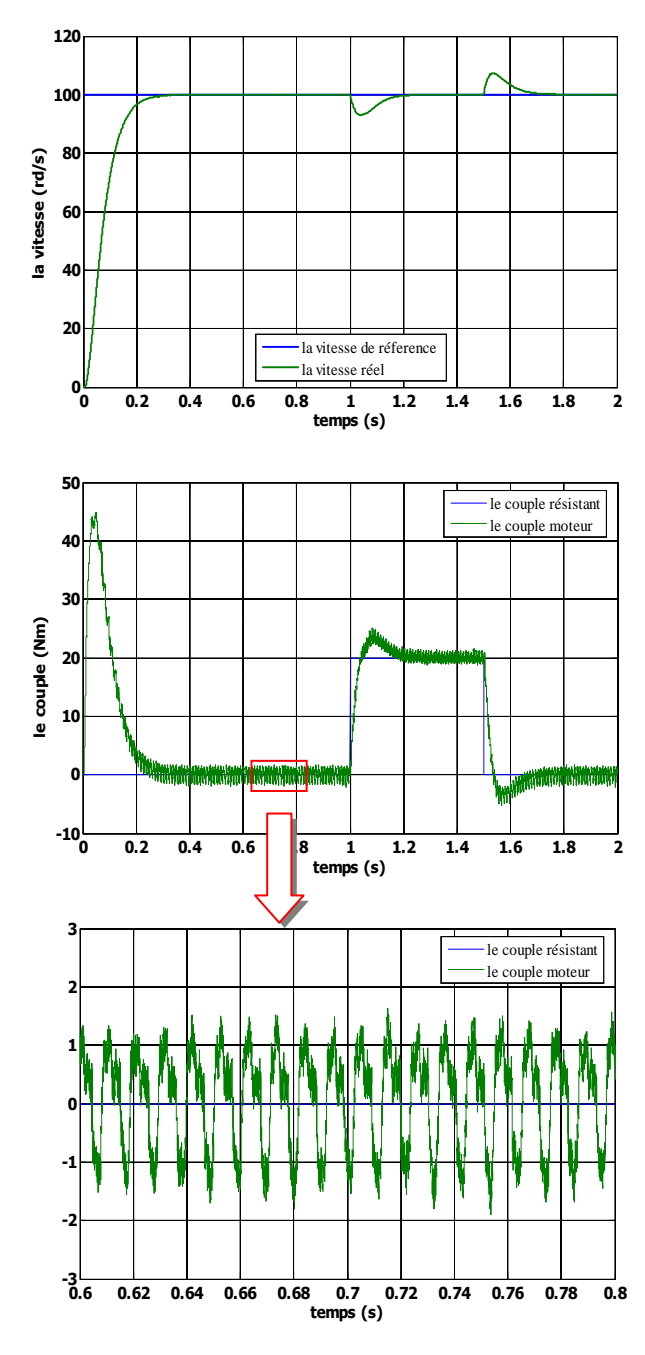

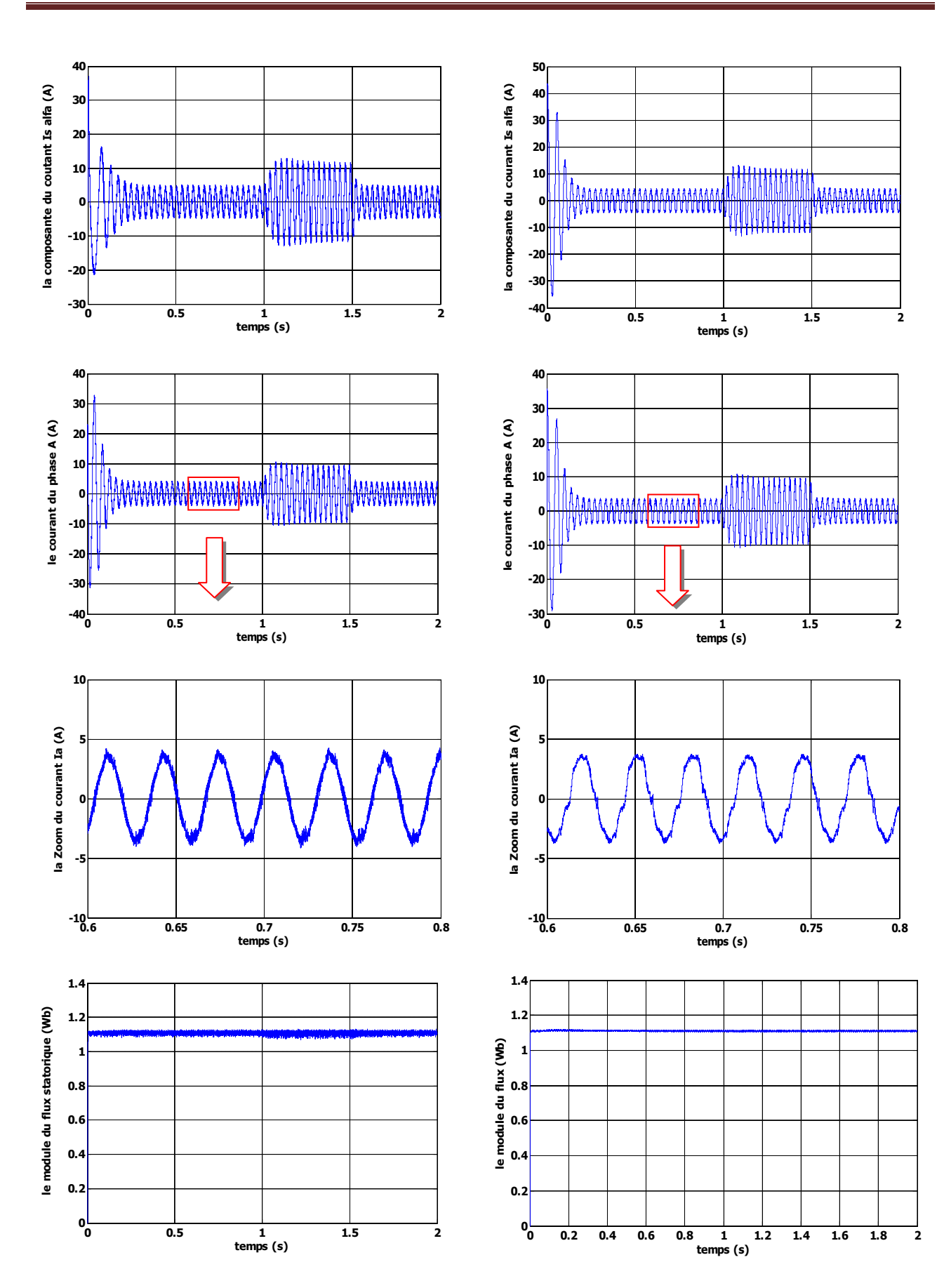

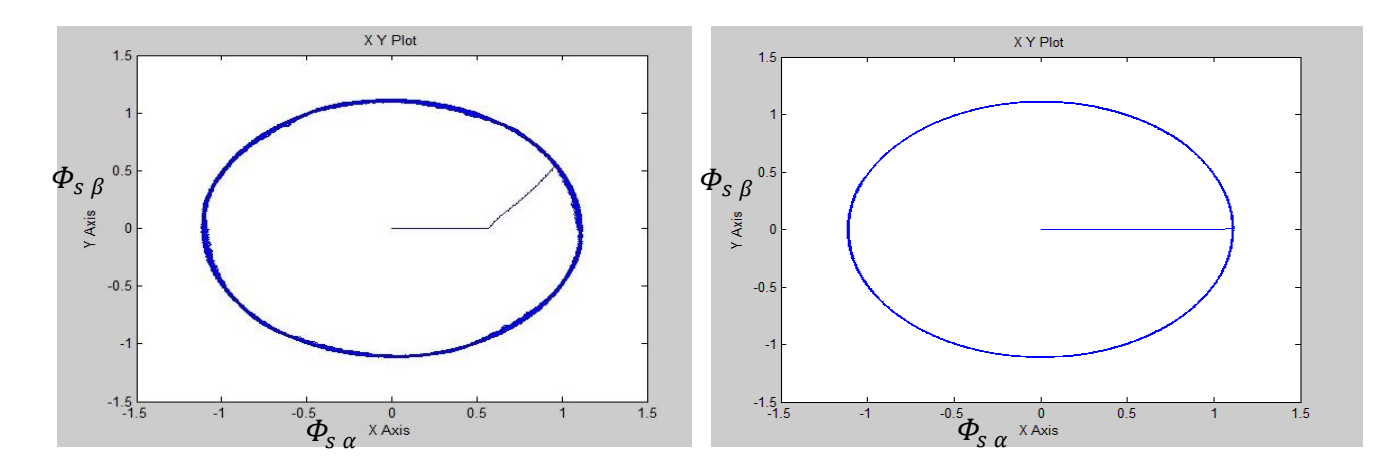

**Fig.III-13 la comparaison entre les deux tests de simulation**

Les résultats de simulation montrent sans doute, que la commande DTC-SVM basée sur des régulateurs PI, c'est la plus performante au niveau de la minimisation des pulsations du couple et du flux ainsi que sa fréquence de commutation de l'onduleur est la plus petite par rapport à la commande DTC-SVM basée sur le contrôle de l'angle de charge.

## **III-7 Conclusion :**

On a présenté dans ce chapitre, deux approches de minimisation des pulsations du couple et du flux. Ces approches ont été étudiées et simulées. La première montre la commande DTC-SVM basée sur la régulation du couple et du flux chacun seul par un régulateur PI, la deuxième basée sur la régulation de l'angle de charge (c'est l'angle entre le flux statorique et le flux rotorique ) par un régulateur PI .

Les résultats obtenus montrent que la première technique c'est la plus performante à savoir la minimisation des pulsations du couple et du flux de la MAS.

Pour avoir des résultats améliorer et plus performent au niveau des pulsations du couple et du flux ainsi que la diminution de la fréquence de commutation de l'onduleur, nous allons étudier une autre technique de commande où la table de vérité et les hystérésis ainsi que les régulateurs PI sont éliminées totalement, et ca c'est l'objective du chapitre suivant.

## **IV-1 Introduction :**

La commande prédictive est une technique de commande avancée de l'automatique. Elle a pour objectif de commander des systèmes industriels complexes. Le principe de cette technique est d'utiliser un modèle dynamique du processus à l'intérieur du contrôleur en temps réel afin d'anticiper le futur comportement du procédé [bar 08].

La commande prédictive se différencie des autres techniques de commande par le fait que doit être résolu en ligne, elle consiste à optimiser, à partir des entrées/sorties d'un système, le comportement futur prédit du système considéré. La prédiction est faite à partir d'un modèle interne du système sur un intervalle de temps fini appelé horizon de prédiction. La solution du problème d'optimisation est un vecteur de commande dont la première entrée de la séquence optimale est injectée au système. Le problème est à nouveau résolu sur l'intervalle de temps suivant en utilisant les données du système mises à jour [MIG04].

Cette stratégie de commande a montré son efficacité, sa flexibilité et son succès dans des applications industrielles, même pour des systèmes à faible période d'échantillonnage. L'application de la commande prédictive dans le domaine des commandes numériques a donné des bons résultats en termes de rapidité et de précision[MEZ09].

Dans la première partie de ce chapitre on présente la philosophie et le principe de la commande prédictive, par la suite nous faisons une application de la commande prédictive à la machine asynchrone pour la régulation de la vitesse associée avec la DTC-SVM à deux PI. La deuxième partie de ce chapitre est consacrée { l'application de la commande prédictive à la MAS, afin de minimiser les pulsations de couple et du flux ainsi que la diminution de la fréquence de commutation de l'onduleur qui alimente la machine. Pour cela on a utilisé les notions de la géométrie différentielle pour obtenir un modèle linéarisé et découplé de la machine asynchrone par la technique de la linéarisation entrée-sortie. Ce modèle est implanté à l'intérieur du contrôleur prédictif afin d'anticiper le futur comportement du procédé.

## **IV-2 la commande prédictive :**

## **IV-2 -1 La philosophie de la commande prédictive :**

La philosophie de la commande prédictive est donc, connaissant la sortie du processus à commandé, de déterminer la commande permettant de lui faire rallier la consigne selon une

trajectoire prédéfinie (trajectoire de référence) sur la sortie du processus en accord avec la figure (IV-1). Il s'agit donc de déterminer la séquence future de commande à appliquer à l'entrée du processus afin de réaliser le ralliement. Seule la première commande est appliquée, les autres commandes seront oubliées car à la période d'échantillonnage suivante, les séquences sont décalées, une nouvelle sortie est mesurée et la séquence d'opération est alors recommencée à chaque période d'échantillonnage selon le principe de l'horizon fuyant [bar 08].

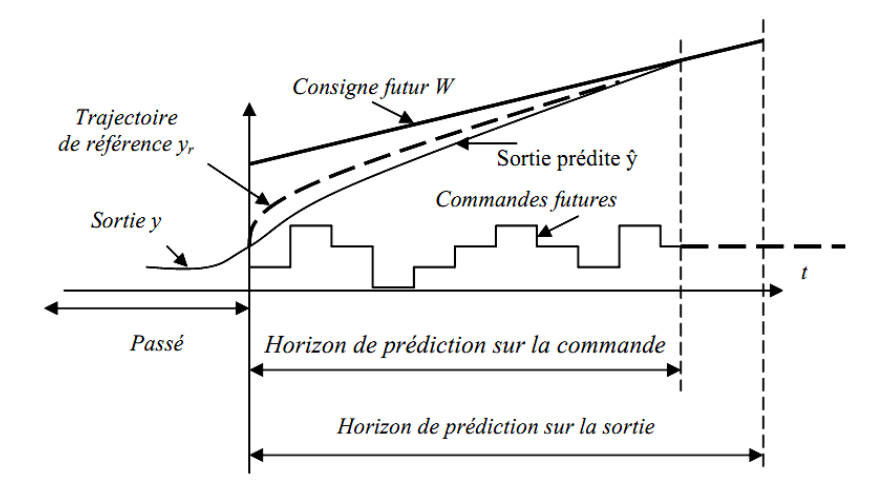

**Fig. IV-1 Evolution temporelle de la prédiction à horizon fini**

En réalité, le modèle du processus dit modèle interne (implanté dans le calculateur numérique) ne permet de prédire que l'évolution de sa propre sortie, puisque le modèle adopté est imparfait à cause des erreurs d'identification des perturbations non prises en compte et des simplifications effectuées permettant une utilisation en temps réel. Il en résulte que la sortie du processus est différente de celle du modèle.

#### **IV-2-2 le principe et la stratégie générale de la commande prédictive :**

Le principe de base de la commande prédictive consiste de prendre en compte, à l'instant actuel, le comportement futur, par le biais d'utilisation explicite d'un modèle numérique du système dans le but de prédire la sortie dans le futur, sur un horizon fini. Un des intérêts des méthodes prédictives réside dans le fait que, pour une consigne précalculée sur un certain horizon, il est ainsi possible d'exploiter les informations de trajectoires prédéfinies situées dans le future, étant donné que le but est de faire correspondre la sortie du système avec cette consigne sur un horizon fini [MEZ09].

De manière générale, la loi de commande prédictive est obtenue à partir de la méthodologie suivante :

1. Prédire les sorties futures du processus sur l'horizon de prédiction défini, en utilisant le modèle de prédiction. On dénote y(t+k/t) les sorties prédites, k = 0…N (N l'horizon de prédiction). Ces sorties sont dépendantes des valeurs de sorties et d'entrées du processus à commander connues jusqu'au temps t.

2. Calculer la séquence de signaux de commande, dénote par  $u(t+k/t)$ ,  $k = 0... N-1$ en minimisant un critère de performance afin de mener la sortie du processus vers une sortie de référence. On dénote par w(t+k/t), k= 0...N, d'habitude le critère de performance à minimiser est un compromis entre une fonction quadratique des erreurs entre y(t+k/t) et w(t+k/t) et un coût de l'effort de commande. Par ailleurs, la minimisation d'une telle fonction peut être soumise à des contraintes sur l'état et plus généralement à des contraintes sur la commande.

3. Le signal de commande u(t) est envoyé au processus tandis que les autres signaux de commande sont oubliés. Au temps  $t+1$  on acquiert la sortie réelle  $y(t+1)$  et on recommence au premier [Cam 03] [MIG04].

## **IV-2-3 Intérêts de la commande prédictive :**

La plupart des régulations industrielles sont réalisées souvent avec des régulateurs PID analogiques avec une efficacité remarquable et un rapport prix/performance avec lequel il est difficile de les rivaliser. Toutefois, ce type de régulateur ne couvre pas tous les besoins et ses performances souffrent dans un certain champ d'applications dont on cite [bar 08]:

 Les processus difficiles, notamment non linéaires, instables, non stationnaires, à grand retard purs et aussi multi variables.

 Lorsque les performances sont tendues par l'utilisateur, notamment : forte atténuation des perturbations, erreur de traînage nulle en poursuite, réponse en temps minimal, ce qui amène à fonctionner sous contraintes qui affectent soit les variables de commande, soit les variables internes du processus.

Ces limitations ont favorisé l'éclosion de la commande prédictive à base de modèle numérique puisque sur le plan technique, l'accessibilité est plus aisée aux calculateurs

numériques susceptibles de réaliser des traitements algorithmiques, intégrant calcul et logique qu'aux régulateurs purement analogiques. En conséquence, le régulateur prédictif va être construit sur la base d'un modèle interne, qu'il va utiliser sur le site, en temps réel.

La richesse de la commande prédictive provient du fait qu'elle n'est pas seulement capable de contrôler des processus simples du premier et du second ordre, mais aussi des processus complexes, notamment les processus avec temps de retard assez long, processus instable en boucle ouverte sans que le concepteur prenne trop des précautions spéciales [bar 08]. Pendant les dernières années, différentes structures du contrôleur prédictif ont été développées, on peut citer la commande prédictive généralisée (GPC), qui a connu un grand essor en tant que technique de commande avancée depuis le milieu des années 80, cet essor s'est réalisé principalement selon deux axes privilégiés [MEZ09]:

- De D.W. Clarke 1985: Commande Prédictive Généralisée (G.P.C) (Generalized Predictive Control)
- De J. Richalet 1987: Commande Prédictive Fonctionnelle (P.F.C.) (Predictive Functional Control).

#### **IV-3 commande prédictive généralisée :**

La commande prédictive généralisée (GPC :Generalized Predictive Control) de Clarke, est considérée comme étant la plus populaire des méthodes de prédiction, particulièrement pour les processus industriels. Elle combine la prédiction du comportement futur du procédé avec la commande de rétroaction.

#### **IV-3-1 Principe de fonctionnement de la commande prédictive généralisée:**

La commande prédictive c'est la résolution répétée à chaque pas de temps d'un problème de commande optimale : "comment aller de l'état actuel à un objectif de manière optimale en satisfaisant des contraintes". Pour cela, il faut connaitre à chaque itération l'état du système en utilisant un outil de résolution numérique [ben 09].

Le schéma fonctionnel de la commande prédictive généralisée est présenté sur la figure (IV-2):

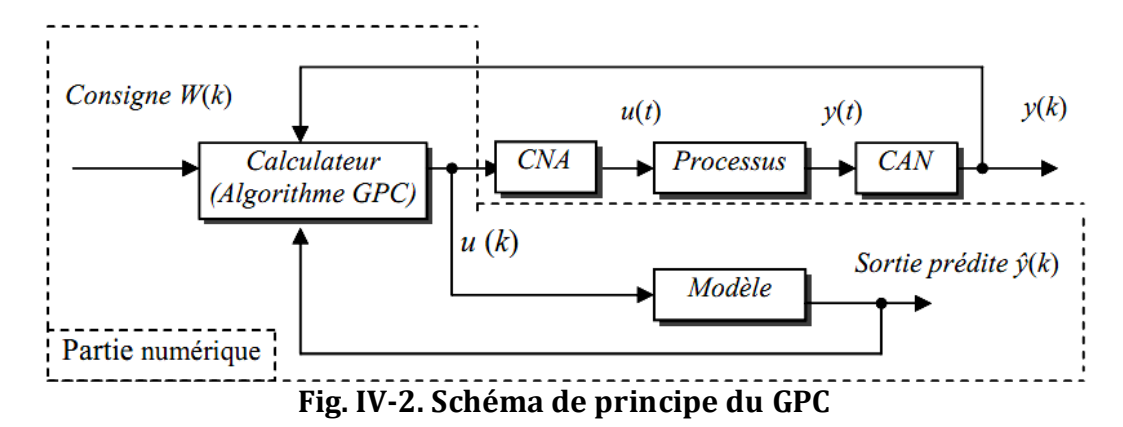

Si on veut faire coïncider dans le futur la sortie du processus avec une consigne ou avec une trajectoire de référence, il est nécessaire :

- Prédire les sorties futures du processus sur un horizon bien défini, grâce au modèle numérique du système,
- Calcul de la séquence des commandes futures par minimisation d'un critère quadratique des erreurs entre les sorties prédites et les consignes,
- $\triangleright$  Application seulement de la première commande sur le système, et répéter cette procédure { la prochaine période d'échantillonnage selon la stratégie de l'horizon fuyant.

La représentation temporelle de la commande prédictive généralisée est donnée par la Figure(IV-1), où l'on observe les commandes u(k) à appliquer au système pour obtenir le ralliement autour de la consigne w(k) .

Le modèle numérique est obtenu par une discrétisation (transformée en z) de la fonction de transfert continue du modèle ce qui permet de calculer la sortie prédite sur un horizon fini.

## **IV-4 Formulation du modèle :**

Tous les algorithmes de commande prédictive ne diffèrent entre eux que par le modèle utilisé pour représenter le procédé et par la fonction de coût à minimiser. Le modèle du processus peut prendre différentes représentations (par fonction de transfert, par variables d'état, réponse impulsionelle ...). Pour notre formulation, le système est représenté sous la forme CARIMA dont l'expression est [Mal 00]:

$$
y(t) + a_1 y(t-1) + \dots + a_{na} y(t-na) = b_0 u(t-d) + b_1 u(t-d-1) + + \dots + b_{nb} u(t-d-nb) + e(t)
$$
 (IV-1)

Avec **y(t)**: sorite du processus

- **u(t)**: commande appliquée à l'entrée
- **d** : retard du système, (les machines électriques sont considérées comme étant des procédés rapides, on prend le plus souvent  $d = 1$ .
- **q-d** : opérateur du retard ( q-d y(t)=y(t-d) ).
- **e(t)**: terme lié au perturbation.

Les polynômes  $A(q^{-1})$  et  $B(q^{-1})$  sont définis comme suit :

$$
A(q^{-1}) = 1 + a_1 q^{-1} + \dots + a_{na} q^{-na} = 1 + \sum_{i=1}^{i=na} a_i q^{-i}
$$
  
\n
$$
B(q^{-1}) = b_0 + b_1 q^{-1} + \dots + b_{nb} q^{-nb} = \sum_{i=0}^{i=nb} b_i q^{-i}
$$
\n(IV-2)

Le modèle numérique de représentation pour le GPC est illustré par la figure (IV-3) suivante:

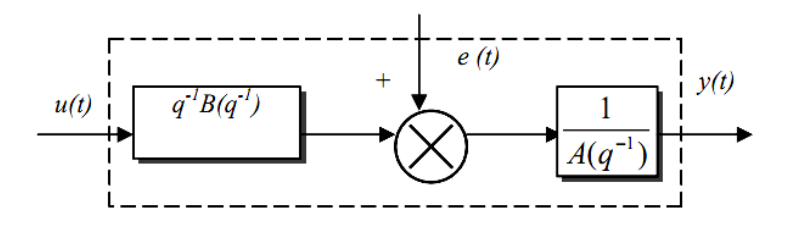

#### **Fig. IV-3 Modèle numérique de représentation pour le GPC**

La forme du terme lié à la perturbation définie le système de modélisation (processus + perturbation) :

$$
e(t) = C(q^{-1}) \frac{\xi(t)}{D(q^{-1})}
$$
 (IV-3)

 $\xi(t)$ : est un bruit blanc centré(sa valeur moyenne est nulle).

$$
C(q^{-1}) = 1 + c_1 q^{-1} + \dots + c_{nc} q^{-nc}
$$
 (IV-4)

Dans le modèle CARIMA, on raisonne sur un modèle incrémental du système, de ce fait le polynôme D(q-1) est pris comme étant l'opérateur de différence Δ(q-1)=1-q-1 (intégrateur). Le but recherché avec l'introduction d'un intégrateur est l'annulation de toute erreur statique vis-à-vis d'une consigne ou d'une perturbation constante. On prendra par la suite  $C(q^{-1})$ =1. Finalement, le modèle CARIMA à partir duquel sera dérivée l'expression de la loi de commande GPC est donnée par la relation suivante [bar 08][MEZ 09]:

$$
A(q^{-1})y(t) = q^{-1}B(q^{-1})u(t) + \frac{\xi(t)}{\Delta(q^{-1})}
$$
 (IV-5)

#### Université de Biskra 2012  $\sqrt{90}$

## **IV -5 Critère d'optimisation:**

Une fois les prédictions faites, on doit trouver la future séquence de commande à appliquer sur le système pour atteindre la consigne désirée en suivant la trajectoire de référence. Pour cela, on vient minimiser une fonction de coût qui diffère selon les méthodes, mais généralement cette fonction contient les erreurs quadratiques entre la trajectoire de référence et les prédictions sur l'horizon de prédiction ainsi que la variation de la commande. Cette fonction de coût est la suivante :

$$
J_{GPC} = \sum_{j=N_1}^{N_2} \left[ w(t+j) - \hat{y}(t+j) \right]^2 + \lambda \sum_{j=1}^{N_u} \Delta u(t+j-1)^2 \tag{IV-6}
$$

Avec:

**w(t+j)** : Consigne appliquée à l'instant (t+j).

 $\hat{y}(t + j)$ : Sortie prédite à l'instant (t+j).

Δ**u(t+j-1)** : Incrément de commande { l'instant (t+j-1).

**N<sup>1</sup>** : Horizon de prédiction minimale sur la sortie.

 $N_2$ : Horizon de prédiction maximale sur la sortie avec  $N_2 \ge N_1$ .

**N<sup>u</sup>** : Horizon de prédiction sur la commande

λ: Coefficient de pondération sur la commande.

L'hypothèse suivante est faite sur la commande:  $\Delta u$  (k+j)=0 pour j ≥ N<sub>u.</sub> La minimisation analytique de cette fonction fournit la séquence de commandes futures dont seule la première sera effectivement appliquée sur le système. La procédure étant itérée de nouveau { la période d'échantillonnage suivante selon le principe de l'horizon glissant.

L'expression du critère appelle plusieurs remarques [ben 09]:

 $\triangleright$  Si l'on dispose effectivement des valeurs de la consigne dans le futur, on utilise toutes ces informations entre les horizons  $N_1$  et  $N_2$  de façon à faire converger la sortie prédite vers cette consigne.

On trouve l'aspect incrémental du système en considérant ∆u dans le critère.

 $\triangleright$  Le coefficient  $\lambda$  permet de donner plus ou moins de poids à la commande par rapport à la sortie, de façon à assurer la convergence lorsque le système de départ présente un risque d'instabilité [Mal 00].

#### **IV-5-2 Prédicteur optimal sous forme matricielle:**

 Le critère précédemment introduit sous forme analytique (IV-6) peut être également représenté sous la forme matricielle comme [MEZ09] :

$$
y(t+j) = \underbrace{F_j(q^{-1})y(t) + H_j(q^{-1}) \Delta u(t-1)}_{\text{ref့ (10.12)}}
$$
 + 
$$
\underbrace{G_j(q^{-1}) \Delta u(t+j-1) + J_j(q^{-1}) \xi(t+j)}_{\text{refpocc force}}
$$
 (IV-7)

Avec :

 $F_j$ ; $G_j$ ; $H_j$ ;  $J_j$ : sont les polynômes solutions uniques des équations diophantienne,(voir références :[Bou 00],[Mal 00],[bar 08]) suivantes:

$$
\begin{cases} \Delta(q^{-1})A(q^{-1})J_j(q^{-1}) + q^{-d-j} F_j(q^{-1}) = 1 \\ G_j(q^{-1}).(1) + q^{-j} H_j(q^{-j}) = B(q^{-1})J_j(q^{-1}) \end{cases}
$$
 (IV-8)

Le prédicteur optimal déduit de la considération que la meilleure estimation du signal perturbateur dans le futur est égale à sa moyenne supposée nulle ici, donc sa forme est [Ram01].

$$
y(t+j) = \underbrace{F_j(q^{-1})y(t) + H_j(q^{-1}) \Delta u(t-1)}_{\text{re့}(t)} + \underbrace{G_j(q^{-1}) \Delta u(t+j-1)}_{\text{repace force}} \quad (IV-9)
$$

Posons pour cela :

$$
F(q^{-1})[F_{N1}(q^{-1})...F_{N2}(q^{-1})]^{t}
$$

$$
H(q^{-1})[H_{N1}(q^{-1})...H_{N2}(q^{-1})]^{t}
$$

$$
\hat{y} = [\hat{y}(t+N_1)... \hat{y}(t+N_2)]^{t}
$$

La séquence des incréments futurs :  $\tilde{u} = [\Delta u(t) ... \Delta u(t + N_u - 1)]^t$ la matrice G formée des coefficients  $\{g_{ii}\}\$ des polynômes  $G_i$  est donnée:

(IV-10)

Avec ces notations, le prédicteur optimal à j-pas peut s'écrire sous forme matricielle :

$$
\hat{y} = G\tilde{u} + F(q^{-1})y(t) + H(q^{-1})\Delta u(t-1)
$$
\n(IV-11)

# Université de Biskra 2012  $\sqrt{92}$

#### **IV-5-3** Critère quadratique matriciel

Le critère quadratique de l'équation (IV-6)peut se combiner avec la relation (IV-11) pour obtenir l'expression matricielle de ce critère:

$$
J = [G\tilde{u} + F(q^{-1})y(t) + H(q^{-1})\Delta u(t-1) - w]^t [G\tilde{u} + F(q^{-1})y(t) + H(q^{-1})\Delta u(t-1) - w] + \lambda \tilde{u}^t \tilde{u}
$$
\n(IV-12)

#### **IV-5-4** Minimisation de la fonction de coût :

La séquence optimale de commandes futures s'obtient enfin par minimisation analytique

du critère sous forme matricielle  $\frac{\partial J}{\partial \widetilde{u}} = \mathbf{0}$ . Ce qui donne [MEZ09] [Ram01]:  $\tilde{u} = M[w - F(q^{-1})y(k) - H(q^{-1})\Delta u(t-1)]$  (IV-13) Avec :

 $w = [w(t + N_1) ... w(t + N_2)]^t$ 

La matrice M est de dimension  $N_u \times (N_2 - N_1 + 1)$  où  $M = \left[G^t G + \lambda I_{N_u}\right]^t G^t = \left[m_1^t \quad m_2^t \quad m_{N_u}^t\right]^t$ Selon le principe de l'horizon fuyant, seule la première valeur de cette séquence est appliquée au système:

$$
u_{opt}(t) = u_{opt}(t-1) - m_1^t [F(q^{-1})y(t) + H(q^{-1})\Delta u_{opt}(t-1) - w]
$$
 (IV-14)

#### **IV-5-5 Choix des paramètres de réglage:**

 La définition du critère quadratique (IV-6) a montré que l'utilisateur doit fixer quatre paramètres de réglage. Ce choix des paramètres s'avère cependant délicat pour une personne qui n'est pas spécialiste, car il n'existe pas des relations empiriques permettant de relier ces paramètres à des indicateurs classiques en automatique [ATC 07].

 **N<sup>1</sup>** : horizon minimum de prédiction, correspond au retard pur du système, si le retard est connu sinon on convient d'initialiser { 1.

 **N<sup>2</sup>** : horizon maximum, est choisi de sorte que le produit **N2T<sup>e</sup>** soit limité par la valeur du temps de réponse souhaité. En effet augmenter la prédiction au delà du temps de réponse n'apporte aucune information supplémentaire. Par ailleurs, plus  $N_2$  est grand, plus le système corrigé est stable et lent.

N<sub>u</sub> : horizon de commande, on convient de le choisir égal à 1 et n'excédant pas la valeur deux.

 **:** facteur de pondération de la commande, c'est le paramètre le plus compliqué à régler puisque il influence sur la stabilité du système bouclé. En effet, si λ est très élevé, il permet de pondérer l' influence des commandes dans l' optimisation et ainsi permet de générer un correcteur plus ou moins énergique donc plus ou moins rapide.

Choix de la période d'échantillonnage **T<sup>e</sup>** :

Lorsqu'on échantillonne un signal continu, on ne peut perdre aucune information si la fréquence d'échantillonnage est supérieure au double de la plus haute fréquence dans le signal.

Compte tenu de cette remarque connue sous le théorème de Shannon. Alors on fait le choix de la période d'échantillonnage Te≤10 ms (fe≥100Hz).

## **IV-6 association de la commande DTC-SVM à un régulateur prédictif de vitesse:**

Dans cette partie nous allons réguler la vitesse de la machine asynchrone à partir d'une structure de commande prédictive associée à la commande DTC-SVM (voir figure IV-4). Cette figure comporte deux boucles l'une interne avec deux régulateurs PI sert de contrôler le couple et le flux et l'autre externe permettant de réguler la vitesse en se basant sur les lois de la commande prédictive présentées précédemment .

La fonction de transfert couple-vitesse issue de l'équation mécanique peut être représentée dans le plan continu par le transfert suivant :

$$
\frac{\Omega(s)}{C_e^*(s)} = \frac{1}{js+f} \tag{IV-15}
$$

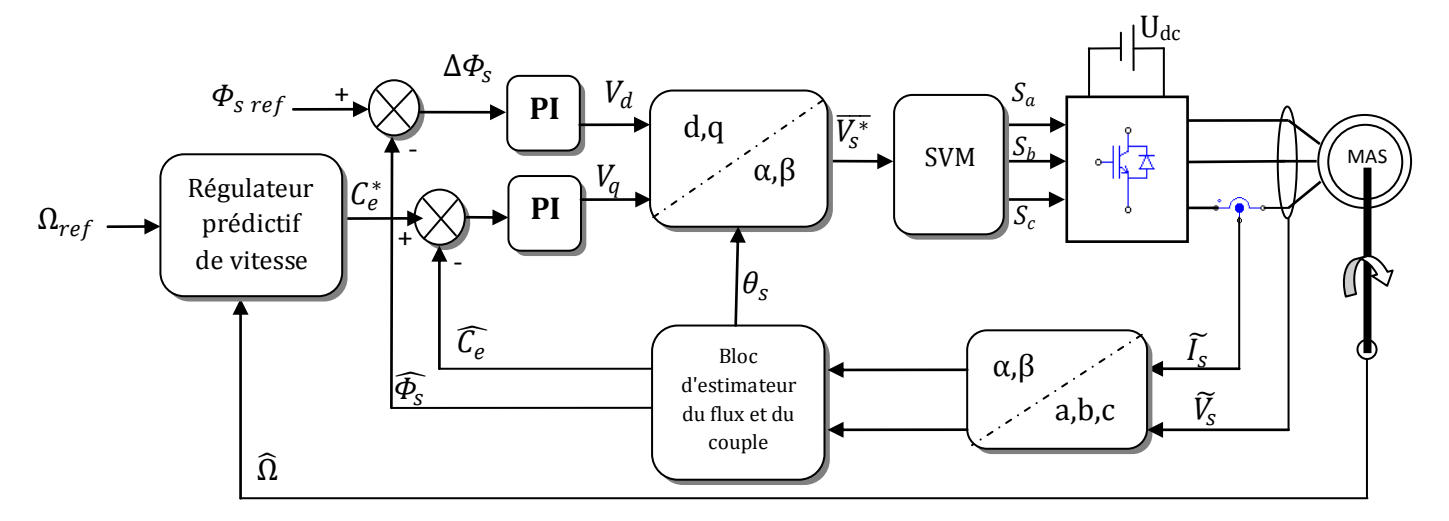

## **Figure IV-4 la commande DTC-SVM associée à un régulateur prédictif de vitesse**

Devant l'absence des règles analytiques générales menant au bon choix des paramètres de synthèse d'une commande prédictive en fonction du type de procédé et des performances

exigées, la mise en œuvre pratique nécessite toujours plusieurs essais de simulation pour arriver, finalement à un choix optimal. Afin de tester l'efficacité de la stratégie de commande on va faire une optimisation pour le choix des paramètres du régulateur en changeant les paramètres chacun seul et voir leur effet sur les performances de commande, pour aboutir à un meilleur choix vis-à-vis de (la rapidité, le temps de réponse, le dépassement, la stabilité etc.…).

Pour illustrer les performances de la commande prédictive appliquée au réglage de la vitesse, on a simulé la MAS avec une vitesse de référence de 100 rd/s à vide puis en appliquant une charge de 20 Nm de  $t= 0.5$  s à  $t=1$  s, ensuite le moteur est soumis à un changement de consigne de la vitesse de 100rd/s à -100rd/s.

#### **Influence de l'horizon de prédiction N2:**

On fait varier **N<sup>2</sup>** et voir son effet sur les performances.

Les figures suivantes montrent l'évolution de la sortie (vitesse de la machine asynchrone) pour différentes valeurs de **N2**.

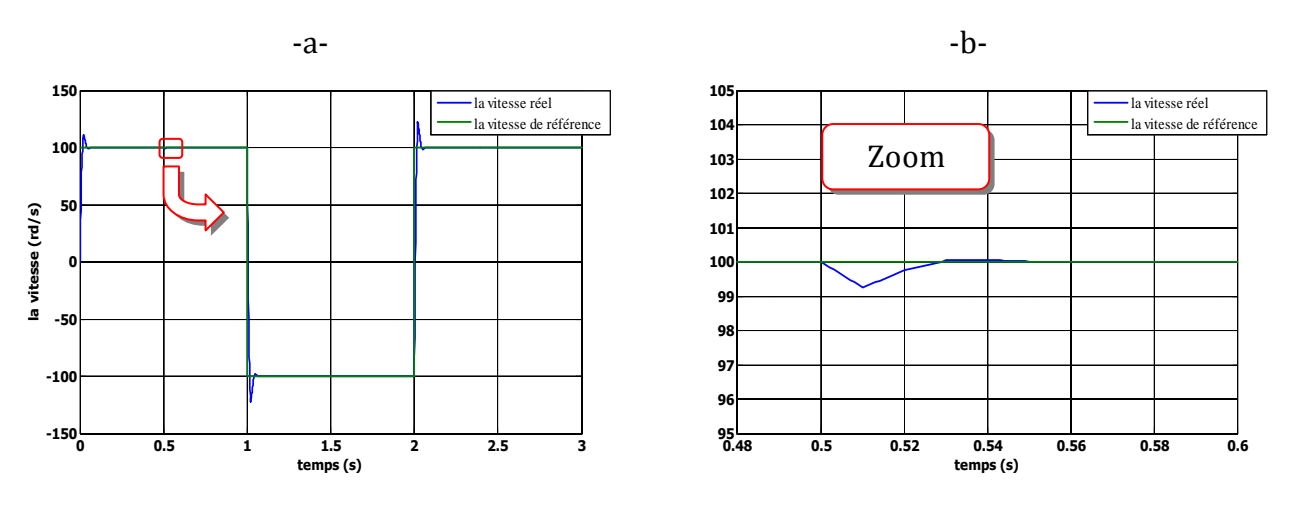

a. Réponse à une cosigne créneau de vitesse (100 à -100 rd/s ) pour  $N_1=1$ ,  $N_2=1$ ,  $N_u=1$ ,  $\lambda=0.8$ 

b. La zoom où on a appliqué le couple de charge à t=0.5 s

**Fig IV-5** Evolution de la vitesse pour  $N_1 = 1, N_2 = 1, N_u = 1, \lambda = 0.8$ 

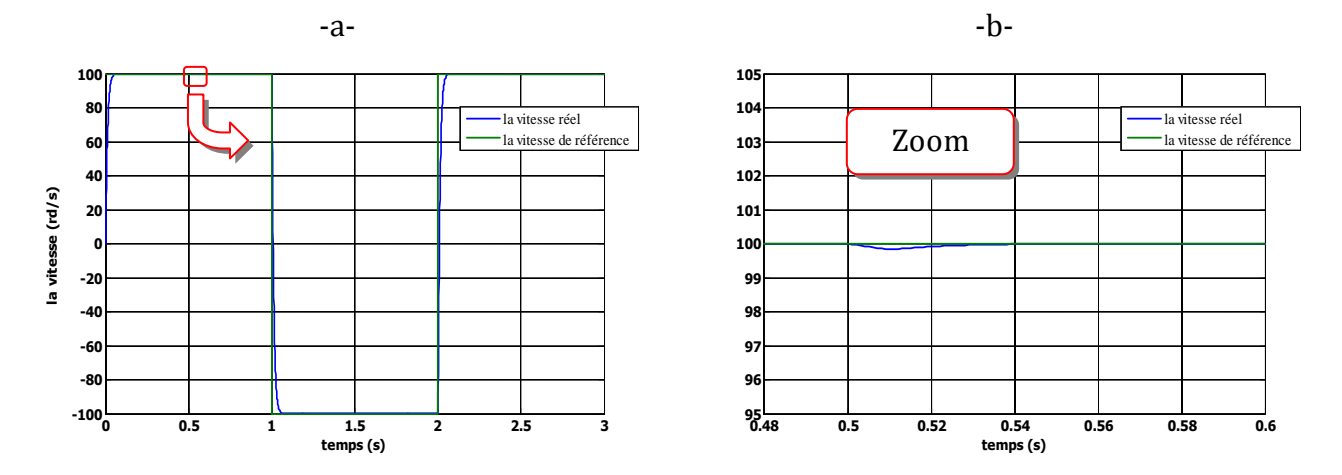

- a. Réponse à une cosigne créneau de vitesse (100 à -100 rd/s ) pour  $N_1=1$ ,  $N_2=2$ ,  $N_u=1$ ,  $\lambda=0.8$
- b. La zoom où on a appliqué le couple de charge à t=0.5 s

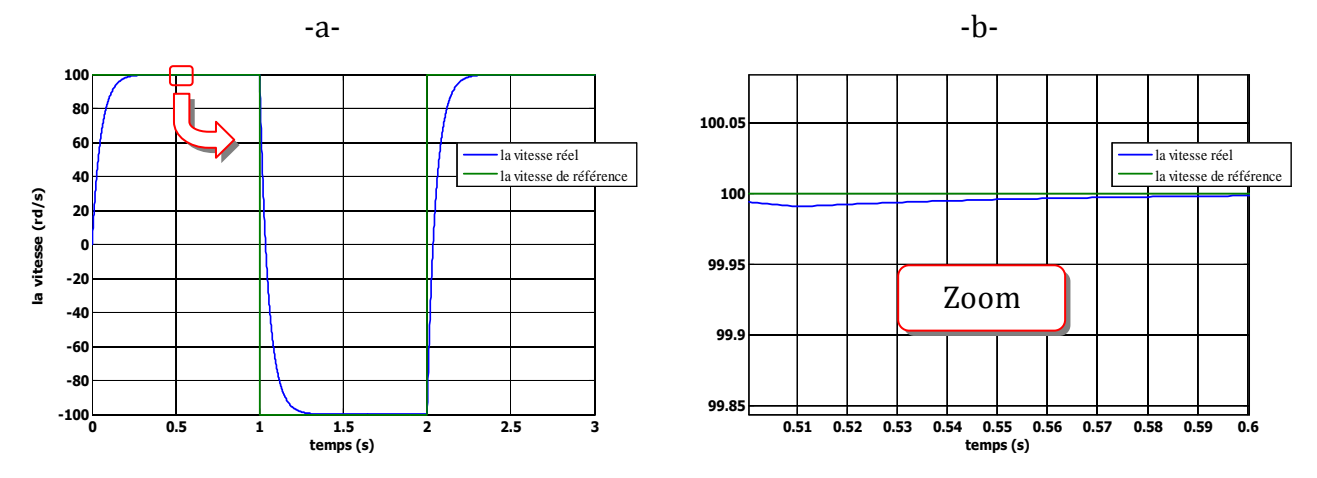

**Fig IV-6** Evolution de la vitesse pour  $N_1 = 1, N_2 = 2, N_u = 1, \lambda = 0.8$ 

a. Réponse à une cosigne créneau de vitesse  $(100 \text{ à } -100 \text{ rd/s})$  pour  $N_1=1, N_2=8, N_u=1, \lambda=0.8$ 

b. La zoom où on a appliqué le couple de charge à t=0.5 s

#### **Fig IV-7 Evolution de la vitesse pour**  $N_1 = 1, N_2 = 8, N_u = 1, \lambda = 0.8$

#### **Interprétation des résultats :**

 Il est remarquable qu'une forte augmentation de **N<sup>2</sup>** se traduit par une lentement dans la réponse du système alors qu'une trop forte diminution se traduit par un très grand dépassement de la consigne (emballement). Le temps de montée augmente avec une variation de **N<sup>2</sup>** positif et diminue avec une variation de **N<sup>2</sup>** négatif.

## **Influence du coefficient de pondération λ:**

On fait varier **λ** pour voir son effet sur les performances. Les figures suivantes montrent l'évolution de la sortie (vitesse de la machine asynchrone) pour déférentes valeurs de **λ** :

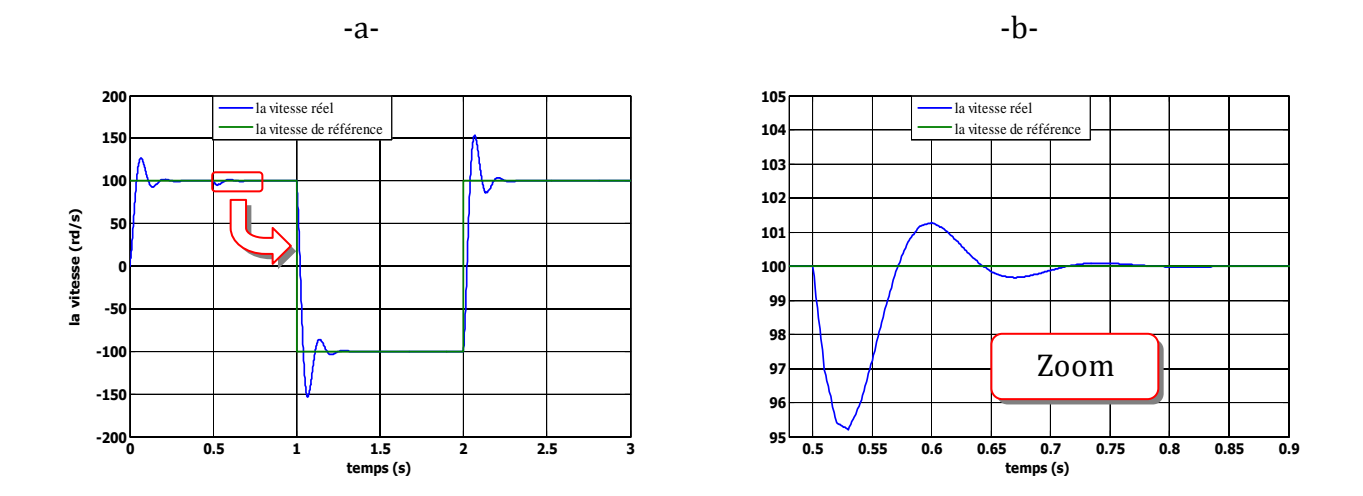

- a. Réponse à une cosigne créneau de vitesse (100 à -100 rd/s) pour  $N_1=1$ ,  $N_2=2$ ,  $N_u=1$ ,  $\lambda=0.55$
- b. La zoom où on a appliqué le couple de charge à t=0.5 s

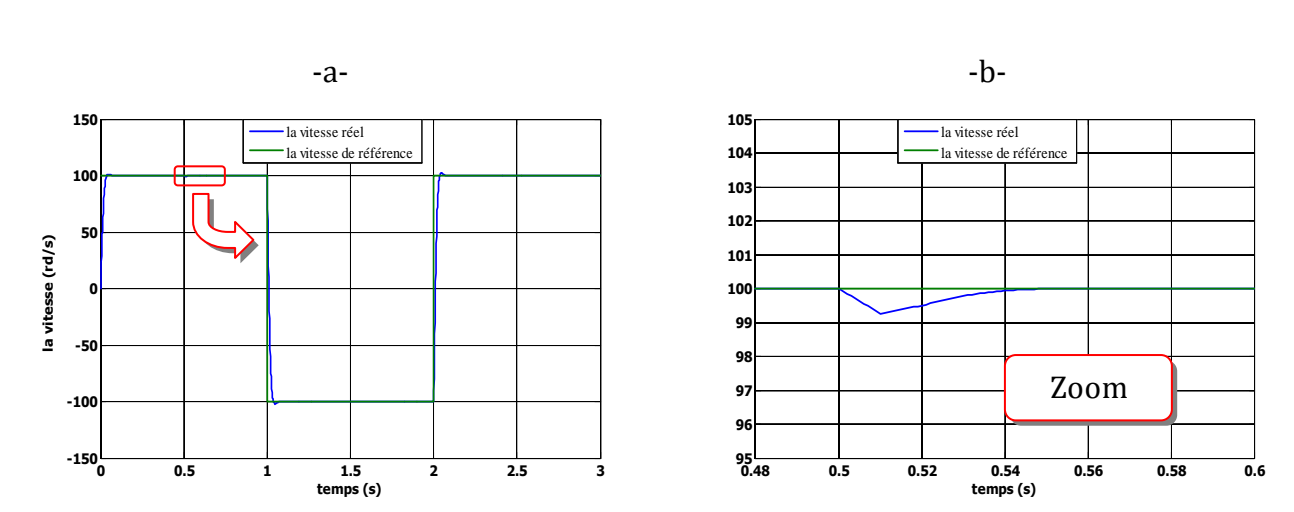

**Fig IV-8** Evolution de la vitesse pour  $N_1 = 1$ ,  $N_2 = 2$ ,  $N_u = 1$ ,  $\lambda = 0.55$ 

a. Réponse à une cosigne créneau de vitesse (100 à -100 rd/s ) pour  $N_1=1$ ,  $N_2=2$ ,  $N_u=1$ ,  $\lambda=0.7$ 

b. La zoom où on a appliqué le couple de charge à t=0.5 s

## **Fig IV-9 Evolution de la vitesse pour**  $N_1 = 1$ **,**  $N_2 = 2$ **,**  $N_u = 1$ **,**  $\lambda = 0.7$

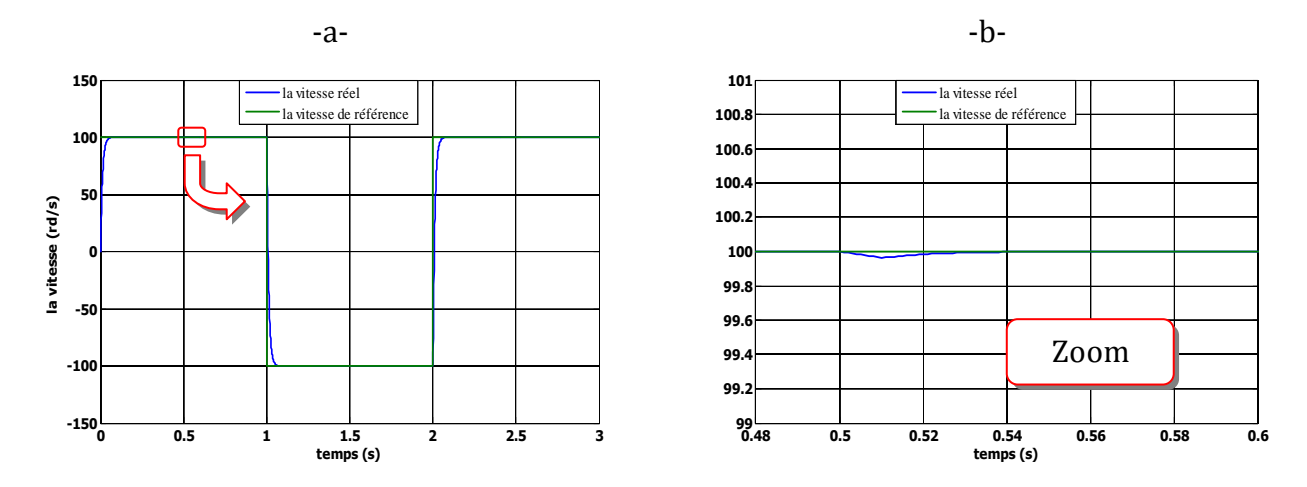

a. Réponse à une cosigne créneau de vitesse (100 à -100 rd/s ) pour  $N_1=1$ ,  $N_2=2$ ,  $N_u=1$ ,  $\lambda=0.9$ 

b. La zoom où on a appliqué le couple de charge à t=0.5 s

#### **Fig IV-10 Evolution de la vitesse pour**  $N_1 = 1$ **,**  $N_2 = 2$ **,**  $N_u = 1$ **,**  $\lambda = 0.9$

A partir de la réponse du système pour déférentes valeurs de **λ**, on remarque qu'une augmentation de **λ** se traduit par diminution du temps de réponse du système, et une diminution se traduit par un dépassement de la consigne.

#### **IV-7 La régulation de la vitesse : Comparaison entre le PI et la commande prédictive:**

Les résultats de simulation, ci-dessous (Fig. IV-11), montre l'efficacité de la commande prédictive par rapport aux résultats obtenus dans la figure (III-4) de la commande DTC-SVM associée à un régulateur PI de vitesse à cause:

- l'application de PI exige du système qu'il soit stable en boucle ouverte, du moment qu'il compense le pôle dominant, donc il ne peut pas stabiliser des systèmes possédant des pôles à partie réelle supérieure à 1 [ATC 07]; Contrairement à la commande prédictive qui n'exige pas des restrictions, donc elle peut être applique à n'importe quel système.
- Le PI est beaucoup plus facile à implanter que la commande prédictive mais bien- sur le temps de calcul est moins important par rapport à la commande prédictive.
- $\geq$  0n peut noter que l'inconvénient majeur de la commande prédictive est que les performances sont grandement influencées par le choix des paramètres de synthèse **N1**, **N<sub>2</sub>, N<sub>u</sub>** et λ. Par conséquent, un choix judicieux de ces paramètres est nécessaire, avant l'implantation de l'algorithme par simulation, afin de répondre aux performances désirées.

- régulation de la vitesse par la commande prédictive-

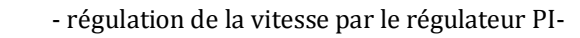

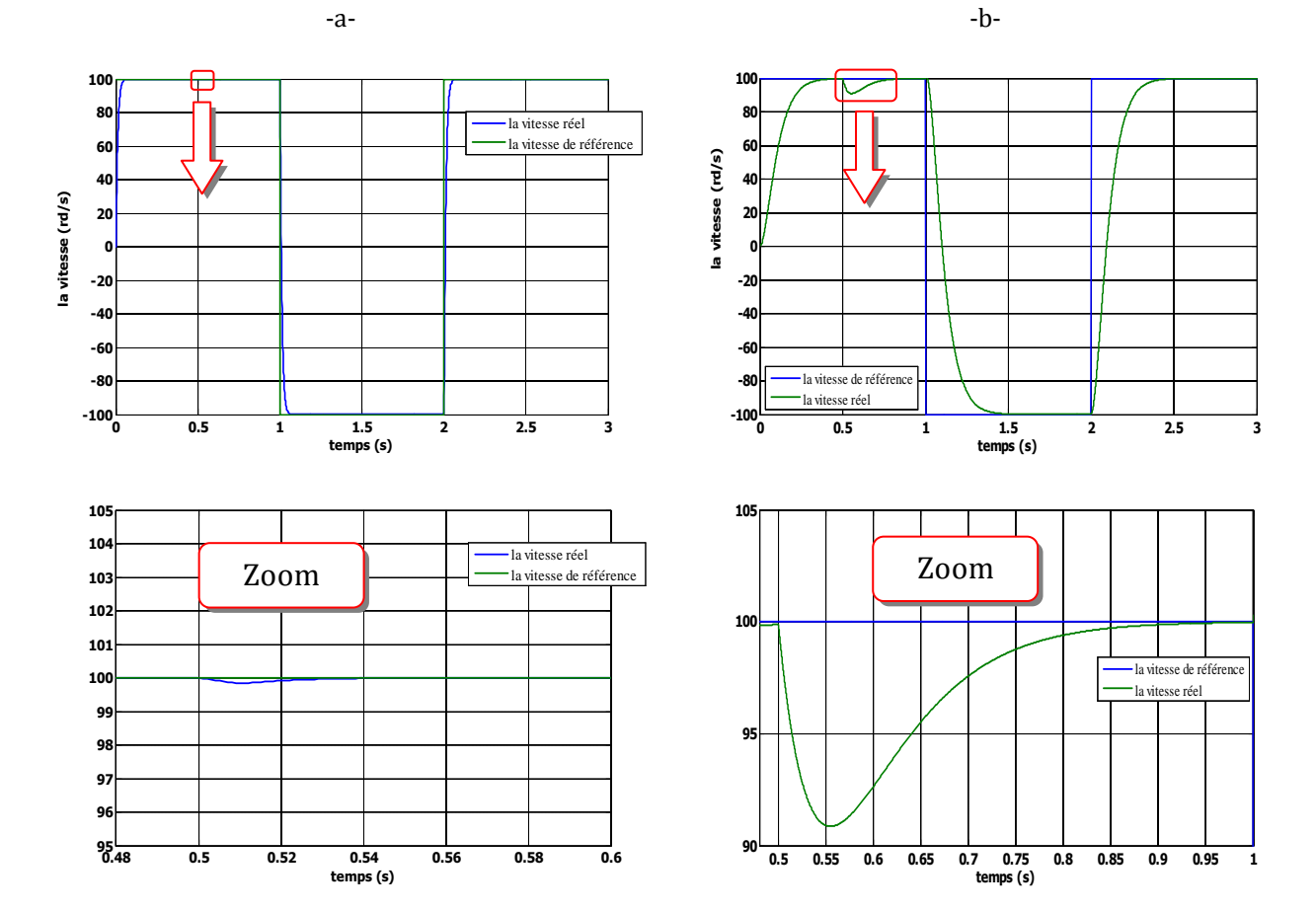

a. Réponse à une cosigne créneau de vitesse (100 à -100 rd/s ) pour  $N_1=1$ ,  $N_2=2$ ,  $N_u=1$ ,  $\lambda=0.8$ .

b. Réponse à une cosigne créneau de vitesse (100 à -100 rd/s ) pour  $K_p$  et  $K_i$  sont identifiés dans l'annex B.

# **Fig. IV-11 Comparaison entre PI et la commande prédictive dans la régulation de vitesse.**

## **IV-8 Commande par linéarisation entré –sortie :**

Nous abordons quelques rappels sur la linéarisation entrée –sortie pour des systèmes non linéaires. L'intérêt de telle approche est de linéariser le modèle non linéaire et d'obtenir un comportement homogène quel que soit le point de fonctionnement.

Nous nous attachons ici à introduire les éléments théoriques de cette technique de la linéarisation entrée –sortie. L'application à la machine asynchrone sera décrite au paragraphe (**IV-9**).

## **IV-8-1 linéarisation entrée-sortie :**

Considérons le système non linéaire dont la représentation d'état est donnée par :

$$
\begin{cases} \dot{x} = f(x) + \sum_{i=1}^{p} g_i(x) u_i \\ y_i = h_i(x) \end{cases}
$$
 (IV-16)

p est le nombre de sortie.

x= $\left[x_1\,x_2\,...\,x_p\right]^t$  est le vecteur des états,  $\left.\mathbf{u}\text{=}\left[u_1\,u_2\,...\,u_p\right]\right.$  est le vecteur de commande et  $[y = [y_1\ y_2\ ...\ y_p]$  représente le vecteur des sorties ; f(x)et g(x) sont les champs de vecteurs, h(x) la fonction de sortie.

Le but de la méthode de linéarisation est de trouver un bouclage statique de la forme :

$$
u = \alpha(x) + \beta(x)v \tag{IV-17}
$$

Tel que le comportement entrée-sortie du système (IV-16) après bouclage soit linéaire et découplé sur tout le domaine de fonctionnement.  $\alpha(x)$  et  $\beta(x)$  sont les matrices de découplage dans l'équation (IV-17) ; voir figure IV-12**.**

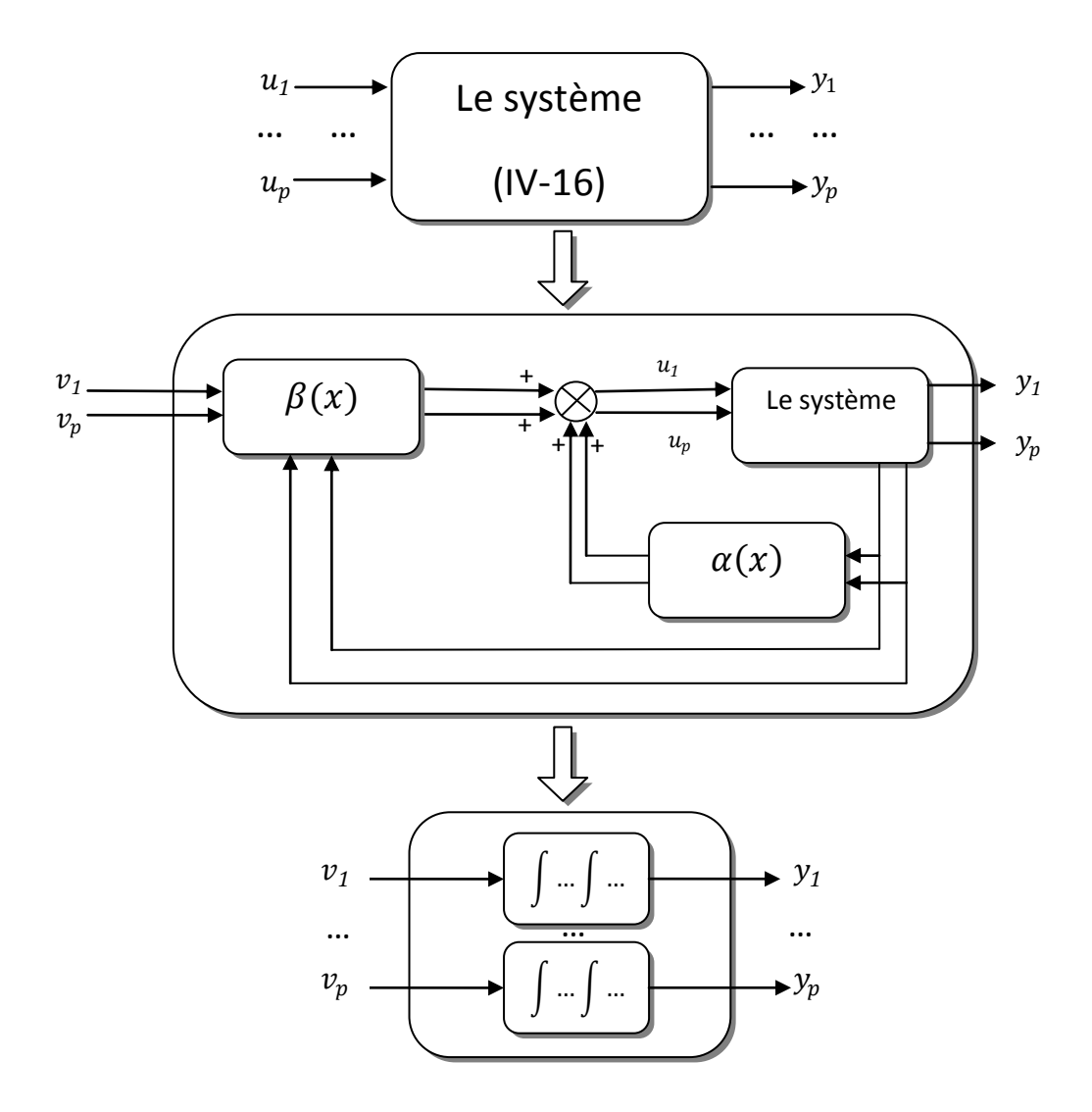

**Fig. IV-12 Représentation schématique de la linéarisation entrée-sortie.**

Afin d'introduire les conditions de linéarisation nous devons d'abord définir les opérateurs de base de la géométrie différentielle, le gradient, la dérivée de Lie, et le crochet de Lie.

**Le gradient** : Etant donné une fonction scalaire *h*(*x*) de l'état *x*. Le gradient de *h* est donné par

 $\Delta h = \frac{\partial h}{\partial x}$  $\frac{\partial h}{\partial x}$ ;  $\Delta h$  : Représente un vecteur colonne d'élément :  $\Delta h_i = \frac{\partial h}{\partial x}$  $\partial x_i$  $(IV-18)$ 

## **Le Jacobien**

Le jacobien d'un champ de vecteur *f*(*x*) est donné par :

$$
\nabla f = \frac{\partial f}{\partial x} \tag{IV-19}
$$

 $\nabla \! f$  Représente une matrice d'éléments :  $\nabla \! f_{i\,j} = \partial \! f_i \big/ \partial x_j$ 

## **La Dérivée de Lie :**

On considère une fonction scalaire  $h: \mathbb{R}^n \to \mathbb{R}$  et deux champs de vecteurs :

 $f, g \colon \mathfrak{R}^n \to \mathfrak{R}^n$  . La dérivée de Lie de *h* suivant le champ de vecteur  $f$  est une fonction scalaire définie par:

$$
L_{f}h = \nabla h f = \sum_{i=1}^{n} \frac{\partial h(x)}{\partial x_{i}} f_{i}(x)
$$
 (IV-20)

La dérivée de la fonction *L<sup>f</sup> h* suivant le champ de vecteur *g* est donnée par :

$$
L_{g}L_{f}h = \nabla(L_{f}h)g = \sum \frac{\partial(L_{f}h(x))}{\partial x_{i}}g_{i}(x)
$$
 (IV-21)

#### **Le Crochet de Lie :**

Soit *f* et g deux champs de vecteurs dans  $\mathfrak{R}^n$ . Le crochet de Lie de *f* et g est un troisième champ de vecteur défini par :

$$
ad_{f}g = [f,g] = \frac{\partial g}{\partial x}f - \frac{\partial f}{\partial x}g
$$
 (IV-22)

Où *x g*  $\partial$  $\partial$ , *x f*  $\partial$  $\frac{\partial f}{\partial \sigma}$  sont des matrices jacobiennes. L'application des crochets de Lie successive

donne :

$$
ad_f^0 g = g
$$
  
\n
$$
ad_f^i g = [f, ad_f^{i-1} g]
$$
  $i = 1, 2, .......$  (IV-23)

Principe de la technique de linéarisation au sens des entrées-sorties consiste à trouver une relation linaire entre l'entrée et la sortie en dérivant la sortie jusqu'à ce qu'au moins une

entrée apparaisse en utilisant l'expression :

$$
y_j^{(r_j)} = L_f^{r_j} h_f + \sum_{i=1}^m L_{g_i} L_f^{r_j - 1} h_j u_i
$$
 (IV-24)

Le degré relatif total (r) est définit comme étant la somme de tous les degrés relatifs obtenus, et doit être inférieur ou égale à l'ordre du système :  $r=\sum_{j=1}^p r_j~\leq n$  $j=1$ 

Qui peut être exprimé sous la forme matricielle suivante :

$$
\begin{bmatrix} y_m^{(r)} \\ \dots \\ \dots \\ y_m^{(r)} \end{bmatrix} = \begin{bmatrix} L_f^{r_i} h_1(X) \\ \dots \\ \dots \\ L_f^{r_m} h_m(X) \end{bmatrix} + E(X) \begin{bmatrix} u_1 \\ \dots \\ u_i \end{bmatrix}
$$
 (IV-25)

Où la matrice carré *E(X)* est définie par

$$
E(X) = \begin{bmatrix} L_{g_1} L_f^{r_{1-1}} h_1 & \dots & L_{g_m} L_f^{r_{1-1}} h_1 \\ \dots & \dots & \dots & \dots \\ \dots & \dots & \dots & \dots \\ L_{g_1} L_f^{r_{m-1}} h_m & \dots & L_{g_m} L_f^{r_{m-1}} h_m \end{bmatrix}
$$
 (IV-26)

En considérant la relation (IV-25) nous obtenons la linéarisation entrée-sortie exacte du système (IV-16) par l'application du théorème suivant :

**Théorème [Mal 00] :** le système (IV-16) ayant un vecteur degré relatif (r<sub>1</sub>...r<sub>p</sub>)<sup>t</sup>, alors le retour d'état de la forme  $u = \alpha(x) + \beta(x)v$ , est défini par :

$$
u = -E^{-1} \begin{bmatrix} L_f^{r_1} h_1(X) \\ \cdots \\ L_f^{r_m} h_m(X) \end{bmatrix} + E^{-1} \begin{bmatrix} v_1 \\ \cdots \\ v_m \end{bmatrix}
$$
 (IV-27)

découple et linéarise le système (IV-16) si et seulement si la matrice E(X) n'est pas singulière (rang  $E(X)=p$ ), où la matrice de découplage  $E(X)$  est inversible.

# **IV-9 Application de la technique de la linéarisation entrée-sortie à la machine asynchrone en vue de la commande prédictive directe de couple:**

Nous rappelons le système des équations de la machine asynchrone dans le référentiel  $(\alpha, \beta)$ qui est donné par :

```
Université de Biskra 2012 \sqrt{102}
```

$$
\begin{cases}\n\frac{dI_{s\alpha}}{dt} = -\left(\frac{R_s}{\sigma L_s} + \frac{R_r}{\sigma L_r}\right)I_{s\alpha} - \omega_r I_{s\beta} + \frac{R_r}{\sigma L_r L_s} \phi_{s\alpha} + \frac{\omega_r}{\sigma L_s} \phi_{s\beta} + \frac{1}{\sigma L_s} V_{s\alpha} \\
\frac{dI_{s\beta}}{dt} = -\left(\frac{R_s}{\sigma L_s} + \frac{R_r}{\sigma L_r}\right)I_{s\beta} + \omega_r I_{s\alpha} + \frac{R_r}{\sigma L_r L_s} \phi_{s\beta} - \frac{\omega_r}{\sigma L_s} \phi_{s\alpha} + \frac{1}{\sigma L_s} V_{s\beta} \\
\frac{d\phi_{s\alpha}}{dt} = V_{s\alpha} - R_s I_{s\alpha} \\
\frac{d\phi_{s\beta}}{dt} = V_{s\beta} - R_s I_{s\beta}\n\end{cases} \tag{IV-28}
$$

Le couple généré peut être exprimée en termes de courants statoriques et flux statoriques comme suit :

$$
C_e = p(\phi_{sa}I_{s\beta} - \phi_{s\beta}I_{s\alpha})
$$
 (IV-29)

Pour une commande en tension de la MAS, le modèle complet correspondant dans le repère lié au stator, en considérant le *Cr* comme une perturbation. Le système d'équations est reçoit sous la forme suggérée pour l'application de la linéarisation au sens des entrées sorties comme suit:

$$
\begin{cases}\n\dot{x} = f(x) + g_1(x)V_{s\alpha} + g_2(x)V_{s\beta} \\
y = h(x)\n\end{cases}
$$
\n(IV-30)

Avec :

$$
f(x) = \begin{bmatrix} f_1(x) \\ f_2(x) \\ f_3(x) \\ f_4(x) \end{bmatrix} = \begin{bmatrix} \frac{dl_{sa}}{dt} = -\left(\frac{R_s}{\sigma L_s} + \frac{R_r}{\sigma L_r}\right)I_{sa} - \omega_r I_{s\beta} + \frac{R_r}{\sigma L_r L_s} \phi_{sa} + \frac{\omega_r}{\sigma L_s} \phi_{s\beta} \\ \frac{dl_{s\beta}}{dt} = -\left(\frac{R_s}{\sigma L_s} + \frac{R_r}{\sigma L_r}\right)I_{s\beta} + \omega_r I_{sa} + \frac{R_r}{\sigma L_r L_s} \phi_{s\beta} - \frac{\omega_r}{\sigma L_s} \phi_{sa} \\ -R_s I_{sa} - R_s I_{s\beta} \end{bmatrix};
$$

Où le vecteur des états  $x$  et des commendes  $u$  sont :

$$
x = \begin{bmatrix} I_{s\alpha} \cdot I_{s\beta} \cdot \phi_{s\alpha} \cdot \phi_{s\beta} \end{bmatrix}^t \quad u = \begin{bmatrix} V_{s\alpha} \cdot V_{s\beta} \end{bmatrix}^t
$$

Et  $g_1(x) = \frac{1}{a}$  $\frac{1}{\sigma L_s}$ , 0, 1, 0]<sup>t</sup>, g<sub>2</sub>(x) =  $\left[0, \frac{1}{\sigma L_s}\right]$  $\frac{1}{\sigma L_s}$ , 1, 0]<sup>t</sup>

## **IV-9-1 la commande flux-couple :**

Notre souci est de minimiser les pulsations au niveau du couple et du flux de la machine asynchrone. Pour cela, on a choisi le couple et le carré du module du flux statorique comme variables à contrôler ; donc le vecteur de sortie est donné par l'équation suivant :

$$
y = \begin{bmatrix} h_1 \\ h_2 \end{bmatrix} = \begin{bmatrix} C_e \\ |\phi_s|^2 \end{bmatrix} = \begin{bmatrix} p \left( \phi_{sa} I_{s\beta} - \phi_{s\beta} I_{s\alpha} \right) \\ \phi_{s\alpha}^2 + \phi_{s\beta}^2 \end{bmatrix}
$$
 (IV-31)

#### **IV-9-2 Linéarisation entrée-sortie :**

La méthode de la linéarisation par entrée-sortie est développée à partir des théories de la géométrie différentielle. Elle consiste à utiliser les dérivées de Lie pour exprimer le modèle de la machine en relation entrée-sortie. Pour obtenir la loi de commande non-linéaire, dérivons autant de fois qu'il faut afin de faire apparaître l'entrée  $u$ . Les dérivées des deux sorties sont données par :

$$
\dot{y}_1 = L_f h_1(x) + L_{g1} h_1(x) V_{s\alpha} + L_{g2} h_1(x) V_{s\beta} = \frac{\partial h_1}{\partial x} f(x) + \frac{\partial h_1}{\partial x} g_1(x) V_{s\alpha} + \frac{\partial h_1}{\partial x} g_2(x) V_{s\beta}
$$
  
Avec:

$$
L_f h_1 = -p \phi_{s\beta} \left[ -\left(\frac{R_s}{\sigma L_s} + \frac{R_r}{\sigma L_r}\right) I_{s\alpha} - \omega_r I_{s\beta} + \frac{\omega_r}{\sigma L_s} \phi_{s\beta} \right] + p \phi_{s\alpha} \left[ -\left(\frac{R_s}{\sigma L_s} + \frac{R_r}{\sigma L_r}\right) I_{s\beta} + \omega_r I_{s\alpha} - \omega_r I_{s\beta} \phi_{s\alpha} \right]
$$

$$
L_{g1}h_1 = p(I_{s\beta} - \frac{1}{\sigma L_s} \phi_{s\beta})
$$
  
\n
$$
L_{g2}h_1 = p(\frac{1}{\sigma L_s} \phi_{s\alpha} - I_{s\alpha})
$$
  
\n
$$
\dot{y}_2 = L_f h_2(x) + L_{g1} h_2(x) V_{s\alpha} + L_{g2} h_2(x) V_{s\beta} = \frac{\partial h_2(x)}{\partial x} f(x) + \frac{\partial h_2}{\partial x} g_1(x) V_{s\alpha} + \frac{\partial h_2}{\partial x} g_2(x) V_{s\beta}
$$
  
\nAvec:  
\n
$$
L_f h_2 = -2(R_s \phi_{s\alpha} I_{s\alpha} - \phi_{s\beta} I_{s\beta})
$$

$$
L_f n_2 = -2(\kappa_s \varphi_{s\alpha} I_{s\alpha} - \varphi_{s\beta} I_{s\beta}
$$
  
\n
$$
L_{g1} h_2 = 2\varphi_{s\alpha}
$$
  
\n
$$
L_{g2} h_2 = 2\varphi_{s\beta}
$$

## **IV-9-3 linéarisation du système :**

La matrice définissant la relation entre les entrées du système et ses sorties dérivées est donnée par l'expression :

$$
\begin{bmatrix} \dot{y}_1 \\ \dot{y}_2 \end{bmatrix} = A(x) + D(x) \begin{bmatrix} V_{S\alpha} \\ V_{S\beta} \end{bmatrix}
$$
 (IV-32)

Avec :

$$
A(x) = \begin{bmatrix} L_f h_1 \\ L_f h_2 \end{bmatrix}; \quad D(x) = \begin{bmatrix} L_{g1} h_1 & L_{g2} h_1 \\ L_{g1} h_2 & L_{g2} h_2 \end{bmatrix} = \begin{bmatrix} p(I_{s\beta} - \frac{1}{\sigma L_s} \phi_{s\beta}) & p(\frac{1}{\sigma L_s} \phi_{s\alpha} - I_{s\alpha}) \\ 2\phi_{s\alpha} & 2\phi_{s\beta} \end{bmatrix}
$$

 $D(x)$ : Est la matrice de découplage

det  $[D(x)] = p\left(I_{s\beta} - \frac{1}{\sigma I}\right)$  $\frac{1}{\sigma L_s} \boldsymbol{\phi}_{s\beta}$ ). 2 $\boldsymbol{\phi}_{s\beta} - p \left( \frac{1}{\sigma L_s} \right)$  $\frac{1}{\sigma L_s} \phi_{s\alpha} - I_{s\alpha}$ ). 2 $\phi_{s\alpha}$ Après simplification:

$$
\det\left[D(x)\right] = 2p\left[\frac{1}{\sigma L_s}\left(\phi_{s\beta}^2 + \phi_{s\alpha}^2\right) + I_{s\beta}\phi_{s\beta} + I_{s\alpha}\phi_{s\alpha}\right] \neq 0
$$
\n(IV-33)

Le déterminant de la matrice  $D(x)$ est différent de zéro, donc  $D(x)$  est matrice inversible :

$$
D^{-1}(x) = \frac{1}{2p\left[\frac{1}{\sigma L_S}(\phi_{s\beta}^2 + \phi_{s\alpha}^2) + I_{s\beta}\phi_{s\beta} + I_{s\alpha}\phi_{s\alpha}\right]}\n\begin{bmatrix}\n2\phi_{s\beta} & -p\left(\frac{1}{\sigma L_S}\phi_{s\alpha} - I_{s\alpha}\right) \\
-2\phi_{s\alpha} & p(I_{s\beta} - \frac{1}{\sigma L_S}\phi_{s\beta})\n\end{bmatrix}
$$
\n(IV-34)

 La linéarisation entrée-sortie suivante est introduite pour le système illustrée par (IV-30) est donnée par :

$$
\begin{bmatrix} V_{s\alpha} \\ V_{s\beta} \end{bmatrix} = D^{-1}(x) \begin{bmatrix} -A(x) + \begin{bmatrix} V_1 \\ V_2 \end{bmatrix} \end{bmatrix}
$$
 (IV-35)

Où  $V = \begin{bmatrix} V_1 \\ V_2 \end{bmatrix}$  $\begin{bmatrix} V_1 \ V_2 \end{bmatrix}$  : représente le nouveau vecteur d'entrée

L'application de la loi linéarisante (IV-35) sur le système (IV-32) conduit à deux sous système mono-variable linéaires et découplés :

$$
\begin{cases}\nV_1 = \dot{h_1}(x) \\
V_2 = \dot{h_2}(x)\n\end{cases}
$$
\n(IV-36)

# **IV-9-4 exploitation de la technique de la linéarisation entrée-sortie dans la commande prédictive directe de couple:**

Nous allons exploiter le modèle linéarisé et découplé de la machine asynchrone (modèle IV-35), pour qu'il soit implanté à l'intérieur de la commande prédictive, cette nouvelle approche nommée « L a commande prédictive directe du

couple basé sur la linéarisation entrée-

s o r t i e ». Cette approche est testée par simulation (figure IV-13). Les résultats sont comparés avec ceux de la DTC-SVM basée sur le PI.

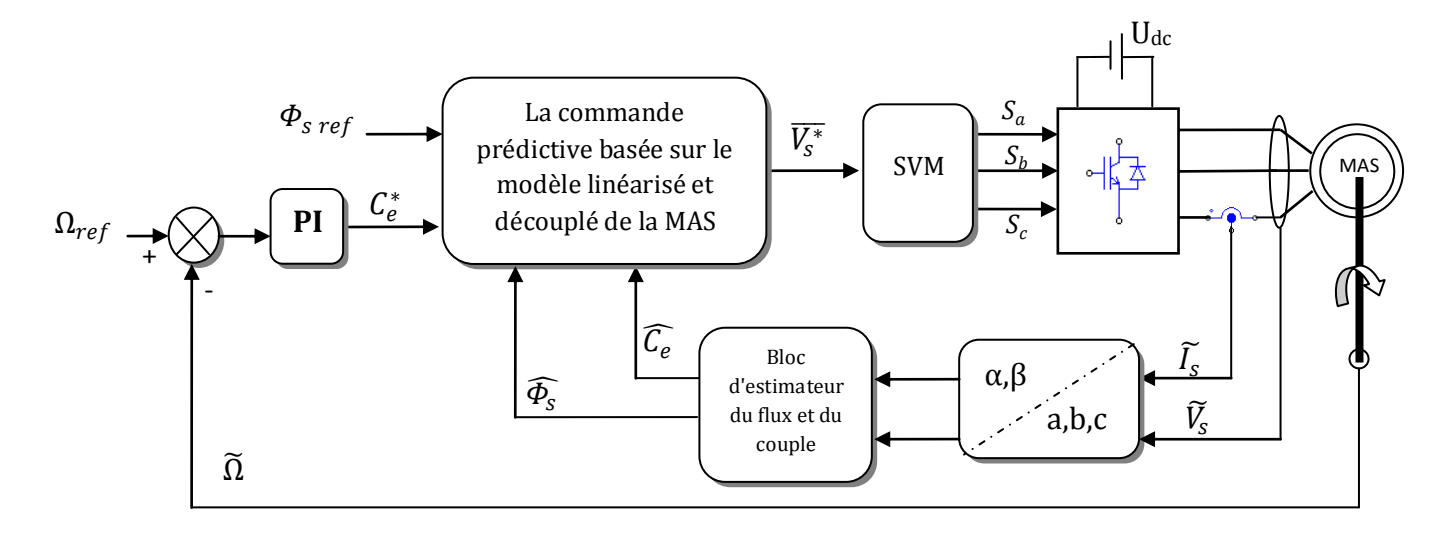

**Figure IV-13 Commande prédictive directe de couple de la MAS**

## **IV-9-4-1 Influence du coefficient de pondération λ:**

On fait varier **λ** pour voir son effet sur les performances des grandeurs de sortie. Les figures suivantes montrent l'évolution du couple moteur, et le module de flux statorique pour déférentes valeurs de **λ** :

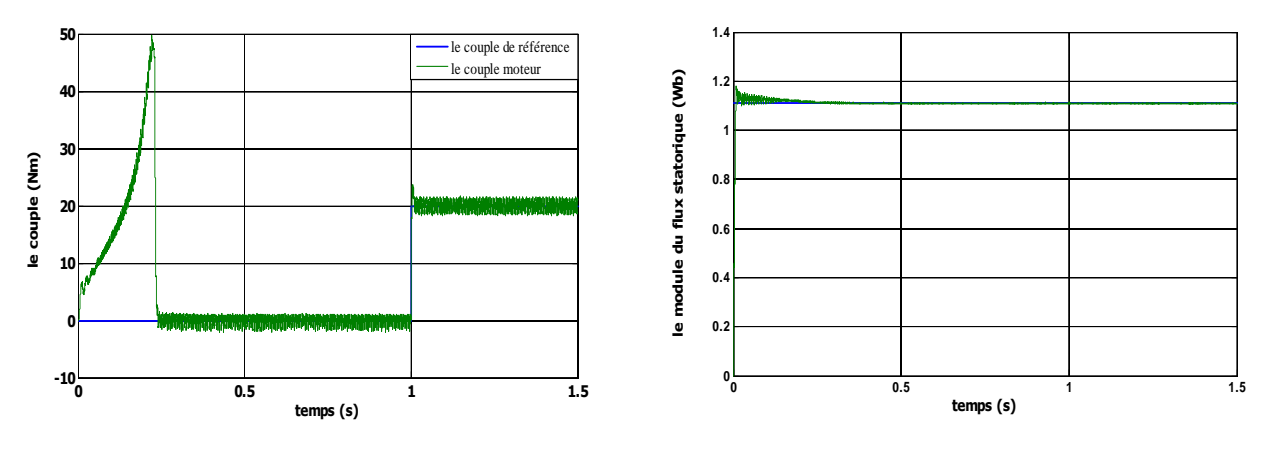

**Fig IV-14 Evolution du couple et du module du flux satatorique pour: N1=1, N2=20, Nu=1, λ=0.8,Te=0.00001s**

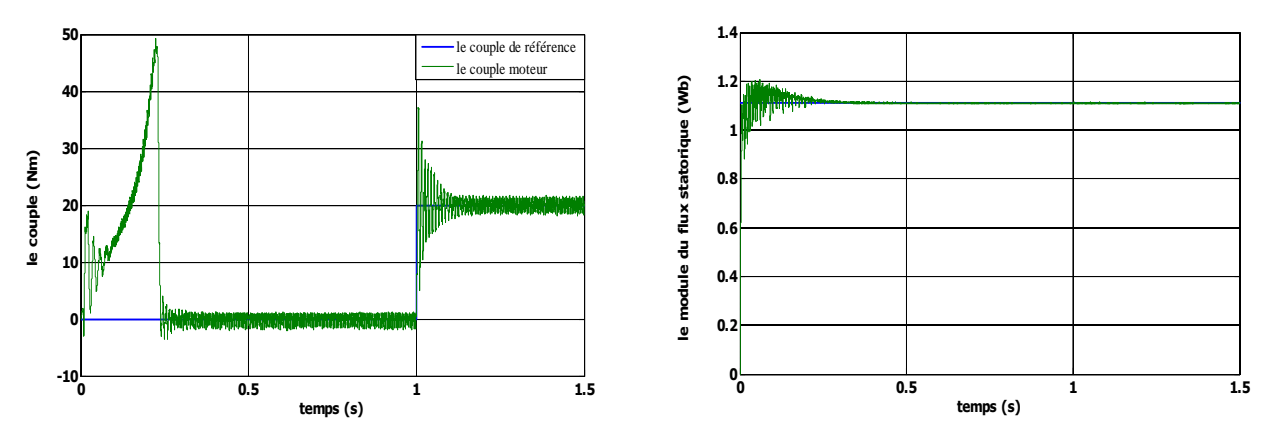

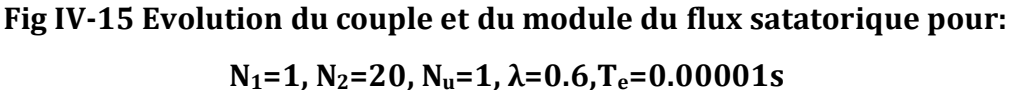

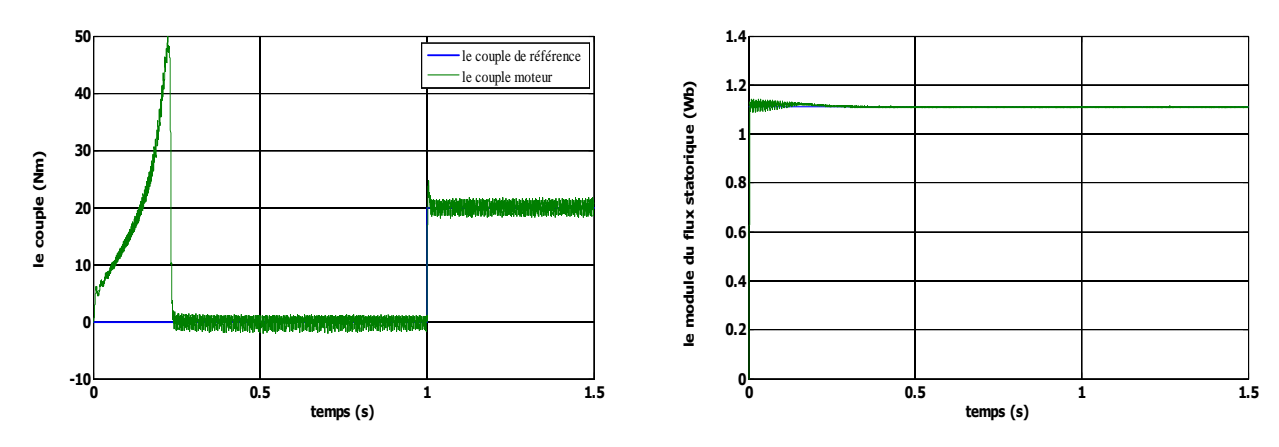

**Fig IV-16 Evolution du couple et du module du flux satatorique pour:**

**N1=1, N2=20, Nu=1, λ=0.9,Te=0.00001s**

# **IV-9-4-2 Influence de l'horizon de prédiction N<sup>2</sup> :**

On fait varier **N<sup>2</sup>** pour voir son effet sur les performances des grandeurs de sortie. Les figures suivantes montrent l'évolution du couple moteur, et le module du flux statorique pour déférentes valeurs de **N2**:

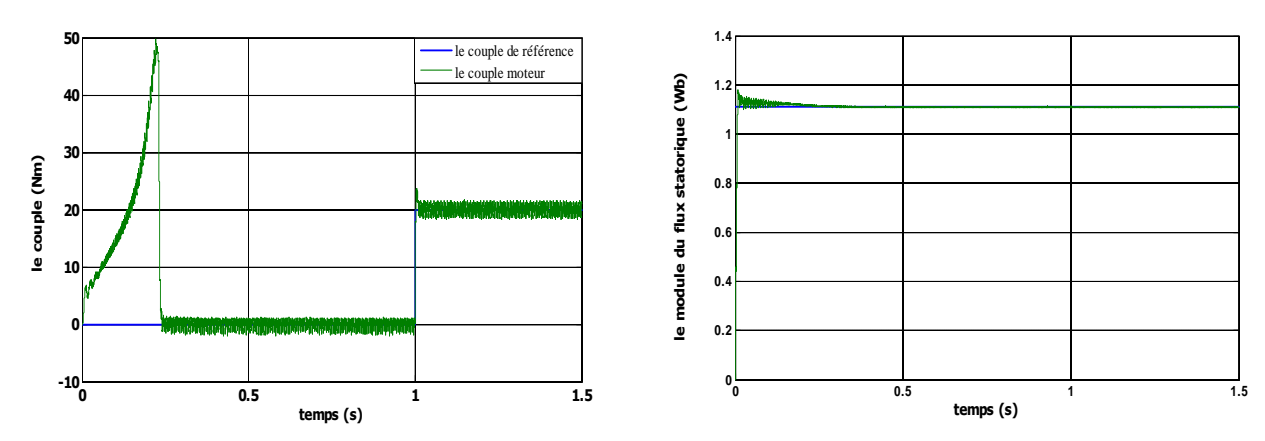

**Fig IV-17 Evolution du couple et du module du flux satatorique pour: N1=1, N2=20, Nu=1, λ=0.8,Te=0.00001s**
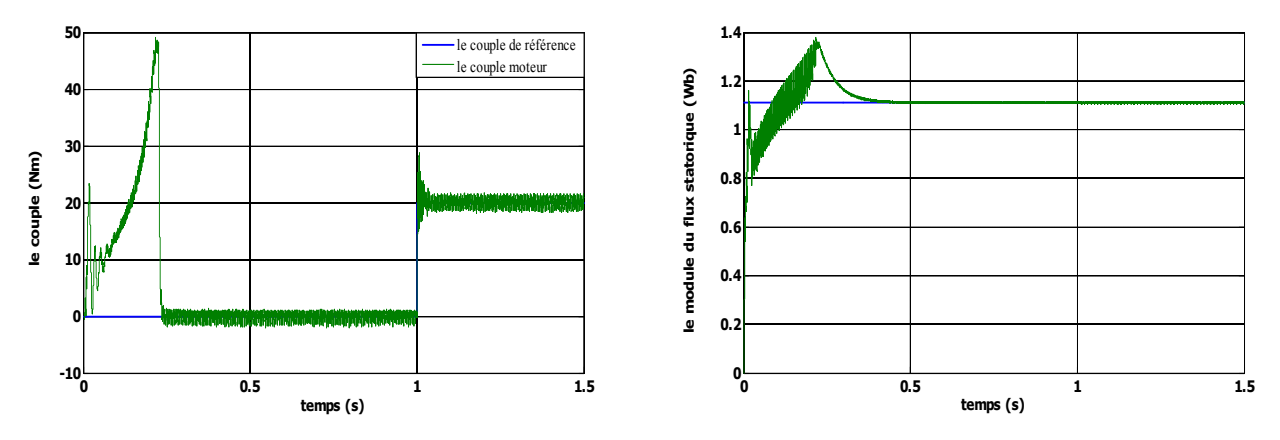

**Fig IV-18 Evolution du couple et du module du flux satatorique pour: N1=1, N2=10, Nu=1, λ=0.8,Te=0.00001s**

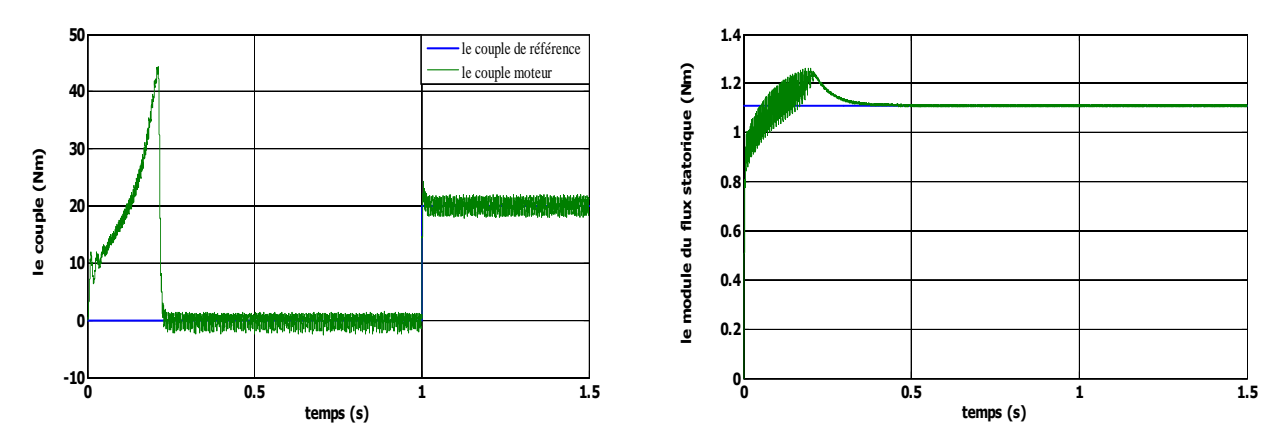

**Fig IV-19 Evolution du couple et du module du flux satatorique pour:**

**N1=1, N2=30, Nu=1, λ=0.8,Te=0.00001s**

D'après les résultats de l'évolution des grandeurs de sortie (le couple et le module du flux statorique), on constate la même observation concernant l'évolution de la vitesse. Une augmentation de **λ** se traduit par une diminution du temps de réponse du système et une diminution se traduit par un dépassement de la consigne.

Ainsi, une forte augmentation de **N<sup>2</sup>** se traduit par un lentement léger dans la réponse du système, alors qu'une diminution se traduit par un dépassement de la consigne surtout au niveau du flux.

#### **IV-10 Tests de comparaison entre la DTC-SVM à deux PI et la DTC prédictive:**

Dans cette section, on approuve l'efficacité de l'algorithme de la commande proposée, en comparant avec la DTC-SVM à deux PI. Pour cela, On a simulé le comportement du système d'entraînement représenté par le schéma bloc de la figure (IV-13), pour Ωref = 100*rd/s*. Les figures (IV:20-21-22-23-24), illustrent les résultats de simulation lors de l'introduction d'un couple de charge après un démarrage à vide. Á l'instant t*=*1*s*, on applique un couple de charge

nominale de 20 *Nm*, puis on l'annule à l'instant t*=*1.5*s*. Ces résultats de simulation sont comparés avec ceux de la DTC-SVM à deux PI sous la même période d'échantillonnage.

### *Test de variation du couple :*

On constate que la commande prédictive directe du couple présente une haute performance dynamique du couple électromagnétique qui agit très rapidement en suivant les consignes de charge introduites. Ce dernier présente une diminution remarquable de l'amplitude des oscillations par rapport à la DTC-SVM.

-la commande DTC-SVM à deux PI-<br>
a commande DTC prédictive-

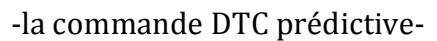

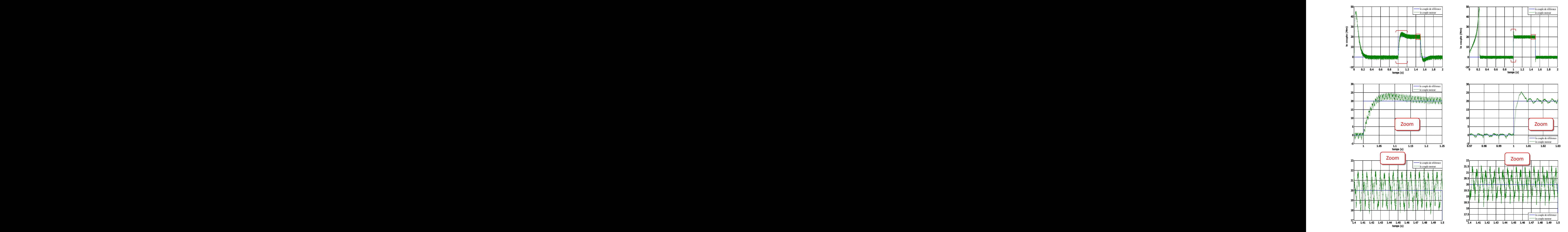

Fig IV-20 test de variation du couple (comparaison entre la DTC-SVM et la DTC prédictive).

## *Test de comparaison de flux statorique :*

Le module du flux statorique s'établit rapidement à sa valeur de référence de 1.11Wb dans les deux techniques de commande. L'approche de la DTC prédictive présente une diminution visible des oscillations et amplitude du module du flux par rapport à la DTC-SVM. La dynamique des composantes du flux statorique n'est pas affectée par l'application de la consigne de charge, mais présente des circulations indésirables au démarrage dans la DTC prédictive.

-la commande DTC-SVM à deux PI-<br>
a commande DTC prédictive-

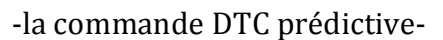

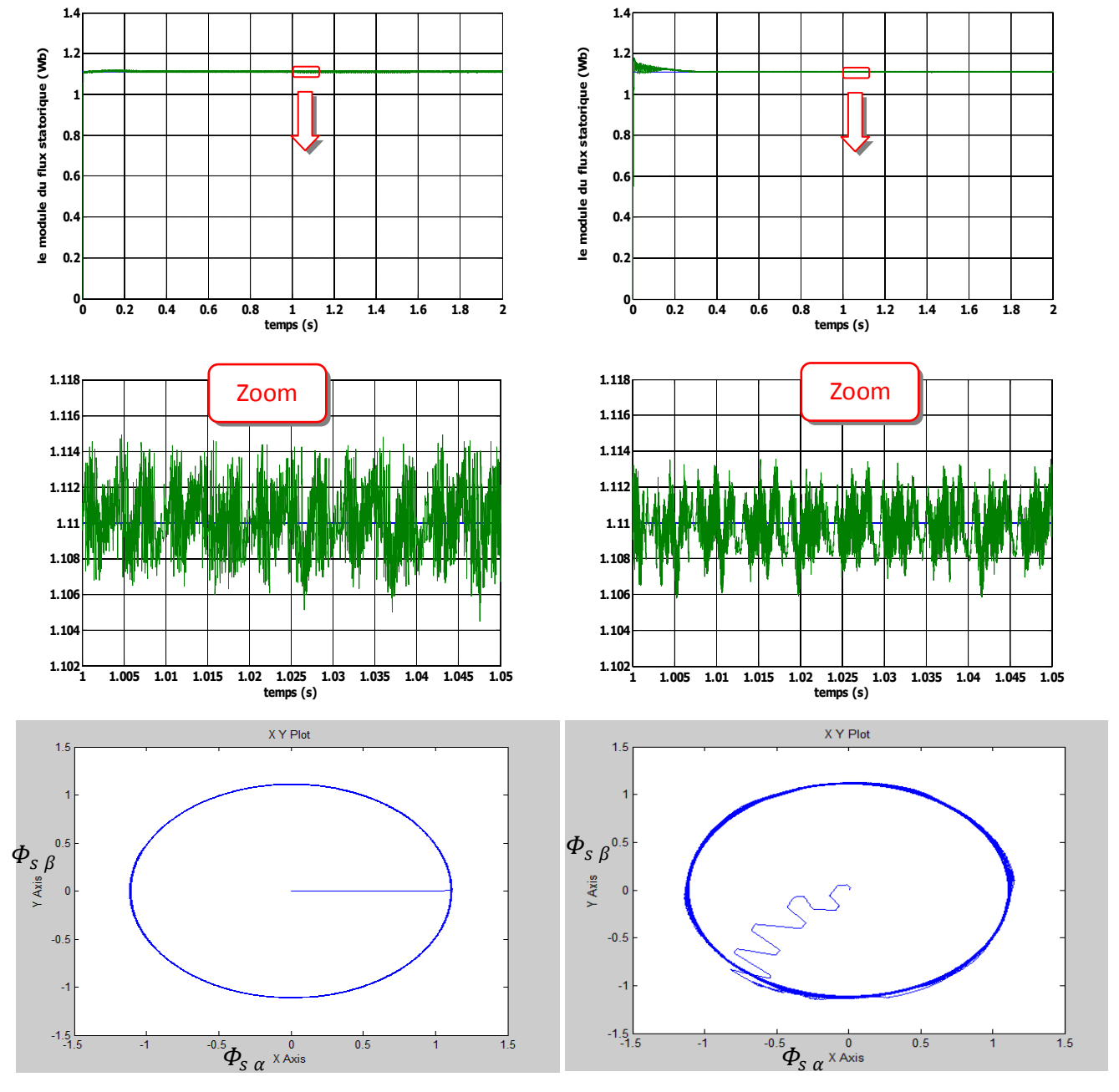

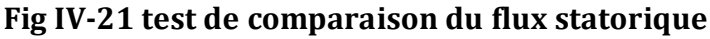

#### *Teste de comparaison de la vitesse de rotation :*

On constate que la vitesse de rotation atteint sa référence Ωref = 100*rd/s* sans dépassement et que les rejets de perturbation dus aux consignes de charge appliquées aux différents instants précités sont éliminés. La commande prédictive présente des rejets de perturbation très rapide par rapport à la DTC-SVM.

-la commande DTC-SVM à deux PI-<br>
a commande DTC prédictive-

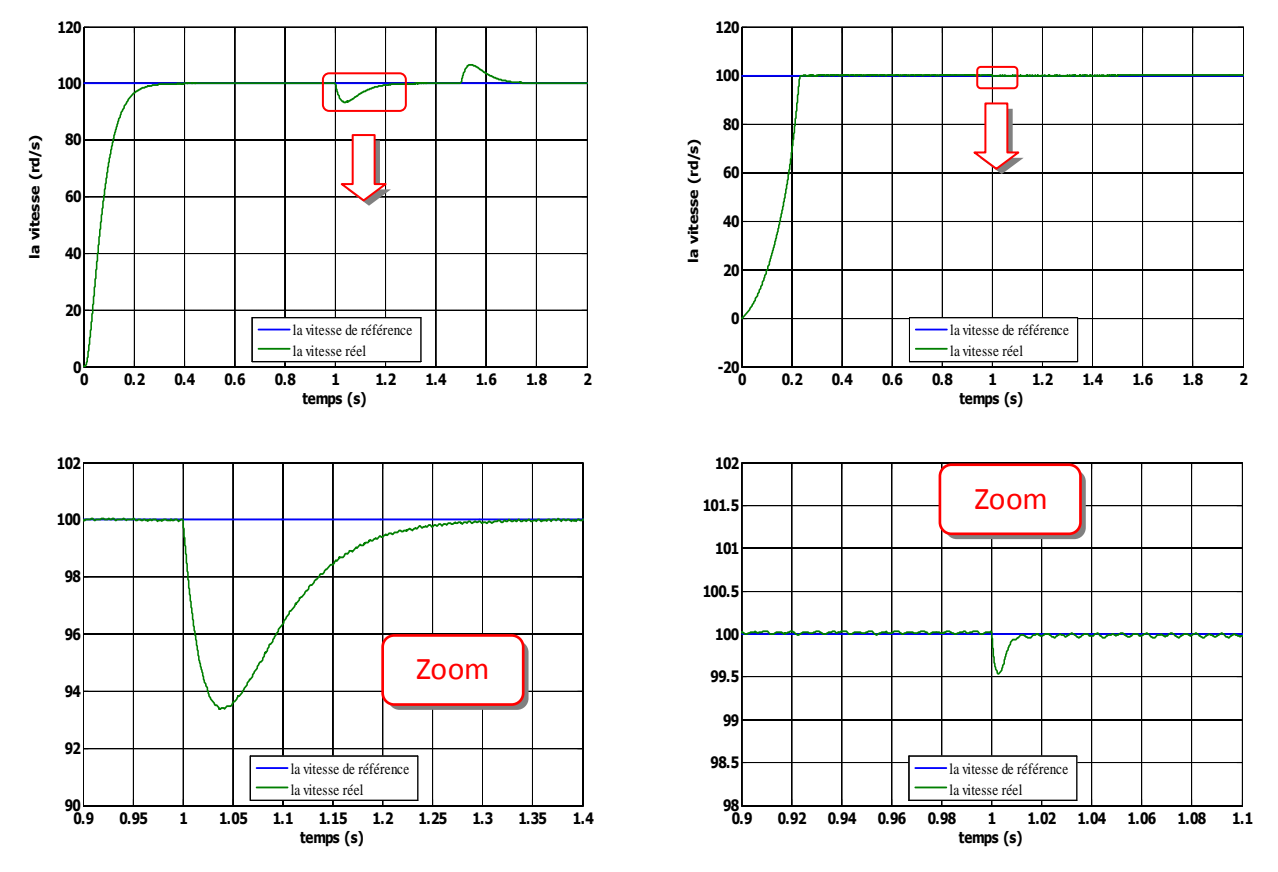

**Fig IV-22 test de comparaison de la vitesse de rotation** 

### *Test de comparaison du courant de la phase statorique :*

 La commande prédictive présente un appel important de courant au démarrage avec des oscillations et attient son régime permanent après 0.28s. Ce courant présente une allure plus sinusoïdale (moins d'harmoniques) comparativement à la DTC-SVM. Cela est prouvé par le taux d'harmonique qui est faible.

Lors du chargement de la machine par un couple nominal le courant augmente automatiquement pour maintenir la vitesse à sa réference.

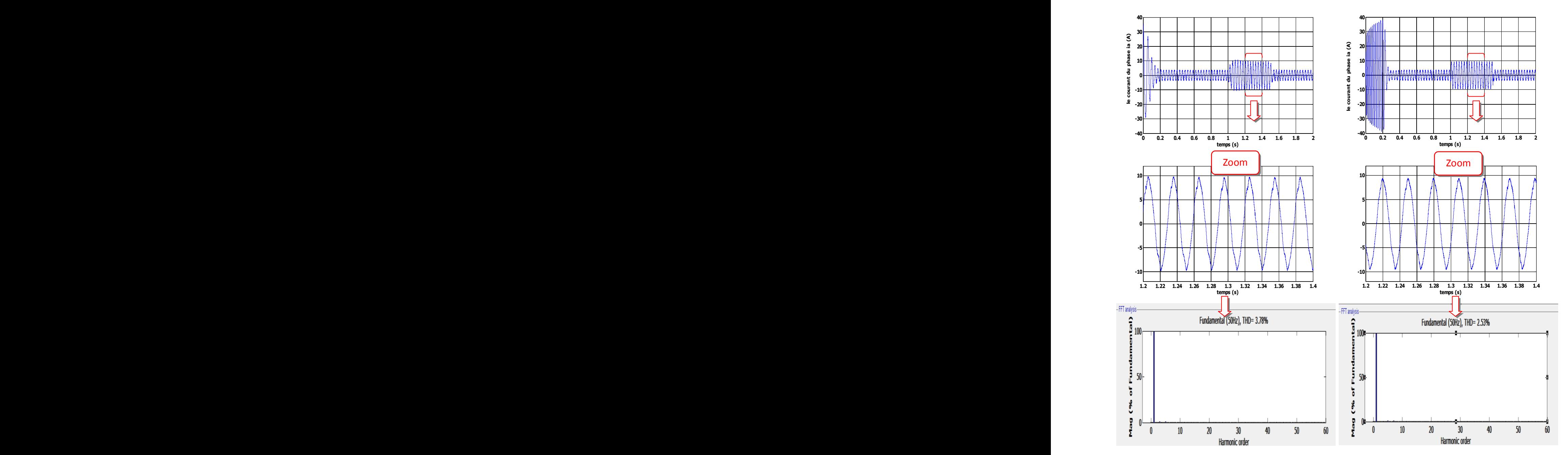

-la commande DTC-SVM à deux PI-<br>
a commande DTC prédictive-

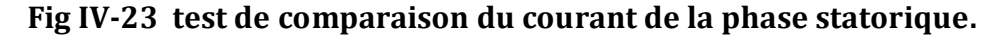

## *Test de comparaison pour la tension de la phase statorique :*

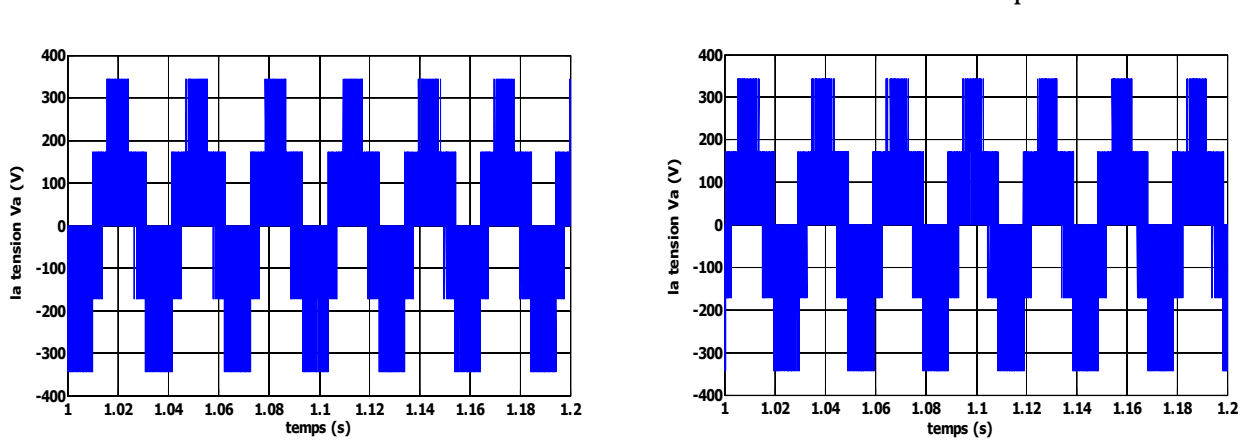

-la commande DTC-SVM à deux PI-<br>
a commande DTC prédictive-

**Fig IV-24 Tension de la phase statorique** 

#### **IV-10-2 Test de variation de la charge :**

La Figure (IV-25) présente les résultats de simulation du système pour des consignes de charge variable de : 20Nm à 1s ; 30Nm à 1.5s et 10Nm à 2s, les résultats sont comparées avec ceux de la DTC-SVM.

On constate que le couple suit parfaitement et rapidement les valeurs des consignes. La vitesse de rotation atteint sa référence sans dépassement. Les rejets des perturbations dues aux consignes de charge sont éliminés. Le courant répond à la variation de charge rapidement et présente une allure oscillatoire au démarrage. Le module du flux reste pratiquement est insensible à la variation de la charge, ce qui montre que le découplage est maintenu pour ce type de commande.

#### -la commande DTC-SVM à deux PI-<br>
a commande DTC prédictive-

**50 50** le couple de référence le couple de référence le couple mo le couple mo **40 40 30 30 temps (s) le couple (Nm)**  $\begin{bmatrix} 2 & 20 \\ 20 & 20 \\ 0 & 0.5 \end{bmatrix}$ <br>  $\begin{bmatrix} 10 & 10 \\ -10 & 0.5 \end{bmatrix}$ <br>  $\begin{bmatrix} \text{Rig} \\ \text{temps (s)} \end{bmatrix}$ **20 20 10 10 0 0 -10 -10 0 0.5 1 1.5 2 2.5 0 0.5 1 1.5 2 2.5 120 120 100 100 80 80 temps (s) contract the matter of the matter of the matter of the matter of the matter of the matter of the matter of the matter of the matter of the matter of the matter of the matter of the matter of the matter of the temps (s) la vitesse (rd/s) 60 60 40 40 20 20 0** la vitesse de référence la vitesse de référence **-20** la vitesse réel<br>1.5 la vitesse réel<br>1.5 **0 0 0.5 1 1.5 2 2.5 0 0.5 1 1.5 2 2.5 40 40 30 30 temps (s) le courant du phase is courant du phase ia (b) le courant du phase ia (b) le courant du phase ia (b) le courant du phase internet (b) le courant du phase (b) le coups (s) le coups (s) le coups ( temps (s) le courant du phase ia (d)**<br> **le courant du phase ia (d)**<br> **le courant du phase ia (d)**<br> **le courant du phase ia (d)**<br> **le courant du phase ia (d)**<br> **le courant du phase ia (d)**<br> **le courant du phase ia (d)**<br> **20 20 10** <u>dinaman</u> **10** <u> Kabaabaabaabaa</u> **0** AAAAAAAAAAAAA **HITHERIAN AND AND A** n. **0** T a a g **-10** шшшшш **-10 -20 -20 -30 -40 -30 0 0.5 1 1.5 2 2.5 0 0.5 1 1.5 2 2.5 1.4 1.4 temps (s) le module du flux states (s) le module du flux states (s) le module du flux states (s) le module du flux states (s) l 1.2 temps (s) le module du flux states (s) le module du flux states (s) le module du flux states (s) le module du flux states (s) l 1.2 1 1 0.8 0.8 0.6 0.6 0.4 0.4 0.2 0.2 0 0 0 0.5 1 1.5 2 2.5**

**0 0.5 1 1.5 2 2.5**

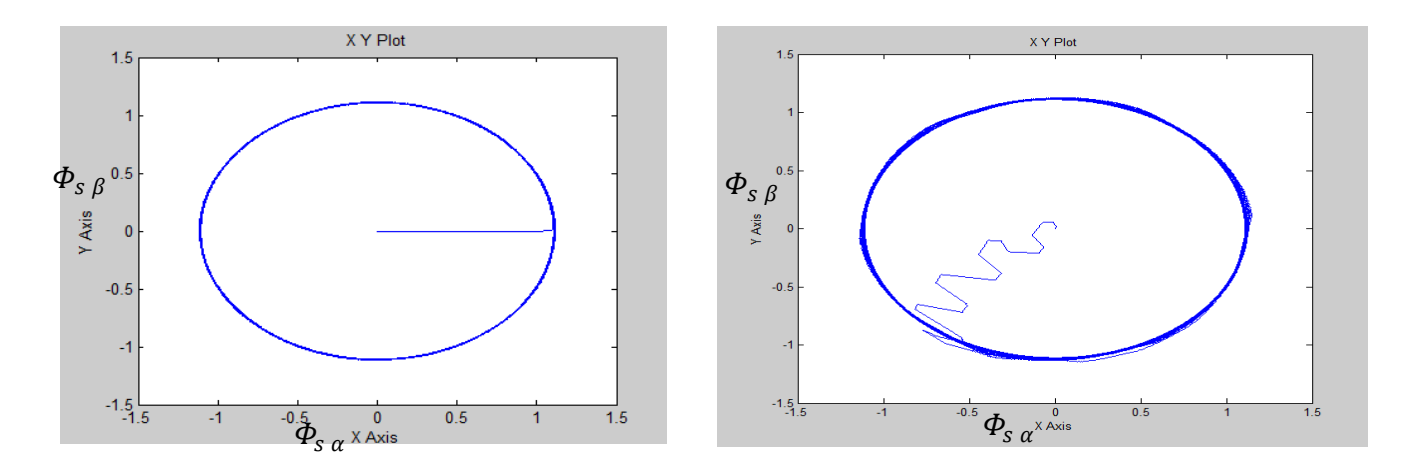

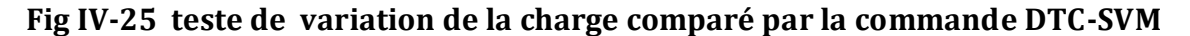

#### **IV-11 Conclusion :**

Dans ce chapitre nous avons étudié la philosophie et le principe de la commande prédictive. Cette dernière est une combinaison entre la prédiction du comportement futur du procédé et la commande rétroaction. Nous avons vu la régulation de la vitesse par la commande prédictive, Les résultats de simulation obtenus montrent que la commande prédictive donne des performances très satisfaisantes surtout au niveau du temps de réponse et le rejet des perturbations extérieures à la machine.

Dans le but toujours de la minimisation des pulsations de couple et du flux, ainsi que la diminution de la fréquence de commutation de l'onduleur, nous avons vu la commande prédictive basée sur la linéarisation entrée-sortie de la MAS. Afin de donner un modèle linéarisé et découplé de la MAS pour l'anticipation du future comportement de sortie ; nous avons choisi comme grandeur de sortie le module du flux statorique et le couple électromagnétique.

Les résultats de simulation obtenus montrent des hautes performances dynamiques au niveau du couple et du module du flux statorique, ainsi que le rejet des perturbations au niveau de la vitesse lors du chargement de la MAS. Le courant statorique est sinusoïdal (moins d'harmoniques) dans le régime permanant, en comparant avec la DTC-SVM.

L'objectif de ce travail est de réduire l'amplitude des pulsations du couple et du module du flux. Ceci est bien visible dans les résultats de simulation. La fréquence de commutation de l'onduleur est réduite par rapport à la DTC-SVM.

Notons toutefois que la robustesse peut être améliorée par l'augmentation du facteur de pondération, en agissant sur les paramètres de réglage et de conception du régulateur. Donc, ces paramètres ont une influence déterminante sur le comportement du système. Mais il n'est pas toujours facile de trouver des valeurs optimales pour ces paramètres.

# *Conclusion générale*

L'objectif du travail présenté dans cette thèse est la synthèse des différentes stratégies de commande directe de couple : Commande DTC, Commande DTC-SVM (en deux approches), puis la mise en œuvre de la commande prédictive directe de couple appliquée à la machine asynchrone. Le but est d'améliorer et minimiser les ondulations du couple et du flux de la MAS d'une part et la diminution de la fréquence de commutation de l'onduleur d'autre part. Les oscillations du couple peuvent exciter des résonances mécaniques et provoquant des bruits acoustiques. La minimisation de la fréquence de commutation fait minimise largement les pertes par commutation.

On a d'abord présenté dans le premier chapitre le modèle mathématique triphasé de la machine asynchrone et sa transformation dans le système biphasé. Une représentation sous forme d'état est élaborée à partir des lois physiques qui régissent son fonctionnement en alimentant notre machine en tension. Ensuite, nous avons passé à la modélisation de l'alimentation de la machine constituée d'un redresseur triphasé à diodes, d'un filtre et d'un onduleur de tension à deux niveaux contrôlés une fois par la technique de commande à hystérésis et d'autre fois par la MLI ; Afin de voir l'effet de la fréquence de commutation sur l'évolution du flux et du couple.

Dans le deuxième chapitre, nous avons présenté le principe de contrôle direct de couple (DTC), qui est basé sur l'orientation du flux statorique. Cette technique permet d'estimer les grandeurs de contrôle(le flux statorique et le couple électromagnétique) à partir des grandeurs accessibles à la mesure sans recours aux capteurs dédiés et d'imposer directement l'amplitude des ondulations de ces grandeurs. La méthode consiste à commander directement la fermeture et l'ouverture des interrupteurs de l'onduleur selon l'évolution des valeurs du flux stator et du couple électromagnétique de la machine. Afin de minimiser les ondulations du couple et l'effet de la résistance statorique dans les faibles vitesses, on a remédié le problème par l'utilisation de deux approches (DTC-12 secteur, et DTC modifiée).

Dans la première partie du troisième chapitre nous avons introduit un algorithme, pour lequel le couple et le flux sont régulés chacun par un régulateur **PI**, où la table de vérité et les hystérésis sont éliminées. Cette structure de commande possède les avantages du contrôle

vectoriel et du contrôle direct du couple et permet de surpasser les problèmes de la DTC classique. Les régulateurs PI et la technique de modulation vectorielle sont employés pour obtenir une fréquence de commutation fixe et moins de pulsations du couple et du flux.

Dans la seconde partie de ce chapitre nous avons proposé un autre algorithme qui sert à l'estimation du flux du rotor et le contrôle de l'angle de charge par un régulateur PI. Cette stratégie de contrôle utilise un seul régulateur pour le couple, qui actionne sur l'angle entre le flux du stator et le flux du rotor (connu sous l'angle de charge **δ**)et un simple bloc d'estimation de flux du rotor. On a montré par simulation que le premier algorithme présente des performances élevées au niveau de la minimisation des ondulations du couple et du flux ainsi que la réduction de la fréquence de commutation de l'onduleur.

Dans la première partie du dernier chapitre nous avons étudié la philosophie et le principe de la commande DTC prédictive. Premièrement la régulation de la vitesse par la commande prédictive est réalisée.

Toujours dans le but de la minimisation des ondulations du couple et du flux, ainsi que la réduction de la fréquence de commutation de l'onduleur, nous avons étudié et simulé dans la deuxième partie de ce chapitre, une approche nommée : la commande prédictive basée sur la linéarisation entrée-sortie. Cette technique montre une efficacité notable et des performances dynamiques et statiques élevées soit pour le temps de réponse ou pour la stabilité du système ou bien, au niveau de la minimisation des pulsations de couple et du flux statorique.

Les résultats de simulation montrent que les paramètres de réglage et de conception du régulateur ont une influence déterminante sur le comportement du système. Mais ce n'est pas toujours facile de trouver des valeurs optimales de ces paramètres.

Comme perspective on propose :

- 1. Introduction des observateurs non linéaire pour résoudre les problèmes de sensibilité des estimateurs aux variations paramétriques.
- 2. Voir les problèmes à basse vitesses et améliorer les performances.
- 3. Introduction un onduleur multi niveaux au lieu de deux niveaux.
- 4. Introduction des régulateurs flous pour améliorer les performances dynamiques et minimiser les pulsations du couple.

# *Les paramètres de la machine asynchrone*

L'identification<sup>1</sup> de la machine asynchrone a été faite au niveau du Laboratoire de génie électrique –LGEB- de Biskra. Elle conduisait aux caractéristiques et paramètres suivants:

### **Les caractéristiques:**

- Puissance utile : **P<sup>u</sup> =3 KW.**
- La tension alimentant la machine : **U=380 v.**
- Le courant absorbé de la machine : **I= 6.3A**
- Le facteur de puissance :  $\cos \varphi = 0.84$ .
- La vitesse de rotation nominale de la machine : **Nn=1430 tr/mn.**
- Le couple nominale :  $C_e = 20$ Nm.
- La fréquence :  $f_s = 50$  Hz.

#### **Les paramètres:**

- La résistance de la phase statorique :  $R_s = 3.36 \Omega$ .
- La résistance de la phase rotorique :  $R_r = 1.09 \Omega$ .
- Inductance cyclique de la phase du stator : **Ls= 0.256H.**
- Inductance cyclique de la phase du rotor : **Lr= 0.2395H.**
- Inductance mutuelle cyclique entre une phase du stator et du rotor : **m=0.236H.**
- Le moment d'inertie de la machine :  $j = 4, 5.10^{-2}$  Kg.m<sup>2</sup>.
- Le coefficient de frottement visqueux :  $f = 6,32.10^{-4}$ N.m.sec.
- Le nombre de pair de pole de la machine : **p=2.** Ecoupe

 $\overline{a}$  $^{1}$  L'identification se faite par groupe de recherche de laboratoire LGEB.

#### **Réglage classique de la vitesse :**

La régulation de la vitesse est un besoin indispensable dans l'industrie contre les variations indésirables dans la charge. Pour cette régulation en boucle fermée, on utilise un correcteur de type (**PI**) qui combine l'action proportionnelle et intégrale pour améliorer le régime permanent et transitoire de la réponse de vitesse (voir Fig. B-1).

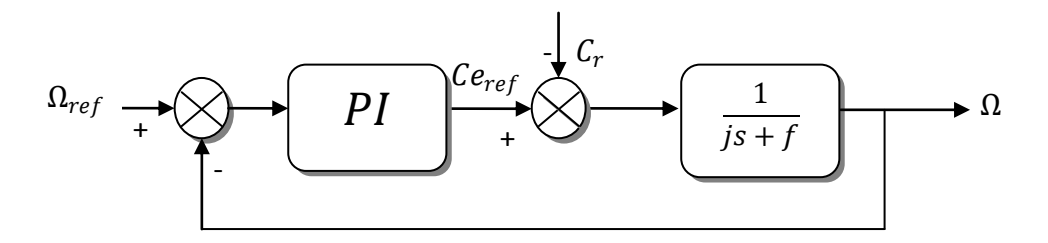

**Fig.B-1 régulation classique de vitesse** 

L'équation dans le régime temporel de ce correcteur est donnée ci-dessous :

$$
u(t) = K_p e(t) + K_i \int_0^t e(\tau) d\tau
$$
 (B-1)

Où  $e(t)$ ,  $u(t)$ ,  $K_p$  et  $K_i$  désignent respectivement l'erreur à l'instant *t*, la commande générée et les gains du correcteur.

La fonction de transfert correspondante est donnée par :

$$
PI(s) = K_p + \frac{K_i}{s} = K_p \left( 1 + \frac{1}{\tau s} \right)
$$
 (B-2)

Où *s* est l'opérateur dérivée de LAPLACE;  $\tau = \frac{K_p}{\nu}$  $K_i$ Constante de temps.

La fonction de transfert en boucle fermée est donnée par :

$$
FTBF = \frac{PI(s) \frac{1}{js+f}}{1+PI(s) \frac{1}{js+f}}
$$
(B-3)

En remplaçant l'équation (B-2) dans (B-3), avec  $C_r = 0$ , et après simplification on obtient :

$$
FTBF = \frac{(1+rs)}{\frac{j}{K_i}s^2 + (\frac{f+K_p}{K_i})s + 1}
$$
 (B-4)

Pour commander le système en boucle fermée, il est nécessaire de bien choisir les coefficients  $K_p$  et  $K_i$ , dans ce cas on utilise la méthode de l'imposition des pôles.

La fonction de transfert d'un système du deuxième ordre en boucle fermée est caractérisée par :

$$
F(s) = \frac{K}{1 + \frac{2\xi}{\omega_n} s + \frac{1}{\omega_n} 2^{s^2}}
$$
(B-5)

Telque l'équation caractéristique est :  $1 + \frac{2\xi}{\sigma}$  $\frac{2\xi}{\omega_n} s + \frac{1}{\omega_n}$  $\frac{1}{\omega_n}s^2$  par identification de celle de la relation (B-4) j'aurai le système suivant :

$$
\begin{cases}\n\frac{1}{\omega_n^2} = \frac{j}{K_i} & \Rightarrow K_i = j\omega_n^2\\ \n\frac{2\xi}{\omega_n} = \frac{K_p + f}{K_i} & \Rightarrow K_p = \frac{2\xi K_i}{\omega_n} - f\n\end{cases}
$$
\n(B-6)

Les gains du correcteur sont obtenus pour avoir un temps de réponse minimal tout en assurant l'absence du dépassement. Cette technique concerne l'imposition des valeurs de l'amortissement et de la pulsation ξ et  $\omega_n$  pour déterminer les coefficients  $K_p$  et  $K_i.$ 

# *Références Bibliographiques*

- [BAG 99] BAGHLI Lotfi: « Contribution à la commande de la machine asynchrone, utilisation de la logique floue, des réseaux de neurones et des algorithmes génétiques ». Thèse présentée pour l'obtention du titre de doctorat à l'université Henri Poincary, NancyI, en génie électrique - 1999.
- [KHE 07] KHELDOUN Aissa, « Amélioration des Performances d'un Variateur de Vitesse par Moteur Asynchrone Contrôlé par la Méthode à Flux Orienté ». Thèse présentée pour l'obtention du titre de doctorat à l'université de Boumerdes – 2007.
- [Gre 00] G.Grellet, G.Clerc, «Actionneurs Electriques, Principe, Modèles, Commande.» Collection Electrotechnique. Edition Eyrolles 2000.
- [CAN 00] CANUDAS de wit « modélisation contrôle vectoriel et DTC-commande des moteur asynchrone 1», Hermis science publications paris 2000.
- [Stu 00] G.Sturtzer, E.Smigiel, « Modélisation et Commande des Moteurs Triphasés.» Ellipses Edition Marketing Paris, 2000.
- [CAR 95] J.-P. Caron et J.-P. Hatier, « Modélisation et commande de la machine asynchrone » volume 7 de méthodes pratiques de l'ingénieur, collection dirigée par P.BORNE. Electrotechnique – Edition Technip, 1995
- > [Tam 06] M<sup>me</sup>Tamrabet Hanene « Robustesse d'un Contrôle Vectoriel Structure Minimale d'une Machine Asynchrone »Thèse de Magistère, Université de Batna, 2006.
- [BEL 05] S. Belkacem, « Etude Comparative des Performances Statiques et Dynamiques d'un Contrôle de Couplage et d'un DTC d'un Moteur à Induction Alimenté par un Convertisseur Statique » Thèse de Magistère, Université de Batna, 2005
- [Chat 89] Chatlin.j "Machine électrique -traité d'électricité " tome 1 et 2 Dunod 1989.
- [LAB 98] F.LABRIQUE, G.SEGUIER et R.BAUSIERE, "Les convertisseurs de l'électronique de puissance", Editions Lavoisier. *1998.*
- [Had 02] Hadef Mounir, « Contrôle directe du couple des machines synchrones avec et sans capteurs mécaniques.» Thèse de Magistère de Bejaia 2002.
- [H.FOC] H.FOCH, F.FOREST, et T.MEYNARD, "Onduleurs de tension : Structures, Principes et Applications", Techniques de l'ingénieur, D 3 176.
- [mich 99] michel pinard" Commande électriques des moteurs électriques "Edition 1999.
- [DAM 04] S. Damkhi, « Commande Sans Capteur de Vitesse d'un Moteur Asynchrone par la SFG de Holtz ». Thèse de Magistère, Université de Batna, 2004.
- [Khe 01] S. Khelfa. « Commande vectorielle d'une machine à modulation du convertisseur ». Thèse de magistère de l'université de Batna, juillet 2001.
- [HAS 09] BENNOUI HASSINA « Apport De La Logique Floue Et Des Réseaux De Neurones Pour La Commande Avec Minimisation Des Pertes De La Machine Asynchrone ». Thèse de magistère de l'université de Batna, mai 2009.
- [Dja 09] Djalal abdessemed « étude expérimentale de l'influence des stratégies MLI sur la commande de la machine à induction ». Thèse de magistère de Batna 2009.
- [ZAI 07] ZAIMEDDINE RABAH "Contrôle Direct du Couple d'une Machine Asynchrone Alimentée par des Onduleurs Multi-niveaux" thèse de doctorat de l'école national polytechnique 2007 .
- [BEL 11] SEBTI Belkacem " Contribution à la commande directe du couple de la machine à induction " thèse de doctorat de l'université de Batna 2011.
- [CAS 03] D. Casadei , G. Serra, and A. Tani, "Performance analysis of a speed-sensorless induction motor drive based on a constant-switching-frequency DTC scheme", IEEE Trans. Industy Appl, vol. 39, pp. 456–462, March/April 2003.
- [Mar 05] Marcin Żelechowski, M. Sc. " Space Vector Modulated Direct Torque Controlled (DTC – SVM) Inverter – Fed Induction Motor Drive" thèse afin d'obtenir Ph.d université de Warsaw 2005.
- $\triangleright$  [Kab 03] S.Kaboli ;M.Zolghadri "effects of the flux value on torque ripple of the direct torque controlled induction motors drives determination "IEEEpp439- 444;2003
- [Kan 99] j.K. Kang ; D.chung ; S.King " Direct torque contrôl of induction machine with variable amplitude control of flux and torque hysteresis bands "In.proc,IEMD09pp640- 646 ;1999
- [Rod 04] J.Rodriguez ;J.SteinKe ;J.pontt; P.Newman " High power inverter motor drives with direct torque control" IEEE 2004.
- [Elm 00] C. Elmoucary "Contribution à l'étude de commande directe du couple et du flux de la machine à induction", thèse de doctorat, université de Paris XI, 2000.
- [CHA 96] Y. A. Chapuis, "Contrôle Direct du Couple d'une Machine Asynchrone par L'orientation de son Flux Statorique", Thèse de Doctorat de l'INPG France, 1996.
- [Bou 07] Boufateh messaudi "Utilisation du contrôle direct du flux statorique et du filtre de Kalman en Vue de contrôle direct de couple d'un moteur asynchrone", thèse de magistère de l'université de Biskra 2007.
- [Jid 07] A.Jidin,N.R.N.Idris, A.H.M.Yatim "Study on stability and performances of DTC Due to stator resistance variation "The 5<sup>th</sup> Student Conference on research and development SCOR, Malaysia 2007.
- [Haq 03] M.E.Haque and M.F.Rahman "The Effect of stator résistance variation on direct torque controlled of induction Motor" Australia 2003.
- [Ria 07] R.TOUFOUTI; S. MEZIANE; H. BENALLA. "Direct Torque Control Strategy Of Induction Motors" Acta Electrotechnica et Informatica No. 1, Vol. 7, 2007, Faculty of Electrical Engineering and Informatics, Technical University of Košice, Slovak Republic.
- [ELA 05] M.KHALFALLAH, A.EL AFIA, A.SAAD, et J.GHOUILI, "Etude comparative des performances de la modulation sinusoïdale régulière et la modulation vectorielle d'un onduleur à MLI", IEEE Transaction, Mai 2005.
- [raf 07] S.rafa; H.Zeroug ;L.Hocine ;K.Boudjit :"Simulation dur Matlab /Simulink et implémentation sur DSP/FPGA de la commande vectorielle de la machine synchrone à aimants permanant (PMSM)alimenté par un onduleur de tension à modulation vectorielle (SVM)" Laboratoire des systèmes électriques industriels université USTHB Algérie 2007.
- [Jos 04] José Rodriguez, Jorge Pontt, César Silva, Samir Kouro and Hernan Miranda "A Novel Direct Torque Control Scheme for Induction Machines With Space Vector Modulation" Département de Electronique, Université Technique Federico Santa Maria ,Valparaiso, CHILE. 35th Annuel IEEE Power Electronics Specialists Conference, Aachen, Germany, 2004.
- [far 10] Sebti Belkacem, Farid Naceri, Rachid Abdessemed "A Novel Robust Adaptive Control Algorithm and Application to DTC-SVM of AC Drives" SERBIAN JOURNAL OF ELECTRICAL ENGINEERING Vol. 7, No. 1, May 2010, 21-40.
- $\triangleright$  [MEZ 09] Meziane salima " Commande adaptative et prédictive de la machine asynchrone " Thèse de doctorat science en électrotechnique, université de Mantouri Constantine 2009.
- [Bou 00] P.Boucher, D.Dumur, "La Commande prédictive", Edition Technique, Paris, 2000.
- [Cam 03] E.F. Camacho, C.Bordons, "Model Predictive Control", Springer-Verlag London, 2eme édition, 2003.
- [bar 08]Kamel Barra " Commande Prédictive Généralisée (GPC) des Associations Convertisseurs - Machines à Induction " Thèse de doctorat science en électrotechnique, université de Batna 2008.
- [ben 09]. Ben brahim amal "Commande Prédictive Généralisée d'une Machine Synchrone à Aimants Permanents" thèse de magistère en électrotechnique, université de Batna 2009.
- [Mal 00] Malhoud. Maaziz, "Commande prédictive de systèmes non linéaires application à la commande de machines asynchrones", Thèse de Doctorat université Paris Xi Orsay, 2000.
- [MIG 04] E. G. MIGLIORE, " Commande Prédictive à Base de Programmation Semi Définie", thèse de doctorat, l'Institut National des Sciences Appliquées de Toulouse, 2004.
- [Ram 01]G. Ramond, "Contribution à la Commande Prédictive Généralisée Adaptative Directe et Application", Université Paris XI U.F.R. Scientifique D'Orsay, thèse doctorat Sept 2001.
- [ATC 07] ATCHI Mohamed "Commande Prédictive Généralisée Application sur la Machine Asynchrone triphasée "projet de fin d'étude de l'école national polytechnique ALGER ,2007.

# *Notations et symboles*

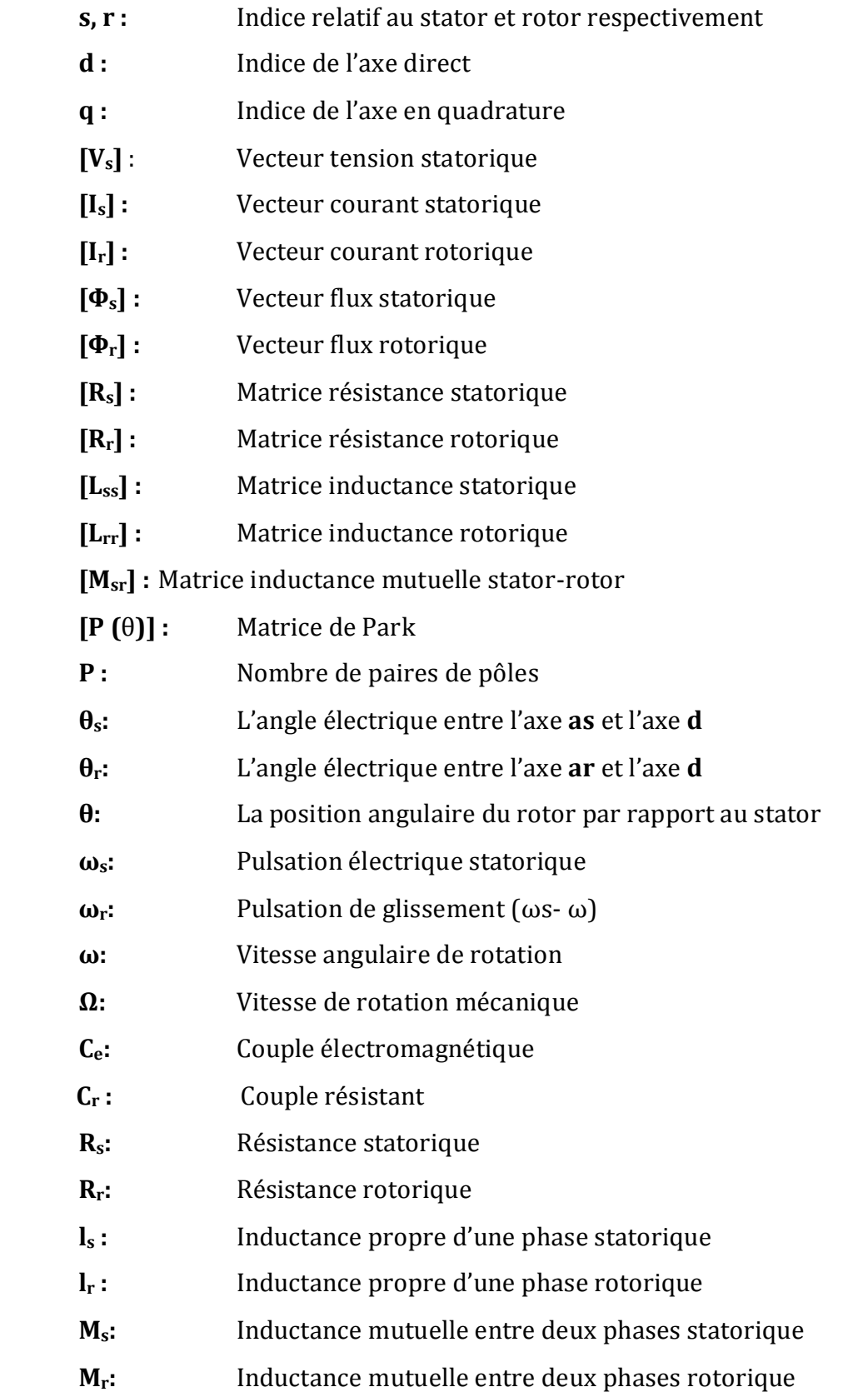

- **Msr :** Inductance mutuelle maximale lorsque l'axe **as** coïncide avec l'axe **ar**
- **L<sup>s</sup> :** Inductance cyclique statorique
- **L<sub>r</sub>** : **Inductance cyclique rotorique**
- **Lm :** Inductance cyclique mutuelle entre le stator et le rotor
- **J :** Moment d'inertie des masses tournantes
- f: **Coefficient de frottement visqueux**
- **Xref :** Grandeur de référence
- $\hat{X}$  Grandeur estimée
- **Ts, T<sup>r</sup>** : Constantes de temps statorique et rotorique
- **σ :** Coefficient de dispersion

# *Table des figures*

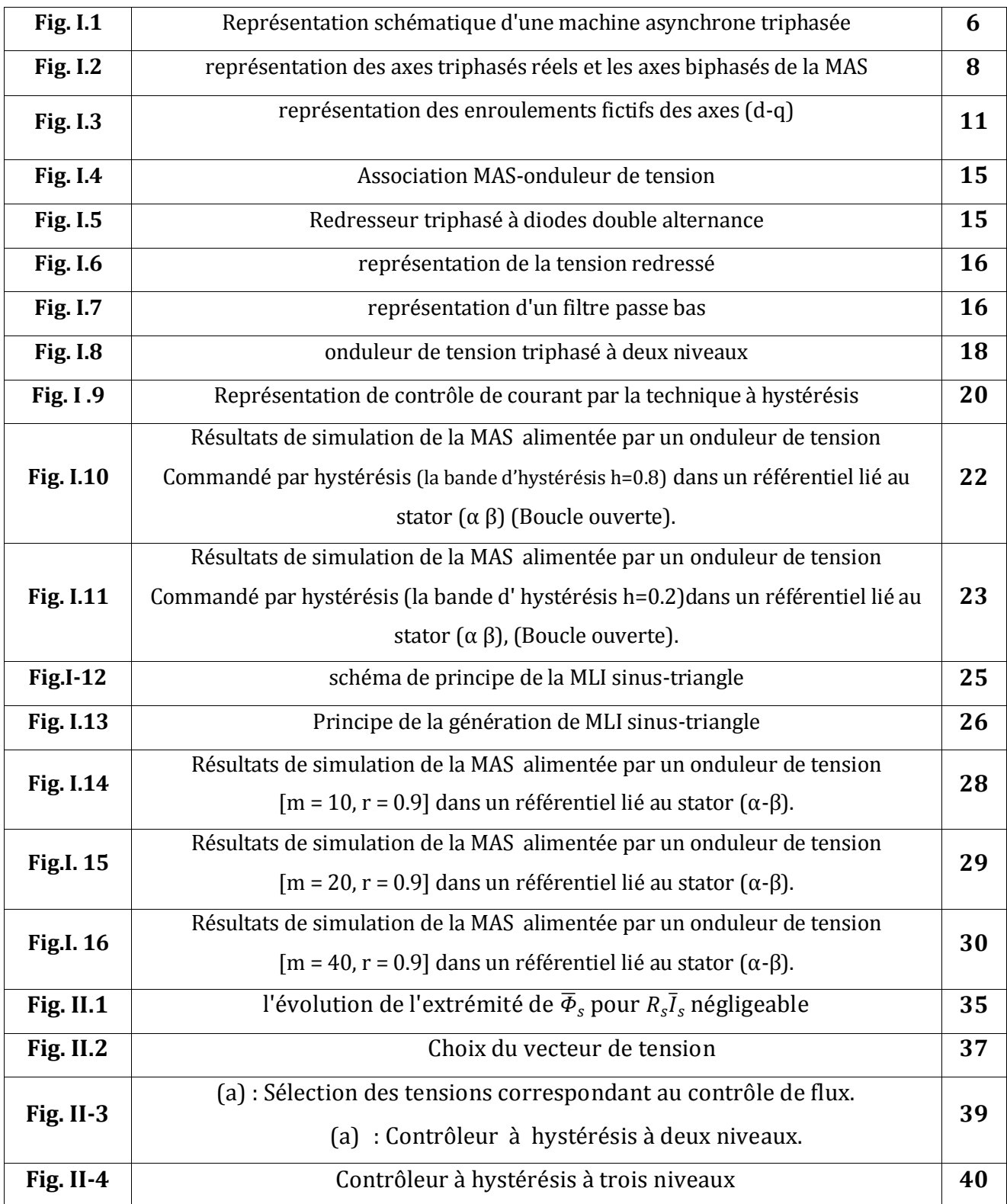

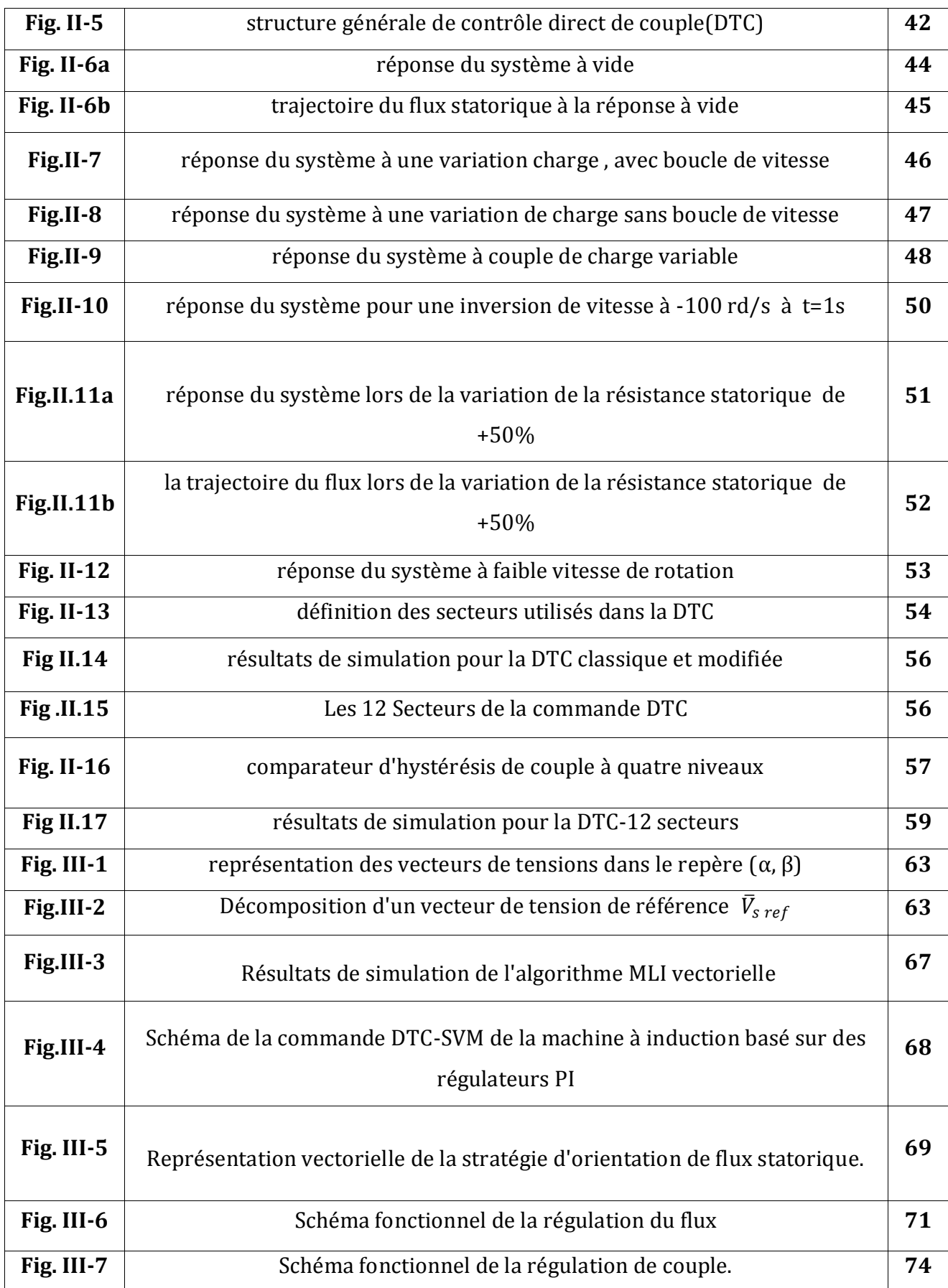

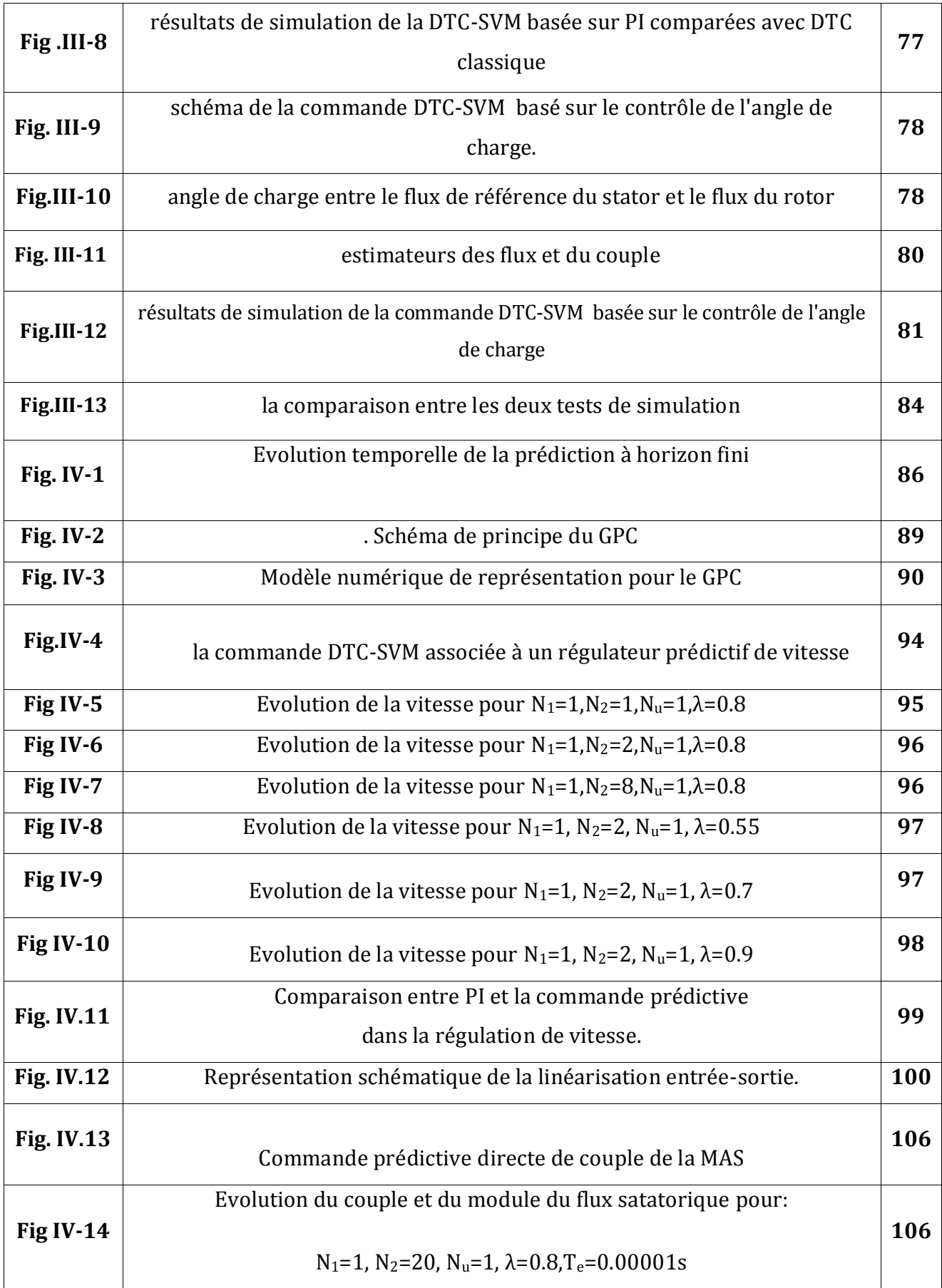

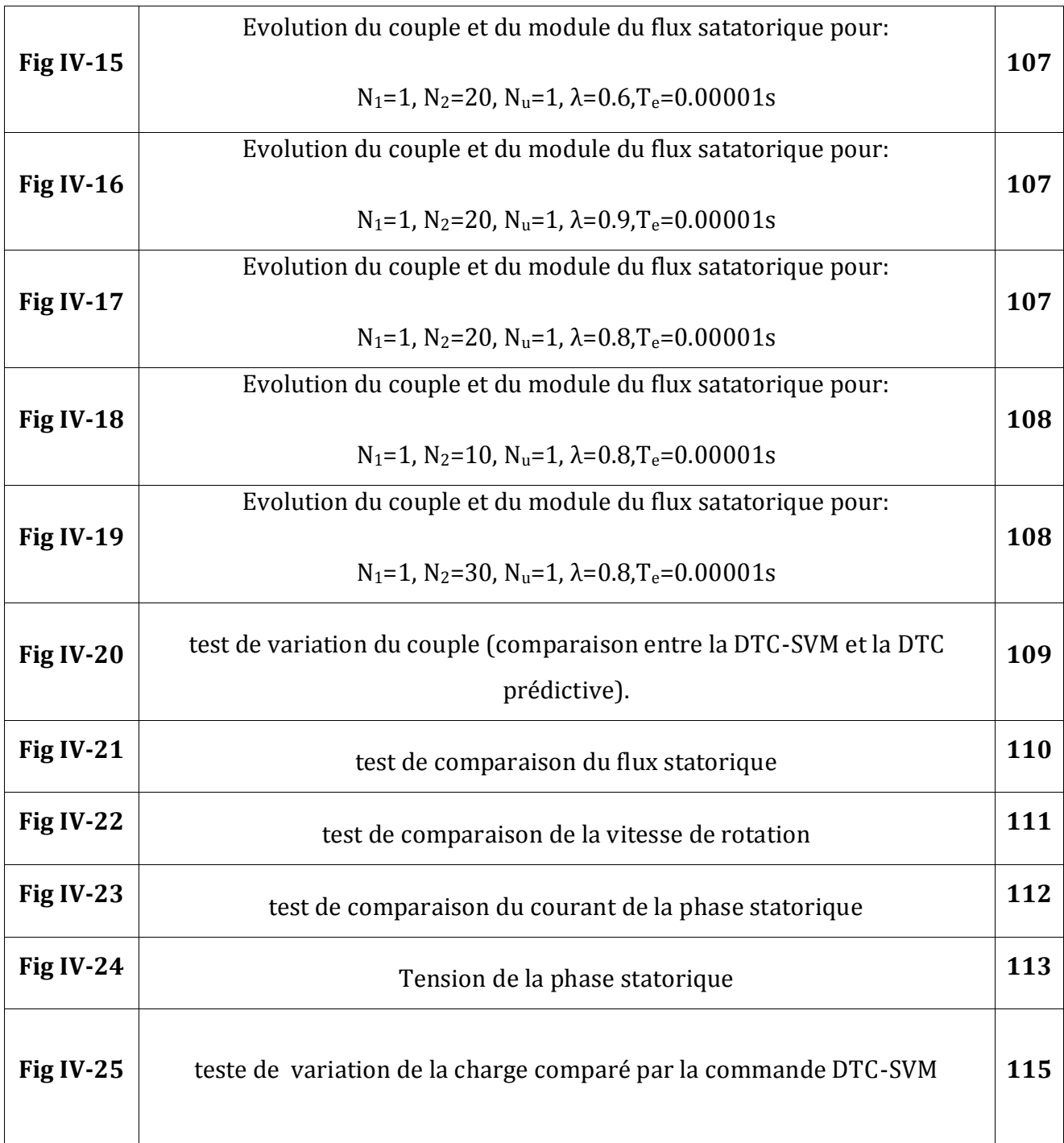